государственное бюджетное учреждение дополнительного профессионального образования Самарской области Центр профессионального образования

> государственное автономное профессиональное образовательное учреждение Самарской области «Новокуйбышевский гуманитарно-технологический колледж»

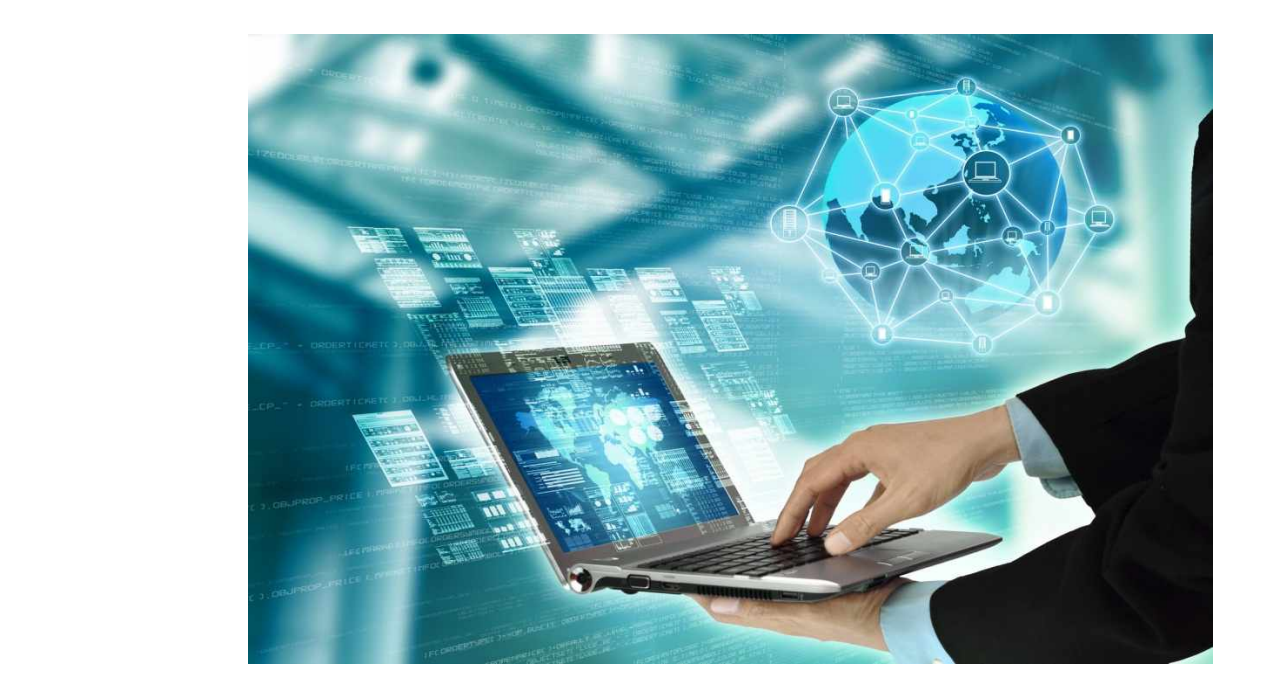

**Сборник материалов VII Областной научно-практической конференции «IT – технологии в образовательной среде»**

Новокуйбышевск, 2020

Сборник материалов VII Областной научно-практической конференции «IT – технологии в образовательной среде». Новокуйбышевск, ГАПОУ «НГТК», 2020

В сборник материалов VII Областной научно-практической конференции, проведенной в ГАПОУ «НГТК» в период с 9 ноября по 23 ноября 2020г., вошли статьи руководителей, преподавателей и мастеров производственного обучения профессиональных образовательных организаций, учителей общеобразовательных организаций, обучающихся, посвященные вопросам практического использования IT – технологий в профессиональной деятельности педагогов и научно-исследовательской деятельности обучающихся. В сборнике представлены два раздела: «Статьи педагогов» и «Статьи обучающихся».

Сборник предназначен для директоров, заместителей директоров по учебной, учебно-производственной, научно-методической работе, руководителей профессиональных объединений, педагогов, обучающихся.

#### **Редакционная коллегия:**

- директор колледжа В.М. Земалиндинова;

- ведущий инженер-программист И.С. Труханов;
- ст. методист Л.И. Свириденко;
- методист Н.В. Баннова.

<sup>-</sup> зам. директора О.С. Макарова;

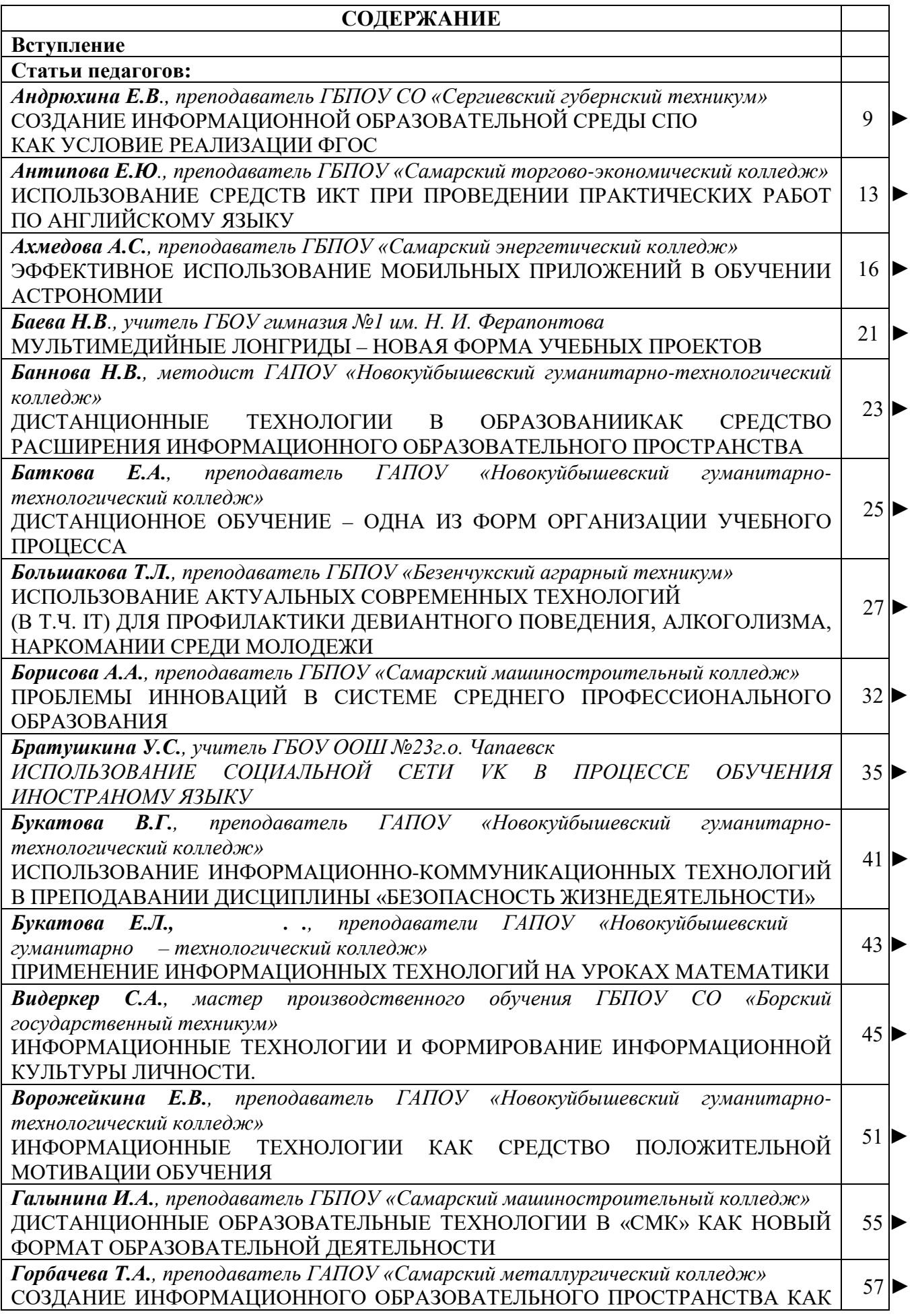

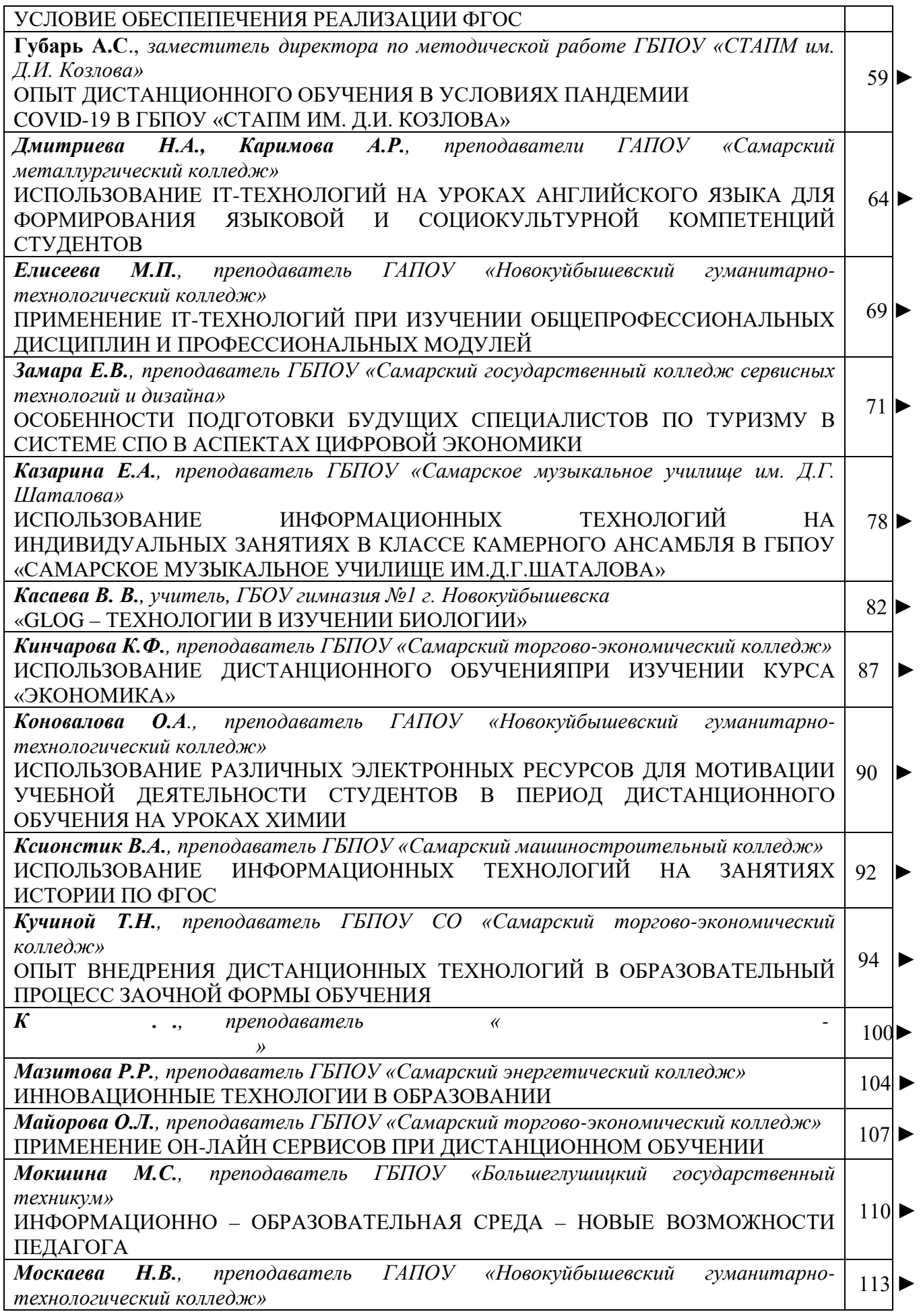

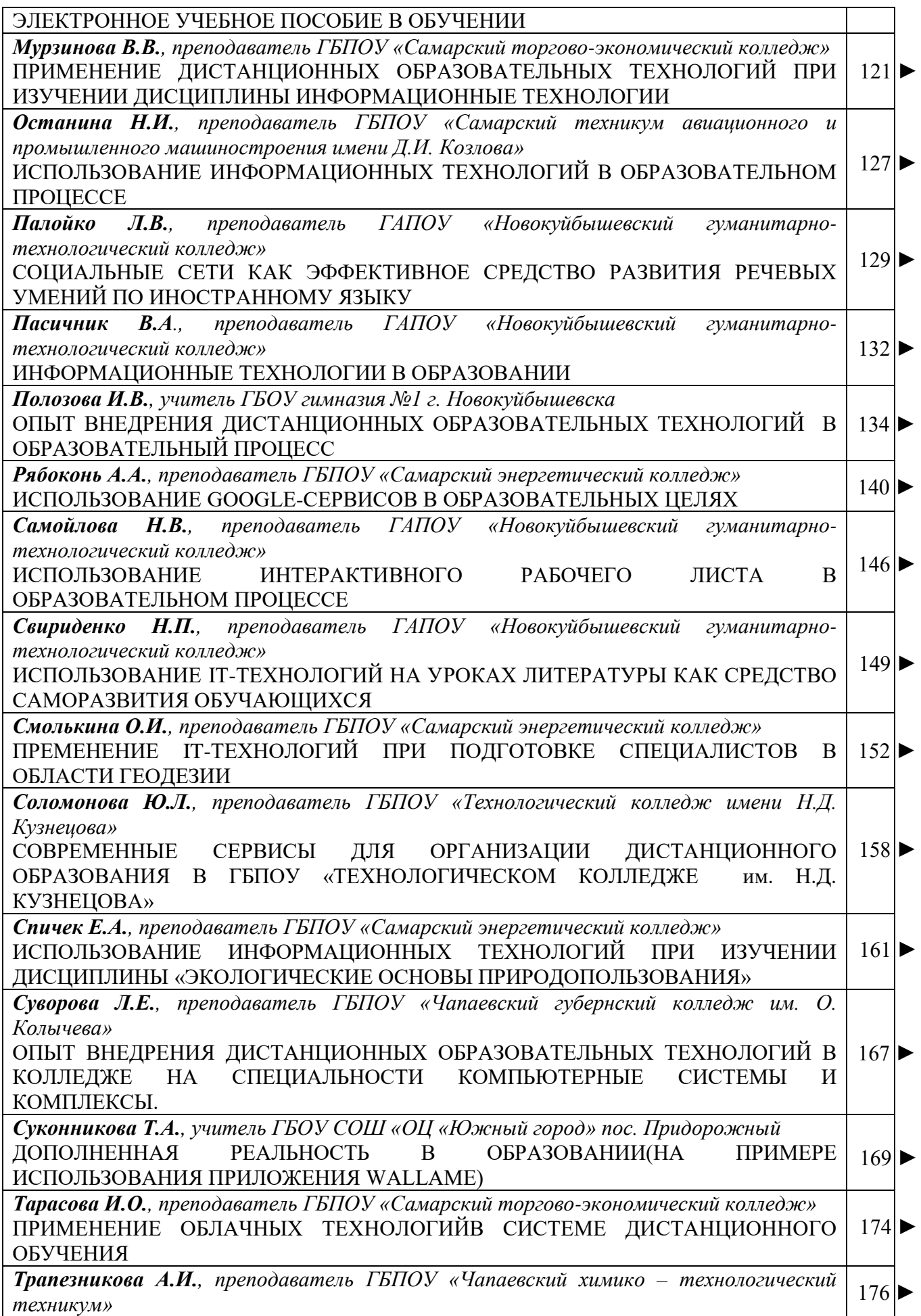

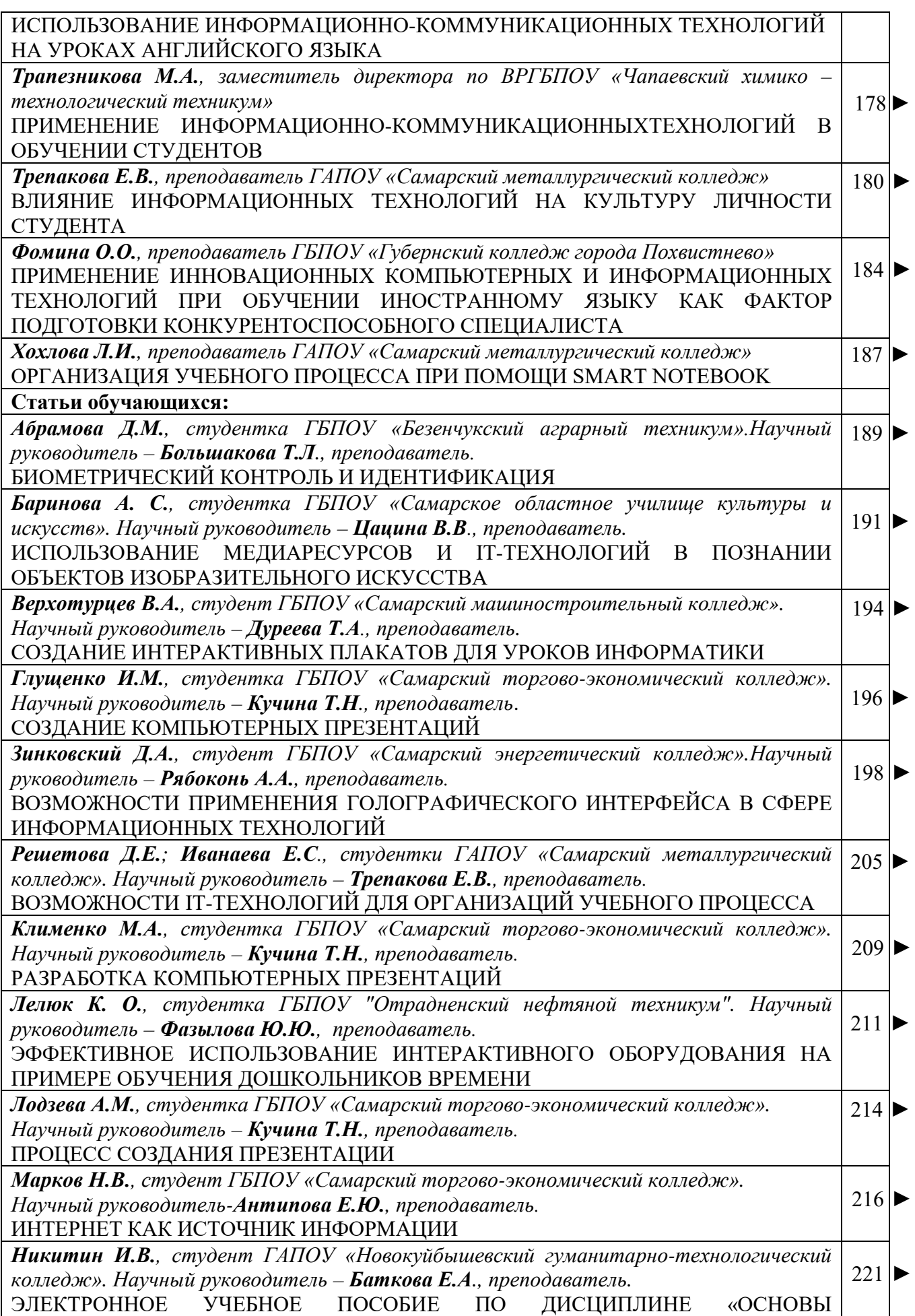

БЕЗОПАСНОСТИ ЖИЗНЕДЕЯТЕЛЬНОСТИ»

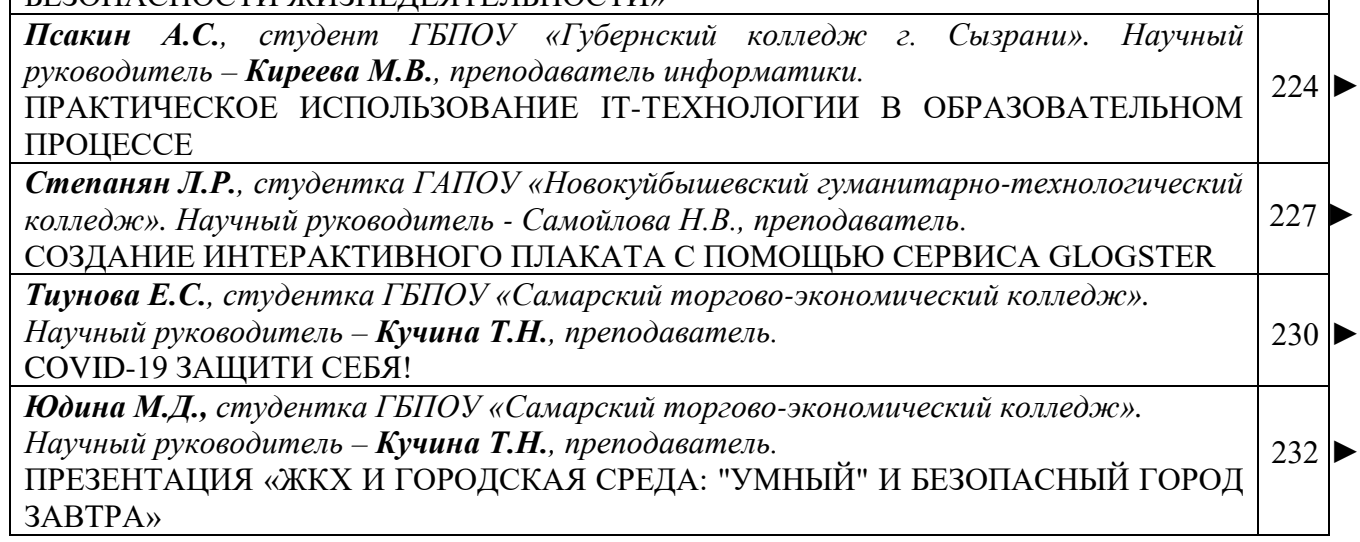

Τ

 $\overline{\phantom{a}}$ 

## **VII Областная научно-практическая конференция «IT – технологии в образовательной среде» Сборник материалов**

С 9 ноября по 23 ноября 2020 года в ГАПОУ ««Новокуйбышевский гуманитарнотехнологический колледж» проходила VII Областная научно-практическая конференция «IT – технологии в образовательной среде», на которой были затронуты вопросы практического использования IT –технологий в профессиональной деятельности педагогов и научноисследовательской деятельности обучающихся.

Цель Конференции: изучение, обобщение и популяризация педагогического опыта в области применения информационно-коммуникационных технологий.

Задачи:

- представление и обсуждение опыта внедрения и применения информационных и коммуникационных технологий в образовательном процессе;

- содействие повышению профессиональной компетентности педагогов в области информационно-коммуникационных технологий;

- привлечение обучающихся к научно-исследовательской деятельности.

В сборнике представлены материалы VII Областной научно-практической конференции «IT-технологии в образовательной среде».

Основными направлениями работы научно-практической конференции явились:

- Создание информационного образовательного пространства как условие обеспечения реализации ФГОС.

- Практическое использование IT-технологий в образовательном процессе (представление презентации уроков, сайтов, электронных учебных пособий и др.)

- Дистанционные образовательные технологии (ДОТ) как новый формат образовательной деятельности. Опыт внедрения дистанционных образовательных технологий в образовательный процесс.

- Новые информационные технологии и формирование информационной культуры личности.

- Образовательная робототехника в творческой и проектной деятельности обучающихся.

- Компьютерное творчество обучающихся.

Организаторами конференции стали ГБОУ ДПО Центр профессионального образования Самарской области, Совет директоров профессиональных образовательных организаций Самарской области и ГАПОУСО «Новокуйбышевский гуманитарнотехнологический колледж».

В конференции приняли участие руководители, преподаватели и мастера производственного обучения профессиональных образовательных организаций, учителя общеобразовательных организаций, обучающиеся.

Сборник адресован директорам, заместителям директоров по учебной, учебнопроизводственной и научно-методической работе, руководителям профессиональных объединений, педагогам, обучающимся.

Сборник материалов оформлен с оригиналов, присланных авторами.

## <span id="page-8-0"></span>**СОЗДАНИЕ ИНФОРМАЦИОННОЙ ОБРАЗОВАТЕЛЬНОЙ СРЕДЫ СПО КАК УСЛОВИЕ РЕАЛИЗАЦИИ ФГОС.**

## *Андрюхина Е.В., преподаватель ГБПОУ СО «Сергиевский губернский техникум»*

Техникум – живой организм, главным условием жизнедеятельности которого, как и любого живого организма, является движение. Применительно к техникуму, как и к любому образовательному учреждению, движение означает постоянное совершенствование педагогических приёмов, методов, практик, неустанное стремление к лучшему результату в образовательной деятельности. Одним из таких результатов является качество обучения в техникуме. Думаю, что не секрет для каждого из нас, что это один из важнейших показателей успешности образовательного учреждения в образовательном пространстве. Формирование цифровой образовательной среды в образовательной организации —

насущная необходимость, поскольку техникум несет особую миссию, которая заключается подготовке всесторонне развитого выпускника, обладающего необходимым набором компетенций и компетентностей, готового к продолжению образования в высокоразвитом информационном обществе. Создание условий для повышения качества – одна из главных задач образовательного учреждения. Переход на Федеральные государственные образовательные стандарты предполагает наличие в образовательном учреждении динамичной информационно-образовательной среды.

Согласно Федеральному государственному образовательному стандарту информационно-образовательная среда – это комплекс информационных образовательных ресурсов, совокупность технологических средств и система современных педагогических технологий. Информация образовательного пространства ОУ является связующим направлением деятельности всех подразделений, призванным обеспечить переход на качественно новый уровень подготовки выпускников, а значит цель создания информационно-образовательной среды – это достижение требуемого качества образования. Согласно требованиям федеральных государственных образовательных стандартов к условиям реализации образовательной программы, ЦОС ОО включает в себя:

 эффективное управление образовательной организацией с использованием современных цифровых инструментов, современных механизмов финансирования;

 информационно-библиотечные центры с рабочими зонами, оборудованными читальными залами и книгохранилищами, обеспечивающими сохранность книжного фонда, медиатекой;

 размещение продуктов познавательной, учебно-исследовательской и проектной деятельности обучающихся в информационно-образовательной среде образовательного учреждения;

 проектирование и организацию индивидуальной и групповой деятельности, организацию своего времени с использованием ИКТ;

 планирование учебного процесса, фиксирование его реализации в целом и отдельных этапов (выступлений, дискуссий, экспериментов);

 обеспечение доступа в библиотеке к информационным ресурсам сети Интернет, учебной и художественной литературе, коллекциям медиа-ресурсов на электронных носителях, к множительной технике для тиражирования учебных и методических текстографических и аудио видеоматериалов, результатов творческой, научно-исследовательской и проектной деятельности обучающихся;

 планирование учебного процесса, фиксацию его динамики, промежуточных и итоговых результатов.

Исходя из этого ЦОС ОО — это комплекс информационных образовательных ресурсов, в том числе цифровые образовательные ресурсы, совокупность технологических средств информационных и коммуникационных технологий: компьютеры, иное ИКТ-

оборудование, коммуникационные каналы, систему современных педагогических технологий, обеспечивающих обучение в современной информационно-образовательной среде.

Основными структурными компонентам ЦОС ОО в соответствии с требованиями ФГОС являются:

- техническое обеспечение;
- программные инструменты;
- обеспечение технической, методической и организационной поддержки;
- отображение образовательного процесса в информационной среде;
- компоненты на бумажных носителях;
- компоненты на CD и DVD.

ЦОС ОО должна обеспечить решение следующих задач:

- информационно-методическую поддержку образовательного процесса;
- планирование образовательного процесса и его ресурсного обеспечения;
- мониторинг и фиксацию хода и результатов образовательного процесса;

 современные процедуры создания, поиска, сбора, анализа, обработки, хранения и представления информации;

 дистанционное взаимодействие всех участников образовательного процесса (обучающихся, их родителей (законных представителей), педагогических работников, органов управления в сфере образования, общественности), в том числе в рамках дистанционного образования;

 дистанционное взаимодействие образовательного учреждения с другими организациями социальной сферы: учреждениями дополнительного образования детей, учреждениями культуры, здравоохранения, спорта, досуга, службами занятости населения, обеспечения безопасности жизнедеятельности.

Формирование ЦОС в каждой образовательной организации — процесс уникальный и должен учитывать множество факторов. При формировании ЦОС в образовательной организации следует принять во внимание ряд ключевых аспектов:

уровень сформированности ИКТ-компетенции педагогов ОО;

 возможности внедрения информационных и коммуникационных технологий в практику преподавания всех учебных предметов;

 возможности внедрения информационных и коммуникационных технологий в деятельность воспитательной службы ОУ и служб сопровождения;

обеспеченность ОУ необходимым оборудованием;

 условия для практического применения компьютерной техники и иных цифровых инструментов всеми участниками образовательных отношений;

 возможность открытого доступа к информационным каналам локальной внутренней сети, глобальной сети Интернет и к ресурсам медиатек;

 непрерывность развития технической инфраструктуры цифровой образовательной среды.

В процессе формирования цифровой образовательной среды образовательной организации можно выделить несколько этапов:

1. Организационный этап:

 Производится оценка соответствия имеющейся материально-технической базы требованиям ФГОС.

- Планирование пополнения материально-технической базы.
- Планирование обучения коллектива школы.
- Анализ уровня ИКТ компетентности педагогов.
- Разработка локальных актов.
- Выбор программного обеспечения для формирования ЦОС наиболее подходящего для данных условий.

2. Этап формирования ЦОС:

- Создание службы методического и технического сопровождения ЦОС.
- Формирование материально-технической базы.
- Обучение персонала.
- Формирование единого информационного пространства в техникуме.
- Обеспечение информационной безопасности в ЦОС школы

Привлечение родителей и обучающихся к работе с отдельными компонентами

ЦОС техникума.

- 3. Аналитический этап:
- Оценка соответствия сформированной ЦОС требованиям ФГОС
- Внесение изменений в планирование формирования ЦОС.

Проблему информатизации образовательного учреждения нельзя сводить только к вопросам его оснащения средствами ИКТ, необходимо также учитывать готовность педагогов работать в условиях информатизации, уровень организованности всех участников образовательного процесса, изменения в методах и организационных формах работы обучающихся и педагогического коллектива, изменения в управлении образовательным процессом школы и многое другое. Таким образом, формирование и развитие информационно-образовательной среды включает в себя, на наш взгляд, три взаимосвязанных аспекта:

технологический (оснащение аппаратными, программными и образовательными ресурсами);

организационный (целенаправленная организационная работа по обеспечению доступности средств ИКТ в образовательном процессе);

человеческий (ИКТ - компетентность всех участников образовательного процесса);

На сегодняшний день в нашем техникуме ещё существуют проблемы с технологическим обеспечением. Важной проблемой, на мой взгляд, является отсутствие достаточного финансирования на приобретение программных продуктов для обеспечения учебного процесса.

В нашем техникуме современным мультимедийным оборудованием оснащены два кабинета (информатики), а также 25 компьютеров образовательного учреждения подключены к сети Интернет. Создана зона свободного доступа к ресурсам Интернета для студентов – медиатека.

Кроме того техникум имеет комплект для дистанционного обучения. К сожалению, в сельской местности, скорость Интернета невелика. Поэтому качественно проводить дистанционное обучение и участвовать в видео конференциях не представляет возможности.

Однако наличие технических средств в ОУ само по себе ещё не приводит к изменениям в образовательном процессе. На наш взгляд требования к организации образовательного процесса средствами высокотехнологичной среды в современном образовательном учреждении, опираясь на текст ФГОС, можно сформулировать следующим образом:

- насыщенность средствами информатизации, эффективная система коммуникаций;

- активное использование информационно-коммуникативных технологий в образовательном процессе, актуальных педагогических технологий;

- применение различных форм деятельности обучающихся в образовательном процессе, в том числе форм дистанционного обучения;

- расширение образовательного пространства через доступ к внешним источникам знаний, научной информации.

Формирование готовности педагогических и руководящих работников СПО к использованию электронных образовательных ресурсов в течение ряда лет осуществляется благодаря организации курсов повышения квалификации в области информационных технологий при ЦПО.

Сегодня для педагогов нашего техникума, в работе традиционными стали такие формы использования ИКТ как:

- использование ЭОР на уроках и во внеурочной деятельности;

- использование ресурсов медиатеки для организации самостоятельной работы студентов;

- участие в предметных Интернет-олимпиадах;

- компьютерный контроль знаний различного уровня;

- поисковая работа с использованием ресурсов сети Интернет

В настоящее время практический опыт работы нашего техникума показывает, что время точечных решений в сфере информатизации образовательных учреждений прошло. Требования, предъявляемые новыми государственными стандартами образования (ФГОС), диктуют нам необходимость осуществления комплексного подхода к построению электронного образовательного пространства ОУ. Обеспечить реализацию такого подхода сегодня возможно только при плановом построении электронного образовательного пространства в соответствии с моделью высокотехнологичной информационнообразовательной среды ОУ, над чем мы и продолжаем работать.

Таким образом, при условии положительного решения обозначенных проблем, мы получим функциональную модель комплексного использования информационных и коммуникационных технологий в организации и управлении образовательным процессом (модель ИКТ-насыщенной образовательной среды образовательного учреждения) так необходимую сегодня для реализации ФГОС нового поколения. Приходится признать, что эпоха перемен в ускоряющейся информационной и социальной реальности — это не имеющий начало и конец период истории, а перманентное состояние развития современного человечества. Перед нами стоит задача проектирования такого вариативного образования, в котором личность воспринимает перемены как норму, предвидеть и успешно действовать в мире технологических, информационных и социальных ускорений.

Однако необходимо отметить, что не всё в техникуме зависит от компьютера и оргтехники, всё это только средства.

Без современного педагога, подвижника своего дела, преданного своей профессии человека, не может быть современного образования.

#### **Источники:**

1. [Водопьян Г. М., Уваров А. Ю. Моделирование процесса информатизации школы](https://infourok.ru/go.html?href=http%3A%2F%2Fwww.npstoik.ru%2Fvio%2Finside.php%3Find%3Darticles%26article_key%3D44) /Научно-практический электронный альманах «Вопросы информатизации образования». – 2010, №17.

2. Зубахин А.И. Опыт создания и использования единого информационного пространства в школе /Научно-практический электронный альманах «Вопросы информатизации образования». – 2010, №17.

3. Максимов Н. В., Партыка Т. Л., Попов И. И. Технические средства информатизации. - ИД «ФОРУМ». – 2005.

4. [Пожарина Г.Ю.](https://infourok.ru/go.html?href=http%3A%2F%2Fshop.top-kniga.ru%2Fpersons%2Fin%2F126326%2F) [Поносов А.М.](https://infourok.ru/go.html?href=http%3A%2F%2Fshop.top-kniga.ru%2Fpersons%2Fin%2F126327%2F) Стратегия внедрения свободного программного обеспечения в учреждениях образования. - [Бином. Лаборатория знаний](https://infourok.ru/go.html?href=http%3A%2F%2Fshop.top-kniga.ru%2Fproducers%2Fin%2F881%2F). – 2008.

# <span id="page-12-0"></span>**ИСПОЛЬЗОВАНИЕ СРЕДСТВ ИКТ ПРИ ПРОВЕДЕНИИ ПРАКТИЧЕСКИХ РАБОТ ПО АНГЛИЙСКОМУ ЯЗЫКУ**

*Антипова Е.Ю., преподаватель английского языка ГБПОУ «Самарский торгово-экономический колледж»*

При изучении дисциплины «Иностранный язык» большое внимание уделяется практическим занятиям, которым отводится основная часть аудиторных часов.

Целью практических работ по иностранному языку является закрепление и систематизация знаний, умений, навыков и контроль усвоения изученного материала.

В ходе выполнения практических работ студент должен уметь:

1.работать с текстом (выделить основную мысль, выбрать главные факты из текста, опуская второстепенные, пользоваться в процессе работы с текстом сносками к тексту, словарем);

2. выполнить правильный перевод, уметь ответить на поставленные к тексту вопросы, уметь подготовить краткое сообщение по прочитанному тексту;

3. использовать знания фонетики, графики и орфографии в упражнениях;

4. употреблять лексический и грамматический материал в устной и письменной речи.

Требования к образовательным результатам ориентируют преподавателя на использование инструментария, адекватного уровню развития современных технологий представления, обработки и передачи информации.

Очевидно, что инструментальную основу образовательного процесса в современной школе должны составлять средства и сервисы ИКТ и, прежде всего, сетевые технологии.

Организуя деятельность обучающихся с использованием средств и сервисов ИКТ, преподаватель должен помочь студентам инициировать желание познавать окружающий мир с помощью уникального образовательного потенциала сети Интернет и сделать это желание естественной потребностью, переосмыслить роль и значение цифровых гаджетов и дать почувствовать им удовлетворение от возможности учиться всегда и везде с помощью тех высокотехнологических средств, которыми они владеют.

## **1. Сервис TED-Ed**

В сервисе [TED-Ed](http://ed.ted.com/) урок имеет пять стандартных элементов: просмотр видеоролика, тест с вопросами, ссылки на дополнительные материалы, участие в обсуждении, публикация итогового задания. Их можно использовать все или не все. <https://ed.ted.com/on/LdKjLIkF>

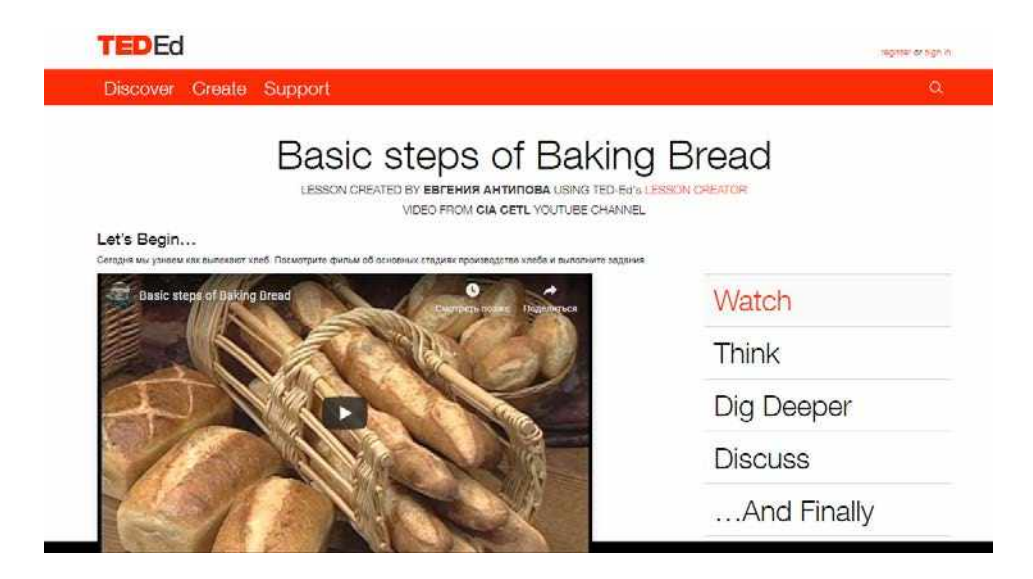

## **2. Работа с Google-формами**

Google-формы можно применять в формате опроса или теста. Настройки Google-форм позволяют ученику после ответа на тест сразу увидеть, на какие вопросы он ответил правильно, а где допустил ошибки. У учителя в руках при этом оказывается подробная аналитика: он видит, какие задания вызвали затруднения, какие неправильные ответы чаще всего выбирались, как справился каждый из учеников. А значит, педагог может вычленить проблемные места и скорректировать знания обучающихся.

Можно добавить задания с развернутым ответом, ответы также попадут при этом к учителю, но вот ученик сможет получить ответ, правильно ли он размышлял, только после проверки учителем. <https://forms.gle/Xmc4KNyJZJKbMdPFA>

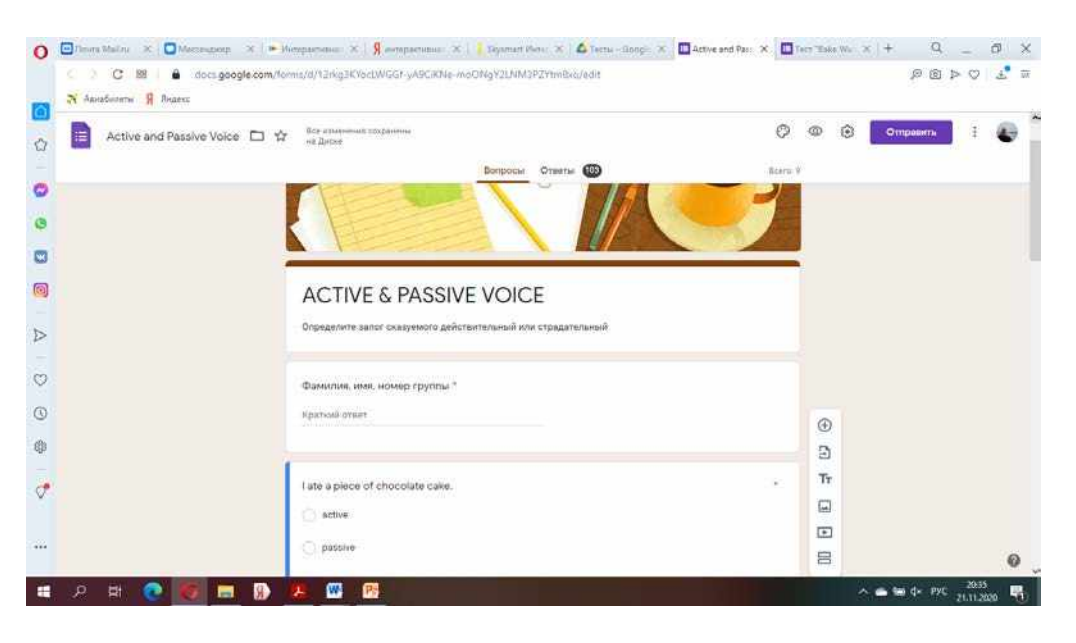

### **3. [Использование](https://sites.google.com/site/ikto201910/2-resursnoe-tehnologiceskoe-i-instrumentalnoe-obespecenie-perevernutogo-obucenia/2-3-proektirovanie-interaktivnyh-zadanij-s-pomosu-servisov-web-2-0/241ispolzovanieservisalearningapps) сервиса LearningApps**

В арсенале сервиса шаблоны для создания викторин, кроссвордов, игр с поиском парных карточек, установления соответствия, нахождением слов в сетке букв и т.д. Созданные материалы можно оставить для личного использования (доступ по ссылке) или выложить в общее пользование. Конструктор доступен и понятен даже для новичка. [https://learningapps.org/display?v=pmec9ifek19;](https://learningapps.org/display?v=pmec9ifek19) <https://learningapps.org/display?v=p9fiyrkhc19>

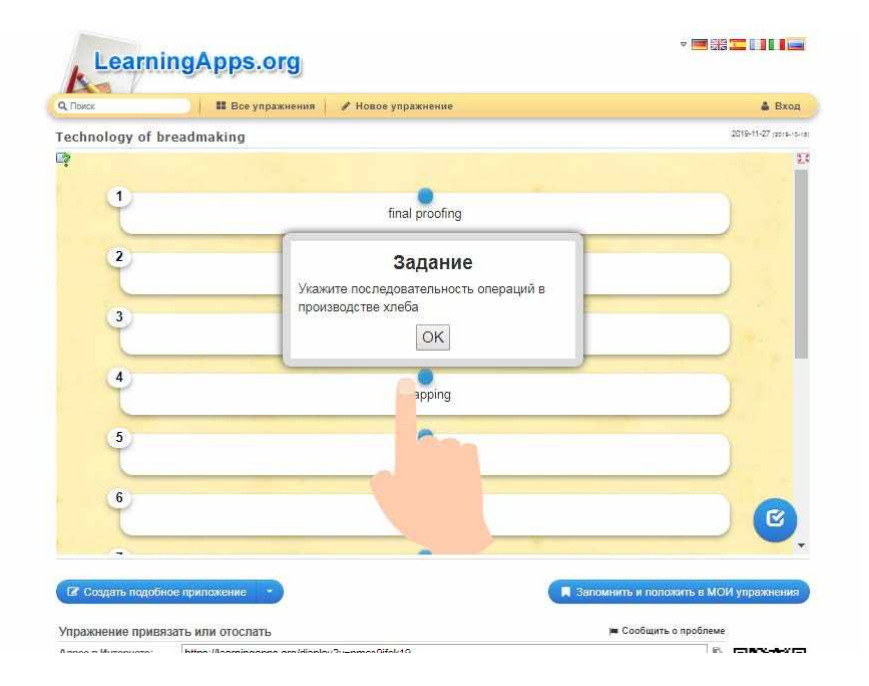

#### **4. Использование интерактивной тетради Skysmart**

Это сайт с интерактивными заданиями к наиболее востребованным учебнометодическим комплектам АО «Издательство "Просвещение"», включенным в Федеральный перечень учебников. Интерактивная тетрадь создана по всем основным школьным предметами для учеников с 5 по 11 класс.

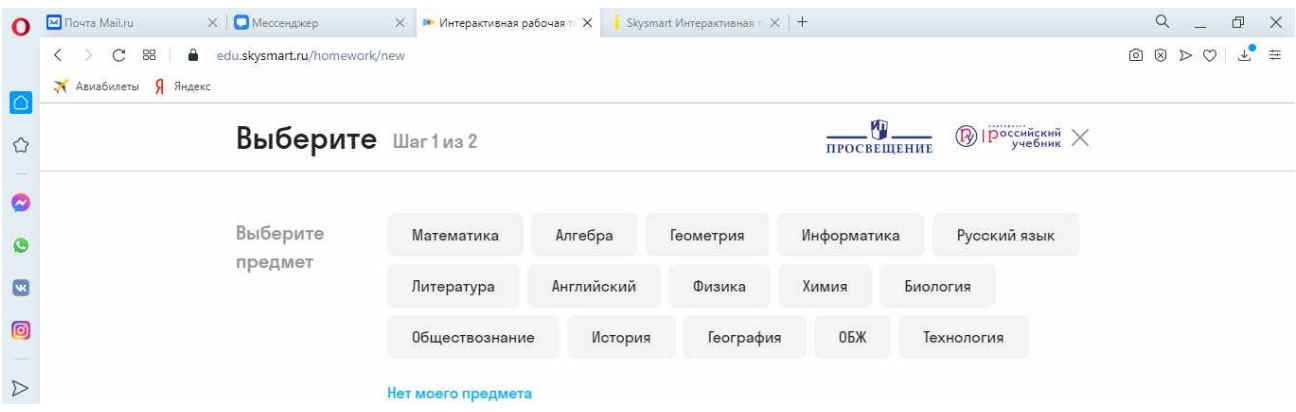

Сервис помогает организовать дистанционное обучение и подходит для организации учебного процесса в очном режиме, используя дополнительные материалы учебнометодических комплексов АО «Издательство "Просвещение"». Каждый предмет включает: рабочие тетради с упражнениями, подготовку к ВПР, ОГЭ, ЕГЭ, дидактические материалы, тематические тесты и другие задания. Выполнять задания можно с телефона, компьютера или планшета. Ничего не требуется скачивать и дополнительно устанавливать. Единственное, что нужно – это Интернет. Тетрадь будет работать даже при медленном интернете. Проверка заданий от учеников, которые они делают на уроке или как домашнюю работу, происходит автоматически, результат выполнения заданий виден моментально. Учитель может посмотреть не только конечный результат, но и ход выполнения задания. Это позволяет увидеть слабые стороны обучающихся.

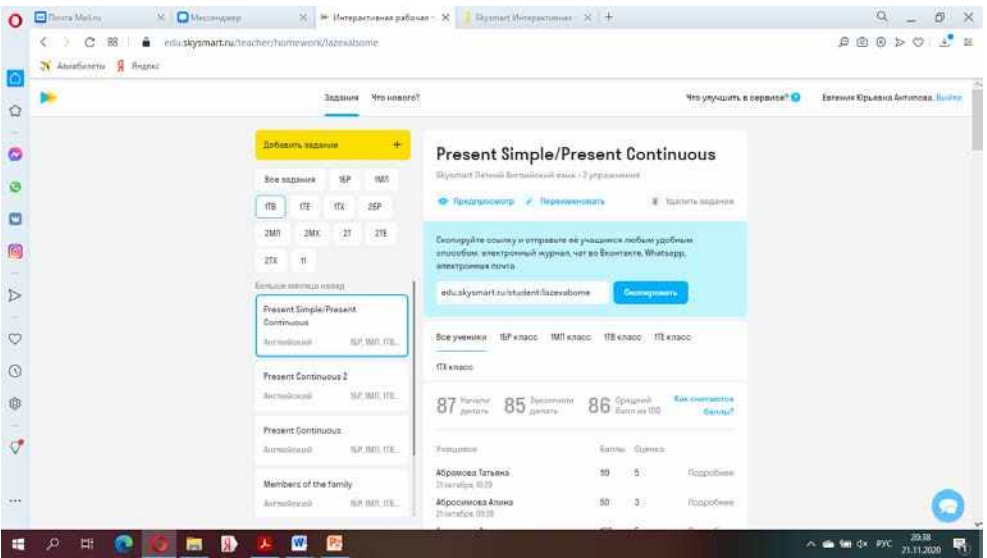

Без использования ИКТ в учебном процессе трудно представить современные уроки английского языка. ИКТ способствует активизации познавательной деятельности обучающихся, повышает интерес к изучению языка, учащиеся имеют возможность в яркой, интересной форме познакомиться с реалиями страны изучаемого языка, а также проверить свои умения и навыки в интерактивной деятельности.

## <span id="page-15-0"></span>**ЭФФЕКТИВНОЕ ИСПОЛЬЗОВАНИЕ МОБИЛЬНЫХ ПРИЛОЖЕНИЙ В ОБУЧЕНИИ АСТРОНОМИИ**

*Ахмедова А.С., преподаватель физики и астрономии ГБПОУ «Самарский энергетический колледж»*

В данной статье рассмотрена необходимость внедрения информационных технологий в обучение для совершенствования педагогической и учебной деятельности. Благодаря обычному и экономичному доступу к Интернету мобильное обучение приобретает все большее значение во всем мире. С помощью различных приложений можно сотрудничать на расстоянии, реализовывая интересные проекты.

Эволюция беспроводных технологий и разработка приложений для мобильных устройств в сфере образования впечатляют. Для многих учителей мобильные технологии в области обучения в условиях пандемии стали одной из важнейших областей исследования и применения. Появление новых типов устройств и приложений меняет образование, поэтому важно обеспечить надлежащее использование и внедрение мобильного обучения.

Мобильные телефоны являются неотъемлемой частью жизни молодых людей, поэтому преподаватели и родители должны дать возможность мобильному обучению в контексте образовательной программы. Дидактическое использование популярных медиа гарантирует высокую мотивацию в учебном процессе вне строго регламентированных пространств и контекстов.

Мобильное приложение — это компонент, устанавливаемый на мобильное устройство (телефон, коммуникатор, смартфон и т.п.) под конкретную мобильную платформу (Android, iOS, BlackBerry, HP webOS, Symbian OS, Bada от Samsung и Windows Mobile), подключающийся к мобильному серверу и управляющий пользовательским интерфейсом и бизнес-логикой устройства.

На самом деле мобильных ОС много, но наиболее популярными среди них являются три: Android, Apple iOS, Windows Phone:

• 1 место - Система Android (78%) — операционная система от Google. Она распространяется бесплатно, а требования к техническим параметрам мобильного устройства – минимальны. Эти характеристики сделали данную платформу одной из самых популярных среди крупных производителей смартфонов.

• 2 место – Система Apple iOS (15,2%) - эта ОС полностью закрыта, поэтому нужно платить за продукцию. Данная платформа отличается превосходным качеством работы и стабильностью — это ее несомненное преимущество. К тому же, она легка в освоении. Еще один плюс – безопасность. На Apple Store производится тщательная проверка всех приложений. К недостаткам системы можно отнести то, что она есть только на устройствах Apple.

• 3 место – Система Windows Phone  $(2,5\%)$  - эта ОС разработана в Microsoft. Она не настолько популярна, как вышеназванные, но многие пользователи считают, что в перспективе WP сможет соперничать с лидерами. Интерфейс здесь очень удобный и необычный: вместо виджетов – так называемые «живые плитки» (live tiles). Они отображают информацию на экране без открытия самого приложения (например, календарь, погода и пр.). Часто среди плюсов отмечают отзывчивость системы, скорость и плавность работы интерфейса.

Установка дополнительных приложений позволяет значительно улучшить функциональность смартфонов по сравнению с обычными мобильными телефонами.

В чём же особенность мобильного обучения, какие преимущества оно даёт и как меняет учебный процесс?

1. Мобильность

Естественно, что мобильные устройства позволяют организовать учебный процесс вне зависимости от места и времени. У этой мобильности два аспекта: с одной стороны, это

означает возможность реализовывать образовательные программы там, где высококлассные специалисты не могут находиться физически. С другой стороны, современные технологии, а именно системы облачного хранения данных, позволяют осуществлять обучение без привязки к конкретным устройствам. Ученик может поменять сотовый телефон, но при этом все его учебные материалы будут доступны. Кроме того, для выполнения разных заданий он может использовать разные технические устройства.

#### 2. Непрерывность образования

Мобильные устройства, которые всегда находятся с человеком и принадлежат лично ему, делают процесс образования непрерывным: так как ученики могут выполнять задания в любое время, преподаватели могут выносить пассивную часть обучения за пределы класса, а школьное время использовать для развития социальных навыков. Ученики со своей стороны могут сами выбирать, как и когда они выполняют задания вне школы.

### 3. Персонализация обучения

Мобильные устройства позволяют ученикам самостоятельно выбирать уровень сложности заданий и контент, продвигаясь в обучении в своём собственном ритме. Кроме того, мобильный телефон даёт возможность каждому ученику воспринимать материал так, как ему удобнее. Это значит, что разработчики образовательных программ для мобильных в целях большей эффективности должны использовать разные способы изложения одной и той же информации: текст, графики, изображения, видео.

Мобильные приложения позволяют учащимся самостоятельно оценивать свои результаты и оперативно решать проблемы, выполняя необходимые задания для закрепления материала.

4. Повышение качества коммуникации

Мобильные устройства позволяют выстраивать быструю и качественную комᡃмуникацию меᡃжду учителᡃями, учениᡃками и учреᡃждениями обрᡃазования.

Обратная связь с учениками позволяет преподавателям отслеживать статистику успеваемости индивидуально по каждому учащемуся. Кроме того, с помощью мобильного преподаватель организует и непрерывность обучения.

5. Удобство для учителя

Самый простой способ мобильного обучения – поделиться учебным материалом с обучающимися. Вы можете предложить тексты, видео или аудио. Причем это можно сделать когда угодно. Ученики могут подготовить домашнее задание, посмотрев видео, которым поделился с ними учитель. Взаимодействие во время уроков – еще один плюс для учителя. Примером этого могут быть вопросы во время урока. Учителя задают вопросы, а ученики отвечают на них на своих мобильных устройствах. Учителя могут получить немедленную обратную связь, что особенно удобно при обучении больших групп.

Внедрение мобильного обучения стало возможным блатодаря широкому набору фуᡃнкций совреᡃменных мобᡃильных устроᡃйств.

Мобильное приложение представляет собой программу, установленную на той или иной платформе, обладающую определенным функционалом, позволяющим выполнять рᡃазличные деᡃйствия.

Значимость мобильных приложений для образования растет не только благодаря их общедоступности и привле кательности с точки зрения новых технологий, но и благодаря возможностям, которые они дают: совместная работа учащихся над заданиями, вынос обучеᡃния за рамᡃки образовᡃательного учреᡃждения, каᡃждый имеет возᡃможность вᡃысказаться, принять участие (в отличие от системы с поднятием руки). Использование мобильных приложений для образовательных учреждений позволяет:

- Реализовать унифицированный контроль над уровнем знаний студентов;
- Упростить проведение зачетов и контрольных работ;
- Ускорить обмен информацией между всеми участниками образовательного процесса, упростить процесс взаимодействия преподавателей и студентов;
- Провести интенсификацию и модернизацию учебного процесса;
- Обеспечить совместную деятельность обучающихся без привязки к местоположению участников образовательного процесса;
- Использовать мобильное устройство в качестве персональной медиатеки учебных, методических и справочных материалов;
- С помощью мобильных приложений и встроенных датчиков собирать информацию об окружающей среде в образовательных и исследовательских целях. Однако в мобильном обучении есть и недостатки.

1. Отвлечение. Мобильные устройства могут быть отличным соблазном переключится на уроке на что-то более интересное. Детям нравится учиться на планшетах и телефонах, но играть на этих устройствах кажется еще веселее. Как учитель, вы не всегда можете контролировать, что ваши ученики делают на своих гаджетах.

2. Отсутствие стандартизации. Проблемы совместимости устройств могут возникнуть из-за отсутствия стандартизации в смартфонах. Учащиеся могут иметь мобильные устройства с разными операционными системами, разными версиями этой операционной системы, временем работы от батареи и так далее. В результате некоторые учащиеся могут не иметь возможности работать с учебным контентом.

3. Технические проблемы: маленький размер экранов и клавиш на мобильных устройствах; проблемы с доступом к Интернету; тот факт, что мобильные устройства работают только от батарей; объем памяти, доступной на мобильных устройствах; проблемы информационной безопасности; отсутствие единых стандартов в связи с мобильными платформами и др.

4. Социальные и образовательные проблемы: не все учащиеся могут позволить себе приобрести подходящее мобильное устройство; проблемы в связи с оценкой результатов обучения; проблемы в связи с безопасностью учебного контента; слишком быстрое развитие мобильных технологий; непроработанность педагогической теории для мобильного обучения; концептуальные различия между электронным обучением и мобильным обучением; проблемы, связанные с безопасностью личной информации и др.

Существует мᡃножество вᡃидов мобилᡃьных прилоᡃжений, которᡃые можно прᡃименить на занятиях, а также во внеурочной деятельности. Мы привели список наиболее популярных приложений, которые помогут организовать обучение по дисциплине «Астрономия».

1. SkySafari

Позволяет изучать небесные объекты из любой точки земного шара в режиме дополненной реальности. Стоит навести смартфон на ту или иную часть неба, и вы увидите карту этого участка космоса. Строго говоря, наводить можно на что угодно: SkySafari ориентируется только по координатам и данным гироскопа. Так что можно изучать небо и читать энциклопедические статьи о небесных объектах даже в беточной коробке. Был бы тоᡃлько интерᡃнет.

Классическую карту расположения звёзд в приложении сопровождают фотографии с телескопа «Хаббл», информация о звёздах из каталога Hubble Guide Star и собственная справка. Таким образом, с помощью Skys'afari можно узнать более чем о 700 000 галактик и 580 000 объектов Солнечной системы.

2. Solar Walk

Является более академической, но от этого не менее интересной программой. Solar Walk — это трёхмерная модель Солнечной системы. Правда, в базе есть только восемь основных планет и их спутники. Изменив масштаб, можно увидеть Млечный Путь, но только в общем плане. Кроме того, можно посмотреть подборку образовательных фильмов о строении нашей звёздной системы.

3. Redshift

А вот Redshift предлагает куда более интерактивное времяпрепровождение: вы станете пилотом космического корабля. Приближаясь к планетам и спутникам, можно увидеть их поверхность и изучить всю Солнечную систему. Ещё Redshift может работать в качестве машины времени и демонстрировать то, как происходили или будут происходить

крупнейшие астрономические события: падение метеоритов, движение звёздных потоков и солнечные затмения. Утилита регулярно обновляет базу фотографий, умеет взаимодействовать с Google Maps и цифровым обзором неба (DSS). Последние функции позволяют в режиме реального времени наблюдать за событиями, происходящими прямо над головой.

### 4. Planet's Position

Как следует из названия, это приложение предназначено для расчёта положения планет на ночном небе. Необходимо задать собственные координаты, и вуаля: можно с большой точностью наблюдать положение планет. Ещё можно задать время наблюдения: в базе Planet's Position есть информация о положении планет с 1900 года. А при помощи встроенного календаря можно определить время затмений (лунных и солнечных).

5. Satellite AR

Это приложение помогает наблюдать не за природными, а за искусственными объектами. С помощью Satellite AR можно отслеживать траекторию и движение спутников, запущенных людьми. Причём делать это можно двумя способами: как наблюдая за указанной точкой, так и производя поиск по конкретному объекту (куда направить устройство, подскажет приложение).

В заключение хотелось бы выделить задачи, которые смогут решаться при прᡃименении мобᡃильных устроᡃйств:

Обеспечение быстрого доступа к учебным и справочным ресурсам локальных сетей и Интернет. Преподаватели и студенты могут получить необходимую справочную информацию в любое время без использования дополнительных устройств. Часто во время лекции претодавателю необходимо не только ответить на вопросы студентов, но и натлядно продемонстрировать ответы, которые могут содержать фото, видео и аудиоданные. Студенты во время выполнения практических и лабораторных работ могут получить доступ к справочной информации, необходимой для выполнения заданий;

Организация взаимодействия преподавателя со студентами в режиме реального времени. В большой аудитории не каждый студент имеет возможность задать вопрос и немедленно получить ответ. Мобильные системы, оснащенные специальным приложением, способным передать вопрос и получить короткий однозначный ответ в режиме реального времени, позволят усилить обратную связь в учебном процессе;

Обеспечение возможности демонстрации лекционного материала. Сетодня еще далеко не все аудитории оснащены современными средствами для демонстрации учебного материала: проекторами с подключенным компьютером, мониторами, интерактивными досками. Мобильные устройства позволяют демонстрировать лекционный материал, передавая данные непосредственно на телефоны студентов или на экран проектора или телевизора. В последнем случае преподавателю нет необходимости носить с собой ноутбук или обращаться к администрации учебного заведения с просьбой предоставить компьютер;

Обеспечение возможности обучения без привязки к определенному месту, а в некоторых случаях и времени проведения занятий. Решение данной задачи позволит значительно повысить эффективность дистанционной формы обучения, что на данный момент является актуальным;

Предоставление возможности выполнения работ с использованием программных средств в аудиториях, не оснащенных компьютерной техникой. Использование мобильных устройств в данном направлении позволит снизить зависимость места и времени проведения занятий от расположения компьютерных классов и их загруженности.

К негативным аспектам мобильного обучения можно отнести:

Отсутствие у некоторых обучаемых технических средств с необходимым набором функции;

Недостаточный объем готовых обучающих мобильных ресурсов и программ для обучаемых по различным направлениям учебной деятельности;

Мобильные устройства провоцируют обучающихся на деятельность развлекательного характера во время учебного процесса (игры, общение, просмотр видео и аудиоресурсов);

Малые размеры и низкое разрешение экрана. На сегодняшний день лишь два последних пункта можно отнести к категории трудноустранимых.

Является бесспорным тот факт, что смартфон — это часть имиджа современного обучающегося. Смартфоны, планшеты и другие цифровые устройства, безусловно, не заменят «аналоговое» классическое преподавание учебных дисциплин. Но полноценную интеграцию цифрового обучения можно осуществить как дидактическое дополнение к учебному сценарию в классе и за его пределами.

#### **Источники:**

- 1. Андреева Н.В., Рождественская Л.В., Ярмахов Б.Б. «Шаг школы в смешанное обучение» // Рыбаков-фонд. – 2016.- С. 57-59.
- 2. Сангаджиева З.И. О содержании понятия «Инновационная деятельность» в образовательном процессе // Историческая и социально-образовательная мысль. –  $2013. - N<sub>2</sub> 1 (17)$ . – C.123-127.
- 3. Ялалов Ф.Г. Деятельностно-компетентностный подход к практико-ориентированному образованию // Интернет-журнал «Эйдос». – 2007. – 15 января. [\[http://www.eidos.ru/journal/2007/0115-2.htm\]](http://pedagogika.snauka.ru/goto/http:/www.eidos.ru/journal/2007/0115-2.htm). Дата обращения: 20.10.2020

## <span id="page-20-0"></span>**МУЛЬТИМЕДИЙНЫЕ ЛОНГРИДЫ – НОВАЯ ФОРМА УЧЕБНЫХ ПРОЕКТОВ**

### *Баева Н.В., учитель начальных классов ГБОУ гимназия №1 г. Новокуйбышевска*

«Длинное чтение», как ещё называют лонгриды, рассматривается с двух взаимосвязанных позиций — дидактической и технологической. Акцентируется внимание на то, что мультимедийные лонгриды, как новая форма учебных проектов, обладают существенным дидактическим потенциалом. Мультимедийные лонгриды станут одним из «трендов» электронного обучения, которое приобретает всё большую популярность. [1]

Что такое лонгрид? Если точнее, лонгрид (от англ. "longread" — «долгое чтение») формат веб-материала, который характеризуется длинным текстовым контентом с включением мультимедиа материалов: фото, видео, интерактивных карт и др.

Как же мультимедийные лонгриды могут быть использованы в школе? Прежде всего, это — новая форма учебного проекта, которая заслуживает должного внимания. Её можно применить, предложив школьникам подготовить мультимедийный проект, в котором требуется не только словесно раскрыть тему, но и добавить средства наглядной выразительности — видео или звук, анимацию или графику, или все вместе взятые. Комбинации мультимедийных средств зависят от идеи проекта, содержания, его композиционных особенностей. На первый взгляд, кажется, что лонгриды не под силу младшим школьникам. Впрочем, это спорно. По крайней мере, школьнику и учителю совместно стоит попробовать эту технологию, ведь среди обучающихся немало тех, кто любит и умеет писать. Почему бы не воспользоваться интересным форматом для подготовки проекта, учебного задания?

В каких случаях учебный проект стоит представить в форме лонгрида? Их немало. Можно выбрать любую тему.

На что стоит обратить внимание при подготовке мультимедийного лонгрида? Прежде всего, на текст и композицию рассказа. Он должен быть интересным и лёгким для восприятия, а кроме того, иметь чёткую логическую структуру. В центре лонгрида, как правило, — история с завязкой, развитием и кульминацией, которая должна быть интересна читателям или слушателям.

Важна и типографика: шрифт, размер, цвета, отступы, расстояния. Задача шрифтов визуальное разбиение текста на составные элементы, выделение эмоционально важных мыслей. Фотографии должны быть качественные и достаточно большого размера. Их задача — усилить эмоции, дополнить текст, раскрыть смысл, увлечь темой рассказа. Без яркого фото, лонгрид будет «сухим» и маловыразительным.

Интерактивные элементы, среди которых могут быть фотопанорамы, карты, видео, обогатят текст, а рассказ-презентация проекта предстанет на защите в ярком и запоминающимся виде. С помощью, каких сервисов можно подготовить мультимедийные лонгриды?

Стоит обратить внимание на следующий список сайтов:

- medium.com;
- stampsy.com;
- exposure.co;
- $-$  tilda.cc; [2]
- readymag.com;
- slides.com;
- creatavist.com;
- racontr.com;
- shorthand.com.

Многие из них англоязычные (но есть функция перевода). Что ж, это опять свидетельствует в пользу серьёзного изучения иностранного языка. А, кроме него, школьнику необходимо владеть хотя бы на начальном уровне веб-дизайном. Без него сейчас никуда.

Творческая работа выглядит ярче и интереснее, если в ходе её подготовки использовались информационные технологии. Графика, аудио, видео — средства, без которых сегодня не может обойтись ни ученик, ни учитель.

Финал любого проекта — это представление и защита. А мультимедийные лонгриды, как новая форма учебных проектов, обладают существенным дидактическим потенциалом.

Например, рассмотрим *лонгриды на уроках литературного чтения.*

Лонгриды представлены на сервисе tilda.cc.

Адреса продуктов в сети Интернет:

<http://nataliyabaeva.tilda.ws/page7640817.html> <http://nataliyabaeva.tilda.ws/page7624707.html> <http://nataliyabaeva.tilda.ws/page7640426.html> <http://nataliyabaeva.tilda.ws/page7641603.html> <http://nataliyabaeva.tilda.ws/page7642043.html> <http://nataliyabaeva.tilda.ws/page7642257.html> <http://nataliyabaeva.tilda.ws/page7642467.html> <http://nataliyabaeva.tilda.ws/page7642593.html> <http://nataliyabaeva.tilda.ws/page7657647.html> <http://nataliyabaeva.tilda.ws/page10332075.html>

Лонгриды помогают эмоционально прочувствовать чудесный мир литературы. Для этого используются электронные и информационные ресурсы: фотографии, портреты, репродукции картин (фотогалерея), звукозаписи стихотворений, аудиокниги, видеофильмы, пословицы, цитаты, словарик.

Преимущества лонгридов:

- сочетание разнообразной текстовой, аудио - и видео - наглядности;

- возможность использовать отдельные фрагменты страницы;

- обеспечение эффективности восприятия и запоминания нового учебного материала;

- сочетание классной и внеклассной самостоятельной работы учащихся; экономии учебного времени.

Целевая аудитория: педагоги, учащиеся, родители.

*Рекомендации по применению продукта/ресурса в практической деятельности:*

Данный образовательный ресурс целесообразно использовать на различных этапах урока литературного чтения и для самостоятельного знакомства с новой информацией.

Результат применения лонгридов: всестороннее развитие учащихся, организация процесса обучения проходит на более высоком методическом уровне, повышается эффективность и качество образования.

## **Источники:**

1. Азевич А.И. Мультимедийные лонгриды как средство формирования коммуникативных умений школьников // Вестник Российского университета дружбы народов. Серия «Информатизация образования». 2018. Т. 15. № 2. С. 190—196. DOI 10.22363/2312-8631-201815-2-190-196 КиберЛенинка:

[https://cyberleninka.ru/article/n/multimediynye-longridy-kak-sredstvo-formirovaniya](https://cyberleninka.ru/article/n/multimediynye-longridy-kak-sredstvo-formirovaniya-kommunikativnyh-umeniy-shkolnikov)[kommunikativnyh-umeniy-shkolnikov](https://cyberleninka.ru/article/n/multimediynye-longridy-kak-sredstvo-formirovaniya-kommunikativnyh-umeniy-shkolnikov) (дата обращения: 20.04.2020)

2.<https://tilda.cc/ru/>

# <span id="page-22-0"></span>**ДИСТАНЦИОННЫЕ ТЕХНОЛОГИИ В ОБРАЗОВАНИИ КАК СРЕДСТВО РАСШИРЕНИЯ ИНФОРМАЦИОННОГО ОБРАЗОВАТЕЛЬНОГО ПРОСТРАНСТВА**

## *Баннова Н.В., методист ГАПОУ «Новокуйбышевский гуманитарно-технологический колледж»*

В жизни нашего общества происходят крупные перемены в различных его сферах и, так как образование носит опережающий характер развития по отношению к социальноэкономическому развитию общества, назрела необходимость законодательного определения и закрепления стратегии государства в развитии системы образования. Таким документом явилась Национальная доктрина образования в Российской Федерации на период до 2025 года, определившая стратегические цели образования, тесно увязанные с такими проблемами развития российского общества.

Доктрина признает образование приоритетной сферой накопления знаний и формирования умений, создание максимально благоприятных условий для выявления и развития творческих способностей каждого гражданина России. Среди основных целей и задач образования - обеспечение мобильности обучающихся путем развития дистанционного обучения, создание программ, реализующих информационные технологии в образовании.

Все большему количеству специалистов необходимо в жестких условиях ограниченного времени получить, во-первых, то или иное специализированное образование, и, во-вторых, определенный багаж дополнительных знаний.

Одним из путей, обеспечивающих опережающее развитие образования, является использование образовательных информационных технологий, развитие системы дистанционного обучения.

Под дистанционными образовательными технологиями понимаются, согласно закона «Об образовании в Российской федерации», «образовательные технологии, реализуемые в основном с применением информационно-телекоммуникативных сетей при опосредованном (на расстоянии) взаимодействии обучающихся и педагогических работников».

Существует множество типов дистанционных технологий. В государственном автономном профессиональном образовательном учреждении Самарской области Новокуйбышевском гуманитарно-технологическом колледже чаще всего используются кейсовая технология (портфельная) - технология, основанная на комплектовании наборов (кейсов) учебно-методических материалов; интернет-сетевая технология - технология, базирующаяся на использовании сети Интернет для обеспечения студентов учебнометодическими материалами и для обучения; локально-сетевая технология - технология, базирующаяся на использовании локальных сетей для обеспечения студентов учебнометодическими материалами и для обучения.

Все представленные типы технологий применяются в ГАПОУ «НГТК» полностью или частично, в чистом виде или в смешанном для студентов заочного отделения обучающихся по специальности 44.02.01 Дошкольное образование.

Важнейшим требованием реализации федерального государственного образовательного стандарта СПО является постоянное методическое сопровождение, включая консультирование всех участников данного процесса. Процессы введения дистанционных образовательных технологий как средства расширения информационного образовательного пространства студентов колледжа требуют специально организованной деятельности методической службы, нового содержания повышения профессиональной компетенции педагогических кадров. Это процесс, направленный на создание разнообразных видов методической продукции, включающий, помимо методического оснащения такие компоненты, как совместная продуктивная работа методиста и педагога; апробация и внедрение в практику более эффективных моделей, методик, технологий.

Для обеспечения качественного образования студентов-заочников был создан сайт. На нем представлена информация о ГАПОУ «НГТК», преподавателях, особенностях заочного обучения и преимуществах дистанционных образовательных технологий. Электронные образовательные ресурсы, размещенные во вкладке меню «Студентам заочного отделения», объединены в кейсы по курсам, по дисциплинам и модулям.

Преподавателями и методистами разработаны методические рекомендации по выполнению контрольных и курсовых работ, ВКР. Вкладка «Связь с преподавателем» обеспечивает двустороннюю коммуникацию обучающихся с преподавателями, позволяет получить консультацию, ответы на возникающие вопросы. Для людей с ограниченными возможностями предусмотрена вкладка «Версия для слабовидящих». Студенты-заочники могут проверить свои знания с помощью тестирующей программы.

Самостоятельное обучение дополняется консультациями (очными и по Skype) с преподавателями.

Сетевые технологии - технологии, базирующиеся на использовании локальных и глобальных сетей и сети Интернет. Современные Интернет-технологии дают возможность представления учебных материалов в едином формате с общедоступным интерфейсом на основе существующих образовательных стандартов.

Кроме того, с функциональной точки зрения, используемые в современном мире технологии дистанционного образования можно разделить на две большие категории: неинтерактивые технологии и технологии, обеспечивающие интерактивное взаимодействие между преподавателем и студентом.

Для группового общения студентов и преподавателя используются такие сетевые технологии как форумы, доски объявлений, чаты, группы новостей, видеоконференции и аудиоконференции. Используются сайты преподавателей.

Видео- и аудиоконференции обеспечивают самую высокую степень интерактивности.

Поэтому можно говорить о том, что сетевые технологии являются наиболее перспективными в области развития открытого образования.

В системе СПО, являющегося частью системы профессионального образования в целом, выросли требования к уровню подготовки специалистов. Поэтому одной из существенных задач российской системы образования, является формирование специальной среды и условий, обеспечивающих нужды, и позволяющих максимально использовать все потенциальные возможности образования, в том числе, с использованием дистанционных технологий обучения.

Создание системы единого образовательного пространства колледжа на основе дистанционного обучения будет способствовать развитию информационно-образовательной сети для подготовки специалистов.

#### **Источники:**

1. Федеральный закон РФ от 29.12.2012 N 273-ФЗ «Об образовании в Российской Федерации».

2. Национальная доктрина образования в Российской Федерации [Электронный ресурс] - Режим доступа: <http://sinncom.ru/content/reforma/index5.htm>

3. Приказ Министерства образования и науки Российской Федерации от 9 января 2014 г. №2. Зарегистрировано Министерством юстиции Российской Федерации 4 апреля 2014 г. Регистрационный № 31823 «Об утверждении порядка применения организациями, осуществляющими образовательную деятельность, электронного обучения, дистанционныхобразовательных технологий при реализации образовательных программ».

4. Новый словарь методических терминов и понятий. /Под ред. Э. Г. Азимова, А. Н.Щукина. - М.: Издательство ИКАР. 2009.

5. [www.informika.ru](https://www.informika.ru/) – сайт ФГАУ ГНИИ ИТТ «Информика».

# <span id="page-24-0"></span>**ДИСТАНЦИОННОЕ ОБУЧЕНИЕ – ОДНА ИЗ ФОРМ ОРГАНИЗАЦИИ УЧЕБНОГО ПРОЦЕССА**

#### *Баткова Е.А., преподаватель*

*ГАПОУ «Новокуйбышевский гуманитарно-технологический колледж»*

Организация образовательного процесса в условиях распространения новой коронавирусной инфекции отличается от традиционной. Многие организации перешли на удалённую форму работы, обучающиеся перешли на дистанционное обучение. Во многих учебных организациях возник вопрос о качественном представлении учебной информации, об эффективности проведения практических занятий.

Под дистанционными образовательными технологиями понимаются образовательные технологии, реализуемые в основном с применением информационнотелекоммуникационных сетей при опосредованном (на расстоянии) взаимодействии обучающихся и преподавателей.

Дистанционное обучение не новое явление в образовании. С 1995 года в России разрабатывается система дистанционного образования (СДО). Данная система не заменяет, а дополняет очную и заочную форму обучения. Система дистанционного образования —гибкая адаптивная модульная технология обучения.

Она давно применяется в ряде учебных заведений России. Данная форма применялась для часто болеющих студентов, для обучающихся с ограниченными возможностями как консультации по вопросам обучения, для одаренных студентов как стимулирование самостоятельной деятельности для получения дополнительных знаний и умений, для старшекурсников как консультации к подготовке и защите курсовых и дипломных работ.

Весной 2020 года все учебные заведения Самарской области перешли на дистанционное обучение

Всем студентам нашего колледжа в свободном доступе были представлены методические материалы по проведению практических занятий с подробным алгоритмом выполнения. Далее преподаватель выдавал индивидуальное задание каждому студенту.

В процессе проведения обучения в дистанционном режиме преподаватель использовал:

- электронную почту. С её помощью происходило общение преподавателя и студента: рассылка учебных заданий и материалов, получение выполненного задания от обучающегося;
- ресурсы мировой сети Internet как богатый иллюстративный, справочный материал для повторения или изучения тем, видеоуроки;
- онлайн-платформу Zoom для проведения групповых и индивидуальных консультаций, для проведения групповых занятий;
- социальные сети, мессенджеры (ВКонтакте, Viber, WhatsApp) для общения преподавателя как с одним обучающимся, так и с группой, например, для устранения «пробелов» при изучении темы;
- облачные технологии для предоставления обучающимся материалов посредством быстрого и удобного сетевого доступа (облако Mail.ru, Google диск, Yandex диск).
- YouTube для хранения различных типов файлов, электронных пособий.
- ИНТУИТ национальный открытый университет (https://intuit.ru/studies/courses) на сайте которого представлена обширная информация по дисциплинам СПО с возможностями изучения материала лекций и прохождения разнообразных тестов по изученному материалу.

Элементы технологии дистанционного обучения использовались и во внеурочной деятельности. Были проведены мероприятия посвящённые 75-летию победы в Великой Отечественной войне, проводились классные часы по вопросам успеваемости и сдачи домашнего задания. Проводились заседания студенческих научно-исследовательских обществ, где особое внимание уделялось подготовке к конкурсам и олимпиадам.

Элементы технологии дистанционного обучения использовались при работе с одаренными студентами. Дистанционные технологии обучения позволяют создать такие принципы психологической комфортности и условия, которые способствуют раскрытию творческого потенциала обучающегося.

Также элементы технологии дистанционного обучения использовались и при подготовке к сессии, при подготовке к защите дипломных работ.

При подготовке к экзаменам и зачетам студентам был представлен тестовый материал для анализа полученных знаний и практические задания по вариантам для анализа практических умений, навыков.

Для проведения консультации по вопросам оформления дипломной работы использовались возможности Skype – инструмента для обеспечения текстовой, голосовой и видеосвязи. Проводились онлайн-конференции по вопросам защиты дипломной работы.

Инновационные формы организации образовательного процесса не только облегчают усвоение учебного материала, но и предоставляют новые возможности для развития творческих способностей обучающихся, постоянно стимулируя их личностный рост. Также дистанционные технологии помогают преподавателю повысить качество обучения по преподаваемым дисциплинам, сформировать универсальные учебные действия в современной цифровой коммуникационной среде.

#### **Источники:**

1. Майоров А. Н. Мониторинг в образовании. – М.: Интеллект-Центр, 2013

2. Пономарева Е.А. Универсальные учебные действия или умение учиться. Муниципальное образование: инновации и эксперимент. №2, 2016.

3. Шишов С. Е., Кальней В. А. Школа: мониторинг качества образования. М.: Пед. общ-во России, 2015.

4. Концепция модернизации российского образования – [Электронный ресурс]. URL: http://archive.kremlin.ru/text/docs/2002/04/57884.shtml

5. Международный педагогический портал - [Электронный ресурс]. URL: https://solncesvet.ru/opublikovannyie-materialyi/distancionnoe-obuchenie-odna-iz-form-o/

6. Дистанционное обучение: особенности образовательных технологий электронного формата URL: https://aif.ru/boostbook/distantsionnoe-obuchenie.html

## <span id="page-26-0"></span>**ИСПОЛЬЗОВАНИЕ АКТУАЛЬНЫХ СОВРЕМЕННЫХ ТЕХНОЛОГИЙ (В Т.Ч. IТ) ДЛЯ ПРОФИЛАКТИКИ ДЕВИАНТНОГО ПОВЕДЕНИЯ, АЛКОГОЛИЗМА, НАРКОМАНИИ СРЕДИ МОЛОДЕЖИ**

### *Большакова Т.Л., преподаватель ГБПОУ «Безенчукский аграрный техникум»*

**Постановка проблемы.** Девиантное поведение среди подростков и молодёжи является как барьером на пути становления личностной и профессиональной идентичности, так и одной из причин, препятствующих созданию психологической безопасности образовательной среды. Данная проблема обусловлена рядом причин:

-социально-экономическая нестабильность в обществе;

-социальное неравенство;

-воспитание в неблагоприятных социальных условиях;

-педагогическая запущенность;

-влияние средств массовой информации на сознание подростков;

-психологические проблемы, формирующие неуверенное поведение и препятствующие становлению личностной и профессиональной идентичности подростков;

-труд и учеба носят прагматический характер (Л.Б. Шнейдер);

-отсутствие представления о своей будущей профессии, профессиональная неопределенность;

-социально-психологический дискомфорт и отсутствие психологической безопасности в образовательной среде.

**Цель статьи:** раскрыть пути формирования психологической безопасности образовательной среды и способы профилактики девиантного поведения учащихся техникума с использованием современных технологий.

**Изложение основного материала статьи.** Разделять воспитание, развитие и образование нельзя. На каждом занятии одновременно должны присутствовать все три эти категории.

С прошлого года в техникуме обучаются студенты нового поколения z, родившихся уже в цифровом мире. Они росли в мире молниеносного интернета, смартфонов, видео по запросу, игровых устройств и социальных сетей. Когда на занятиях они что-то пишут в телефоне, нам преподавателям, кажется, что они нас не слушают. На просьбу, убрать телефон, кто-то отвечает «Да я вас слышу», другие – «Сейчас допишу и уберу». Мы с вами не можем изменить это поколение, поэтому нам приходится подстраиваться под них.

Классные часы в виде встреч, лекций (как в принципе, и занятий) уходят на второй план. Обучающиеся такую информацию уже не усваивают, они её слушают, но слышат, поэтому эффект будет очень минимальным и, к сожалению, и будет усвоен не всеми. Кроме того, с появлением информационного пространства, появляется новые факторы, влияющие на формирование поведенческих дивиаций.

Как же быть?! Важной задачей является разработка эффективных средств профилактики новых форм дивиантного поведения, требующие значительного пересмотра и обновления современным инструментарием. На сегодняшний день благодаря современным разработкам можно использовать несколько разработок, чтобы обучающиеся услышали нас и применяли полученные знания с целью профилактики девиантного поведения, алкоголизма, наркомании. Рассмотрим некоторые из них:

1. *Инфографика.* Стремительное распространение новых форм коммуникаций посредством социальных сетей, всевозможных онлайн сервисов требует нового понимания нормы поведения. На уроках информатики на 1 курсе данную тему изучают. Но для закрепления ребятами данного материала нужно провести дополнительно встречу и раздать не буклеты, не проспект, а инфографику, созданную с соблюдением рекомендаций психолога для более быстрого и долгого запоминания информации.

Бумажные варианты могут потеряться, поэтому удобно данную информацию разослать в электронном виде (больше шансов сохранения и дальнейшего использования ими). Например, советы по безопасной работе в интернете представлены в виде инфографики (рисунок 1), созданной на сайте <https://www.canva.com/>

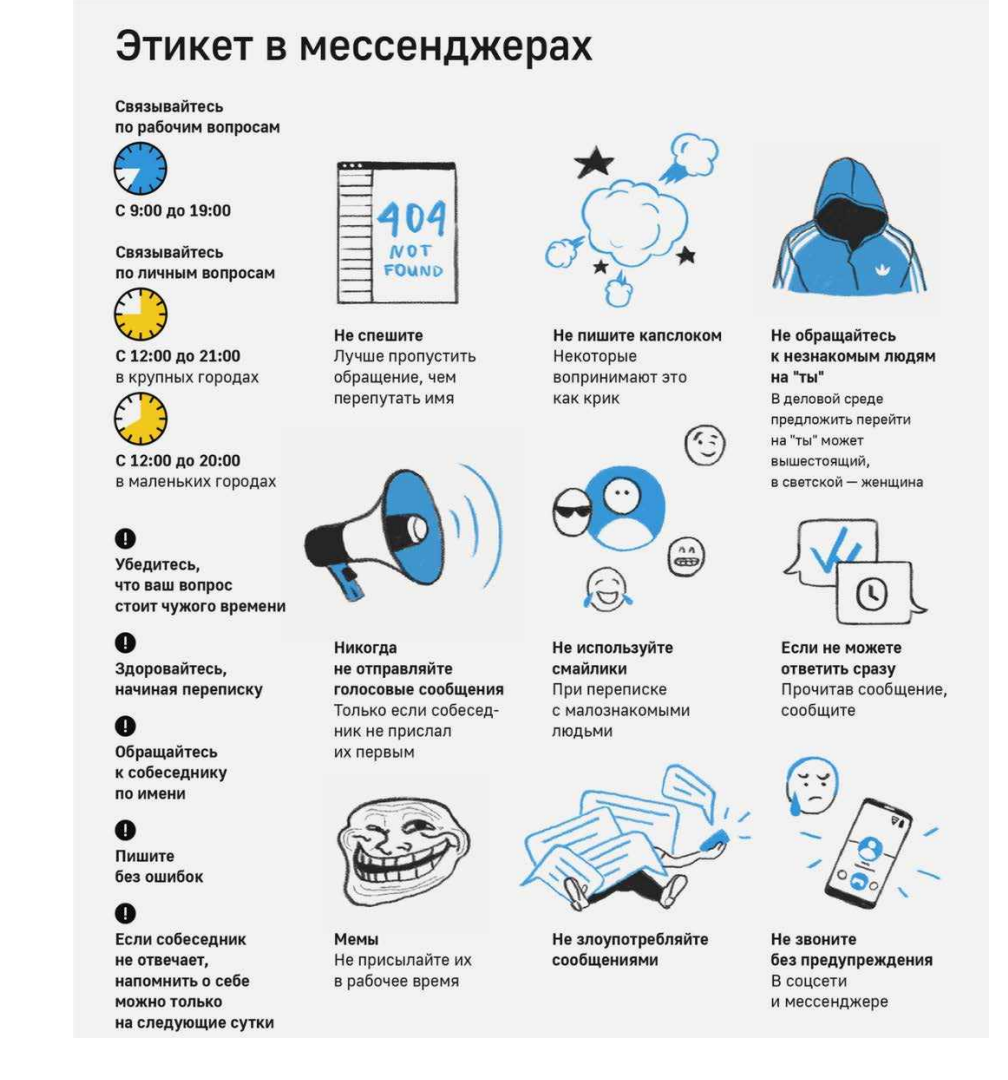

#### Рис.1. Инфографика

2. *Онлайн опросы*. Обучающиеся больше раскрываются при индивидуальной беседе, но судя из статистики, проведенной психологами, они пришли к выводу: при онлайн опросах анонимного характера, любой человек раскрывается на 98%. Таким образом, мы можем провести анонимный онлайн опрос (например, через google-аккаунт), где ребятам предложим ответить на несколько вопросов и будем знать направление, в котором нам нужно работать. Например, в гугл –тесте «Мы вместе – против террора» [\(https://docs.google.com/forms/d/1NkvlxPZav3in9YWlkmI0KIKoOY\\_dEPAI6lfIdvPLGt4/edit?us](https://docs.google.com/forms/d/1NkvlxPZav3in9YWlkmI0KIKoOY_dEPAI6lfIdvPLGt4/edit?usp=sharing) [p=sharing\)](https://docs.google.com/forms/d/1NkvlxPZav3in9YWlkmI0KIKoOY_dEPAI6lfIdvPLGt4/edit?usp=sharing) на вопрос «Какое отношение обучающегося к представителям других рас» один ответил, что отрицательное. Если в группе учатся представители разных рас, то необходимо классному руководителю взять на заметку и выбрать это одним из приоритетных направлений для профилактики девиантного поведения.

3. *Тематические задания на занятиях.* На занятиях по информатике при изучении темы «Блок-схема», часто использую задачу, направленную на профилактику девиантного поведения - защита авторских и иных смежных прав в сети Интернет.

Один из примеров представлен на схеме 1. На уроках информатики при создании презентаций мы пользовались различными программными продуктами, такими как электронные энциклопедии, учебники и т. п., заимствуя из них иллюстрации, тексты, элементы оформления. Возникает вопрос: правомерны ли такие действия?

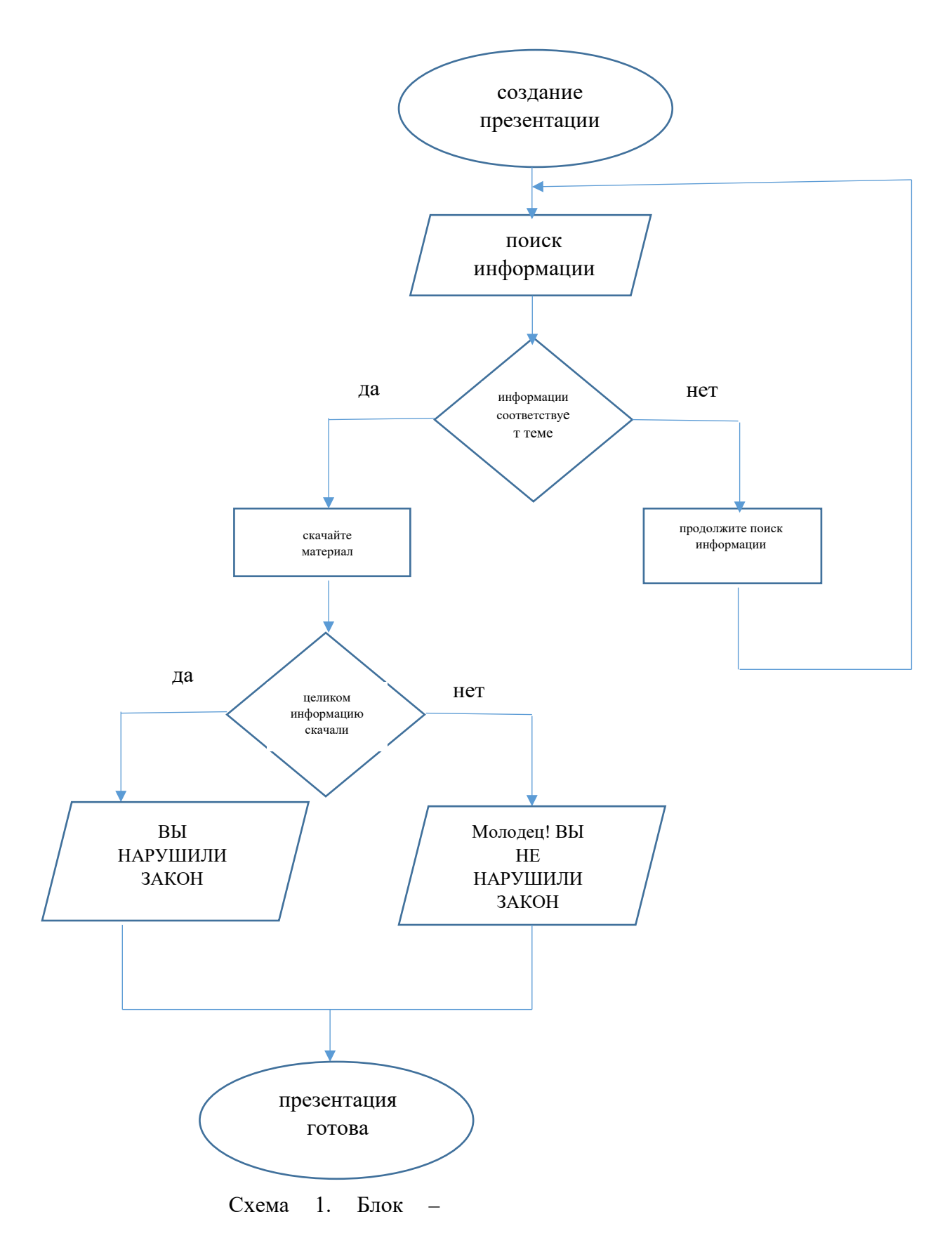

На математике можно использовать задачи с использованием статистики. Как один из примеров: «За последнее время в Петербурге ежегодно умирает от запоя и белой горячки по 22 человека на каждые 100 тыс. жителей. Зная, что число всех жителей Петербурга равняется 1700 тыс. человек, найдите, сколько человек ежегодно умирает в столице только из-за спиртных напитков?».

Таким образом на всех изучаемых дисциплинах возможно использовать тематические задания на занятиях.

4. *Использование социальных сетей и мессенджеров.* Каждый классный руководитель может создать беседу с обучающимися и с помощью сайта <https://gerdabot.ru/> проверить подписки обучающихся на группы «опасные», а затем индивидуально работать с такими обучающимися. К примеру, обучающийся, планирует поступать в военное училище. Я обнаружила, что он подписан в группу, агитирующую алкоголь (возможно подписался случайно, понравился пост и не вникал о чём данная группа). После индивидуальной беседы, обучающийся вышел из группы, значит хотя бы на чуть-чуть меньше информации поступает ему теперь об алкоголе.

5. Беседу в вк можно использовать не только для информирования обучающихся о тех или иных мероприятиях. Я заметила, что слова «классный час» многие воспринимают со школьной скамьи, как что-то скучное, поэтому я предложила студентам своей группы быть в режиме «онлайн» (указываю дату и число) для онлайн просмотра фильма (название фильма не называю с целью интриги). В указанное время даю ссылку или загружаю фильм на нужную тему, а после просмотра задаю вопросы онлайн – «Что ты узнал нового из фильма? Что интересного?» и т.д. Чтобы в следующий раз обучающиеся не думали, что при следующем подобном мероприятии опять будут обучающиеся фильмы, я жду предложения от обучающихся, какой бы они хотели посмотреть современный фильм. Если предложенный фильм с хорошим смыслом, то в назначенное время просматриваем его. То есть мы организовываем частично их досуг, исключая возможность в этот период попадания обучающимися в «опасные» группы или общение с лицами, пропагандирующие не здоровый образ жизни.

6. Также есть развивающие компьютерные игры, направленные на профилактику девиантного поведения, но они могут таить скрытый обратный эффект, поэтому чтобы сказать точно, что эту компьютерную игру можно рекомендовать обучающемуся на сегодняшний момент я не могу дать ответ на этот вопрос, так как у меня нет в таком количестве времени, чтобы самой попробовать и поиграть. Возможно, когда мои дети достигнут возраста наших обучающихся, мне и придется играть и тогда буду в курсе новинок компьютерных игр и смогу и вам дать их названия.

**Выводы.** Но конечно я не могу сказать, что нужно использовать только мои рекомендации, которые стали моими помощниками по профилактике девиантного поведения. Каждый из предложенных вариантов можно использовать не постоянно, иначе может возникнуть обратный эффект. Это не значит, что нужно отменить все классные часы, открытые мероприятия. Просто нужно менять названия наших мероприятий на более креативные и молодёжные, которые бы смогли заинтересовать наших обучающихся. Как, например, учитель истории прочитал рэп об Иване Грозном. Своевременное выявление неформального лидера, подключение в учебно-воспитательный процесс родителей, индивидуальные беседы для выявления скрытых мотивов, вызывающих дискомфорт у обучающихся, включение в общественную студенческую жизнь – все это всегда использовалось и будет использоваться педагогами, классными руководителями, только будут меняться формы.

Желаю всем удачи в разработке и поиске новых форм работы по профилактике девиантного поведения, алкоголизма, наркомании среди молодежи, так как мы – педагоги тоже должны идти в ногу со временем.

**Аннотация.** В статье рассматриваются современные способы профилактики девиантного поведения, алкоголизма, наркомании среди обучающихся.

**Ключевые слова:** девиантное поведение, алкоголизм, наркомания, профилактика, актуальные современные технологии.

**Annotation.** The article discusses modern methods of preventing deviant behavior, alcoholism, drug addiction among students.

**Keywords:** deviant behavior, alcoholism, drug addiction, prevention, current modern technologies.

## **Источники:**

1.Большой психологический словарь/ Сост. и общ. ред. Б.Г. Мещеряков, В.П.Зинченко, – СПБ.: прайм-ЕВРОЗНАК, 2003. –672 с.

2.Шнейдер Л.Б. Девиантное поведение детей и подростков. –М.: Академический проект, Трикста, 2005. –366 с.

# <span id="page-31-0"></span>**ПРОБЛЕМЫ ИННОВАЦИЙ В СИСТЕМЕ СРЕДНЕГО ПРОФЕССИОНАЛЬНОГО ОБРАЗОВАНИЯ**

*Борисова А.А., преподаватель ГБПОУ «Самарский машиностроительный колледж»*

> *«Реагировать на происходящие вокруг нас изменения недостаточно быстро или недостаточно эффективно – все равно, что, не реагировать совсем» Р.Акофф*

В настоящее время система образования является важной сферой в деятельности человека, одним из тех социальных институтов, значимость которых постоянно растет по мере развития общества в сторону информационно-технологического и социальноэкономического прогресса. Обновленному обществу необходимы компетентные специалисты, которые обладают творческим мышлением, новым взглядом на проблемы, способные самостоятельно преобразовывать полученные знания для освоения новых технологий, наукоемких производств и продуктов.

Образование, как главный инструмент социального и нравственного развития личности должно изменяться со временем, подстраиваясь под запросы современного общества. И это неоспоримый факт. Однако ввод инноваций в современную педагогику очень труден из-за твердых устоявшихся понятий и принципов обучения. Для того чтобы понять насколько успешны те или иные новые методы и формы обучения, должно пройти не мало времени. Очевидно, что современное общество не может обучать молодежь по устаревшим схемам. Поэтому вопрос инноваций в образовании остается острым и актуальным.

Педагогическая инновация - сфера науки, изучающая процессы развития учебного заведения, связанные с созданием новой практики образования. В целом, система образования должна способствовать реализации основных задач социальноэкономического и культурного развития общества, готовить человека к активной деятельности.

Инновационные технологии, в образовании любого уровня, позволяют регулировать обучение, направлять его в нужное русло.

Сама сущность инноваций в образовании заключается в поиске и удачном применении новых подходов к обучению подрастающего поколения. Любые нововведения должны соответствовать требованиям современного общества и информационных технологий также инновации должны относиться к одной из четырех областей распространения:

- в воспитании;
- в обучении;
- в управлении;

– в переподготовке кадров.

Таким образом, инновации в образовании должны внедряться во всех четырех перечисленных областях. И чтобы проверить их эффективность важно не бояться риска. В противном случае образование России рискует надолго застрять в устаревших моделях обучения и воспитания, что снизит интерес подрастающего поколения к российским учебным заведениям, а также приведет к нарушению развития, воспитания и степени обученности современной молодежи.

На сегодняшний день, в условиях сложившейся ситуации, людей пугает все неизведанное и новое, они негативно относятся к любым изменениям. Стереотипы, существующие в массовом сознании, затрагивающие привычный образ жизни, приводят к болезненным явлениям, которые мешают обновлению всех видов обучения. Причина нежелания людей принимать инновации в современном образовании кроется в блокировке жизненных потребностей в комфорте, безопасности, самоутверждении. Не все готовы к тому, что приходится заново изучать теорию, сдавать экзамены, менять свое сознание, тратить на это личное время и средства.

Среди факторов, тормозящих внедрение в образовательный процесс СПО инноваций, лидирующие позиции занимают: недостаточное оснащение компьютерной техникой и электронными средствами учебных заведений недостаточная квалификация в области ИКТ преподавательского состава; недостаточное внимание к проблеме применения в образовательном процессе инновационных технологий администрации учреждений. Для решения подобных проблем должна проводиться переподготовка преподавателей, семинары, видеоконференции, вебинары, создание мультимедийных кабинетов, просветительская работа среди студентов по применению современных компьютерных технологий. Инновации в профессиональном образовании в век научного прогресса стали особенно актуальными и востребованными. Компьютер стал привычным явлением во всех уровнях образования: дошкольных учреждениях, школах, колледжах. При этом разработку, апробацию и внедрение инноваций в системе образования следует рассматривать как непрерывный процесс, как компонент повседневной образовательной деятельности.

Можно выделить следующие основные проблемы внедрения инновационных технологий:

● Недостаточная методическая проработка инноваций,

● Необходимость переподготовки и мотивации кадров,

● Низкая мотивация обучающихся и родителей,

● Отсутствие нужного материального и технического оснащения образовательных учреждений.

Стоит отметить, что в настоящее время инновационная педагогическая деятельность является одним из существенных компонентов образовательной деятельности любого учебного заведения. Именно инновационная деятельность не только создает основу для создания конкурентоспособности того или иного учреждения на рынке образовательных услуг, но и определяет направления профессионального роста педагога, его творческого поиска.

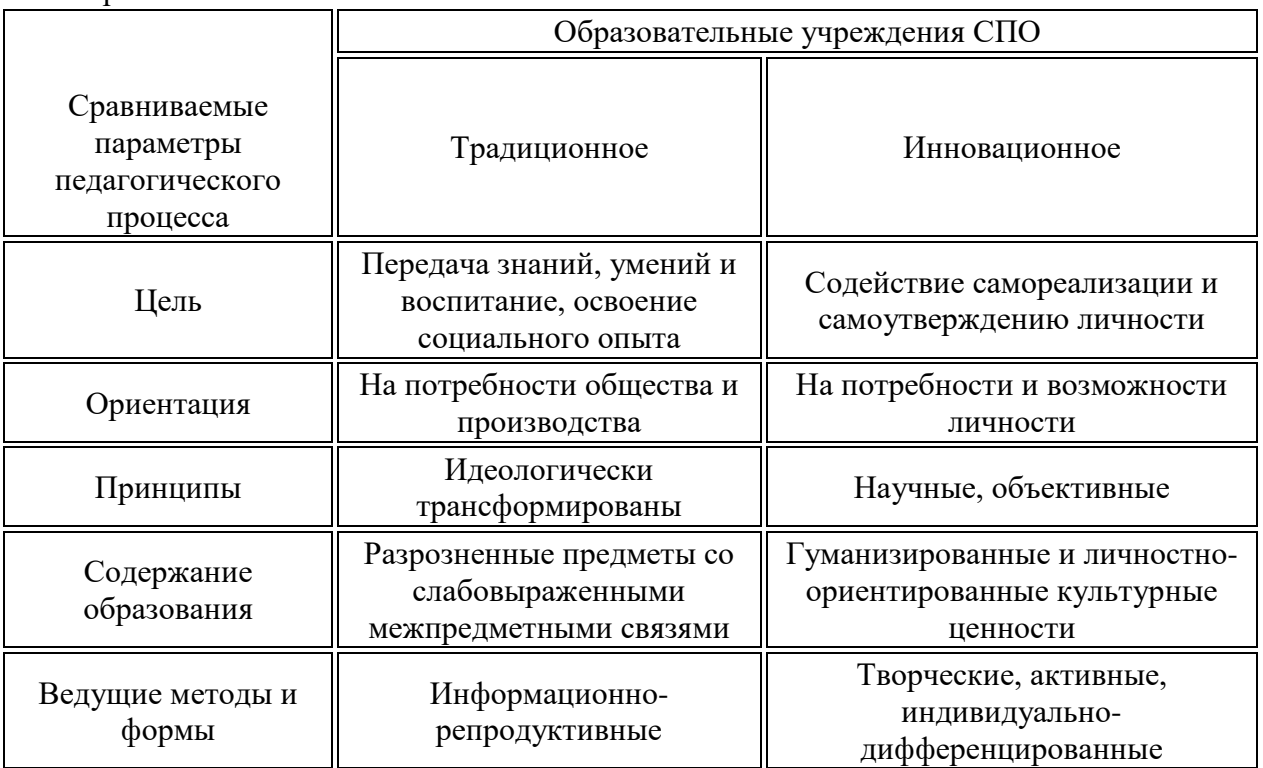

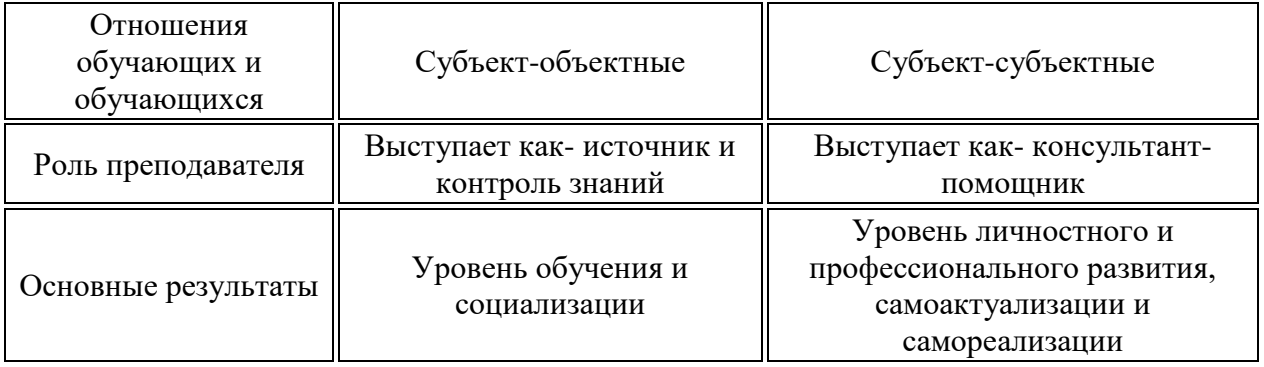

Таблица 1. Сравнительные характеристики традиционного и инновационного образовательных учреждений

В современных условиях развития промышленности выпускник среднего профессионального учреждения должен:

‒ гибко и нестандартно мыслить;

‒ применять новое в своей деятельности, оперативно переходить от одного уровня мышления к другому;

‒ для ускорения решения разделить сложную проблему на составные части;

‒ профессионально мыслить, принимать оптимально рациональное решение по возникающей проблеме, проявлять оперативность в принятии оптимального решения в рискованных ситуациях.

Следовательно, для развития личностных качеств выпускника, обеспечивающих его успешную работу в сложившейся ситуации в стране, в целом, необходимо применение творческого и инновационного подхода в учебном процессе при подготовке специалиста среднего профессионального образования.

#### **Источники:**

1.Федеральный закон от 29 декабря 2012 г. № 273-ФЗ «Об образовании в Российской Федерации» (с изменениями и дополнениями).

2. Устинова Е.В.Закономерности возникновения и развития педагогических инноваций в системе частных образовательных учреждений / Е.В.Устинова // Мир образования и образование в мире. –2011. –№.–С. 112–118.

3. Семушина, Л. Г. Содержание и технологии обучения в средних специальных учебных заведениях: учеб. пособие для преп. учреждений сред. проф. образования / Л. Г. Семушкина, Н. Г. Ярошенко. -М.: Мастерство, 2001. -272 с.

4. Инновации в среднем профессиональном образовании / Федеральное агентство по образованию. Сер. Библиотека Федеральной программы развития образования. -М.: Изд. факс Новый учебник, 2004. -353 с.

## <span id="page-34-0"></span>**ИСПОЛЬЗОВАНИЕ СОЦИАЛЬНОЙ СЕТИ ВКОНТАКТЕ В ПРОЦЕССЕ ОБУЧЕНИЯ ИНОСТРАННОМУ ЯЗЫКУ**

*Братушкина У. С. учитель английского языка ГБОУ ООШ №23 г.о. Чапаевск Самарской области*

Широкое распространение Интернета привело к появлению соцсетей.

Социальные сети – это многопользовательские сайты в сети Интернет, которые созданы для построения и организации социальных отношений, а наполнение контентом которых происходит за счет самих пользователей сетей.

Каждая соцсеть имеет определенную целевую аудиторию. Самая популярная сеть среди молодежи – Вконтакте. В ней сидят 80% молодежи (среди них, в том числе, школьники и студенты).

Социальные сети предлагают все больше и больше возможностей их использования. Если раньше соцсети были только площадкой для общения, сейчас они являются самообразования, а также ведения и продвижения бизнеса. Такая тенденция заставляет задуматься о возможности использования этих ресурсов в качестве инструмента обучения.

Учащиеся вовлечены в соцсети больше, чем в какие-либо другие

Интернет-ресурсы. Это значит, что использование соцсетей в обучении влияет на повышение интереса учащихся к предмету и на их мотивацию к выполнению заданий. Не менее важно то, что при обучении в социальных сетях учащиеся не только осваивают школьные предметы, но и формируют важные в 21 веке метапредметные действия.

Так как социальные сети – это в большей степени коммуникативная площадка, особенно широко они раскрываются в обучении иностранному языку.

Социальные сети имеют свои дидактические возможности. Существует ряд причин, которые показывают всю важность их использования в обучении.

Соцсети позволяют использовать современные подходы в закреплении учебного материала. При обучении в соцсетях меняется статус учителя. Если в традиционной системе учитель – наставник, то в Интернете он по большей части выполняет роль координатора. В соцсетях увеличивается самоконтроль учащегося и его независимость.

Социальные сети позволяют взаимодействовать «здесь и сейчас», причем не только с учащимися, но и с их родителями.

Использование соцсетей в обучении – актуально. Современные дети – цифровые аборигены. Этот термин обозначает тех людей, которые выросли в среде информационнокоммуникационных технологий. Они, в свою очередь, повлияли на восприятие детьми мира. Дети окружены различными гаджетами и уже в два года прекрасно умеют обращаться с ними.

Как показывают результаты исследования международного медиа-бренда PSYCHOLOGIES в 2015 году, «почти 80% школьников используют интернет 3 часа в сутки. Каждый шестой проводит там около 8 часов в сутки. Сегодня дети воспринимают интернет не как набор технологий, а как среду обитания. Это уже не отдельная виртуальная реальность, а часть их жизни». [35]

Отсюда делаем вывод о том, что обучение в соцсетях – это обучение в той среде, где учащиеся точно будут чувствовать себя комфортно. Это влияет на мотивационный аспект: у детей появляется интерес к предмету, повышается мотивация на выполнение домашней работы.

Начиная обучение с помощью соцсетей, первое, что нужно сделать – выбрать площадку, на которой будет проводиться обучение. В Интернете множество социальных сетей с большим списком возможностей. Несмотря на то, что было бы логично при обучении иностранному языку использовать социальную сеть Facebook, где сидит множество иностранцев, мы предлагаем остановиться на соцсети Вконтакте.

Вконтакте – самая популярная соцсеть среди российских школьников. Как показывает наш опрос, проведенный среди учащихся 9 класса, Вконтакте лидирует среди остальных соцсетей.

Facebook, напротив, занимает последнее место. А значит, VK – это та среда, в которой ребята могут ориентироваться без проблем.

Вконтакте имеет именно те функции, с помощью которых можно успешно реализовать обучение устной речи: возможность использования аудио- и видеоматериалов и, с недавних пор, использование видеозвонков.

Важный шаг в обучении с помощью соцсетей – создание группы Вконтакте для своих учащихся. (Рисунок 1)

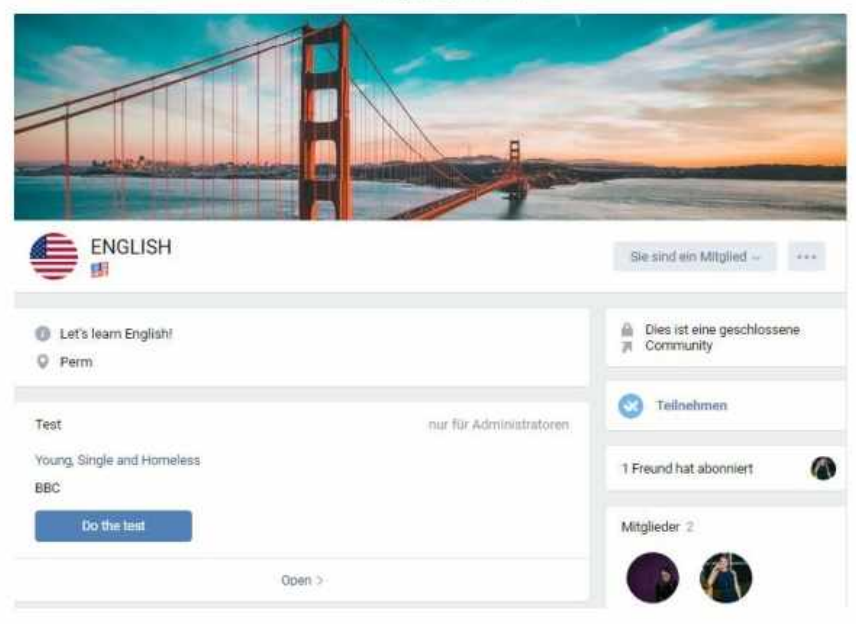

Рисунок 1

Необходимо красиво оформить ее, учитывая особенности страны изучаемого языка. Важное условие ведения группы – все комментарии, вопросы, обсуждения должны вестись на иностранном языке. Это позволит учащимся полностью погрузиться в языковую среду.

Оформляя группу Вконтакте, можно повлиять на эстетическую мотивацию. Согласно П. Б. Гурвичу, суть этой мотивации заключается в том, что изучение иностранного языка представляется не только как необходимость его изучения, но и как процесс удовольствия. Поэтому оформление Интернет-странички должно быть эстетическим и вызывать интерес к предмету, а не раздражение. Красивое и современное оформление группы будет влиять на желание детей выполнять задания. А это очень важно, и ранее мы говорили о роли мотивации в обучении говорению и аудированию.

Для того, чтобы были видны результаты обучения, домашнее задание в соцсетях дети должны получать каждую неделю. Каждая тема может начинаться с задания – создание языкового словаря.

В начале темы начинается ввод лексики. Чтобы помочь учащимся быстро освоить данный материал, можно предложить им создать свои словари. Так с помощью редактора статей Вконтакте они могут добавлять записи, фото, видео, аудио – то есть в любой форме, как им удобно, представлять новую лексику.

При обучении аудированию и говорению важно давать задание на запоминание новых слов, так как успешное восприятие речи на слух напрямую зависит от словарного запаса учащегося. Трудности в понимании услышанного возникают из-за того, что человек просто не знает как звуковой оболочки слова, так и его содержания. Такое
задание может стать своеобразным предтекстовым этапом в обучении аудированию. То есть с помощью такого задания снимаются трудности, связанные с неизвестной лексикой, которая будет встречаться в последующих заданиях. Свои словарики учащиеся выкладывают в группе.

В качестве подобного задания можно предложить ребятам подобрать мультимедийные примеры к пройденным лексическим единицам. В английском языке множество фразовых глаголов. Глагол get может иметь диаметрально разные значения в зависимости от того, с какими словами он употребляется. Поэтому учащиеся могут найти примеры разного использования этого глагола в песнях или отрывках фильмов. А затем добавить все это на стенку в группу. При этом учитель не должен заниматься организацией работы группы, он просто наблюдает за работой ребят. У учащихся развиваются умения самостоятельно

осуществлять, контролировать, корректировать деятельность и использовать для этого ИКТ.

Вконтакте позволяет давать разнообразные задание на аудирование. Учитель может прикреплять аудио- и видеозаписи, а проводить контроль в комментариях или с помощью тестов, которые можно создавать Вконтакте.

С пониманием выборочного содержания можно создать задание по типу gap filling. (Рисунок 2)

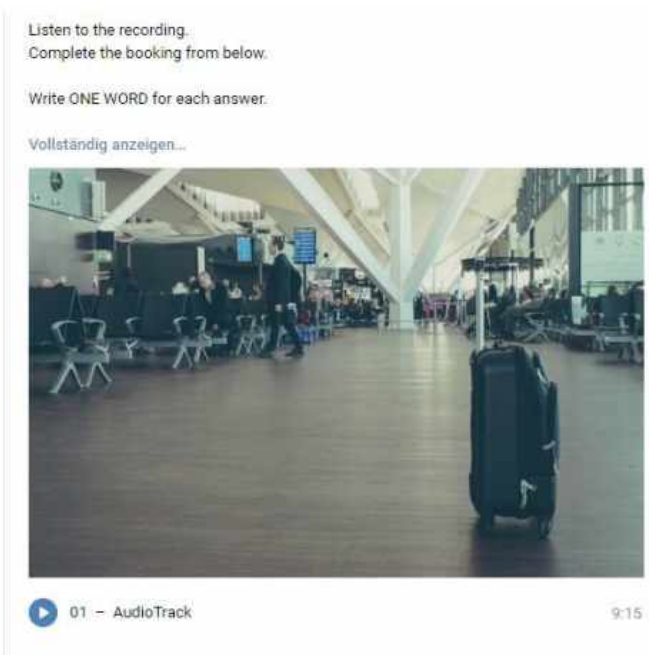

Рисунок 2

Учитель подбирает песню по теме. Загружает ее VK, добавляет текст. Из него вырезает некоторые моменты и дает задание учащимся вставить слова. Ответы они пишут в личные сообщения учителю.

Для аудирования с пониманием полного содержания текста можно предложить следующее задание. (Рисунок 3).

Учащиеся получают видеозапись по теме, которую они проходят. Говоря про обучение английскому языку, в качестве видеозаписи для аудирования можно использовать материалы с TED-конференций. Такие аудиозаписи будут полезны для учащихся, так как в них говорится об актуальных проблемах современности, спикеры используют терминологию по теме, но при этом они говорят простым и доступным языком.

Итак, учащиеся получают видеозапись. Видео длится, как правило, примерно 10 минут. Сначала учащиеся прослушивают видеозапись и расшифровывают ее, то есть пишут текст, который они услышали в видео.

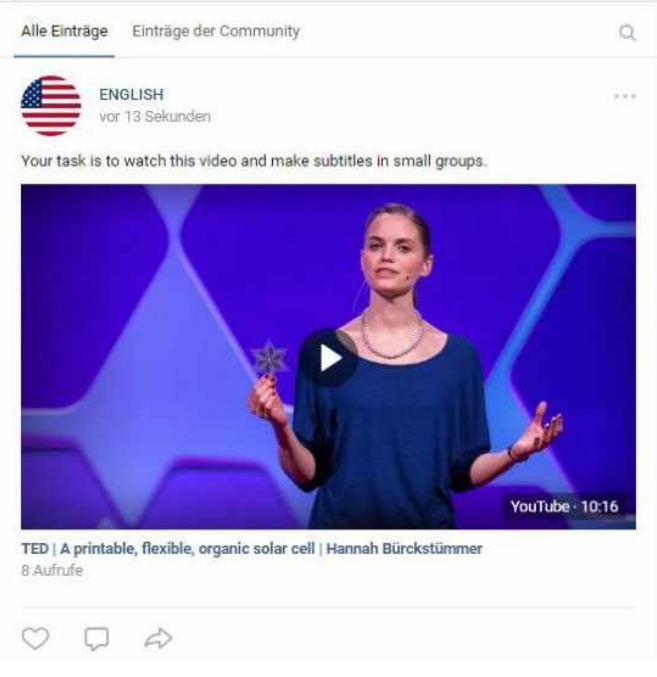

Рисунок 3

Затем переводят текст на русский язык. А после этого вклеивают в видео русские субтитры, которые сделали сами. Более простой вариант задания – это прослушивание, перевод и озвучка видео.

Таким образом, задание направлено не только на развитие предметных результатов, но и метапредметных, так как учащиеся самостоятельно организовывают процесс работы, а также развивают умения взаимодействия в команде.

Для задания с пониманием основного содержания текста можно использовать приложения Вконтакте. (Рисунок 4)

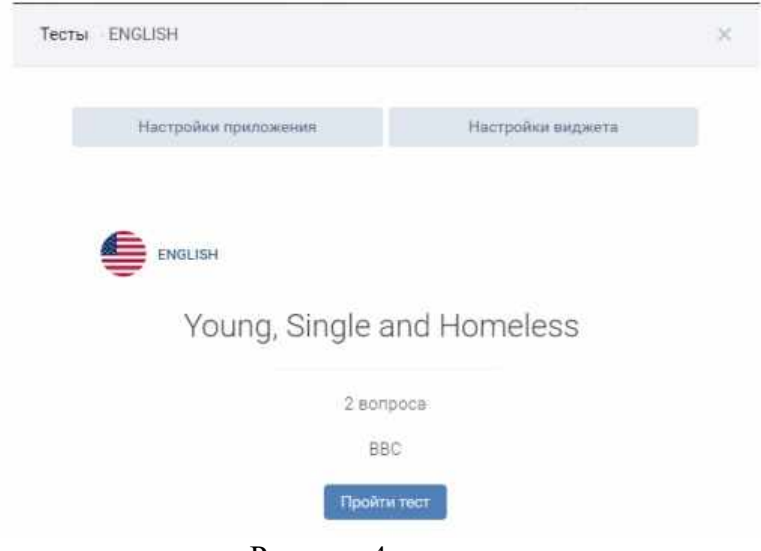

Рисунок 4

Вконтакте позволяет создать свои тесты. Поэтому проверить понимание текста аудирования в целом можно, создав свой тест с общими вопросами по услышанному тексту.

Социальные сети также подходят для развития умений говорения.

При обучении говорению можно использовать те же аудио- и видеозаписи, голосовые сообщения и видеосвязь. Учителя могут организовать в разных формах общение детей с носителями языка, в том числе с их сверстниками, используя видеосвязь.

В социальных сетях можно организовать коллективное описание. По определенной теме учащиеся готовят рассказ с элементами описания. При этом каждый получает свое задание, готовит отрывок на иностранном языке, который в дальнейшем будет включен в общий текст. Конечный продукт – видеозапись, которая размещается в соцсети. Например, по теме «Досуг молодежи: посещение кружков, спортивных секций и клубов по интересам» можно подготовить видео с определенно структурой – вступление – рассказ каждого о своем увлечении (рассказ, когда появилось хобби, описание деятельности) – заключение.

Такое задание должно вдохновить учащихся на изучение иностранного языка, повлиять на мотивацию, ведь каждому ребенку приятно, когда у кого- то появляется интерес к его деятельности. А в этом задании он не только может рассказать о своем хобби, но и показать его.

Более сложным типом речи является рассуждение. Этот тип речи характеризуется наличием тезиса в начале, аргументации и вывода. Для развития умения составления текстов по типу рассуждения, подойдет задание веб-квест. Он может стать итогом темы.

Задание такого типа полностью отвечает требованиям интерактивного подхода, который мы реализуем в рамках обучения с помощью соцсетей.

Веб-квест – это комплексные, автоматизированные учебные программы в интернете, которые способствуют самостоятельному и частично автономному обучению.

Ресурсы соцсети Вконтакте позволяют учителям разработать веб- квесты для своих учащихся на этой площадке. При такой методике обучения учитель вводит учащихся в реально существующую проблему. Ребята получают инструкции, свое задание по этой проблеме, а также список аутентичных источников информации (например, статьи онлайн-газет). При этом на первом месте стоит самостоятельная работа учащихся.

Результаты веб-квеста могут быть представлены в виде видеоролика, где учащиеся представляют проблему и высказываются по ней. Ролик публикуется в группе Вконтакте, где его также могут комментировать ребята из других групп.

Так как мы апробировали обучение на практике и имеем опыт обучения в соцсетях, можно выделить некоторые рекомендации учителям, которые планируют начинать использовать соцсети в обучении.

1. Для удобства коммуникации мы предлагаем создать конференцию Вконтакте с учащимися. В ней можно сообщать домашнее задание и уточнять важные моменты. Плюс в том, что все это делается очень оперативно. Главное условие – разговор должен вестись полностью на иностранном языке. Ребятам, возможно, будет не просто начать писать на языке. Но в дальнейшем они привыкнут к этому, и им будет легче выражать свои мысли на языке. Помимо этого, они будут тренировать орфографические навыки.

2. Важно использовать соцсети не только как средство обучения, но и как средство воспитания. Согласно проведенному опросу среди учащихся 11 класса, только 8 детей из 19 используют соцсети в образовательных целях. Остальные пользуются ими в развлекательных целях и с целью общения. Но потенциал соцсетей гораздо шире, чем просто общение. Поэтому важно показать детям, что соцсети – это та площадка, где они могут развивать свои

Навыки и умения практически в любой сфере. И также могут совершенствовать свои знания иностранного языка. Вконтакте есть множество разных групп и пабликов с различной информацией, начиная от грамматики языка и заканчивая страноведческими данными. Кроме того, Вконтакте есть возможность смотреть фильмы и сериалы в оригинале, учить иностранный язык, слушая песни. Это особенно актуально для людей, изучающих немецкий язык, так как немецкие фильмы и музыку найти гораздо сложнее, чем, например, английские, ведь немецкое творчество не так глобализировано.

Вконтакте есть также большое количество пабликов, в которых изучается разговорная речь. Это очень важный пункт. Потому что на уроках иностранного языка детей учат литературному языку. Но большинство иностранцев говорят в повседневной жизни несколько иначе. Они используют различные фразы и сокращения, не зная и не понимая которых будет тяжело ориентироваться в стране изучаемого языка.

Поэтому, ведя обучения в соцсетях, учителя могут собрать ссылки на лучшие, по их мнению, паблики и опубликовать их в группе. Учащиеся, так или иначе, будут пользоваться этими ссылками, будут смотреть посты в группах, а значит, будут больше погружены в языковую среду.

3. Чтобы учащиеся были окружены языком еще больше, можно попросить их переименовать Вконтакте на изучаемый язык. Так как они давно пользуются этой соцсетью и знают полностью весь интерфейс Вк, даже переименовав язык, они с легкостью смогут ориентировать в соцсети. Но при этом все ранее знакомые слова будут на иностранном языке, и учащиеся так или иначе будут запоминать значения новых слов.

4. Последним пунктом хотелось бы выделить формирование ИКТ- компетенции всех педагогических работников школы. Чтобы решать образовательные задачи с помощью соцсетей, учителя должны быть функционально грамотными в этой сфере.

Таким образом, используя соцсети в обучении иностранному языку, важно вести общение с детьми в соцсетях полностью на языке, стимулировать тягу к знаниям у ребят, показывать им пути саморазвития и самообучения, а также не забывать повышать свою ИКТ-компетенцию.

#### **Источники:**

1. Довгий О.В. Использование социальной сети Вконтакте в учебномпроессе// Новый филологический вестник. № 1(28) – 2016.

2. История возникновения социальных сетей. – [Электронный ресурс URL: http://www.liveinternet.ru/users/4584245/post216674561/] (дата обращения: 7.01.2018)

3. Опыт использования социальной сети «ВКонтакте» в образовательном процессе. – [Электронный ресурс URL: http://xn---- btb1bbcge2a.xn--p1ai/blog/2017-01-23-968]

4. Самая первая социальная сеть. – [Электронный ресурс URL: http://samogoo.net/samaya-pervaya-sotsialnaya-set.html] (дата обращения: 7.01.2018)

5. Семенова Л.В. Анализ дидактических возможностей использования группы Вконтакте в учебном процесс Елабужский институт Казанского федерального университета, Елабуга.

6. Соцсети на уроке. Свежие идеи. – [Электронный ресурс URL: http://www.edutainme.ru/post/socmedia-advice/] (дата обращения: 27.05.2018)

7. Шурпакова Дарья Владимировна. Применение социальных сетей в обучении английскому языку в рамках ФГОС.

# ИСПОЛЬЗОВАНИЕ ИНФОРМАЦИОННО-КОММУНИКАЦИОННЫХ ТЕХНОЛОГИЙ В ПРЕПОДАВАНИИ ДИСЦИПЛИНЫ «БЕЗОПАСНОСТЬ ЖИЗНЕДЕЯТЕЛЬНОСТИ»

Букатова В.Г., преподаватель ГАПОУ «Новокуйбышевский гуманитарно-технологический колледж»

«Наибольшее значение имеет не то, что ученик использует технологии, а то, как это использование способствует повышению его образования» С. Эрманн

«Безопасность обязательная обшепрофессиональная жизнелеятельности»  $\sim$ дисциплина для специальностей СПО, в которой рассматривается проблемы безопасности взаимодействия человека со средой его обитания (производственной, бытовой, городской, защиты от негативных воздействий чрезвычайных ситуаций. природной) и способы Изучение дисциплины позволяет сформировать у студентов представление о неразрывной связи профессиональной деятельности и отдыха с требованием безопасности. Реализация этих требований гарантирует сохранение работоспособности и здоровья человека, готовит его к эффективным действиям в экстремальных условиях.

Качество освоения дисциплины, а в частности «Безопасность жизнедеятельности», существенно возрастает, если при изучении дисциплины и выполнении индивидуальных заданий студенты широко и разносторонне используют компьютерную технику и различные элементы информационных технологий.

проведении лекций наиболее широко  $\Pi$ ри используются мультимедийные технологии, как презентации.

Презентация - удобный и эффективный способ представления информации с помощью компьютерных программ. Она сочетает в себе динамику, звук и изображение, т.е. те факторы, которые наиболее долго удерживают внимание, делает его ярким, убедительным и способствует интенсификации процесса его усвоения, воздействует на два важнейших органа восприятия (слух и зрение) позволяет достичь гораздо большего эффекта.

По всем темам преподаваемой дисциплины «Безопасность жизнедеятельности», применяются презентации, а по теме: «Чрезвычайные ситуации природного, техногенного и военного характера» демонстрируются фильмы: «Оказание первой медицинской помощи при травмах, ранениях», «Чернобыль», «Эбола».

Компьютерные презентации позволяют акцентировать внимание обучающихся на значимых моментах излагаемой информации и создавать наглядные эффектные образцы в виде иллюстраций, схем, таблиц, композиций. Презентация позволяет воздействовать сразу на несколько видов памяти: зрительную; слуховую; эмоциональную; моторную, эффективно адаптировать учебный материал под особенности обучающихся.

По разделу: «Чрезвычайные ситуации мирного и военного времени. Организация защиты населения и территорий в чрезвычайных ситуациях» использую на уроках электронные учебники: В.Ю. Микрюков «Безопасность жизнедеятельности» (рекомендован ФИРО) и В.И. Юртушкин «Чрезвычайные ситуации: защита населения и территории» (рекомендован УМО). Электронные учебники - это представление учебного материала в электронном виде, с использованием следующих объектов: форматированный гипертекст; графические изображения; анимация; аудио и видеозаписи. Использование электронных учебников очень эффективно при организации самостоятельной работы студентов, во время контрольных мероприятий, зачетов, тестирования и контроля уровня знаний.

В последние годы возрос спрос на выпускников, владеющих не только основами компьютерной графики, но и способностями применять различное программное обеспечение в практической деятельности. Поэтому считаю, что каждый преподаватель при изложении

своей дисциплины должен разрабатывать задания и задачи с учетом применения специализированных программ, средств программирования, возможностей Internet.

При изучении дисциплины «Безопасность жизнедеятельности» проводятся практические занятия с применением компьютеров, выдаются темы рефератов, при работе над которым студент должен воспользоваться не только литературой по конкретной теме, но и средствами Internet. При выполнении практических заданий студентам предлагается также воспользоваться программами Excel, Power Point.

На сайте ГАПОУ «НГТК» и в медиатеке колледжа размещены образовательные ресурсы - материалы для студентов: методические указания к практическим занятиям, зачетные и экзаменационные материалы, учебные пособия, рекомендации по самостоятельной работе, тестовый материал, презентации по темам.

Метод проектов чаще применяю в работе с хорошо успевающими и одаренными студентами, таким студентам предлагаю подготовить презентацию по определенной тематике, подготовить статистический материал за определенный период по чрезвычайным ситуациям различного происхождения. Основным принципом работы по методу проектов является прикладной характер проводимых студентами исследований, повышающий интерес к данному виду работ. Стиль обучения таких студентов должен быть не поддерживающим, а стимулирующим, активизирующим к самостоятельной образовательной деятельности. Для одаренных студентов гораздо важнее решать трудную задачу и получить результат, к которому они стремились. Результатом работы является участие студентов в различных конкурсах и конференциях.

Таким образом, применение информационных технологий позволяет наиболее полно воздействовать на личность, наиболее обстоятельно рассмотреть изучаемый материал, создает внутренний стимул интереса и любознательности студентов, повысить эффективность учебных занятий, помогают достигать лучшего результата в обучении, повышают познавательную и творческую активность, систематическое участие и победу в конкурсах и конференциях.

#### **Источники:**

1. Арустамов Э.А. Безопасность жизнедеятельности - М. ВИНИТИ, 2018.

2. Белов С.В. Безопасность жизнедеятельности - М. ВИНИТИ, 2019.

3. Белов С.В., Ильницкая А.В., Козьяков А.Ф. Безопасность жизнедеятельности - М. высшая школа, 2019.

# ПРИМЕНЕНИЕ ИНФОРМАЦИОННЫХ ТЕХНОЛОГИЙ НА УРОКАХ **МАТЕМАТИКИ**

Букатова Е.Л., . . преподаватели ГАПОУ «Новокуйбышевский гуманитарно - технологический колледж»

В своей педагогической практике мы стремимся вдохновлять учеников на удовлетворение их познавательного интереса. Создаем условия для формирования мотивации обучающихся, для развития их способностей, а также повышения эффективности обучения. В этом нам помогает использование информационных технологий обучения, которые направлены на достижение главной цели - создания условий выбора индивидуальной образовательной траектории каждым обучающимся

Информационные технологии условно можно разделить на три основные группы:

 $1.$ Универсальные

 $2.$ Специальные

3. Интернет.

К универсальным информационным технологиям можно отнести текстовый редактор, табличный процессор, компьютерные презентации.

На уроках математики, в качестве внеаудиторной самостоятельной работы, предлагаем обучающимся подготовить рефераты или доклады по определенным темам («Корни и степени», «Синус и косинус числа», «Понятие о производной функции»). Работы студенты оформляют с помощью программного продукта Microsoft Office Word. В процессе работы студенты используют математические символы для ввода определенных математических объектов (вкладка Вставка, группа Символы). В ходе практических занятий, предлагаем обучающимся использовать электронные таблицы Microsoft Office Excel. Excel сумеет вычислить суммы по столбцам и строкам таблицы, рассчитать проценты, подсчитать среднее арифметическое, банковский процент или дисперсию; в целом можно использовать станлартных функций финансовых, математических, множество  $\equiv$ логических. статистических.

В процессе преподавания математики Excel может использоваться при изучении многих тем:

решение уравнений n-й степени;  $\bullet$ 

решение систем линейных уравнений (Практическое занятие 39. Решение задач линейного программирования);

построение графиков функций (Практическое занятие 23. Построение графиков обратных тригонометрических функций);

графическое решение систем уравнений (Практическое занятие 35. Решение показательных систем);

тест, созданный средствами Excel и т.д.

Для более наглядного объяснения нового материала помогают презентации, созданные с помошью Microsoft PowerPoint. Такие презентации использем для уроковлекций («Взаимное расположение двух прямых в пространстве», «Симметрии в многогранниках») при этом лекционный материал дополнительно сопровождается большим количеством иллюстративного материала, помогая лучше воспринимать материал и повышать мотивацию обучающихся при ознакомлении с новым материалом. На экране наглядно демонстрируется материал к уроку: чертежи, схемы, графики и т. д. Этот материал подкрепляется соответствующими звукозаписями.

Заранее созданная презентация заменяет классную доску при объяснении нового материала и способствует фиксации внимания обучающихся на каких-либо иллюстрациях, формулах и др. Наглядно демонстрируются процессы (построение диаграмм, таблиц, графиков) которые сложно провести с помощью плакатов или классной доски

*К специальным информационным технологиям* можно отнести электронные учебники, энциклопедии, тренажеры. В ходе решения тех или иных примеров у обучающихся возникают вопросы. Для нахождения ответов на эти вопросы предлагаем студентам использовать электронную библиотеку Book.ru [\(https://www.book.ru/\)](https://www.book.ru/). Она предлагает большой выбор электронных учебников и обучающийся сможет сам выбрать учебную литературу, необходимую для ответов на возникшие вопросы.

К интернет-технологиям относятся виртуальные лаборатории, дистанционное обучение, виртуальные экскурсии. Так, при введении дистанционного обучения, нами были созданы 2 электронные рабочие тетради («Элементы математической логики», «Теория вероятностей и математическая статистика»). При работе в этих электронных тетрадях, студент решает предложенные задания и вводит ответы и решения, которые сразу поступают на электронную почту преподавателя. Кроме этого, для контроля знаний, проводим электронное тестирование («АСТ – тест», UniTest Systems, Uztest).

Включение информационных технологий делает образовательный процесс более технологичным и результативным. Конечно, есть трудности и ошибки, не избежать их и в будущем. Но есть главное - это готовность обучающихся к творчеству, потребность в получении новых знаний и ощущение самостоятельности.

#### **Источники:**

1. Диденко Л.А. Использование современные педагогических технологий в условиях реализации федеральных государственных образовательных стандартов, Красноярск: Краснояр. гос. пед. ун-т им. В.П. Астафьева, 2019.

- 2. www.ed.gov.ru (сайт Министерства образования Российской федерации.)
- 3. https://pedtehno.ru/ (Современные педагогические технологии)
- 4. http://pedsovet.pro/ ( В помощь учителю и менеджеру школы)

# **ИНФОРМАЦИОННЫЕ ТЕХНОЛОГИИ И ФОРМИРОВАНИЕ ИНФОРМАЦИОННОЙ КУЛЬТУРЫ ЛИЧНОСТИ**

*Видеркер С.А. мастер производственного обучения ГБПОУ СО «Борский государственный техникум»*

Людям всегда была свойственна потребность выразить и запомнить информацию об окружающем мире, благодаря чему появилась устная речь, письменность, книгопечатанье, живопись, радио, телевидение.

В истории человечества произошло несколько информационных революций: Связанная с изобретением письменности, в 16 веке с книгопечатанием, в конце 19 века – с изобретением электричества, и середина 20 века – изобретение компьютера.

«Мы живем в информационную эпоху и афоризм «Кто владеет информацией, тот владеет миром» отражает реальности сегодняшнего дня». Путин В.В.

Информационное мировоззрение - собственный взгляд, складывающийся у обучающегося ОВЗ только при возможности получать, оценивать разнообразную информацию.

Информационная культура личности - система знаний и умений, обеспечивающих целенаправленную самостоятельную деятельность по удовлетворению индивидуальных информационных потребностей.

Формирование информационной культуры личности сложный и непрерывный процесс, и в плане развития обучающихся ОВЗ и инвалидов. Тема очень актуальна.

Работая и применяя ИКТ в образовательном процессе, с учетом особенностей обучающихся ОВЗ и инвалидов, мы решаем множество задач в процессе обучения, как социальной направленности, так и развития, повышение уровня знаний.

Используя информационные технологии в образовательном процессе, который тесно связан с воспитательным процессом, что вкупе дает положительный толчок для заинтересованности (вначале), развитии и конечно повышения уровня знаний и компетенций обучающихся ОВЗ и инвалидов. Ведь обучающиеся ОВЗ имея различные диагнозы в силу своих индивидуальных особенностей проявляют повышенный интерес к овладения профессии, применяя информационные технологии в различных вариациях и формах работы еще более успешно способствует повышению информационной грамотности и культуре. В частности – извлечение информации из различных источников, оценка качества информации, способы и корректность её использования.

Основной целью информатизации является формирование и развитие информационной культуры через активное использование информационных технологий.

Создание условий для формирования информационной культуры личности обучающихся ОВЗ (индивидуально) - одно из наиболее актуальных направлений, основными принципами являются:

1. планомерность,

2. поэтапность (постепенное усвоение обучающимися ОВЗ знаний, и формирование у них адекватных умений)

3. дифференцированность (работа ведется с учетом уровня, объёма и содержания знаний в данной области, имеющиеся у каждого взятого обучающегося ОВЗ)

## **Работая с обучающимися ОВЗ педагог: (эффективно действующий педагог) должен обладать такими качествами как:**

1. Мобильность

- 2. Способность к творческому росту и профессиональному самосовершенствованию
- 3. Способность к восприятию и созданию инноваций
- 4. Способность к обновлению своих знаний
- 5. Способность к обогащению своей теории и практики
- 6. Обладающий высоким уровнем информационной культуры

**Информационная культура выражается в следующих умениях:** умение извлекать информацию из периодической печати и электронных коммуникаций; умение представить информацию а понятном виде и правильно её использовать с максимальным эффектом.

# **Компоненты информационной культуры:**

- Понимание закономерностей информационных процессов

- Умение организовать поиск и отбор необходимой информации.

- Умение оценить достоверность, полноту объективность полученной информации.

- Умение оптимально подобрать необходимые приложения для обработки информации и форматы её сохранения.

- Умение предоставлять информацию в различных её видах.

- Умение применять полученную информацию для принятия решений.

- Этичное поведение при использовании информации: уважение авторских прав, грамотная переписка, запрос на использование информации.

## **Формирование информационной культуры позволит обучающимся ОВЗ:**

Чувствовать себя уверенно в постоянно изменяющейся информационной среде.

Грамотно ставить и решать с использованием информационных технологий профессиональные задачи.

Творчески саморазвиваться в информационной деятельности.

## **В чем же заключается информационная культураобучающихся ОВЗ?**

1. Быстрое восприятие и обработка информации, обучить его современным методам, средствам и технологиям работы (с учетом индивидуальных особенностей).

2. Информационная культура- умение правильно осуществлять информационную деятельность на достижение поставленных задач.

**Информационная культура обучающихся ОВЗ** это часть общей культуры личности, комплекс знаний, умений, навыков, позволяющий свободно ориентироваться в информационном пространстве, что является необходимым условием к постоянному обновлению своих знаний в процессе овладения профессией.

# **Направления работы по формированию информационной культуры обучающихся ОВЗ:**

1. Организация проектной деятельности обучающихся ОВЗ.

2. Помощь обучающимся в подготовки домашних заданий (поиск и систематизация дополнительной информации)

3. Информационное и методическое обеспечение исследовательской деятельности.

4. Повышение уровня компьютерной грамотности при выполнении самостоятельных работ.

# **В чем же проявляются аспекты информационной культуры обучающимися ОВЗ?**

1. В конкретных навыках по использованию технических устройств (от телефона до персонального компьютера).

2. В способности использования в процессе обучения и социализациикомпьютерные информационные технологии).

Однако существует и ряд проблем:

Обучающиеся ОВЗ не всегда умеют самостоятельно искать нужную информацию, систематизировать ее, выделять причинно-следственные связи.

Основной целью использованию информационных технологий является развитие познавательных интересов посредством внедрения различных инновационных программ.

Для достижения данной цели необходимо решать задачи:

- формировать информационную культуру, умение осуществлять обработку информации;

- развивать коммуникативные способности;

- умение осуществлять исследовательскую деятельность;

- готовить информационно грамотную личность;

- способствовать потребности в самостоятельном поиске и самообразовании.

- создать условия для овладения практическими умениями и навыками в различных видах творческой деятельности с использованием ИКТ.

Существуют и положительные стороны использования ИКТ

1. Делают воспитательный процесс более современным, разнообразным, насыщенным.

2. Значительно расширяют возможности предъявления воспитательной информации.

3. Обеспечивают эстетическое оформление воспитательных мероприятий.

4. Способствуют адаптации обучающего ОВЗ в современном информационном пространстве и формированию информационной культуры.

5. Используются в различных формах воспитательных мероприятий и сочетаются с различными информационными источниками и педагогическими технологиями.

6. Способствуют эффективности воспитательных мероприятий.

Вывод: Формирование информационной культуры личности обучающегося ОВЗ является социальным этапом развития общества, так как культура информационного общества будет определятся уровнем культуры людей. Успешность информатизации будет определять роль и место этого государства в мировом сообществе.

**Источники:**

1. Варламова, Т.Н. Формирование информационной культуры личности в условиях современной библиотеки [Текст] / Т.Н. Варламова // "Культура как предмет междисциплинарных исследований": материалы конференции (2008; Томск) / под общ.ред. Ю.В. Петрова. - Томск, 2009. - С.477 - 483

2. Вохрышева, М.Г. Информационная культура [Текст] / М.Г. Вохрышева // Теория библиографоведения: учебное пособие/ Самара: Изд-во СГАКИ, 2004. - С.311-327. - 3000 экз. - ISBN 5-88293-167-3.

3. Гендина, Н.И. Информационная грамотность как один из приоритетов Программы ЮНЕСКО "Информация для всех" [Электронный ресурс] / Н.И. Гендина // Роль библиотек в повышении уровня информационной культуры и сохранении культурного наследия в современных условиях развития общества: материалы 17-ой Международ. конф. "Крым - 2010" / Электрон.дан. - М.: ГПНТБ России, 2010. - Режим доступа: http://www.gpntb.ru/krym.html. - Заглав. с экр. - (Дата обращения 10.07.2014г.).

4. Гендина, Н.И. Информационная культура личности в структуре библиотечной профессии: задачи инновационного образования и возможности когнитивных технологий [Электронный ресурс] / Н.И. Гендина // Роль библиотек в повышении уровня информационной культуры и сохранении культурного наследия в современных условиях развития общества: материалы 17-ой Международ. конф. "Крым - 2010" / Электрон.дан. - М.: ГПНТБ России, 2010. - Режим доступа: http://www.gpntb.ru/krym.html. - Заглав. с экр. - (Дата обращения 10.07.2014г.).

5. Гендина, Н.И. Информационная культура личности и информационная грамотность: проблемы диагностики и действенность рецептуры [Электронный ресурс] / Н.И. Гендина // Трансформация библиотечно-информационных технологий и открытый доступ к информации в правовом поле: материалы 16-ой Международ. конф. "Крым - 2009"/ Электрон.дан. - М.: ГПНТБ России, 2009. - Режим доступа: http://www.gpntb.ru/krym.html. - Заглав. с экр. - (Дата обращения 10.07.2014г.).

6. Гендина, Н.И. Концепция формирования информационной культуры личности: опыт разработки и реализации [Электронный ресурс] / Н.И. Гендина. - Электрон.дан. - 2005. - Режим доступа: http://www.podelise.ru. - Загл. с экр. - (Дата обращ.15.07.2014).

7. Гендина, Н.И. Курс "Основы информационной культуры личности" в условиях библиотеки: явные преимущества и скрытые опасности [Электронный ресурс] / Н.И. Гендина, Л.Н. Рябцева // Трансформация библиотечно-информационных технологий и

открытый доступ к информации в правовом поле: материалы 16-ой Международ. конф. "Крым - 2009"/ Электрон.дан. - М.: ГПНТБ России, 2009. - Режим доступа: http://www.gpntb.ru/krym.html. - Заглав. с экр. - (Дата обращения 10.07.2014г.)

8. Гендина, Н.И. Образование для общества знаний и проблемы формирования информационной культуры личности [Текст] / Н.И. Гендина // Науч. итехн. б-ки. - 2007. - № 3. - С.40-48. - Библиогр.: 3 назв.

9. Гендина, Н.И. Системный подход к повышению уровня информационной культуры детей и молодежи Кузбасса: итоги десятилетнего опыта реализации Программы ЮНЕСКО "Информация для всех" [Электронный ресурс] / Н.И. Гендина, Л.Н. Рябцева // Роль библиотек в повышении уровня информационной культуры и сохранении культурного наследия в современных условиях развития общества: материалы 17-ой Международ. конф. "Крым - 2010" / Электрон.дан. - М.: ГПНТБ России, 2010. - Режим доступа: http://www.gpntb.ru/krym.html. - Заглав. с экр. - (Дата обращения 10.07.2014г.).

10. Гендина, Н.И. Теоретические основы формирования информационной культуры личности [Электронный ресурс] / Н.И. Гендина, [и др.] // Формирование иформационной культуры личности в библиотеках и образовательных учреждениях: учебно-метод. пособие. - Электрон.дан. - Москва. - 2002. - С.9 - 30. - Режим доступа: http://nii. art. kemerovonet.ru. - Заглав. с экр. - (Дата обращения 10.07.2014г.).

11. Гендина, Н.И. Учебные программы курса "Основы информационной культуры личности" [Электронный ресурс] / Н.И. Гендина, [и др.] // Формирование иформационной культуры личности в библиотеках и образовательных учреждениях: учебно-метод. пособие. - Москва. - 2002. - С.38 - 83. - Режим доступа: http://nii. art. kemerovonet.ru. - Заглав. с экр. - (Дата обращения 10.07.2014г.).

12. Гендина, Н.И. Формирование информационной культуры будущего специалиста в контексте задач инновационного образования [Электронный ресурс] / Н.И. Гендина, Л.Н. Рябцева. // Профессиональное образование в России и за рубежом: научно-образовательный журнал, 2009. - № 1. - С.107 - 112. - Электрон.дан. - Режим доступа: http://www.krirpo.ru/profobr/Archives/1 (1) 2009. pdf. - Загл. с экр. - (Дата обращ.12.07.2014.).

13. Гендина, Н.И. Формирование информационной культуры личности: теоретические основы [Электронный ресурс] / Н.И. Гендина, Н.И. Колкова, Г.А. Стародубова, Ю.В. Уленко // Формирование информационной культуры личности: теоретическое обоснование и моделирование содержания учебной дисциплины. - Электрон.дан. - М.: Межрегиональный центр библиотечного сотрудничества. - 2006. - С.10-66. - Режим доступа: http://nii. art. kemerovonet.ru. - Заглав. с экр. - (Дата обращения 10.07.2014г.).

14. Гендина, Н.И. Комплекс учебных программ формирования информационной культуры учащихся общеобразовательных учебных заведений [Электронный ресурс] / Н.И. Гендина, Н.И. Колкова, Г.А. Стародубова, Ю.В. Уленко // Формирование информационной культуры личности: теоретическое обоснование и моделирование содержания учебной дисциплины. - Электрон.дан. - М.: Межрегиональный центр библиотечного сотрудничества. - 2006. - С.86-287. - Режим доступа: http://nii. art. kemerovonet.ru. - Заглав. с экр. - (Дата обращения 10.07.2014г.).

15. Громова, О.К. Школа, библиотека и информационная культура. Штрихи к портретам [Электронный ресурс] / О.К. Громова // Трансформация библиотечноинформационных технологий и открытый доступ к информации в правовом поле: материалы 16-ой Международ. конф. "Крым - 2009". - Электрон.дан. - М.: ГПНТБ России, 2009. - Режим доступа: http://www.gpntb.ru/krym.html. - Заглав. с экр. - (Дата обращения 10.07.2014г.).

16. Дригайло, С.В. Формирование информационной культуры пользователей и сотрудников библиотеки [Электронный ресурс] / С.В. Дригайло, В.Г. Дригайло // Роль библиотек в повышении уровня информационной культуры и сохранении культурного наследия в современных условиях развития общества: материалы 17-ой Международ. конф. "Крым - 2010" / Электрон.дан. - М.: ГПНТБ России, 2010. - Режим доступа: http://www.gpntb.ru/krym.html. - Заглав. с экр. - (Дата обращения 10.07.2014г.).

17. Дулатова, А.Н. Структура и уровни информационной культуры личности [Текст] // Информационная культура личности: учебно-методическое пособие/ А.Н. Дулатова, Н.Б. Зиновьева; отв. ред. О.Р. Бородин. - М.: Либерия, 2007. - С.90-101. - (Библиотекарь и время.XXI век; Вып.53). - 2000 экз. - ISBN 5-85129-175-3.

18. Збаровская, Н. Информационная культура личности. Проблемы формирования [Текст] / Н. Збаровская // Библиотечное дело. - 2005. - №1. - С.7-8.

19. Збаровская, Н.В., Храмова, Е.А. Формирование информационной культуры личности: методика и технологии [Электронный ресурс] / Н.В. Збаровская, Е.А. Храмова; ЦРБ им.Л. Соболева СПб ГУК "Невская ЦБС". - Электрон.дан. - 2006. - Режим доступа: http://w2. irbis. info/win/inter-events/crimea2006/disk2/005. pdf. - Загл. с экр. - (Дата обращ.17.07.2014г.).

20. Информация для всех: программа ЮНЕСКО [Электронный ресурс] / Электрон.дан. - Режим доступа: www.unesco.org; www.ifap.ru. - Загл. с экр. - (Дата обращ.15.07.2014.).

21. Информационная культура, информационная грамотность и компьютерная компетентность [Электронный ресурс] / Электрон.дан. - Режим доступа: http://www.ifap.ru/projects/infolit. htm. - Загл. с экр. - (Дата обращ.15.07.2014.).

22. Информационная культура личности - приоритетное направление библиотечной деятельности [Текст]: библиографический список / Муниципальное учреждение Ставропольская централизованная библиотечная система; сост.: Е.В. Сизова. - Ставрополь, 2009. - 29 с.

23. Коряковцева, Н.А. Информационная культура - культура нового типа [Текст] / Н.А. Коряковцева // Мир библиографии. - 2009. - № 1. - С.58 - 66.

24. Кравец, В.А. Вопросы формирования информационной культуры [Электронный ресурс] /В.А. Кравец, В.Н. Кухаренко. - Электрон.дан. - Режим доступа: http://www.ejoe.ru/sod/00/4\_00/ku.html. - Загл. с экр. - (Дата обращ.15.07.2014.).

25. Крук, Н.В. Формирование информационной культуры школьников как неотъемлемая составная часть учебной деятельности [Электронный ресурс] / Н.В. Крук. - Электрон.дан. - Новосибирск, 2001. - Режим доступа: http://www.gpntb.ru/. - Загл. с экр. - (Дата обращ.17.07.2014.)

26. Моргенштерн, И.Г. Технологический подход к формированию информационной культуры [Текст] / И.Г. Моргенштейн // Науч. итехнич. б-ки. - 2001. - № 5. - С.67-73.

27. Моргенштейн, И.Г. Формирование информационной культуры [Текст] // Информационное общество: учебное пособие/ И.Г. Моргенщтейн; Челяб. госуд. академия культуры и искусств. - Челябинск, 2007. - С.82 - 84. - 500 экз. - ISBN 5-94839-111-6.

28. Рыбина, Л.И. Информационная культура - приоритетное направление библиотечной деятельности [Текст] / Л.И. Рыбина // Библиография. - 2006. - № 2. - С.30-32.

29. Рябцева, Л.Н. Информационное обучение пользователей как условие развития образовательной функции библиотеки: автореферат диссертации [Электронный ресурс] / Л.Н. Рябцева; НИИ ИТ СФ КемГУКИ. - Электрон.дан. - Новосибирск, 2012. - Режим доступа: http://vak2. ed.gov.ru/catalogue/details/78674 - Загл. с экр. - (Дата обращ.15.07.2014).

30. Савенкова, Л.В. Основы библиографической грамотности как важный компонент самостоятельной научной работы студентов [Электронный ресурс] / Л.В. Савенкова // Роль библиотек в повышении уровня информационной культуры и сохранении культурного наследия в современных условиях развития общества: материалы 17-ой Международ. конф. "Крым - 2010". - Электрон.дан. - М.: ГПНТБ России, 2010. - Режим доступа: http://www.gpntb.ru/krym.html. - Заглав. с экр. - (Дата обращения 10.07.2014г.).

31. Сотникова, Е. Информационная культура личности - актуальная проблема российского общества [Электронный ресурс] /Е. Сотникова. - Электрон.дан. - 2005. - Режим доступа: http://www.dvinaland.ru/culture/site/Publication. - Заглав. с экр. - (Дата обращения 13.07.2014г.).

32. Стародубова, Г.А. Технология формирования информационной культуры личности в условиях современной библиотеки [Электронный ресурс] / Г.А. Стародубова, Ю.В. Уленко/ Электрон.дан. - 2005. - Режим доступа: http://libconfs. narod.ru/2005/s2/s2\_p24. htm. - Заглав. с экр. - (Дата обращ.16.07.2014.).

33. Степанов, В.К. Библиотека в системе цифровых коммуникаций: стратегия выживания [Электронный ресурс] // Библиотеки в цифровую эпоху: новая парадигма и новая роль в общественном развитии: материалы 19-ой Международ. конф. "Крым - 2012". / Электрон.дан. - М.: ГПНТБ России, 2012. - Режим доступа: http://www.gpntb.ru/krym.html. - Заглав. с экр. - (Дата обращения 10.07.2014г.).

34. Степанов, В.К. Библиотеки в условиях сокращающегося книжного пространства [Электронный ресурс] // "20 лет Конференции "Крым": результаты и перспективы библиотечно-информационной интеграции и кооперации: материалы 20-ой Международ. конф. "Крым - 2013" / Электрон.дан. - М.: ГПНТБ России, 2013. - Режим доступа: http://www.gpntb.ru/krym.html. - Заглав. с экр. - (Дата обращения 10.07.2014г.).

35. Уленко, Ю.В. Отражение работы библиотек по формированию информационной культуры личности на страницах профессиональной печати [Электронный ресурс] / Ю.В. Уленко. - Электрон.дан. - 2002. - Режим доступа: http://www.podelise.ru. - Загл. с экр. - (Дата обращ.12.07.2014.).

36. Формирование информационной культуры [Текст] // Справочник библиотекаря/ науч. ред.А.Н. Ванеев. - 4-е изд., перераб. и доп. - СПб.: Профессия, 2013. - С.266-272. - (Серия "Бибилотека"). - 1500 экз. - ISBN 978-5-904757-07-6.

37. Чулкина, Г.В. Библиотечно-библиографические и информационные знания школьникам [Электронный ресурс]: программа курса: 1-8 кл. /Г.В. Чулкина. - Электрон.дан. - Режим доступа: http://rusla.ru/rsba/pdf/Chulkina-Bibliotechno-bibliograficheskie. pdf. - Загл. с экр. - (Дата обращ.17.07.2014.).

38. Шорохова, Т.И. Сущность, структура и компоненты информационной культуры личности обучающихся в условиях дистанционного обучения [Электронный ресурс]: материалы конференции/ Т.И. Шорохова // Межрегиональная научно-практическая конференция (заочная) - Электрон.дан. - Новосибирск. 2007. - Режим доступа: http://www.muh.ru/arch/2007/konf\_mShorohova. htm?

user=a62cf74cc9be19d45d608226d0588364. - Загл. с экр. - (Дата обращ.17.07.2014.).

#### **ИНФОРМАЦИОННЫЕ ТЕХНОЛОГИИ КАК СРЕДСТВО ПОЛОЖИТЕЛЬНОЙ МОТИВАЦИИ ОБУЧЕНИЯ**

## *Ворожейкина Е.В., преподаватель ГАПОУ «Новокуйбышевский гуманитарно-технологический колледж»*

Федеральный государственный образовательный стандарт СПО направлен на подготовку конкурентоспособного специалиста с высоким уровнем профессионализма и компетентности, интеллектуально и творчески развитым, включающий определенный уровень знаний, умений, навыков и готовым работать в условиях рынка.

Наш век-это век инновации, век it-технологий и в наше время требуются люди, которые могут применять нестандартные решения. Люди, которые смогут творчески мыслить. Одной из целей ФГОС является развитие личности обучающегося. И перед нами, преподавателями информатики, встал вопрос, как повысить эффективность обучения студентов.

Как показали события первого полугодия 2020г., преподаватель должен быть готов к работе со студентами в дистанционном режиме, а этот подход к учебной деятельности подразумевает совсем другие навыки использования, которые были достигнуты при обучении в средней школе.

Мой опыт работы в системе среднего профессионального образования показывает, что поступающие имеют достаточно слабую подготовку по информатике и информационным технологиям. Это связано с рядом объективных причин: информатика как наука имеет гораздо более высокие темпы роста по сравнению с другими отраслями человеческой деятельности, абитуриенты изучали школьный курс информатики, используя различное, а иногда устаревшее материально-техническое и программное обеспечение. Кроме того, наблюдаются некоторые специфические особенности обучения информатике студентов профессиональных образовательных организаций. Это - принципиально отличающийся начальный уровень подготовки студентов по информатике, различные профильные направления подготовки студентов в рамках одного учреждения среднего профессионального образования. Приходится обращать внимание не только на уровень усвоения изучаемого материала, но и на особенности его восприятия, организации обучения (лекции, лабораторные работы, практические занятия), а также возрастные и психофизиологические особенности каждого студента. В одной группе могут оказаться студенты с разницей в возрасте в 2-3 года. Поэтому в своей профессиональной деятельности мы ищем пути для того, чтобы развить в студентах активную, смелую, решительную личность, которая умеет сама добывать знания и применять их в нестандартных ситуациях. Все это достигается с помощью применения педагогических и информационно-коммуникационных технологий в обучении дисциплины «Информатика».

Возникает вопрос – как научить студентов самостоятельно мыслить, привлекать знания из разных областей для решения конкретной задачи, развить способность прогнозировать результаты. В этом мне на уроках информатики помогают современные образовательные технологии, которые взаимосвязаны, взаимообусловлены и составляют определенную дидактическую систему.

Проблемное обучение, разноуровневое обучение, работа студентов в малых группах, проектные методы обучения, изучение теоретического материала с использованием компьютерных технологий составляют основу подходов в образовательном процессе преподавания информатики в колледже.

Проведение уроков с использованием информационных технологий – это большой стимул в обучении. На таких уроках активизируются психические процессы обучающихся: восприятие, внимание, память, мышление; гораздо активнее и быстрее происходит возбуждение познавательного интереса. Человек по своей природе более 80% информации воспринимает и запоминает с помощью зрения. Тем более — человек с «визуализированным» сознанием.

Кроме того использование презентаций обеспечивает наглядность, визуальное представление определений, предъявление подвижных зрительных образов в качестве основы для осознанного овладения научными фактами обеспечивает эффективное усвоение обучающимися новых знаний и умений.

Такие занятия преследуют общую цель - поднять интерес обучающихся к учебе и, тем самым, повысить мотивацию обучения.

Каждому преподавателю известна такая ситуация: студент может учиться, но ленив, безынициативен, ко всему относится спустя рукава. Мотивы возможного применения знаний в будущем недостаточно сильны в борьбе с каждодневными трудностями обучения. Отсюда вытекает проблема важности развития мотивов на каждом уроке.

При изучении дисциплины информатика, мы активно применяем проектную леятельность. которая включает комплексный обучающий метод, позволяющий учебный процесс, индивидуализировать дает возможность студентам Проявить самостоятельность в планировании, организации и контроле своей деятельности. Кроме того, проектная деятельность обеспечивает эффективную реализацию целей обучения, а именно: формирование коммуникативной компетенции, способности и готовности осуществлять общение. Применение проектной методики повышает интерес студентов к изучению информатики, а позитивная мотивация - это ключ к успешному изучению дисциплины.

Внедряя в практику работы проектную методику, студенты совершенствуют речь, расширяют кругозор, развивают коммуникативные навыки. Каждый обучающийся учится высказывать и отстаивать свое мнение и приводить убедительные аргументы.

Так же практикуем применение дистанционных образовательных технологий, для работы со слабоуспевающими и пропустившими занятия по болезни студентами, а именно:

- на сайте образовательного учреждения https://nggtk.ru/ (размещены методические пособия по выполнению практических работ, курс лекций);

- консультирование студентов при выполнении контрольных работ посредством электронной почты каждого преподавателя;

- на платформе Microsoft teams (размещены домашнее задание, методические пособия по выполнению домашних заданий, практических работ, проведение онлайн-занятий, проведение дополнительных онлайн-занятий).

В своей работе мы используем различные методы обучения. Место и длительность использования технических средств обучения соответствует гигиеническим нормам. Мы следим за осанкой студентов, регулярно проводим физкультминутки.

Так же в своей работе мы используем игровые технологии, которые мотивируют студентов к изучению дисциплины «Информатика». Дидактическая игра - деятельность, организуемая в процессе обучения с целью развития познавательного интереса за счет эмоциональной окрашенности игровых действий, которые основаны на имитационном или символическом моделировании изучаемых явлений, процессов. В результате проведения такой игры формируются конкретные знания, а так же соответствующие умения и навыки по их творческому использованию у ее участников.

Дидактическая игра может носить репродуктивный и творческий характер, тогда считаем целесообразным, выделить два вида таких игр: игровая ситуация, когда студента увлекает форма задания и когда студента увлекает содержание задания.

В процессе игры у студентов вырабатывается привычка сосредотачиваться, мыслить самостоятельно, развивается внимание, стремление к знаниям. Увлечённые студенты не замечают, что учатся, то есть познают, запоминают новое, ориентируются в необычных ситуациях, пополняют запас представлений, понятий, развивают фантазию. Даже самые пассивные включаются в игру с огромным желанием, прилагая все усилия, чтобы не подвести товарищей по игре.

Применение занимательных залач на уроках и внеурочной леятельности развивает творческие способности студентов, повышает мотивацию учащихся, студенты с удовольствием работают на уроках, готовятся к урокам и различным конкурсам, принимают в них участие и показывают неплохие результаты

В моей практике наиболее хорошо зарекомендовали себя проектные методы обучения.

Метод проектов это особый способ достижения дидактической цели через детальную разработку проблемы, которая должна завершиться вполне реальным результатом. Он предполагает определенную совокупность учебно-познавательных приемов, которые позволяют самостоятельно решить обучающимся проблему с обязательной презентацией результатов.

Эта технология включает в себя совокупность исследовательских, поисковых, проблемных методов. Структура метода проектов приближена к подлинному научному исслелованию.

Современные дети довольно быстро обучаются изучать новые программы, работать на компьютере, даже если когда-то не знали, как его включать.

Интерес к изучению информатики во многом зависит от того, как проходят уроки. Поэтому на уроках информатики нужно как можно шире применять ИКТ, педагогические и нетрадиционные образовательные технологии.

Обучающимся интереснее работать с теми программными средами, где результаты их деятельности не заставляют себя долго ждать. Например, обучение в программе Microsoft Word, процесс не длительный, но требует достаточного внимания. Мало того, что студенту нужно найти, скорректировать, выбрать информацию, так ее еще и нужно привести к ГОСТу. Возникает необходимость в поиске наиболее эффективных форм и методов обучения, которые могли бы способствовать повышению учебной мотивации учашихся. Заинтересовать студентов не всегда удается при выполнении такой работы, поэтому, когда возникают вопрос «А зачем мне нужно это, ведь я буду воспитателем?» Да, у нас обучаются и воспитатели работе на компьютере, ведь важно уметь создать письменный документ, мы не знаем, как повернется наша жизнь, кем мы будем работать завтра, сегодня ты - воспитатель, а завтра тебе захочется изучить программу 1С и пойти работать бухгалтером. И далее вопрос отпадает сам собой, когда человек видит, насколько упрощается процесс расчетов и принятия решения при использовании информационных технологий.

Обучающиеся с большим интересом работают в малых группах.

под руководством преподавателя, самостоятельно организует свою Группа, деятельность.

Конечно, групповой работе надо сначала научить. Приходится потратить какое-то время, но без соблюдения этого условия групповая работа бывает неэффективна.

Можно создавать группы по некоторому важному признаку. Можно объединить учеников с близкими интеллектуальными возможностями, со схожим темпом работы, а можно, напротив, создать равные по силе команды. При этом нужно руководствоваться необходимостью решения определенных педагогических задач.

Во время выполнения работы над проектом студенты учатся эффективно общаться с коллегами, руководителем, преподавателем.

Руководителю проекта приходится брать на себя ответственность за работу членов группы, за результат выполнения заданий. В то же время студенты сами принимают на себя долю ответственности, выбирая руководителя.

Кроме того, при работе над проектом, студенты развивают свои профессиональные компетенции, так как прежде чем приступать к работе над проектом приложения, необходимо разобраться, как определяется рациональный состав агрегатов и их эксплуатационные показатели, как комплектовать машинно-тракторный агрегат.

Студенты самостоятельно осуществляют поиск и использование информации, необходимой для эффективного выполнения поставленной задачи. Используются как Интернет, так и печатные издания. Им приходится заниматься исследовательской деятельностью, при которой определяющим является подход, а не состав источников, на

основании которых выполнена работа. Они сопоставляют данные первоисточников, творчески их анализируют, делают на их основании выводы.

Все это в комплексе приводит к конечному результату.

Подводя итоги, мы можем сказать, так как будущее студентов формируется в системе СПО, то наши обучающиеся должны быть готовыми успешно влиться в общество, стать свободной, творческой, ответственной, востребованной, информационно грамотной и культурной личностью, способной к самоутверждению, самореализации – это направление нашей профессиональной деятельности на будущее.

Студенты занимаются не только аудиторными задачами, но и самостоятельно совершенствуют свои навыки работы с графическим, текстовым редакторами, облачными технологиями, осуществляют поиск, классификацию информации, учатся ориентироваться в файловой структуре носителей.

Показателями результативности такой деятельности будут: устойчивый интерес к чтению специальной литературы; участие в различных проектах; увеличение количества творческих работ обучающихся; продолжение образования в соответствии с избранным профилем.

Благодаря наглядности среды студент практически сразу видит результат своей работы, может проанализировать и исправить ошибки, а, значит, не бояться их. Это очень важно, ведь именно страх совершить ошибку зачастую заставляет человека не выполнять ту или иную работу, отказываться от более сложной и интересной идеи, заменяя ее простым шаблоном.

Использование современных образовательных технологий преследует общую цель: поднять интерес обучающихся к учебе и, тем самым, повысить эффективность обучения.

Применение этих методов в учебной работе ведет к повышению грамотности студентов и выпускников, дает возможность развивать индивидуальные творческие способности студента, более осознанно подходить к профессиональному самоопределению.

Только в процессе многоплановой работы может появиться положительная мотивация обучения. Когда студенту интересно на уроке, он сам стремится к познанию нового, и преподавателю остается только правильно направлять и корректировать этот путь. Работа над учебным проектом, комплексное использование остальных технологий позволяет выстроить бесконфликтную педагогику, превратить образовательный процесс из скучной принудиловки в результативную созидательную работу.

#### **Источники:**

1. Зайцев В.С. Современные педагогические технологии: учебное пособие. – В 2 х книгах. – Книга 1. – Челябинск, ЧГПУ, 2016 – 411с.

2. Яковлева Н.О. Педагогическое проектирование: Учебно-практическое пособие. – Челябинск: Изд-во Челяб. гос. пед. ун-та, 2016. – 124 с.

3. Босова Л.Л., Босова А.Ю., Коломенская Ю.Г. Занимательные задачи по информатике. – Москва: Бином.Лаборатория знаний, 2015.

4. Зубрилин А.А., Яшина О.В. Игра как метод обучения при решении задач на уроках информатики. // Информатика и образование. 2018. № 1. С. 69–72.

# **ДИСТАНЦИОННЫЕ ОБРАЗОВАТЕЛЬНЫЕ ТЕХНОЛОГИИ В «СМК» КАК НОВЫЙ ФОРМАТ ОБРАЗОВАТЕЛЬНОЙ ДЕЯТЕЛЬНОСТИ**

#### *Галынина И.А., преподаватель ГБПОУ «Самарский машиностроительный колледж»*

В этом году очень сложная эпидемиологическая ситуация. Поэтому в интересах сохранения здоровья студенты нашего колледжа, как и многие другие студенты, перешли на дистанционный формат образовательной деятельности. Для всех нас педагогов, студентов и родителей - это новый формат. Дистанционные образовательные технологии – образовательные технологии, реализуемые в основном с применением информационнотелекоммуникационных сетей при взаимодействии обучающихся и педагогов на расстоянии. Внедрение в систему среднего профессионального обучения дистанционных образовательных технологий позволяет приобретать студентам не только ИКТ компетентность: умение использовать информационные ресурсы сети Интернет в профессиональной деятельности, осуществлять поиск, анализ и оценку информации, но и сформировать у них умение критически мыслить, принимать взвешенные, обоснованные решения, сформировать навыки профессионального общения. Основными дистанционными образовательными технологиями являются: кейс-технология, интернет-технология, телекоммуникационная технология.

Педагоги нашего колледжа при дистанционном обучении используют:

- Образовательные интернет ресурсы (например, РЭШ)
- WEB консультации
- Общались преподаватели и студенты по электронной почте
- Дистанционные урок и консультации с использованием программ ZOOM и Skype
- оффлайк обучение, в этом случае дается самостоятельно на исполнение задания с использованием учебников и учебных пособий
- видео лекции, видео-конференции
- презентации
- интерактивные лекции
- индивидуальное консультирование
- онлайн уроки
- размещение учебно-методических материалов для студентов
- размещение вопросов для самоконтроля
- размещение творческих заданий
- пользование электронными ресурсами и информационными сервисами библиотеки.

В основу этого вида обучения положена самостоятельная интерактивная работа студента со специально разработанными учебными материалами. Система дистанционного образования позволяет, приобрети необходимые навыки и новые знания с помощью персонального компьютера (ПК) и выхода в сеть Интернет. Учиться можно дома, на работе, а также в любом другом месте, где есть ПК с подключением к сети Интернет. Это важнейшее преимущество дистанционного образования перед традиционными формами обучения.

Эффективность дистанционного образования достигается путем наиболее полного и точного согласования требований образовательного стандарта и возможностей студента. Обычно обучение проводится с использованием нескольких средств общения одновременно, что позволяет студенту не только хорошо осваивать учебный материал, но и знакомится в процессе обучения с новейшими достижениями и разработками в соответствующих областях знаний. Студенты обеспечены возможностью своевременно связаться с преподавателем в процессе обучения, задать вопрос, получить консультацию по непонятному материалу. Преподавателю дистанционное образование позволяет легко реализовать постоянный контроль учебной деятельности студента, что просто вынуждает того работать эффективно.

За каждый пройденный раздел курса студент отчитывается перед преподавателем и только после этого может продвигаться дальше. В автоматизированной системе дистанционного образования контроль приобретаемых знаний может быть очень детальным и практически постоянным.

Дистанционное образование позволяет обучаться в любое время и в любом месте, где есть компьютер с доступом в Интернет. Это особенно важно для работающих или занятых домашними обязанностями студентов, а также дает возможность получить образование тем, кто по состоянию здоровья вообще не может покидать своего дома.

Дистанционное образование позволяет студенту постоянно консультироваться с преподавателем в ходе обучения, у него есть доступ к комплекту необходимых учебных материалов (УМК), а сам преподаватель может автоматизировать практически все и заняться творчеством.

Дистанционная технология обучения позволяет реализовать для студента индивидуальную учебную программу и индивидуальный учебный план. В частности, можно самостоятельно выбирать последовательность изучения предметов и темп их изучения.

Дистанционное образование представляет собой высокотехнологичный продукт научнотехнической революции, широко использующий идею маркетингового подхода к обучению студентов, чем и объясняется его активное распространение во всем мире. Сегодня дистанционное обучение органично впитывает в себя компьютерные и Интернет технологии обучения. Дистанционные образования являются связующим звеном между студентом и преподавателем.

Дистанционные образовательные технологии могут использоваться в очной, заочной, очно-заочной формах или в экстернате при реализации основных и дополнительных образовательных программ общего образования.

Безусловно, любая система образования не идеальна. Наши студенты не все имеют ПК или Интернет. Есть студенты, у которых отсутствует связь из-за отдаленности населенного пункта. Затруднена идентификация студента и т.д.

Наш вывод – выход в сложившийся ситуации в умелом сочетании дистанционной и традиционной форм обучения.

# **СОЗДАНИЕ ИНФОРМАЦИОННОГО ОБРАЗОВАТЕЛЬНОГО ПРОСТРАНСТВА КАК УСЛОВИЕ ОБЕСПЕПЕЧЕНИЯ РЕАЛИЗАЦИИ ФГОС**

## *Горбачева Т.А., преподаватель ГАПОУ «Самарский металлургический колледж»*

«Научить человека жить в информационном мире – важнейшая задача современной школы», – звучит в докладе академика А.П. Семенова. Эти слова должны стать определяющими в работе каждого преподавателя. Для реализации этой задачи возникает необходимость применения в практике работы преподавателя информационнокоммуникативных технологий (ИКТ). Особенностью учебного процесса с применением информационных технологий является то, что деятельность студента становится центральной и определяется его индивидуальными способностями. Преподаватель часто выступает в роли помощника, консультанта, поощряющего оригинальные находки, стимулирующего активность, инициативу, самостоятельность.

Информатизация колледжа играет важную роль для достижения современного качества образования и формирования информационной культуры ребенка ХХI века.

Цели использования ИКТ: повысить мотивацию обучения и повысить эффективность процесса обучения.

Основные направления: использование ИКТ в качестве дидактического средства обучения (создание дидактических пособий, разработка и применение готовых компьютерных программ по различным предметам, использование в своей работе Интернетресурсов и т.д.); осуществление проектной деятельности обучающихся с использованием ИКТ.

В федеральном государственном образовательном стандарте основного общего образования среди межпредметных результатов освоения основной образовательной программы упоминается формирование и развитие компетентности в области использования информационно-коммуникационных технологий (ИКТ – компетенций).

Раздел «Требования к структуре основной образовательной программы основного общего образования» поясняет, что компетенции обучающихся в области ИКТ, включают «владение информационно-коммуникационными технологиями, поиском, построением и передачей информации, презентацией выполненных работ, основами информационной безопасности, умением безопасного использования средств информационнокоммуникационных технологий и сети Интернет». Таким образом, упор делается на технологический компонент.

Еще один момент культуры работы с источниками – оценка достоверности источника. Этот факт особенно актуален при использовании ресурсов Интернет. И, работая с источниками, обучающиеся должны оценивать их содержание с точки зрения необходимости данной информации в контексте конкретной темы. Доступность огромного количества источников в сети интернет, легкость их использования с помощью компьютерных технологий создают опасность избыточности информации. Вот поэтому обучающиеся должны уметь отбирать только необходимую информацию.

Использование ИКТ на уроках в своей работе я классифицировала бы так: дидактические материалы, презентации, электронные учебники, энциклопедии, программытренажеры, ресурсы сети Интернет. Современные технические средства дают возможность подготовить дидактический материал по различным темам изучаемого предмета. Это могут быть такие привычные средства активизации познавательной деятельности, как карточкизадания, карточки-инструкции, алгоритмы, логикосмысловые схемы, таблицы.

В своей практике использую созданные специально для конкретных уроков мультимедийные презентации, содержащие краткий текст (цитаты, выводы и т.д.), иллюстрации, аудио- и видеофрагменты. Презентация позволяет представить учебный материал как систему ярких опорных образов, наполненных исчерпывающей структурированной информацией в алгоритмическом порядке. В этом случае задействуются различные каналы восприятия обучающихся, что позволяет заложить информацию не только в фактографическом, но и в ассоциативном виде в памяти обучающихся. Подача учебного материала в виде мультимедийной презентации сокращает время обучения.

Обучающая программа дает возможность наглядно представить результат своих действий. Это могут быть различного рода тренинги по отдельным темам обобщающего характера (обучающие программы); работа с целью контроля и проверки (тестирование с оцениванием, контролирующие программы); самостоятельная работа обучающихся.

При подготовке к урокам часто обращаюсь к материалам, размещенным на различных образовательных сайтах. Считаю, что без четкой цели посещение Интернета не может оказаться полезным и эффективным. Интернет позволяет реализовать три задачи. Во-первых, может быть поставлена задача найти дополнительную учебную информацию с сохранением ее на магнитных носителях для последующего использования разными пользователями. Вовторых, возможна задача отыскать принципиально новую информацию, сопоставить ее с известной, то есть создать проблемную ситуацию. В-третьих, может быть поставлена задача сделать обзор, доклад, написать реферат по сформулированной заранее теме, что может оцениваться как проектная работа студента.

Однако, компьютер не заменяет преподавателя, а только дополняет его! Опытный и творческий преподаватель здесь может найти широкие возможности для реализации собственных интересных методических задумок, ведь процесс использования игровой компьютерной деятельности в колледже с каждым годом развивается. Уроки с использованием информационных технологий интересны не только студентам, но и самому преподавателю. Они предоставляют возможность для саморазвития преподавателя и студента.

Конечно, по трудной дороге внедрения чего-то нового всегда возникают проблемы, но, как говорится, нет проблем, которые нельзя решить, это вопрос времени. Когда-то появление ИКТ было диковинкой, а сейчас уже образовательный процесс немыслим без ИКТ! Надеюсь, что также будет при внедрении ФГОС в образовательное пространство, главным фигурантом которого является преподаватель. А это значит, что современный преподаватель должен быть морально и профессионально подкован, готов к любым инновациям, и как следствие, обязан владеть компьютерной грамотностью.

#### **Источники:**

1. Водопьян Г. М., Уваров А. Ю. [Моделирование процесса информатизации](https://infourok.ru/go.html?href=http%3A%2F%2Fwww.npstoik.ru%2Fvio%2Finside.php%3Find%3Darticles%26article_key%3D44)  [школы](https://infourok.ru/go.html?href=http%3A%2F%2Fwww.npstoik.ru%2Fvio%2Finside.php%3Find%3Darticles%26article_key%3D44) /Научно-практический электронный альманах «Вопросы информатизации образования». – 2010, №17.

2. Зубахин А.И. Опыт создания и использования единого информационного пространства в школе /Научно-практический электронный альманах «Вопросы информатизации образования». – 2010, №17.

3. Максимов Н. В., Партыка Т. Л., Попов И. И. Технические средства информатизации. - ИД «ФОРУМ». – 2005.

4. [Пожарина Г.Ю.](https://infourok.ru/go.html?href=http%3A%2F%2Fshop.top-kniga.ru%2Fpersons%2Fin%2F126326%2F), [Поносов А.М.](https://infourok.ru/go.html?href=http%3A%2F%2Fshop.top-kniga.ru%2Fpersons%2Fin%2F126327%2F) Стратегия внедрения свободного программного обеспечения в учреждениях образования. - [Бином. Лаборатория знаний](https://infourok.ru/go.html?href=http%3A%2F%2Fshop.top-kniga.ru%2Fproducers%2Fin%2F881%2F). – 2008.

## **ОПЫТ ДИСТАНЦИОННОГО ОБУЧЕНИЯ В УСЛОВИЯХ ПАНДЕМИИ COVID-19 В ГБПОУ «СТАПМ ИМ. Д.И. КОЗЛОВА»**

#### *Губарь А.С., заместитель директора по методической работе ГБПОУ «СТАПМ им. Д.И. Козлова»*

В настоящий момент системы образования во всем мире принимают меры по организации образования в условиях пандемии коронавируса (COVID-19). Пришлось столкнуться с неожиданными трудностями в связи с введением режима самоизоляции. Система образования оказалась "на первой линии фронта" с большим количеством людей. Закрытие учебных заведений и экстренный переход на дистанционное обучение сопряжены с очевидными проблемами, обусловленными главным образом недостаточным техническим оснащением, отсутствием или слабой подготовкой как педагогов, так и обучающихся к работе в новых условиях. Эти и другие проблемы бросают вызов системе образования в критической ситуации . Одновременно, наряду с очевидными вызовами и проблемами, новый формат обучения предоставляет широкий спектр возможностей и перспектив для изменения и совершенствования образовательных систем, для которых критическая ситуация создает форсированные условия .

В статье представлен опыт внедрения дистанционного обучения в государственном образовательном учреждении Самарской области «Самарский техникум авиационного и промышленного машиностроения имени Д.И. Козлова» (далее – Техникум).

Для унификации и единства предоставления информации студентам на сайте техникума была создана страничка «Дистанционное обучение» [https://stapm.ru/distance](https://stapm.ru/distance-learning)[learning](https://stapm.ru/distance-learning) , с этой станицы любой студент напрямую может ознакомиться с расписанием занятий, выйти в облачное хранилище mail.ru для скачивания материалов лекций и практических занятий, выйти в электронную библиотеку.

Для преподавателей разработаны памятки проведения уроков в дистанционном формате (Приложение 1), созданы беседы в мессенджерах – viber, vk и другое.

*( Мессенджер – это программа (приложение) для мгновенного обмена сообщениями через интернет).*

Одной из наиболее удачных программ для организации уроков теоретического обучения, лично для себя, считаю приложение OBS Studio. **OBS Studio** – на сегодняшний день, пожалуй, лучшая программа в сфере стриминга, на уроках электротехники эту платформу я использую для онлайн-записи (и трансляции) фрагментов или целых роликов. Важнейшим достоинством является совместимость с самыми популярными платформами видео-хостингов, таких как Hitbox, Good-Game, ну и, разумеется, YouTube. Если перечислять все серверы, служащие для так называемых RTMP-трансляций, то самым актуальным сегодня является Twitch, с которым программа также совместима. Установка возможна на все 32 и 64-разрядные версии Windows с 7-ой и выше.

Интерфейс прост и удобен. Важней всего область предварительного просмотра, которая и занимает большую часть экрана. Рядом находятся панели с кнопками для управления источниками транслирования, а также сценами. Тут же аудио и видео микшеры. Дополнительные функции можно настроить в меню дополнительных параметров, в которое можно попасть, нажав соответствующую кнопку. Потоковое вещание начнется только после того, как будут указаны точные параметры сервера. Это невозможно без аккаунта, созданного на специальном сервисе, откуда и осуществляются онлайн-трансляции. В итоге выдается ключ потока, который пользователь может использовать, когда ему будет удобно.

Урок по дисциплине «Электротехника и электроника» по теме «Расчет однофазных цепей переменного тока» в дистанционном формате представлен в Приложении 2. Данный урок проходит в режиме он-лайн с использованием мессенджера vk и приложения OBS Studio.

Полытожить можно таким образом: OBS Studio - это удобная, бесплатная, русифицированная программа, позволяющая снимать уроки, создавать видеопрезентации, делать уроки доступными для понимания и восприятия студентов.

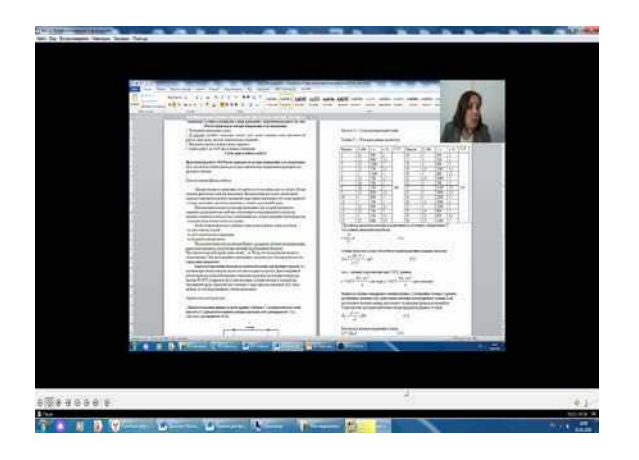

# Приложение 1

Памятка для преподавателей по организации и проведению

# уроков в дистанционном формате

I. Строго и своевременно вносить методические данные о каждом уроке в расписании учебных занятий в соответствии с организационными установками учебной части техникума в формате Google таблиц

# II. Методические данные о дистанционно проводимом уроке включают в себя:

- указание способа дистанционной связи со студентом (в асинхронном режиме (off-line), в синхронном режиме (on-line) в формате скайп, вебинар.);

рабочей тема занятия лолжна соответствовать программе  $\Pi$ <sup>O</sup> учебной дисциплине/профессиональному модулю

использование на занятия электронных ресурсов (Электронная библиотека https://stapm.ru/services/electronic-library; Российская электронная шкала https://resh.edu.ru/, облачное хранилище mail.ru https://cloud.mail.ru/home/ и др.)

https://stapm.ru/distance-learning/platforms

- тематику самостоятельной работы

## III. Алгоритм подготовки к дистанционному занятию:

1. Определить в каком формате будет проходить ваше занятие (в асинхронном режиме (offline), в синхронном режиме (on-line) в формате скайп, вебинар или др.)

- 2. Определите что конкретно студент должен:
- изучить,
- прочитать,
- какое конкретно задание должен выполнить,
- какое видео посмотреть (при наличии),
- какие дополнительные ссылки изучить (при наличии),

какую проверочную работу по итогам занятия и в каком формате- (тест, ответы на контрольные вопросы, устный опрос, ответы на вопросы в форуме и т.д.) выполнить (минипроверка знаний обязательна для каждого занятия!).

3. Определите до какого срока необходимо прислать выполненные работы на проверку. Учитывайте, что работа в дистанционном формате всегда сложнее и медленнее, давайте небольшой запас времени для выполнения

4. Разместите инструкцию и материалы каждого урока в облачном хранилище mail.ru

# **Приложение 2**

Уважаемые студенты! Тема сегодняшнего урока **«Расчет однофазных цепей переменного тока»**

Сегодня на уроке нам предстоит изучить основные методики расчета однофазных цепей переменного тока, построить векторные диаграммы, а также пройти онлайн тест для закрепления материала.

# **План Ваших действий на уроке:**

1. Посмотрите видео, которое я для вас записала [https://vk.com/im?sel=c9&z=video447498475\\_456239038%2F1f3e66bf0340386024](https://vk.com/im?sel=c9&z=video447498475_456239038%2F1f3e66bf0340386024)

2. Выполните практическую работу № 7 Расчет RL-цепи переменного тока (работу жду до 12:00) (приложение 1)

3. Перейдите по ссылке https://onlinetestpad.com/ru/test/313340-elektrotekhnikaodnofaznyj-peremennyj-tok и решите онлайн тест (полученные результаты отправьте мне в личном сообщении до 12:00)

4. Онлайн-подключение к уроку осуществляется через мессенджер vk по расписанию уроков.

# **Практическая работа №7**

# **Расчет RL-цепи переменного тока**

Для неразветвленной цепи переменного тока с активными и индуктивными сопротивлениями определить величины, которые не даны в условиях задачи: (Приложение )

Z-полное сопротивление, Ом

I- ток в цепи, А

U- напряжение, приложенное к цепи, В

Y- угол сдвига фаз между током и напряжением.

S- полная мощность, ВA

P- Активная мощность, Вт

Q- реактивная мощность, Вар

**Приложение** 

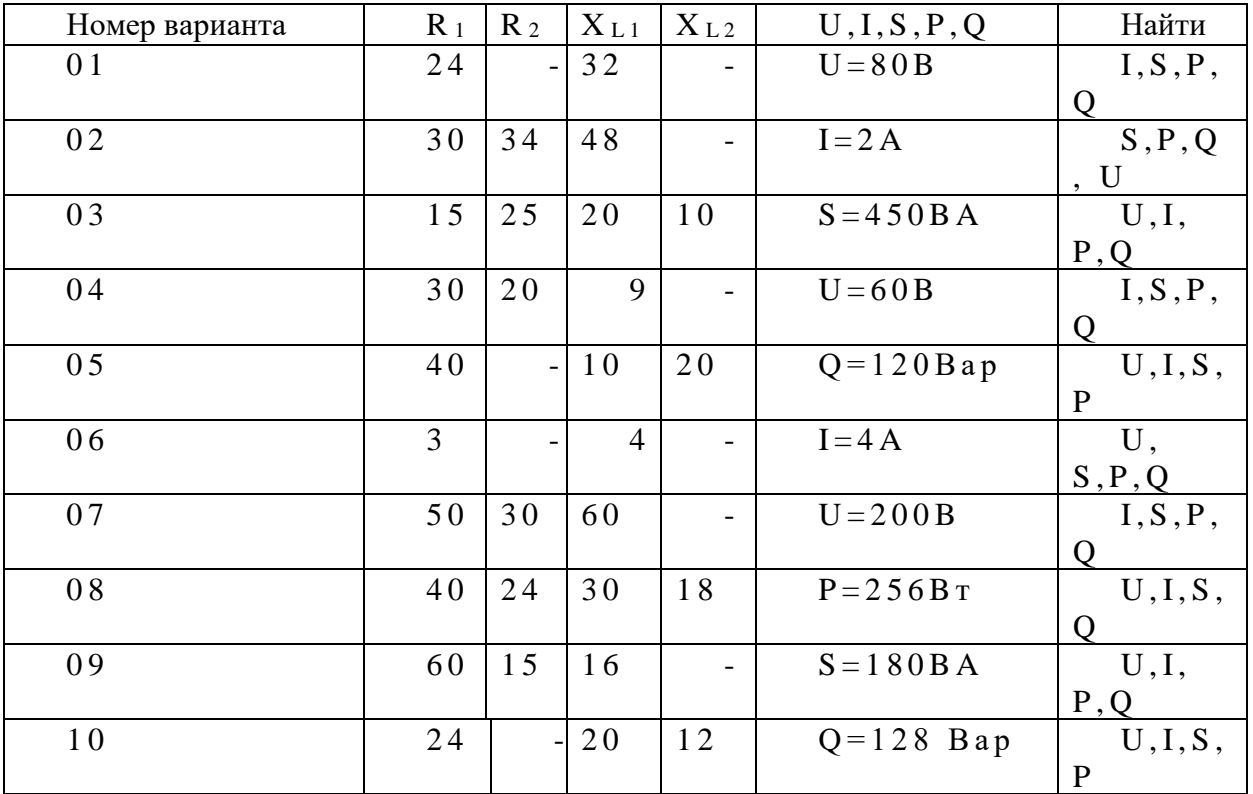

#### УКАЗАНИЯ К ВЫПОЛНЕНИЮ ЗАДАНИЯ

Выполнения задания требует основных понятий о переменном токе, о параметрах характеризующих переменный ток:

- Мгновенные значения переменного тока, напряжение и ЭДС;

- действующие значения переменного тока, напряжение и ЭДС;

- Сдвиг фаз между током и напряжением;

- Начальная фаза;

-Период и частота тока.

Необходимо понимать процессы, происходящие в неразветвленной цепи с последовательными соединениями активного и реактивных (индуктивного и ёмкостного) сопротивлений, буквенные обозначения, формулы и построения векторной диаграммы.

Пример решения задачи: Неразветвленная цепь переменного тока состоит из двух индуктивных и одного активного сопротивления:  $R = 20$  м,  $X_{L1} = 40$  м,  $X_{L2} = 40$  м, подведенное напряжение  $U = 220B$ . Определить полное сопротивление цепи Z;  $cos\varphi$ ;  $sin\varphi$ ;  $S; P; Q; I?$ 

1. Чертим схему неразветвленной цепи переменного тока

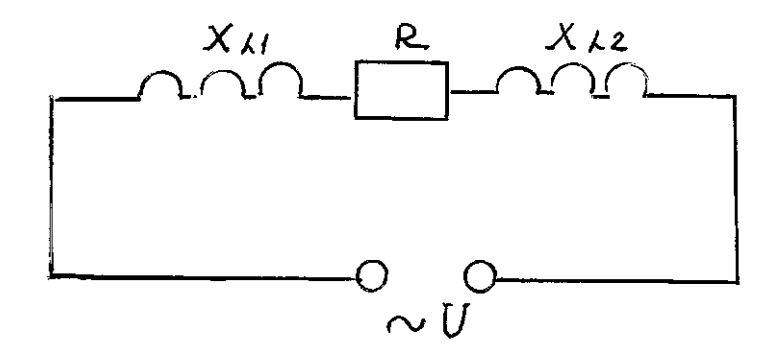

2. • Находим полное сопротивление цепи по формуле:

$$
Z = \sqrt{R^2 + (XL - Xc)^2}
$$
  
R = 20 M  
X<sub>L</sub> = X<sub>L1</sub> + X<sub>L2</sub>=8 O M  
Xc=0

Следовательно, подставив числовые значения, находим Z =8,24 Ом.

3. По закону Ома для цепи переменного тока определяем ток цепи:  $I = \frac{U}{z} = 26.8$  A

Для расчета значений мощностей, используем материал учебника

М.В.Немцов Электротехника и электроника М.; Издательский дом «Академия», 2009, Ст. 104-106

- а) Полная мощность: S=UI=5896 ВА
- b) Активная мощность: P=UI coso=1415 Bt

$$
\cos\varphi = \frac{\pi}{6} = 0.24
$$

с) Реактивная мощность Q= UI sino=5724 Bap

$$
sin\varphi = \frac{A}{7} = 0.97
$$

Обратите внимание: сначала пишем формулу, затем подставляем полученные значения электрических величин, вычисляем и пишем ответ с единицами измерения.

При построении векторных диаграмм следует исходить из следующих условий:

- 1. Ток одинаков, т.к цепь неразветвленная
- 2. При прохождении тока создается падение напряжения на каждом участке:
- 3. На активном  $U_R = IR = 53.6 B$
- 4. На индуктивном U<sub>L</sub>=IX<sub>L</sub>=214.4 В

#### Источники:

file:///C:/Users/Metodist/Downloads/opyt-distantsionnogo-obucheniya-v-usloviyahpandemii-covid-19.pdf <https://linuxvsem.ru/programs/obs-studio-obzor>

# **ИСПОЛЬЗОВАНИЕ IT-ТЕХНОЛОГИЙ НА УРОКАХ АНГЛИЙСКОГО ЯЗЫКА ДЛЯ ФОРМИРОВАНИЯ ЯЗЫКОВОЙ И СОЦИОКУЛЬТУРНОЙ КОМПЕТЕНЦИЙ СТУДЕНТОВ**

## *Дмитриева Н.А., Каримова А.Р., преподаватели ГАПОУ «Самарский металлургический колледж»*

Использование IT-технологий в обучении, в частности, иностранным языкам в значительной мере изменило подходы к разработке учебных материалов по английскому языку. IT-технологии позволяют более полно реализовать целый комплекс методических, дидактических, педагогических и психологических принципов, делает процесс познания более интересным и творческим, позволяет учитывать индивидуальный темп работы каждого обучаемого.

Практическое использование IT-технологий предполагает новый вид познавательной активности учащегося, результатом которой является открытие новых знаний, развитие познавательной самостоятельности учащихся, формирование умений самостоятельно пополнять знания, осуществлять поиск и ориентироваться в потоке информации.

Внедрение IT-технологий способствует достижению основной цели модернизации образования – улучшению качества обучения, увеличению доступности образования, обеспечению гармоничного развития личности, ориентирующейся в информационном пространстве, приобщенной к информационно-коммуникационным возможностям современных технологий и обладающей информационной культурой.

Использование IT-технологий на уроках английского языка способствует повышению мотивации учащихся и активизации их речемыслительной деятельности, эффективному усвоению учебного материала, формированию целостной системы знаний, позволяет увеличить темп работы на уроке без ущерба для усвоения знаний учащимися.

#### **Обучение лексике с использованием IT-технологий**

Развитие лексических навыков для последующего их включения в речевую деятельность учащихся является основной задачей в овладении лексикой.

Применение IT-технологий при формировании лексических навыков значительно усиливает эффективность данного процесса. Быстрое выполнение различных упражнений дает возможность увеличить объем изучаемой лексики за счет сэкономленного времени. Компьютер позволяет также интенсифицировать процесс обучения лексике на основе выполнения студентами разных, но равных по сложности заданий. IT-технологии и сеть интернет применялись мной наравне с традиционными средствами обучения.

Однако практика применения компьютерных программ и сети интернет показывает, что они имеют много преимуществ перед традиционными методами обучения. Среди них индивидуализация и интенсификация самостоятельности учащихся, повышение познавательной активности и мотивации, интенсификация обучения и создание комфортной среды обучения.

#### **Обучение грамматической стороне речи использованием IT-технологий**

При обучении грамматике я также стараюсь использовать различные приемы работы с интернетом. При изучении грамматических тем можно не только демонстрировать учащимся презентацию с теоретическим материалом, но и использовать различного рода тренажеры.

Интегрирование обычного урока с компьютером позволяет преподавателю наиболее эффективно производить контроль над обучением при помощи тестов.

Огромный потенциал дает учителю при обучении грамматике Интернет. Здесь можно найти не только упражнения по всем разделам английской грамматики, но и он-лайн тесты, в которых сразу же оценивается результат учащегося. В своей работе я пользуюсь многими сайтами сети Интернет, что позволяет мне более качественно и быстро проверить усвоение учащимися грамматического материала.

## **Обучение фонетике и чтению использованием IT-технологий**

Обучение фонетике и чтению является важной задачей, поэтому, преподаватели английского языка стараются найти такие приемы и формы работы, которые предоставили бы им возможность с наибольшей отдачей выполнить эту задачу. Наряду с обучающими дисками и презентациями можно использовать интересные и полезные пособия для преподавателей английского языка, которые есть в Интернете.

#### **Использование IT-технологий при обучении аудированию**

В своей работе мы также используем возможности сети интернет для решения комплексных задач, поэтому для тренировки умений и навыков аудирования используются мультимедийные уроки и задания. Источниками таких заданий являются мультимедийные уроки и Интернет. Интернет - богатый источник аудио записей.

#### **Использование IT-технологий при обучении говорению**

Формирование фонетических навыков говорения; организация общения в парах и небольших группах с использованием ролевых игр на базе симулятивно-моделирующих программ. Умение сообщить, объяснить, одобрить, убедить, поздравить, дать описание и т.д.

Учащимся предлагаются сайты по определённой тематике, связанной с изучаемой в УМК темой. Например, при изучении темы «Лондон» учащиеся совершают виртуальное путешествие по городу и рассказывают о том, что они видят. Может осуществляться парная работа, при которой учащиеся разыгрывают диалог между жителем Лондона или гидом и приезжим.

#### **Использование IT-технологий при обучении переводу**

Формирование лексических и грамматических навыков перевода; контроль правильности перевода; овладение умением редактирования текстов переводов с использованием текстовых редакторов и систем машинного перевода; оказание справочноинформационной поддержки (применение автоматических словарей, глоссариев, систем подбора антонимов и синонимов).

#### **Использование IT-технологий при изучение новой темы**

Использование наряду с традиционной технологией обучения возможности сети интернет поможет преподавателю в подборе разнообразного материала, как правило, более интересного.

#### **Использование IT-технологий на итоговом уроке**

Интернет позволяет использовать на уроке тесты более рационально и экономит время урока. Учащиеся могут узнать свой результат сразу после тестирования. Применение IT-технологий дает возможность избежать субъективности оценки.

Обучение иностранному языку на основе ознакомления учащихся с культурой другой страны в настоящее время является одним из базовых принципов преподавания.

Приобщение к культуре другого народа не только делает изучение иностранного языка более интересным и привлекательным для учащихся, но и способствует полноценной коммуникации, более точному и адекватному пониманию носителей данной культуры. Это, в свою очередь, предполагает поиск инновационных технологий обучения иностранному языку, способствующих вовлечению учащихся в межкультурное общение.

Ведущее место среди данных технологий занимают IT-технологии и интернет. Интернет является средством коммуникации, предполагающим взаимодействие людей, содержанием которого является взаимное познание и обмен информацией с помощью различных средств коммуникации.

Социокультурная компетенция — одна из составляющих коммуникативной компетенции, понимаемой как способность к адекватному взаимодействию в ситуациях повседневной жизни, становлению и поддержанию социальных контактов при помощи иностранного языка. Для осуществления полноценного межкультурного общения при помощи интернета, необходимо сформировать у учащихся компетенцию, которая позволит им легко выйти на нужный уровень коммуникации. В результате формирования социокультурной компетенции, учащиеся овладевают следующими знаниями:

• Лингвострановедческими (реалии страны изучаемого языка, речевое и неречевое поведение в ситуациях устного общения,);

• Страноведческими (природно-климатические условия, общественнополитические, экономические и социальные особенности, основные этапы исторического и культурного развития страны изучаемого языка);

• Знаниями о культуре страны изучаемого языка (традиции и обычаи, быт, особенности национального характера и психологии страны изучаемого языка).

Овладение иностранным языком неразрывно связано с овладением национальной культурой, которая предполагает не только усвоение культурологических знаний (фактов культуры), но и формирование способности и готовности понимать ментальность носителей изучаемого языка, а также особенности коммуникативного поведения народа этой страны.

Учащиеся, приобретая знания о культуре, должны уметь оперировать отобранным языковым материалом, формировать навыки и умения оперирования отобранными страноведческими знаниями, а также минимумом коммуникативно-стереотипизированных телодвижений (мимика, жесты, позы). Усвоение содержания национально-культурного компонента в обучении иностранному языку видится основным условием приобщения учащихся к культуре страны, язык которой они изучают, а именно ознакомление их с народом, традициями и обычаями данной страны.

Ситуацию может изменить использование интернета, которое способствует формированию социокультурной компетенции учащихся на уровне личностного восприятия. Учащиеся не только увеличивают свой культурный и научный кругозор, но и осознают необходимость овладения языком как средством коммуникации в современном информационном обществе.

Формирование социокультурной компетенции имеет место как в урочное, так и внеурочное время. Формами проведения уроков, направленных на формирование социокультурной компетенции могут быть урок-обобщение, видеоурок, урок-викторина, урок-тест, урок-игра, музыкально-поэтический урок. В качестве форм организации внеурочной деятельности можно предложить проведение недели ИЯ, виртуальное путешествие, научно-практическая конференция, вечера-праздники, участие в программе по обмену студентами, переписка, встречи с носителями языка.

На сегодняшний день доступ к интернету практически снял проблему недостатка аутентичных мультимедийных ресурсов, необходимых для подготовки и проведения интересных и эффективных занятий, учитывающих современные тенденции развития английского языка, страноведческие реалии и требования, предъявляемые к учебному материалу в условиях нового содержания образования.

Таким образом, информационно-коммуникационные технологии позволяют создать виртуальную социокультурную и языковую среду. Погружение в виртуальное пространство — очень эффективное средство развития социокультурной компетенции учащихся. Использование информационных технологий в преподавании иностранного языка способствует повышению мотивации и самооценки учащихся, создает комфортную интерактивную среду, помогает интенсифицировать и индивидуализировать обучение, создает условия для самостоятельной работы.

Использование Интернет - ресурсов на уроке английского языка позволяет мне более полно реализовать целый комплекс методических, дидактических, педагогических и психологических принципов.

Применение компьютерных образовательных программ на уроках английского языка повышает эффективность решения коммуникативных задач, развивает разные виды речевой деятельности учащихся, формирует устойчивую мотивацию иноязычной деятельности учащихся на уроке. Сочетание информационных технологий с методом проекта позволяет студентам практически применять свои знания, умения и навыки, потому и является одной из форм организации исследовательской и познавательной деятельности, при которой успешно реализуется коллективная деятельность, позволяющая повысить мотивацию

изучения иностранного языка. Применение Интернет-ресурсов на уроках английского языка даёт возможность достичь стабильных положительных результатов и позволяет мне вести преподавание в разноуровневых группах и достигать хорошего результата.

На мой взгляд, использование Интернет-ресурсов на уроке английского языка актуально на сегодняшний день, т.к. преподаватель должен быть интересным для своих студентов, идти в ногу со временем, повышать свое педагогическое мастерство и уровень интеллекта.

На уроках английского языка с помощью Интернета можно решать целый ряд дидактических задач: формировать навыки и умения чтения, используя материалы глобальной сети; совершенствовать умения письменной речи студентов; пополнять словарный запас учащихся; формировать у студентов устойчивую мотивацию к изучению английского языка, расширять кругозора студентов, налаживать и поддерживать деловые связи и контакты со своими сверстниками в англоязычных странах, участвовать в чатах, видеоконференциях и т.д. Учащиеся могут получать информацию по проблеме, над которой работают в данный момент в рамках проекта. Это может быть совместная работа российских студентов и их зарубежных сверстников из одной или нескольких стран.Как информационная система, Интернет предлагает своим пользователям многообразие информации и ресурсов. Базовый набор услуг может включать в себя:

электронную почту (e-mail);

телеконференции (usenet);

видеоконференции;

возможность публикации собственной информации, создание собственной домашней странички (homepage) и размещение ее на Web-сервере;

доступ к информационным ресурсам:

справочные каталоги (Yahoo!, InfoSeek/UltraSmart, LookSmart, Galaxy, Yandex, Google);

поисковые системы (Alta Vista, Open Text, WebCrawler);

разговор в сети (Chat).

Эти ресурсы могут быть активно использованы на занятиях. Однако нельзя забывать о том, что Интернет - лишь вспомогательное техническое средство обучения, и для достижения оптимальных результатов необходимо грамотно интегрировать его использование в процессе обучения. Несомненно, Интернет может использоваться в качестве эффективного приложения для развития грамматических, лексических навыков и умений, проверки знаний. Сюда входят всевозможные тренировочные лексические, грамматические, фонетические упражнения, тесты на чтение, грамматику, IQ-тесты и т.д.

Преподаватели или сами студенты могут находить такие сайты на WWW. Большим плюсом использования ресурсов Интернета является развитие межкультурной компетенции, т.е., знакомству с различными культурами, определению путей их взаимодействия и взаимопроникновения друг в друга, формированию культурных универсалий, необходимых для достижения взаимопонимания и плодотворного сотрудничества при непосредственном общении. IT-технологии открывают широкие возможности преподавателям, которые ищут в данных технологиях дополнительные средства для решения своих профессиональных задач.

Новейшие IT-технологии в обучении позволяют активнее использовать научный и образовательный потенциал, привлекать лучших преподавателей к созданию курсов дистанционного обучения, расширять аудиторию обучаемых.

#### **Список используемой литературы**

1. Полат Е.С. Интернет в гуманитарном образовании / Е.С. Полат. — М:,ВЛАДОС, 2001.

2. Ekvan J. Threshold Level 2010 / J. van Ek. — Strasboutg: Council of Europe Press, 2010.

3. Сафонова В. В. Коммуникативная компетенция: современные подходы к многоуровневому описанию в методических целях. Серия: О чем спорят в языковой педагогике / В. В. Сафонова. — М., Еврошкола, 2004.

4. Сысоев П. В. Язык и культура: в поисках нового направления в преподавании культуры страны изучаемого языка // Ин. языки в школе. 2011.

5. Елизарова Г. В. Культура и обучение иностранным языкам / Г. В. Елизарова. — СПб., КАРО, 2005.

6. Воробьев Г. А. Веб-квесты в развитии социокультурной компетенции Текст монография / Г. А. Воробьев. — Пятигорск, ПГЛУ, 2007.

# **ПРИМЕНЕНИЕ IT-ТЕХНОЛОГИЙ ПРИ ИЗУЧЕНИИ ОБЩЕПРОФЕССИОНАЛЬНЫХ ДИСЦИПЛИН И ПРОФЕССИОНАЛЬНЫХ МОДУЛЕЙ**

#### *Елисеева М.П., преподаватель*

*ГАПОУ «Новокуйбышевский гуманитарно-технологический колледж»*

В современных условиях российское образование требует применение инновационных технологий в учебном процессе. В связи с этим возрастает роль и значение использования в учебном процессе информационных компьютерных технологий при изучении общепрофессиональных дисциплин и профессиональных модулей. Использование информационных технологий при изучении общепрофессиональных дисциплин и профессиональных модулей определяется тем, что с их помощью наиболее эффективно реализуются такие дидактические принципы как наглядность, научность, доступность, сознательность и активность обучаемых, индивидуальный подход к обучению, сочетание методов, форм и средств обучения, прочность овладения знаниями, умениями и навыками, социализация обучаемого.

В связи с переходом на дистанционное обучение во втором семестре 2019-2020 учебного года электронные учебные пособия дали возможность:

- ˗ рационально организовать познавательную деятельность студентов в ходе учебного процесса;
- ˗ сделать обучение более эффективным, наглядным при отсутствии возможности выхода на практические занятия;
- построить открытую систему образования, обеспечивающую каждому студенту собственную траекторию обучения.

При изучение общепрофессиональной дисциплины ОП.03 Техническое оснащение организаций питания для специальности 43.02.15 Поварское и кондитерское дело совместно с преподавателями IT-технологий было разработано электронное учебное пособие.

Электронные учебные пособия (ЭУП) ‒ это полноценные электронные методические материалы по определенной теме или набору тем для преподавателей и студентов.

Электронные учебники и пособия:

• облегчают понимание изучаемого материала за счет иных, нежели в печатной учебной литературе, способов подачи материала, воздействует на слуховую и эмоциональную память и т.п.;

• допускают адаптацию в соответствии с потребностями учащегося, уровнем его подготовки, интеллектуальными возможностями и амбициями;

• освобождают от громоздких действий, позволяя сосредоточиться на сути предмета, рассмотреть большее количество примеров и решить больше задач;

• предоставляют широчайшие возможности для самопроверки на всех этапах работы.

При разработке ЭУП необходимо первоначально разработать его строение, порядок следования учебного материала, сделать выбор основного опорного пункта будущего пособия. Все разделы пособия и их компоненты должны быть взаимосвязаны, находиться в общей программной оболочке. Каждый компонент в указанных разделах электронного учебника должен быть доступен для пользователя из любого другого компонента.

Электронные учебные пособия отличаются друг от друга дидактической направленностью, степенью эффективности и техническими характеристиками. В идеальном варианте ЭУП должны покрывать всю учебную рабочую программу. Минимальное, с технологической точки зрения, требование к созданию современного электронного учебника – это интерактивное изложение учебной информации или гипертекст, снабженный взаимными ссылками на различные части материала.

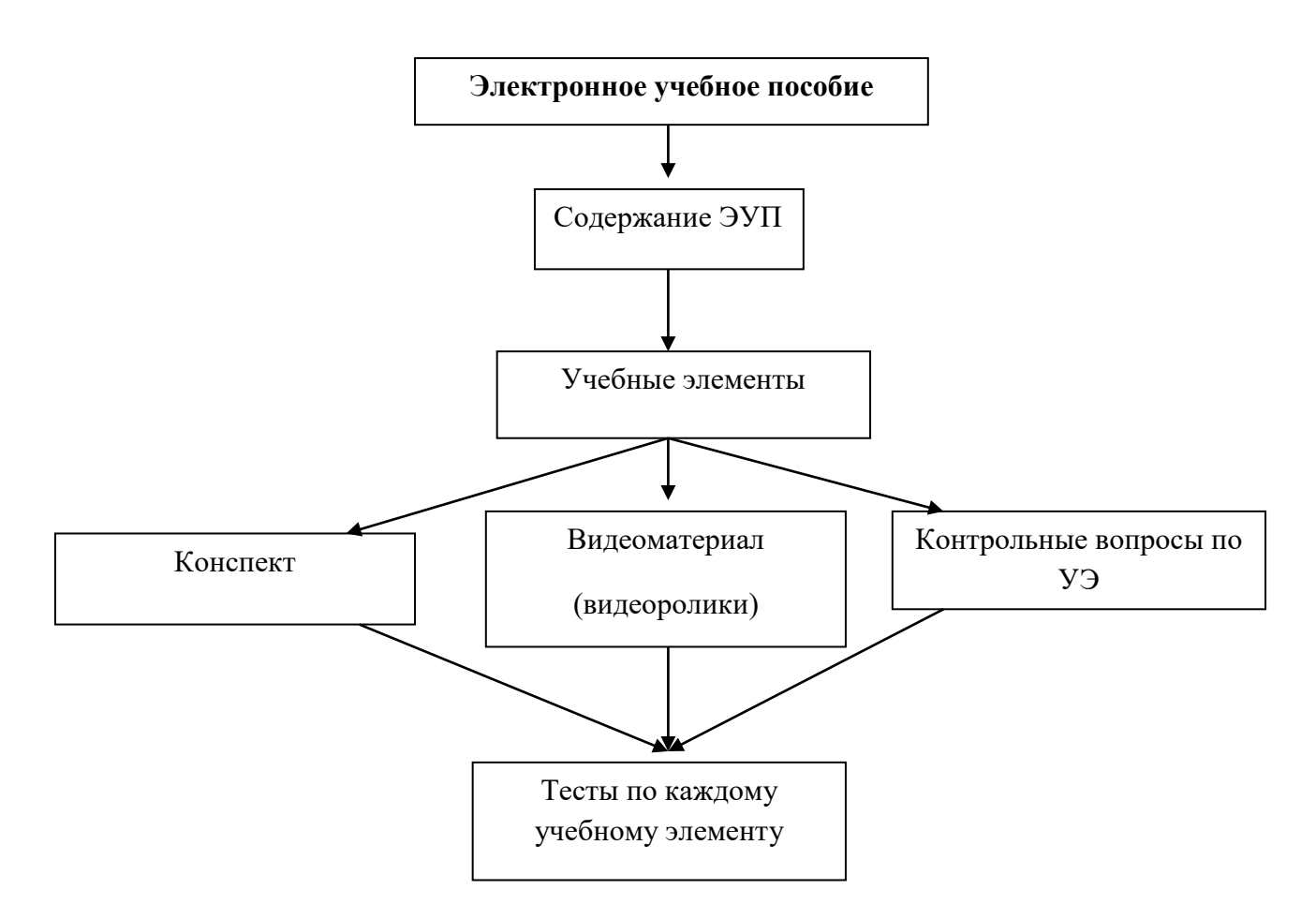

Схема 1. Структура ЭУП по дисциплине: "Техническое оснащение организаций питания"

Использование электронных учебных пособий позволяет повысить качество обучения, сделать его динамичным, решать несколько задач – наглядность, доступность, индивидуальность, контроль, самостоятельность. Применение электронных учебников и пособий целесообразно только в комплексе с другими обучающими системами, при этом, не отрицая, а, взаимно дополняя печатные издания.

#### **Источники:**

1. Беренфельд Б.С., Бутягина К.Л. Инновационные учебные продукты нового поколения с использованием средств ИКТ (уроки недалекого прошлого и взгляд в будущее) // Вопросы образования. 2005. №3. С.104-144.

2. Боброва Л. Н, Никулова Г. А. Программные средства учебного назначения: проявление ролевого стиля преподавания // Международный электронный журнал «Образовательные технологии и общество (Educational Technology & Society)». – 2012.

3. Кулагин В.П., Найханов В.В., Овезов Б.Б., Роберт И.В., Кольцова Г.В., Юрасов В.Г. Информационные технологии в сфере образования. – М.: Янус-К, 2004. – 248 с

4. Христочевский С.А. Электронные мультимедийные учебники и энциклопедии // Информатика и образование. 2000. № 2. С. 70–77.

## **ОСОБЕННОСТИ ПОДГОТОВКИ БУДУЩИХ СПЕЦИАЛИСТОВ ПО ТУРИЗМУ В СИСТЕМЕ СПО В АСПЕКТАХ ЦИФРОВОЙ ЭКОНОМИКИ**

*Замара Е.В., преподаватель информационных технологий ГБПОУ «Самарский государственный колледж сервисных технологий и дизайна»*

Изменения, которые сопровождают переход общества в новую, цифровую эпоху, затрагивают все сферы жизни нашей жизни, и образование - в первую очередь. Именно перед учреждениями системы среднего профессионального образования (СПО) назрела важнейшая задача: подготовить необходимые кадры, которые будут отвечать запросам постоянно меняющегося рынка труда.

Цифровая экономика - это не просто новая технология, это общество высоких скоростей, которые связывают буквально все в нашем мире. Главная задача учреждения системы СПО научить выпускников, в том числе будущих специалистов по туризму жить в этом высокоскоростном цифровом мире и уметь своевременно откликаться на происходящие изменения.

Цифровая экономика - хозяйственная деятельность, в которой ключевым фактором производства являются данные в цифровом виде, обработка больших объемов и использование результатов анализа которых по сравнению с традиционными формами хозяйствования позволяют существенно повысить эффективность различных видов производства, технологий, оборудования, хранения, продажи, доставки товаров и услуг.

Стоит отметить, что на сегодняшний день обучающиеся ГБПОУ СГКСТД по специальности 43.02.10 «Туризм» уже обладают некоторыми компетенциями, необходимыми для жизни и работы в условиях цифровой экономики, иногда на очень высоком уровне. Дисциплина «Информатика» включена в учебную программу с первого курса. Однако, несмотря на то что в документах правительственной программы есть словосочетание «компетенции цифровой экономики», основные особенности данных компетенций не определены. Одна из важнейших задач - определить эти особенности, для того, чтобы ориентироваться на них при подготовке будущих специалистов по туризму и составлении рабочих программ для данной специальности.

Одной из первых особенностей компетенций цифровой экономики при подготовке специалистов по туризму в системе СПО можно отметить необходимость исчезновения межпредметных границ. Это говорит о необходимости формирования цифровой грамотности не только на уроках «Информатики», но и в рамках специальных профессиональных дисциплин. Поскольку, изучая, например, создание маршрута необходимо этот маршрут тут же проложить на компьютере, а для этого помимо доступа в Интернет иметь цифровые навыки работы с геоинформационными системами и различными экономическими данными (для расчёта калькуляции маршрута). Поэтому формирование навыков цифровой экономики в рамках специальности 43.02.10 «Туризм» должно захватывать несколько предметных областей, носить междисциплинарный характер.

Еще одной особенностью компетенций цифровой экономики можно обозначить резкое увеличение объема научно-технической информации, возникновение принципиально новых способов работы с ней таких как CRM - системы в туризме, облачные сервисы автоматизации и тому подобное.

Следовательно, работающие в цифровой экономике специалисты по туризму должны иметь возможность создавать и обрабатывать сложную информацию; думать системно и критически; принимать решения на многокритериальной основе; понимать суть происходящих процессов полидисциплинарного характера; быть адаптивными и гибкими к новой информации; быть креативными; уметь выявлять и решать реальные проблемы цифрового мира.

Третья особенность компетенций цифровой экономики, которую следует учитывать при подготовке будущих специалистов по туризму возрастание роли международных стандартов.

Студенты специальности 43.02.10 «Туризм» СГКСТД уже пять лет подряд участвуют и занимают призовые места в конкурсе WorldSkills Russia, целью которого является повышение статуса и стандартов профессиональной подготовки и квалификации по всему миру.

Будущие специалисты по туризму оттачивают там свои цифровые навыки, поскольку все конкурсные дни работа проходит на компьютерах с большим объемом цифровой информации и ее анализом.

Также необходимо упомянуть о том, что сама отрасль туризма все больше и больше становится подвержена влиянию цифровых технологий. Об этом нам говорят цифровые стенды, интерактивные меню и так далее); туристический проект Smart City («Умный город»), целью создания которого является улучшение качества жизни с помощью технологии городской информатики и цифровой экономики для повышения эффективности обслуживания и удовлетворения потребностей туристов, приезжающих в нашу страну и город.

Рассмотренные выше особенности ведут к тому, что процессы формирования компетенций цифровой экономики будущих специалистов по туризму в системе СПО требуется строить на основе комплекса новых межпредметныхх образовательных решений, включая бинарные уроки для формирования необходимых фундаментальных навыков; применения технологии интегрированных образовательных программ для повышения эффективности и сокращения сроков обучения, широкое использование сетевых методов обучения, выбор гибких шаблонов построения учебных программ, обеспечивающих широкие возможности для их модификации, а также многообразные онлайн формы дополнительного образования и самообразования.

Именно акцент на межпредметность и систематизацию, регулярную актуализацию профессиональных срезов знаний, а также на проектирование связанных с ними системы результатов обучения для формирования компетенций цифровой экономики, определяет перспективность данного подхода и целесообразность его применения при подготовке будущих специалистов по туризму.

Анализ и теоретическое осмысление проблем формирования и развития информационной компетентности специалистов туризма в системе СПО, с позиции специфики и закономерностей ее формирования в условиях личностно-ориентированной парадигмы образования, предопределили целесообразность поэтапного формирования и развития данной компетентности у будущих специалистов туризма в период их подготовки в колледже посредством специальной алгоритмизации последовательности целей, задач, методов, форм, условий и технологий обучения, в том числе ИКТО, а также поэтапной оценки результатов обучения на каждом этапе.

В основу этого процесса положена логика и стратегия, заключающаяся в комплексном формировании всех компонентов через поэтапное и строго последовательное формирование их составляющих. Это объясняется тем, что специфика подготовки специалистов туризма такова, что, начиная с первого курса их обучения в колледже, необходимо постепенно формировать все компоненты исследуемой компетентности, поскольку они отчетливо проявляются в процессе предметного обучения и организации поисково-исследовательской работы студентов. Подобная иерархическая упорядоченность способна обеспечить последующую интеграцию освоенных компетенций и дать общий ожидаемопрогнозируемый результат информационной подготовленности специалиста туристской отрасли.

Исходя из такого предположения, основную цель можно сформулировать как определение наиболее оптимальных этапов формирования и развития информационной компетентности будущих менеджеров туризма в процессе их подготовки в колледже.
Считаем, что для достижения поставленной цели наилучшим вариантом может стать трехэтапная модель формирования исследуемой компетентности, распределяющая действия преподавателей и обучающихся колледжа по учебным семестрам и курсам следующим образом:

- первый этап (адаптивно-развивающий) – 1 учебный семестр (1 курс обучения);

- второй этап (проектировочно-исследовательский) – 2-3 учебные семестры (1-2 курсы обучения);

- третий этап (информационно-конструкторский) – 4 учебный семестр (2 курс обучения).

Эти этапы учебно-воспитательного процесса (УВП) проходят на субъект-субъектном уровне, что позволяет определить особенности совместной деятельности преподавателя и обучающихся. Такая пошаговая алгоритмическая последовательность позволяет в условиях ОУ СПО оптимизировать процесс формирования и развития информационной компетентности менеджера туризма.

**1. Адаптивно-формирующий этап.** На данном этапе происходит адаптация студентов-первокурсников колледжа к новым условиям обучения, активное формирование и совершенствование у обучающихся базы новых знаний и умений в области ИКТ. Известно, что основными факторами адаптации считаются те условия и обстоятельства, которые существенно влияют на темпы и результаты деятельности человека в конкретных условиях. Применимо к учебной деятельности студентов колледжа, можно выделить две группы таких факторов: субъективные и средовые.

К субъективным факторам относятся пол, физиологические и психологические характеристики личности, а к средовым факторам – условия учебы, режим и характер учебной и внеучебной деятельности, особенности социальной среды и т.д.. Ведущая роль в структуре личностных факторов адаптации отводится мотивации достижения успеха, когда личностный потенциал индивида проявляется в деятельности. Не менее значимое место среди психологических механизмов адаптации занимает самооценка, неадекватность самооценки часто становится препятствием на пути адаптации.

Адаптационные процессы всегда связаны с определенной перестройкой привычных устое личности: переходом человека в новый режим и ритм жизнедеятельности, вхождением в новые социальные роли и т.п. В условиях начального этапа обучения студентовпервокурсников в колледже следует различать следующие формы их адаптации к новым условиям:

- формальную, как познавательно-информационное приспособление к структуре ОУ СПО, новому коллективу учащихся и преподавателей, содержанию обучения в системе СПО, новым требованиям, правам и обязанностям обучающихся;

- социально-психологическую, определяющую новые социально-личностные и психологические отношения и условия;

- дидактическую, определяемую новыми учебно-педагогическими условиями: средствами педагогической коммуникации, уровнем требовательности обучающих, методами и технологиями оценки результатов и т.д.;

- поисково-исследовательскую;

- коммуникативную;

- учебно-воспитательную, определяющую формированию у студентов гуманистических взглядов;

- профессиональную, связанную с процессом адаптации в условиях производственных практик.

Стоит отметить, что на адаптивно-формирующем этапе студенты-первокурсники неизбежно сталкиваются и с проблемой адаптации к новой для них электронной ИОС ОУ и условиям обучения в ней. К основным трудностям, которые усложняют процесс адаптации студентов на первом этапе формирования информационной компетентности можно отнести те же, что отмечены выше применимо к адаптационным формам, добавив к ним

психофизиологические факторы, базирующиеся на недостаточной сформированности необходимых психологических качеств личности обучающихся. При этом, главная задача социально-психологической и дидактической адаптаций состоит в приобретении студентами умений и навыков творческой учебно-научной деятельности через их привлечение к информационно-исследовательской работе. Однако, определяющую роль для формирования информационной компетентности на этом этапе будет играть адаптация студентов к особенностям применения ИКТ в сфере туристического менеджмента, которая охватывает их профессиональную сферу деятельности. Также, начиная с первого семестра в учебновоспитательной и профессиональной адаптации обучающихся постепенно выделяется аспект прикладной адаптации к использованию ИКТ в профессиональной деятельности, который оказывает влияние на все иные формы адаптации.

Как мы видим, на данном этапе происходит первоначальное, но уже весьма активное формирование системных обобщенных знаний в области ИКТ в профессиональной деятельности. При этом, все изучаемые студентами-первокурсниками дисциплины: математические, естественнонаучные, гуманитарные и общепрофессиональные имеют направленность на формирование и последовательное развитие информационной компетентности у обучающихся, так как они преподаются с обязательным повседневным применением ИКТ в условиях электронной ИОС колледжа. Поэтому реализация всего цикла учебных дисциплин обеспечивает одновременное комплексное формирование всех компонентов профессиональной и информационной компетентности будущего менеджера туризма. Формирование информационной компетентности у студентов первого курса начинается с изучения ими дисциплины «Информатика», а продолжается этот процесс на втором курсе при изучении дисциплины «ИКТ в профессиональной деятельности», т.е., учебный план ОПОП подготовки менеджеров туризма в системе СПО составлен таким образом, что овладение информационной компетентностью обучающимися происходит непрерывно на протяжении всего периода обучения.

Очевидно и то, что первый этап формирования информационной компетентности у студентов колледжа – будущих специалистов туризма имеет определенную развивающую направленность в плане совершенствования базы знаний и умений в области ИКТ. Большинство из них в начале своего обучения воспринимают компьютеры, ноутбуки и другую компьютерную технику лишь как средства общения в социальных сетях, игр и развлечений. Это обуславливает необходимость адаптации и даже определенной трансформации личностных качеств студентов в процессе изучения ими информатики и ИКТ в направлении развития способностей обучающихся, необходимых для успешного предметного обучения ИКТ вообще и их применению в профессиональной сфере, в частности. Поэтому данный этап можно рассматривать как подготовительный для дальнейшего успешного профессионального становления студентов.

**2. Проектировочно-исследовательский этап**. На втором этапе формирования и развития информационной компетентности будущих специалистов туризма в процессе их подготовки в колледже реализуется стратегия интеграции профессионально- и личностноориентированного обучения, в основу которой положено: предоставление свободы выбора образовательных траекторий обучающимися в соответствии с их индивидуальными способностями, интересами, потребностями и возможностями; учет потребностей потенциальных работодателей в подготовке необходимых им специалистов; развитие ОУ СПО, выстраивающих интегрированные образовательные программы, ориентированные на формирование и развитие информационной компетентности будущих менеджеров туризма в процессе их подготовки.

Стоит подчеркнуть, что необходимым, и достаточно высоким, потенциалом для формирования и развития ведущих компонентов информационной компетентности у студентов колледжа на характеризуемом проектировочно-исследовательском этапе обладает профессионально-ориентированная технология. В этот период обучения (второй и третий учебные семестры) у студентов колледжа происходит активное формирование и развитие таких основных компонентов информационной компетентности, как:

- знания в области специальных и ИКТ-дисциплин, таких как «Информационный менеджмент», «Информационный маркетинг», «ИКТ в профессиональной деятельности», «География туризма» и т.д.;

- умения использовать информационно-справочную литературу и добывать необходимую информацию;

- знания по методам и средствам защиты интеллектуальной собственности и информационных ресурсов;

- теоретические знания и практические умения и навыки по ИКТ, связанные с профессиональной предметной областью и информационным сопровождением объектов профессиональной деятельности;

- мотивационно-ценностное отношение к ИКТ-деятельности в сфере туризма;

- оптимизация умений и навыков использования ИКТ для решения целевых задач, связанных с их применением в туристическом бизнесе;

- приобретение навыков эффективного взаимодействия с информационными системами и сетями, использования их возможностей в решении прикладных задач;

- приобретение опыта проведения поисково-исследовательской работы с использованием компьютерных средств и современного программного обеспечения путем активного участия в них;

- профессиональная мобильность, гибкость мышления и коммуникативность.

Активное формирование и развитие перечисленных составляющих на данном этапе происходит посредством изучения общепрофессиональных и ИКТ-дисциплин и профессиональных модулей, а также интенсивным и масштабным приобщением студентов к поисково-исследовательской работе и проектно-исследовательской деятельности, что обеспечивает специфические особенности формирования информационной компетентности у студентов, обучающихся по ОПОП подготовки менеджеров туризма в системе СПО. Необходимо отметить, что особую значимость на втором этапе формирования и развития информационной компетентности у будущих менеджеров туризма в колледже приобретает их поисково-исследовательская деятельность, направленная на творческое развитие личности обучающегося, формирование профессиональной и личностной мобильности, гибкости мышления и способности оценивания качественных характеристик используемых ИКТ, программных средств, других цифровых интерактивны и мультимедийных компьютерных средств, в полной мере способствующих приобретению необходимого опыта и развитию компетенций для рационального и эффективного применения ИКТ в профессиональной деятельности.

Как мы видим, на проектировочно-исследовательском этапе происходит интенсификация процессов формирования и развития информационной компетентности у будущих менеджеров туризма в иных субъективно и объективно изменяемых условиях, с другими целевыми задачами и установками, что, в свою очередь, обусловливает необходимость применения новых ИКТ-средств педагогической коммуникации, помимо используемых на предыдущем этапе. Тем самым обеспечивается последовательное развитие ранее сформированных компонентов (компетенций) информационной компетентности у обучающихся, изучение динамики которого выступает как важный элемент мониторинга деятельности субъектов образования по повышению качества УВП колледжа.

**3. Информационно-конструкторский этап.** Данный этап является завершающей фазой процессов формирования и развития информационной компетентности у будущих менеджеров туризма в колледже и проходит в четвертом учебном семестре второго курса, во многом отличаясь от предыдущих двух этапов. Можно констатировать, что на этом этапе у студентов колледжа продолжается активное формирование и развитие следующих основных составляющих компонентов информационной компетентности:

- знаний и умений эффективного применения информационного и программного обеспечения на основе современных методов, средств и технологий, в том числе с использованием систем автоматизированного проектирования;

- мотивационно-ценностного отношения к использованию ИКТ в профессиональной деятельности в сфере туризма, критериям эффективности информационно-значимых решений для эффективной туроператорской и турагентской деятельности и самообразования;

- выполнению курсовых проектов и дипломных работ с применением ИКТ и профессионального программного обеспечения, а также учебных проектов исследовательского характера и др.].

На информационно-конструкторском этапе формирования и развития информационной компетентности у студентов колледжа активно применяется диагностическая карта мониторинга их учебных достижений, а результаты мониторинга являются основой для принятия решений по совершенствованию содержания теоретического и практического обучения. Стоит отметить при этом, что в качестве форм и методов эффективного контроля, способствующих активизации самостоятельной познавательной деятельности обучаемых в плане формирования и развития компонентов информационной компетентности выступают компьютерные развивающие игры предметного содержания, сетевые проектные и конкурсные мероприятия социально-значимой направленности, учебные и научные олимпиады, презентации новых возможностей перспективных средств ИКТ, различные формы компьютерного тестирования (групповое тестирование, самотестирование, тренинги) и т.д.

Данные мониторинга всех трех охарактеризованных этапов формирования и развития компонентов информационной компетентности у будущих специалистов по туризму в период их подготовки в колледже показали, что достижение эффективности этих процессов и получение необходимого результата вполне возможно с помощью специально организованной совместной учебно-воспитательной, учебно-методической и творческоисследовательской работы преподавателей и студентов как систематической, целенаправленной, взаимосвязанной и последовательно изменяющейся деятельности в соответствии с поставленными целью и задачами подготовки специалиста сферы туристического бизнеса, соответствующего социальному заказу цифрового общества. Результаты опытно-экспериментальной части исследования подтвердили, что выполнение отмеченных условий в рамках трехэтапной модели формирования и развития информационной компетентности обучающихся обеспечивают весьма высокий уровень данной компетентности у будущих менеджеров туризма.

#### **Источники:**

1. Аниськин В.Н., Аниськин С.В., Добудько Т.В., Пугач В.И. Деятельность преподавателя в условиях электронной информационно-образовательной среды вуза: особенности и проблемы адаптации // Высшее гуманитарное образование XXI века: проблемы и перспективы: материалы XIII международной научно-практической конференции. Самара: СГСПУ, 2018. С. 8-14.

2. Аниськин В.Н., Добудько Т.В., Замара Е.В. Эформирования и развития информационной компетентности будущих менеджеров туризма в колледже //Азимут научных исследований : педагогика и психология. Самара: СГСПУ, 2019, С.10-15

3. Бабкин А.В. Формирование цифровой экономики в России: сущность, особенности, техническая нормализация, проблемы развития [Текст] // Научно-технические ведомости Санкт-Петербургского государственного политехнического университета. Экономические науки.- 2017. №3. 9-16

4. Еремина А.П. Развитие информационной компетентности будущего менеджера (направление 44.04.01 «Педагогическое образование») при реализации сетевой

образовательной программы // Педагогика и психология: перспективы развития: материалы III международной научно-практической конференции. Чебоксары: ЦНС «Интерактив плюс», 2017. С. 67-71.

5. Замара Е.В. Концепция формирования информационной компетентности будущих специалистов по туризму в системе среднего профессионального образования (СПО) // Карельский научный журнал. 2018. № 1. С. 55-59.

6. Куприяновский В. П., Синягов С. А., Добрынин А. П. BIM Цифровая экономика. Как достигли успеха? Практический подход к теоретической концепции. Часть 2. Цифровая экономика //International Journal of Open Information Technologies. – 2016. – Т. 4. – №. 3. - С. 9-20. [6]

7. Куприяновский В.П. и др. Новая пятилетка BIM– инфраструктура и умные города //International Journal of Open Information Technologies.  $-2016$ .  $-$  T. 4.  $-$  No. 8.  $-$  C. 20-35.

8. Указ Президента РФ от 9 мая 2017 г. № 203 «О Стратегии развития информационного общества в Российской Федерации на 2017 - 2030 годы».

9. Царева М.И. Информационная компетентность: теория и технология развития // Молодой ученый. 2018. № 17. С. 580-583.

## **ИСПОЛЬЗОВАНИЕ ИНФОРМАЦИОННЫХ ТЕХНОЛОГИЙ НА ИНДИВИДУАЛЬНЫХ ЗАНЯТИЯХ В КЛАССЕ КАМЕРНОГО АНСАМБЛЯ В ГБПОУ «САМАРСКОЕ МУЗЫКАЛЬНОЕ УЧИЛИЩЕ ИМ.Д.Г.ШАТАЛОВА»**

### *Казарина Е.А., преподаватель ГБПОУ «Самарское музыкальное училище им. Д.Г. Шаталова»*

За окнами XXI век. Человеческая цивилизация, пройдя доиндустриальный и индустриальный этапы своего развития, вступила в свой III этап – информационный. Возникают информационные технологии, основной целью которых является формирование положительной мотивации к образовательной деятельности и развитие творческих способностей учащихся. Трудно переоценить возможности информационных технологий в качестве средств художественного выражения и обучения, эстетического развития и художественного образования. Через повышение слушательского интереса можно достичь повышения эффективности усвоения учебной программы, культурного уровня обучающихся.

На уроках в классе камерного ансамбля используются различные формы работы при помощи выхода в Интернет.

Получив задание разобрать новое произведение, студент может найти нотный текст на сайтах нотных архивов. Например:

• **Нотный архив Бориса Тараканова:<http://notes.tarakanov.net/->** на мой взгляд, самая большая коллекция нотного текста классической музыки. Содержит классификатор по композиторам, рубрикатор по жанрам, полезные ссылки на различные сайты.

• **Нотная библиотека Алексея Невилько: <http://www.alenmusic.narod.ru/>** содержит 6703 стр. нотного текста, классификатор по композиторам и инструментам, биографии композиторов.

## • **Нотная библиотека Даниэля Ройзмана:**

**[http://roisman.narod.ru/compnotes.htm.](http://roisman.narod.ru/compnotes.htm)** 

На первом этапе работы над музыкальным произведением большую помощь могут оказать сайты с видео и аудио записями. Знакомство с великими мастерами исполнительства и прослушивание музыки в их исполнении может послужить дополнительным стимулом в развитии музыкальных интересов студентов и способствовать успехам в классе игры на инструменте.

Записи в формате mp3 представлены на многочисленных сайтах. Вот некоторые из них:

## **Классик-онлайн:** [http://classic-online.ru](http://classic-online.ru/) **– на мой взгляд сайт №1!**

- Состоит из 2-х разделов: композиторы и исполнители.

- Списки составлены в алфавитном порядке.

- Размещены портреты и биографии композиторов и исполнителей.

- В личном кабинете заводится плей лист, куда можно скачать интересные Вам записи.

- На форуме обсуждаются различные вопросы о классической музыке.

• **Классическая музыка.ru | Бесплатная классика в mp3: [http://www.classic](http://www.classic-music.ru/)[music.ru/](http://www.classic-music.ru/)** В разделе сайта "записи" в свободном доступе находятся более тысячи mp3 файлов классической музыки! Также на сайте [classic-music.ru](http://www.classic-music.ru/) представлены биографии композиторов и исполнителей, информация об операх, музыкальный словарь.

- **Karadar Classical Music mp3 бесплатно**: **<http://www.karadar.com/>**
- **Классическая музыка в России**: **<http://www.classical.ru:8080/r/>**
- **mp3-архив Аркадия Чубрика: <http://classic.chubrik.ru/>**
- **Classic Cat - the free classical music directory:**

<http://www.classiccat.net/>

• **И.С.Бах. Полное собрание произведений:**

[http://zipsites.ru/music/bach/bach\\_mp3\\_list.php](http://zipsites.ru/music/bach/bach_mp3_list.php)

• **150 любимых мелодий – классическая музыка:**

[http://zipsites.ru/music/150\\_lyubimyh\\_melodii/](http://zipsites.ru/music/150_lyubimyh_melodii/)

Видео записи широко представлены в разделе «Музыка» сайта **YOUTUBE: <http://www.youtube.com/>** Следует отметить, что студенту пользоваться этим сайтом желательно по рекомендации преподавателя, т.к. наряду с великолепными исполнениями мастеров мирового класса попадаются любительские записи, которые не всегда отличаются высоким уровнем.

К открытию ХIV Международного конкурса имени П.И. Чайковского в июне 2011 года был создан сайт **[paraclassics.com,](http://paraclassics.com/)** на котором в режиме онлайн трансляции можно было посмотреть выступления конкурсантов.

В концертный сезон 2011-2012 гг. на этом сайте размещено видео-онлайн из залов: Михайловского театра (С-Петербург), Московской филармонии, Санкт-Петербургской филармонии.

Современные музыканты очень активно общаются на **ФОРУМАХ:**

**"Классика"**: [http://www.forumklassika.ru](http://www.forumklassika.ru/) ;

**Classical Forum** — Форум об опере и классической музыке: http://www.classicalforum.ru;

**ЖЖ** (Живой Журнал) **сообщество "ГМК им. Гнесиных"**: http://community. livejournal.com/gnesinka/ и других.

Отдельно хочется остановиться на интернет-портале **культура.рф.** Это гуманитарный просветительский проект, посвящённый культуре России, на котором рассказывается об интересных и значимых событиях и людях в истории литературы, архитектуры, музыки, кино, театра, а также о народных традициях и памятниках нашей природы в формате просветительских статей, заметок, интервью, тестов, новостей и в любых современных интернет форматах.

**Культура.РФ** собрала в одном месте онлайн-трансляции культурных событий со всей страны. Теперь отправиться на концерт, презентацию выставки, экскурсию или открытую лекцию можно не выходя из дома: выбирайте события в расписании «Культурного стриминга» или смотрите записи в архиве портала.

На завершающей стадии работы над музыкальным произведением при подготовке к публичному выступлению неоценимую роль играет возможность записать исполнение с дальнейшим просмотром или прослушиванием и анализом исполнения.

Если вышеперечисленные формы использования информационных технологий в проведении урока носили фрагментарный характер и являлись дополнением к основному очному занятию, то в 2020 году пандемия и принятые меры в рамках борьбы с распространением вируса внесли существенные коррективы в привычные форматы всех без исключения отраслей жизни. Система образования как в России, так и во всем мире вынуждена была экстренно менять формы взаимодействия «ученик – преподаватель», переводя на дистанционный формат весь процесс обучения в середине учебного года, на ходу корректируя нормативную базу, учебные планы, заключая дополнительные соглашения для ведения обучения удаленно, с применением соответствующего программного обеспечения.

Понятие дистанционных образовательных технологий раскрыто в законе «Об образовании в РФ»:

«Дистанционные образовательные технологии - это образовательные технологии, реализуемые в основном с применением информационных и телекоммуникационных технологий при опосредованном (на расстоянии) или не полностью опосредованном взаимодействии обучающегося и педагогического работника».

Нормативные документы, которые регулируют внедрение дистанционных образовательных технологий в образовательный процесс:

1) Федеральный закон от 29.12.2012 N 273-ФЗ «Об образовании в Российской Федерации». Статья 16. Реализация образовательных программ с применением электронного обучения и дистанционных образовательных технологий;

2) Приказ Минобрнауки от 09.01.2014 N2 «Об утверждении порядка применения организациями, осуществляющими образовательную деятельность, электронного обучения, дистанционных образовательных технологий при реализации образовательных программ».

Хочется остановиться на некоторых интернет-ресурсах, которые могут быть полезны во время проведения занятий дистанционно. До недавних пор самым распространенным сервисом для удаленных коммуникаций людей была электронная почта. Конечно, она не теряет своей актуальности и по сей день, но у нее всегда был, есть и остается один очень существенный недостаток − затрудненная возможность общаться с человеком в режиме реального времени. После того, как вы отослали адресату свое письмо, вы можете лишь ждать и надеяться на скорый ответ. К счастью, прогресс не стоит на месте, и сейчас существует множество различных способов поддерживать связь с удаленными в физическом плане от вас людьми.

В целом, принцип работы различных сетей очень схож - во многих из них есть стена профиля и новостная лента, возможность проводить голосования и опросы, создавать фотоальбомы и отмечать знакомых на фото, вести личную переписку и обмениваться файлами. Конечно, у каждой из них есть и свои особенности, которые, как правило, и влияют на выбор пользователем конкретной социальной сети. На мой взгляд, наиболее удобными и популярными для общения со студентом дистанционно являются:

**ВКонтакте (vk.com)** (международное название: VK) — российская социальная сеть со штаб-квартирой в Санкт-Петербурге. Сайт доступен на 89 языках.

**WhatsApp** — популярная бесплатная система мгновенного обмена текстовыми сообщениями для мобильных и иных платформ с поддержкой голосовой и видеосвязи. Позволяет пересылать текстовые сообщения, изображения, видео, аудио, электронные документы и даже программные установки через Интернет.

**Viber** ([va[ɪbə\]](https://ru.wikipedia.org/wiki/%D0%9C%D0%B5%D0%B6%D0%B4%D1%83%D0%BD%D0%B0%D1%80%D0%BE%D0%B4%D0%BD%D1%8B%D0%B9_%D1%84%D0%BE%D0%BD%D0%B5%D1%82%D0%B8%D1%87%D0%B5%D1%81%D0%BA%D0%B8%D0%B9_%D0%B0%D0%BB%D1%84%D0%B0%D0%B2%D0%B8%D1%82), **«Вайбер»**) — приложение - [мессенджер,](https://ru.wikipedia.org/wiki/%D0%A1%D0%B8%D1%81%D1%82%D0%B5%D0%BC%D0%B0_%D0%BC%D0%B3%D0%BD%D0%BE%D0%B2%D0%B5%D0%BD%D0%BD%D0%BE%D0%B3%D0%BE_%D0%BE%D0%B1%D0%BC%D0%B5%D0%BD%D0%B0_%D1%81%D0%BE%D0%BE%D0%B1%D1%89%D0%B5%D0%BD%D0%B8%D1%8F%D0%BC%D0%B8) которое позволяет отправлять сообщения, совершать видео- и голосовые [VoIP-](https://ru.wikipedia.org/wiki/IP-%D1%82%D0%B5%D0%BB%D0%B5%D1%84%D0%BE%D0%BD%D0%B8%D1%8F)звонки через [Интернет](https://ru.wikipedia.org/wiki/%D0%98%D0%BD%D1%82%D0%B5%D1%80%D0%BD%D0%B5%D1%82). Голосовые вызовы между пользователями с установленным Viber бесплатны (оплачивается только интернет-трафик по тарифу [оператора связи\)](https://ru.wikipedia.org/wiki/%D0%98%D0%BD%D1%82%D0%B5%D1%80%D0%BD%D0%B5%D1%82-%D0%BF%D1%80%D0%BE%D0%B2%D0%B0%D0%B9%D0%B4%D0%B5%D1%80). Viber имеет возможность отправлять текстовые, голосовые и видеосообщения, документы, изображения, видеозаписи и файлы,

Опыт внедрения дистанционного обучения позволяет выделить его преимущества:

• на проведение обучения не требуется материальных и временных затрат на поездки к месту учебы как обучающихся, так и преподавателей;

• позволяет избрать индивидуальный темп восприятия информации, выполнения заданий обучающимся;

• участник самостоятельно может планировать время, место и продолжительность занятий;

• применение современных средств, электронных библиотек, профессиональных и научных баз данных и т.д. повышает качество обучения;

• у обучающихся происходит развитие общих и профессиональных компетенций, связанных с использованием ИКТ.

Однако, наряду с положительными моментами, нельзя не отметить и минусы в проведении занятий дистанционно.

• Практически весь учебный материал студент - дистанционник осваивает самостоятельно, что требует развитой силы воли, ответственности и самоконтроля. Поддерживать нужный темп обучения без контроля со стороны удаётся не всем.

• При дистанционном обучении личный контакт учащихся друг с другом и с преподавателями минимален, а то и вовсе отсутствует, поэтому такая форма обучения не подходит для развития коммуникабельности, уверенности, навыков работы в команде.

• Обучение специальностям, предполагающим большое количество практических занятий, дистанционно затруднено. Даже самые современные тренажеры не заменят будущим музыкантам «живой» практики исполнения программы «на публику», не добавят моментов творческого волнения и вдохновения.

• Недостаточная техническая оснащённость рабочего места участников дистанционного обучения не всегда позволяет проследить за тем, честно и самостоятельно ли студент выполнял домашние задания, сдавал экзамены или зачеты. Не у всех участников процесса есть компьютер с доступом в высокоскоростной Интернет, что мешает установить качественную видеосвязь. Качество музыкальных инструментов на дому у учащихся и преподавателей оставляет желать лучшего, а иногда инструмент и вовсе отсутствует.

Подводя итог, можно с полной уверенностью говорить, что никакие современные информационные технологии не заменят живого контакта учитель-ученик, воздействия на ученика методом личного показа преподавателя. Кроме того, на финишной прямой результатом работы над музыкальным произведением является исполнение этого произведения в законченном варианте. Однако, в нашем случае (камерный ансамбль), когда в исполнении должны участвовать 2 и более человека, стопроцентного результата достичь невозможно. Ученик исполняет только свою партию, что не раскрывает полностью замысел композитора. Хочется надеяться и верить, что дистанционная форма обучения на индивидуальных занятиях по классу камерного ансамбля является вынужденной мерой в условиях форс-мажорной ситуации самоизоляции во время пандемии, и скоро всё вернется в привычные традиционные рамки, что не исключает использования информационных технологий, но в разумных пределах.

# «**GLOG – ТЕХНОЛОГИИ В ИЗУЧЕНИИ БИОЛОГИИ»**

*Касаева В. В. учитель биологии, ГБОУ гимназия №1 г. Новокуйбышевска*

Современный мир переполнен высокими технологиями различных уровней и видов. Не использовать в своей повседневной жизни какой-либо гаджет или программный продукт – означает «отстать» от жизни. Множество проявлений информационных и компьютерных технологий поджидает нас во всех сферах деятельности человека, зачастую облегчая ему жизнь, помогая в поиске нужной информации, облегчая рутинную работу, а так же способствуя общению и даже проведению досуга и отдыха [1, с. 53].

В условиях реализации ФГОС, от учителя требуется улучшение качества обучения с помощью мотивации учащихся, усиления творческой составляющей образования, создания оптимальных условий для самостоятельного поиска и открытия учащимися новых знаний, поэтому применение иформационно-коммуникативных технологий становится приоритетом.

Информационно-коммуникативные технологии в образовании (ИКТ) – это комплекс приемов, методов, средств (технических и программных) обработки и передачи информации, для обеспечения взаимодействия между педагогами и учащимися [2, с. 131].

Информационно-коммуникативные технологии могут помочь в достижении основных целей образования:

1.Интенсификация всех уровней учебно-воспитательного процесса.

2.Развитие личности обучающегося, подготовка к комфортной жизни в условиях информационного общества.

3.Работа по повышению социального заказа общества [3, 29с.].

Учитывая всю пользу информационно-коммуникативных технологий, становится важным применение их в преподавании различных дисциплин. Особенно эффективно их задействовать в изучении такого предмета как биология. Биология – это более 400 интересных, взаимосвязанных тем, отличающихся большим объемом информации, которую необходимо систематизировать. Применение ИКТ в изучении биологии облегчит не только понимание материала учащимися, но и подготовку учителя к уроку, сделает уроки более интересными, яркими, а так же поспособствует подготовке выпускников, хорошо владеющими компьютером, а значит более конкурентоспособных на рынке труда.

С недавнего времени я открыла для себя Glog-технологии или глоги (glogs). Глог, glogs (от англ. graphical – графический,  $b \log - 6$ лог) - это интерактивный плакат или мультимедийный постер, на которых могут быть представлены тексты, фото, видео, звуковые файлы, графика, ссылки и др.

Этот тип электронных образовательным ресурсов относится к комплексным интерактивным ресурсам с комбинированной информацией, совмещенной с технологией синхронного режима связи – «online» [3, 35с.].

Понятие «глог» зародилось в 2007 году в Чехии. Сервис Glogster EDU легко позволяет создавать онлайн-плакаты, быстро осваивается, несмотря на то, что он англоязычный. Glogster EDU поможет учителю организовать виртуальную работу для своих учеников и совместно с ними. Внутри класса можно проводить и оформлять проекты, делиться результатами работы. Glogster EDU имеет различные варианты подписок, в зависимости от которых можно создавать не только собственные мультимедийные постеры, но и прикреплять учащихся к своему профилю, создавать группы между ними и даже целые параллели, которые совместно над глогами.

Сейчас этот продукт очень распространен, особенно в англоязычных странах. Но легкий и понятный интерфейс можно освоить и со школьным уровнем знания английского. Зарегистрироваться просто, для этого необходимо пройти по ссылке - [http://edu.glogster.com.](http://edu.glogster.com/product-information) Нужны лишь адрес электронной почты и заранее подготовленный никнейм и пароль.

С помощью глогов возможно не только посмотреть видео или красочные изображения, но и провести тестирование или задать домашнее задание с применением информационных технологий и ресурсов сети Интернет. В самом глоге могут быть размещены аудио-файлы, неограниченное количество текста и картинок, разнообразные ссылки, в том числе и на другой глог. Можно создать как ряд уроков, которые объединяет один глог, так и наоборот – на одном занятии использовать несколько различных глогов. С применением мультимедийных постеров учащимся становится интереснее и комфортнее на уроках, особенно если урок-игра, семинар или диспут. Возрастает и воспитательная направленность таких уроков, наглядность воздействует на эмоции и чувства обучающихся, формируя и совершенствуя их ценности.

Как учителю биологии мне более всего интересны глоги на естественно-научную тематику, находящиеся в разделе Science (Наука).

Glog как интерактивный плакат должен обладать определёнными свойствами. Глог должен отвечать определенной цели – это может быть просто средство наглядности, либо может содержать кроме информации и вопросы различной сложности, отвечая на которые, можно выстроить логическую цепь мыслей или сформировать определённый их ход. Это может быть глог, целью которого является проверка и/или закрепление знаний, в связи с чем в нем обязательно должны присутствовать различные контролирующие элементы. Создание глога учащимися так же может выступать как средство контроля.

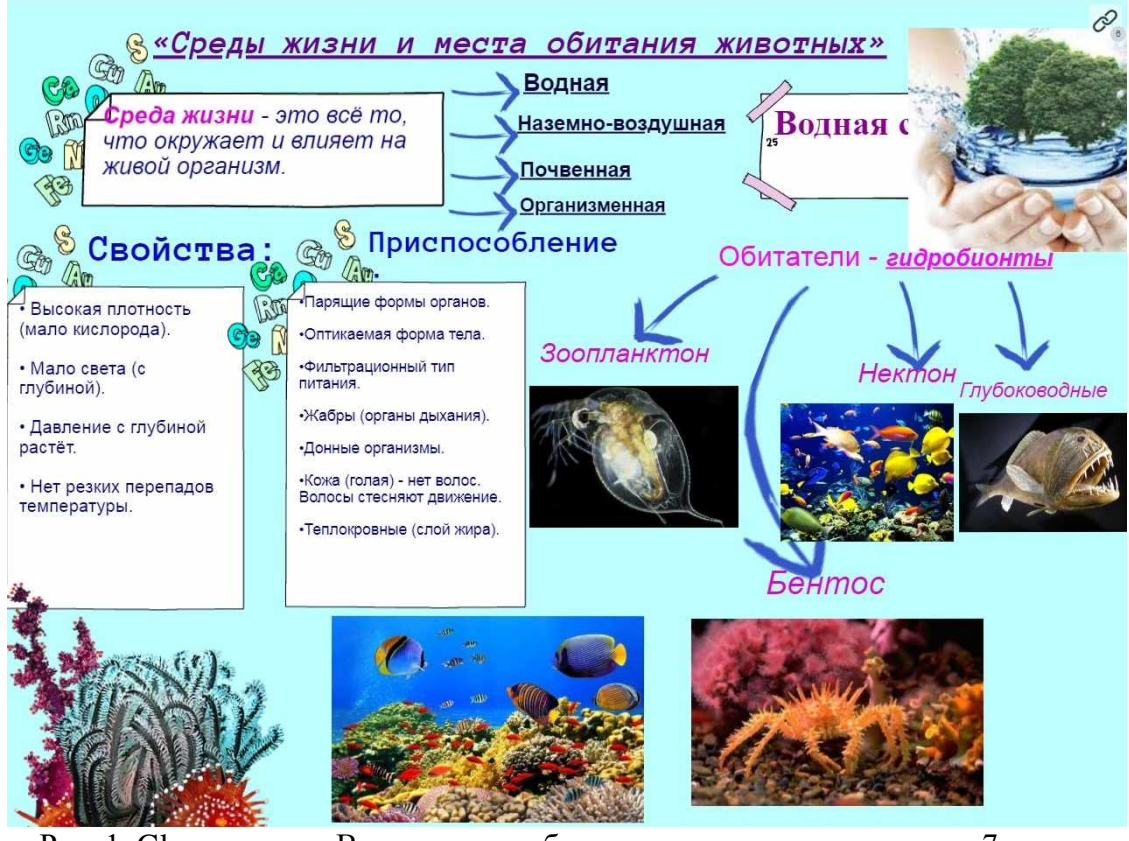

Рис. 1. Glog на тему «Водная среда обитания» выполнен учащимися 7 класса

В глоге чётко и крупно должна быть обозначена его тема и основная содержательная мысль, вокруг которой концентрируются остальные части глога.

Текст глога должен отличаться от краткостью, направленностью, содержательностью и доходчивостью. Высказывания и вопросы не должны быть противоречивыми. Так же желательно применять не только научный, но и разговорный стиль языка.

Важное значение имеет сама композиция глога – в центре лучше расположить главный содержательный элемент (изображение, определение, цитата и т.д), а по краям – остальные, которые обязательно должны иметь связь с «центральным звеном».

Главное требование к фотографиям, иллюстрациям, чертежам, графикам и схемам большое разрешение, позволяющее повысить четкость изображений. Так же немаловажным является умеренность, то есть глог не должен быть перегружен визуальными объектами. Доказано что на 25% повышается внимание к средствам наглядности, если использовать изображения животных и человека, учитывая специфику предмета биологии, этого очень легко достичь.

Не забываем о цветах, лучше не использовать более 4, а лучше 3. Это сделает глог более понятным и запоминающимся. Фон должен быть приятен и комфортен для восприятия зрительным анализатором. Лучше всего для этого подойдут пастельные пастельные тона (бежевый, светло-зеленый, персиковый), лучше не использовать лиловые тона – они вызывают сонливость и расслабленность. Белый и черный цвета тоже лучше исключить, так как они резко контрастируют с другими цветами, способствуя перенапряжению зрительного аппарата. По той же причине следует избегать кислотных и чересчур ярких цветов.

Видео и звуковые файлы должны так же отличаться качеством, ими так же не следует злоупотреблять.

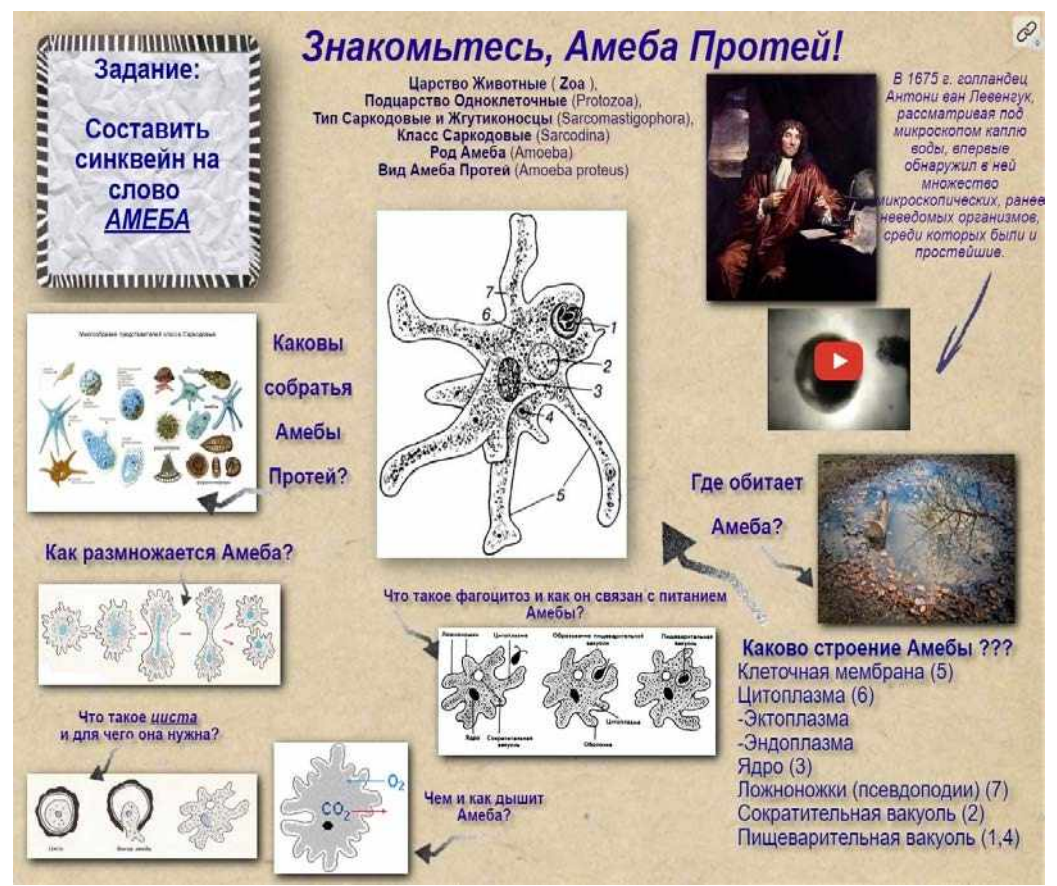

Рис. 2. Glog на тему «Амеба Протей»

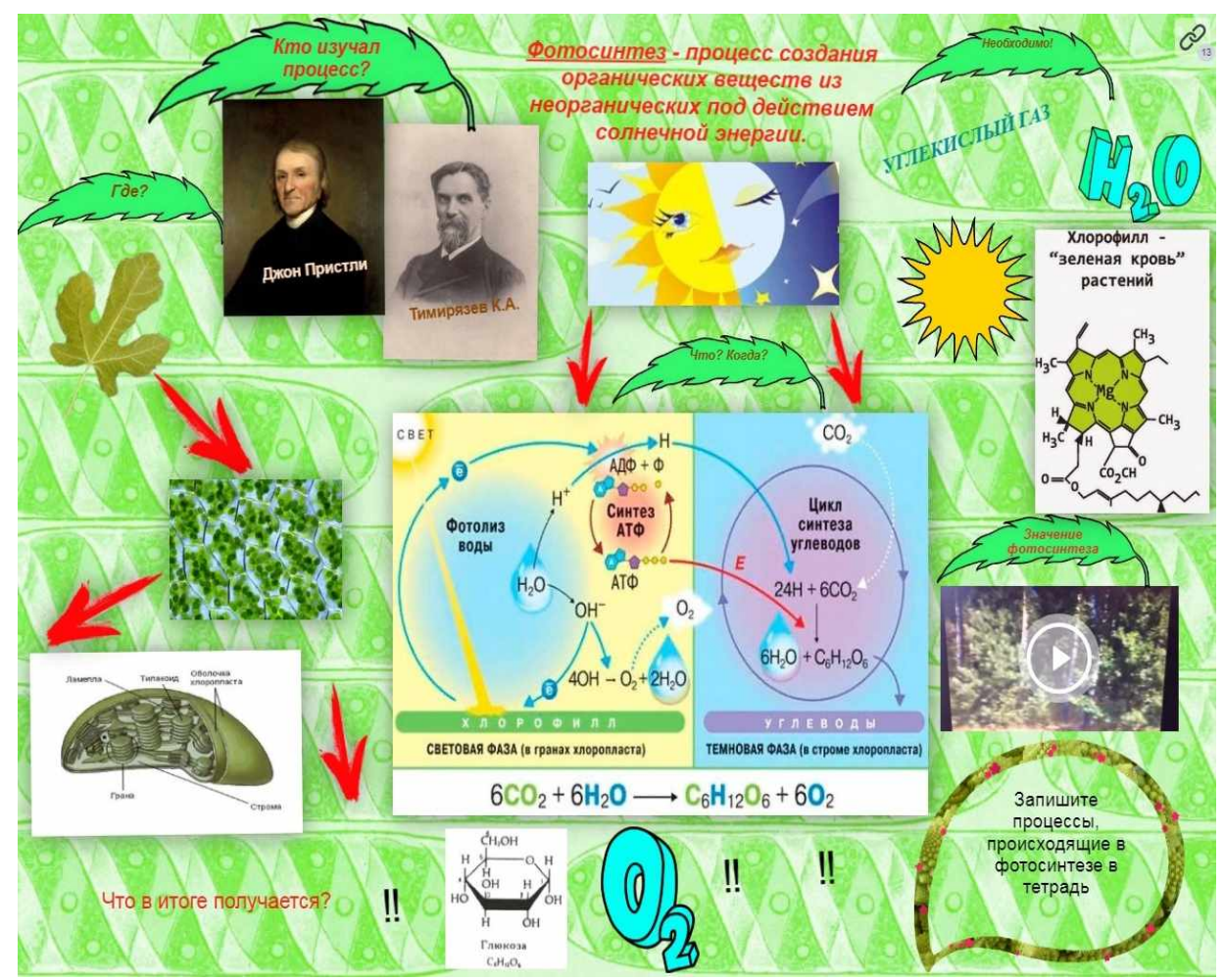

Рис. 3. Glog на тему «Фотосинтез»

Глог как сравнительно недавнее средство преподавания может оказать неоценимую поддержку учителю, так как позволяет:

- создать совершенно новые и интересные наглядные информационные ресурсы;

- объединить детей в различные группы/классы (по интересам, способностям и др.), поддерживая их связь между собой и самим учителем;

- оценить, прокомментировать и даже конструктивно критиковать работы всех участников совместной образовательной деятельности.

У учеников так же появятся новые возможности:

- как средство обучения глоги помогут лучше разобраться в проблемных вопросах и темах, систематизировать знания, при этом работая с интересными ресурсами;

- самостоятельно проявить свои творческие способности, представив результат своей работы не только учителю, но и своим одноклассникам и друзьям;

- работая на англоязычном портале и информационными технологиями, учащихся улучшит свои знания английского языка и информационную культуру;

- учащиеся сможет лучше обрабатывать информацию, так как поиск изображений, текста, звуковых файлов требует определённых навыков работы в Интернете и источниками информации.

Таким образом, за счёт использования глогов можно достичь высоких результатов образования:

1. Повысить результативность изучения предмета за счёт наиболее полного и осмысленного погружения в изучаемый вопрос.

2. Развить у учащихся коммуникативные и регулятивные УУД за счет самостоятельного и группового создания глогов.

3. Добиться большей наглядности по сравнению с традиционными средствами наглядности в биологии.

4. Увлечь учащихся, повышая интерес не только к изучаемой теме, но и предмету в целом.

#### **Источники:**

1.Новиков А.Е. Сетевое обучение как перспективное направление в системе образования // Инновационные проекты и программы в образовании. – 2010. – 31. – с. 53-55

2.Селевко Г.К. Современные образовательные технологии: учебное пособие. - М.: Народное образование, 1998. – 256 с.

3.Информационные технологии в образовании: учебно-методическое пособие. – Нижневартовск: изд-во Нижневарт. гос. ун-та, 2013. – 227с.

## **ИСПОЛЬЗОВАНИЕ ДИСТАНЦИОННОГО ОБУЧЕНИЯ ПРИ ИЗУЧЕНИИ КУРСА «ЭКОНОМИКА»**

## *Кинчарова К.Ф., преподаватель ГБПОУ «Самарский торгово-экономический колледж»*

Перед современным обществом стоит одна из важнейших задач: создание перспективной системы образования. Под воздействием информатизации происходят кардинальные изменения во всех сферах жизни и профессиональной деятельности людей. Одной из технологий обучения в системе образования, способной решить проблемы, связанные с различными ограничениями, и увеличить количество потребителей образовательных услуг, является дистанционное обучение (ДО).

Дистанционное обучение – одно из относительно новых и перспективных направлений информационных технологий в образовании, позволяющее осуществлять обучение независимо от расстояния. Постепенно дистанционное обучение выделилось как самостоятельная форма организации процесса обучения.

При дистанционном обучении основную информационную нагрузку несут получаемые студентом учебные материалы. Поэтому оно требует от разрабатываемых учебно-методических материалов полноты изложения предмета, соответствия государственным образовательным стандартам, а также легкости и доступности изложения. Ведь, поскольку студент не обязан посещать занятия, он должен иметь возможность полностью усвоить материал на основе только учебно-методических материалов без дополнительных пояснений преподавателя, который при очном и даже заочном обучении мог бы компенсировать возможные недостатки учебных материалов.

Анализ литературы по проблемам дистанционного обучения позволяет сделать вывод о том, что в настоящее время вопрос организации дистанционного обучения приобретает с каждым днем всё большую актуальность. Дистанционное обучение становится самой востребованной услугой, поэтому многие образовательные учреждения предлагают именно такой вид получения образования.

Дистанционное обучение - это специфичная форма обучения, несколько отличная от привычных форм очного или заочного обучения. Она предполагает иные средства, методы, организационные формы обучения, иную форму взаимодействия преподавателя и обучающихся, обучающихся между собой. Дистанционное обучение органично взаимодействует с компьютерными и Интернет-технологиями обучения. Современные технологии являются связующим звеном между студентом и преподавателем, которых могут разделять тысячи километров. Обучение ведётся по корпоративной сети, по сети Интернет, e-mail и с помощью других современных средств связи.

Дистанционное обучение имеет ряд преимуществ перед традиционной очной формой:

— технологичность - обучение с использованием современных программных и технических средств делает электронное образование более эффективным. Новые технологии позволяют сделать визуальную информацию яркой и динамичной. Сравнение эффективности дистанционного и аудиторного обучения на основе опроса преподавателей США в институтах предлагающих курсы дистанционного обучения и там, где такого обучения нет показало: по мнению 57% преподавателей, результаты дистанционного обучения не уступают или даже превосходят результаты традиционных занятий, 33,3% опрошенных преподавателей считает, что в ближайшие годы результаты дистанционного обучения превзойдут результаты аудиторного;

— доступность и открытость обучения, возможность обучения территориально удаленных участников. Это позволяет современному специалисту учиться практически всю жизнь, без специальных командировок, отпусков, совмещая с основной деятельностью. При этом делая упор на обучение вечером и в выходные дни. Учащийся имеет возможность доступа через Интернет к электронным курсам из любого места, где есть выход в

глобальную информационную сеть;

— в электронном обучении процесс доставки образования включает в себя только обмен информацией через Интернет без затрат со стороны учащегося на покупку учебно-методической литературы, расходов на переезды, проживание в другом городе;

— возможность разделения содержания электронного курса на модули — небольшие блоки информации позволяют сделать изучение предмета более гибким и упрощают поиск нужных материалов;

— свобода и гибкость, доступ к качественному образованию — появляются новые воз-можности для выбора курса обучения. Очень легко выбрать несколько курсов из разных университетов, из разных стран. Можно одновременно учиться в разных местах, сравнивая курсы между собой. Со временем в сети появятся самые лучшие курсы дистанционного обучения по различным специальностям. Появляются возможность обучения в лучших учебных заведениях, по наиболее эффективным технологиям, у наиболее квалифицированных преподавателей. Продолжительность и последовательность изучения материалов слушатель выбирает сам, полностью адаптируя весь процесс обучения под свои возможности и потребности. Возможность обучения инвалидов и людей с различными отклонениями. При использовании дистанционного обучения учебное заведение получает большее количество иностранных студентов, университеты имеют возможность увеличить количество студентов за счет привлечения слушателей из других стран и городов;

– индивидуальность систем дистанционного обучения – обучающийся сам определяет темп обучения, может возвращаться по несколько раз к отдельным урокам, может пропускать отдельные разделы и т.д. Слушатель изучает учебный материал в процессе всего времени учебы, а не только в период сессии, что гарантирует более глубокие остаточные знания. Такая система обучения заставляет студента заниматься самостоятельно и получать им навыки самообразования;

— возможность развиваться в ногу со временем — пользователи электронных курсов, и преподаватели, и студенты, развивают свои навыки и знания в соответствии с современными, новейшими технологиями и стандартами. Электронные курсы также позволяют своевременно и оперативно обновлять учебные материалы;

— возможность определять критерии оценки знаний — в электронном обучении име-ется возможность выставлять четкие критерии, по которым оцениваются знания, полученные студентом в процессе обучения. Это позволяет исключить необъективность и предвзятость.

Недостатки дистанционного обучения:

— отсутствие прямого очного общения между обучающимися и преподавателем. А когда рядом нет человека, который мог бы эмоционально окрасить знания, это значительный минус для процесса обучения;

— необходимость в персональном компьютере и доступе в Интернет. Необходимость постоянного доступа к источникам информации. Нужна хорошая техническая оснащенность, но не все желающие учиться имеют компьютер и выход в Интернет, нужна техническая готовность к использованию средств дистанционного обучения;

— высокие требования к постановке задачи на обучение, администрированию процесса;

— одной из ключевых проблем интернет обучения остается проблема аутентификации пользователя при проверке знаний. Поскольку до сих пор не предложено оптимальных технологических решений, большинство дистанционных программ по-прежнему предполагает очную экзаменационную сессию. Невозможно сказать, кто на другом конце провода. В ряде случаев это является проблемой и требует специальных мер, приемов и навыков у преподавателей – тьюторов. Отчасти эта проблема решается с установкой видеокамер на стороне обучающего и соответствующего программного обучения;

— необходимость наличия целого ряда индивидуально-психологических условий. Для дистанционного обучения необходима жесткая самодисциплина, а его результат напрямую зависит от самостоятельности и сознательности учашегося;

— как правило, обучающиеся ощущают недостаток практических занятий. Отсутствует постоянный контроль над обучающимися, который для российского человека является мощным побудительным стимулом;

— высокая трудоемкость разработки курсов дистанционного обучения. Создание 1 часа действительно интерактивного мультимедийного взаимодействия занимает более 1000 часов профессионалов. Один из путей решения этой проблемы это поиск и использования существующих видео и аудио файлов, использование методов постепенного усложнения дистанционных курсов.

Следует всегда помнить: при дистанционном обучении учебный материал, задания, инструкции должны быть разработаны более тщательно, чем это обычно делается в очном обучении. Опыт проведения дистанционного обучения показал, что совместный подход к разработке и организации учебного процесса при дистанционном образовании является наиболее рациональным: требуется совместное участие преподавателей, специалистов по разработке учебного материала и использованию разных технологий, экспертов, редакторов, администраторов, технического персонала и прочих специалистов.

Использование дистанционного обучения в системе экономического профессионального образования имеет свои особенности, так как именно состояние среды определяет, какие аспекты теории являются для экономистов особенно актуальными, а в настоящее время ситуация изменяется очень быстро. Задача дистанционного обучения в системе экономического профессионального образования в том, чтобы научить студентов экономистов понимать, как функционирует среда, в которой они живут и работают, и как они могли бы более эффективно действо вать в этой среде.

Из всего вышесказанного следует что, внедрение системы дистанционного образования - это хороший, актуальный и высокоэффективный инструмент в руках опытного преподавателя. Но данный метод обучения разумнее использовать как дополнительный, особенно на направлениях подготовки, требующих практических навыков работы. Высокое значение имеет применение данной технологии обучения по экономики т.к. это может повысить не только интерес к предмету, но и качество преподавания и усвоения материала. Можно обратить внимание на тенденцию, когда все известные формы обучения сольются в перспективе в одну единую форму с преобладанием характеристик современного дистанционного обучения.

Использование в качестве инструментов видеоконференции, интернет и другие системы передачи данных «приблизит» преподавателя и студента находящих далеко друг от друга, приблизит дистанционное образование к традиционному, к непосредственному общению преподавателя со студентом, лектора с аудиторией, групповым семинарским занятиям, апробированными столетиями. Именно поэтому дистанционное обучение часто называют формой обучения 21 века.

#### **Источники:**

1. Кутузов М. Н. Дистанционные технологии обучения в традиционном образовательном процессе [Текст] // Педагогика: традиции и инновации: материалы междунар. науч. конф. (г. Челябинск, октябрь 2011 г.).Т. II. — Челябинск: Два комсомольца,  $2011. - C. 143-146.$ 

2. Полат Е. С. Петров А.Е. Дистанционное обучение: каким ему быть? // Педагогика.  $-1999. -N<sub>2</sub>7. -C. 29-34. 3.$ 

3. Пидкасистый П.И. Тыщенко О.Б. Компьютерные технологии в системе дистанционного обучения // Педагогика. -2000. -№5. -С. 7-12.

Интернет источники

[http://inostudent.ru/obrazovanie/texnologiya-distancionnogo-obrazovaniya.](https://infourok.ru/go.html?href=http%3A%2F%2Finostudent.ru%2Fobrazovanie%2Ftexnologiya-distancionnogo-obrazovaniya) [http://www.scienceforum.ru/2015/1122/14129](https://infourok.ru/go.html?href=http%3A%2F%2Fwww.scienceforum.ru%2F2015%2F1122%2F14129)

# **ИСПОЛЬЗОВАНИЕ РАЗЛИЧНЫХ ЭЛЕКТРОННЫХ РЕСУРСОВ ДЛЯ МОТИВАЦИИ УЧЕБНОЙ ДЕЯТЕЛЬНОСТИ СТУДЕНТОВ В ПЕРИОД ДИСТАНЦИОННОГО ОБУЧЕНИЯ НА УРОКАХ ХИМИИ**

### *Коновалова О.А., преподаватель ГАПОУ «Новокуйбышевский гуманитарно-технологический колледж»*

В Новокуйбышевском гуманитарно-технологическом колледже для работы со студентами давно и успешно применяются различные электронные ресурсы. В условиях пандемии технические системы, обеспечивающие учебный процесс с применением дистанционных образовательных технологий, которые ранее рассматривались исключительно как дополнительное средство мотивации учебной деятельности, учитывающее потребности и запросы молодого поколения, вышли на первый план.

Вопросы мотивации учебной деятельности во время дистанционного обучения выходят на первый план, так как многие студенты среди отрицательных сторон такого способа обучения отмечают как раз сложность заставить себя заниматься в непривычных для этого условиях, без надзора со стороны педагогов и родителей. Уроки химии в дистанционном формате лишаются некоторых форм и методов преподавания, которые традиционно считаются лидерами в мотивации познавательной активности студентов, таких как лабораторные и демонстрационные опыты.

В дистанционном учебном процессе нами были использованы следующие виды обучения:

- трансляция и запись лекции на канале колледжа в You Tube,
- проведение он-лайн занятий на платформах Zoom и Microsoft Teams,
- общедоступные электронные ресурсы РЭШ, Якласс и другие,
- видеозаписи с демонстрацией химических опытов,
- научно-популярные фильмы,
- электронные рабочие тетради, размещенные на сайте колледжа,
- электронная библиотека Book.ru.

Каждый из перечисленных источников имеет свои достоинства и недостатки, а максимальную результативность показывали только сочетания всех этих видов обучения.

В начале нового учебного года мной был проведен опрос среди студентов, какая форма при дистанционном обучении им показалась наиболее приемлемой. Мнения опрашиваемых разделились, но общая тенденция была такова:

1. Наибольший интерес вызвали он-лайн конференции на платформе Microsoft Teams. В качестве положительных моментов студенты называли возможность общения с преподавателем в режиме реального времени, наглядность занятий с использованием видеоряда, возможность он-лайн выполнения тестовых заданий с моментальной их оценкой.

2. Просмотр видеоопытов и научно-популярных фильмов. Отмечались наглядность и нестандартность подачи материала.

3. В видеолекциях отмечали возможность повторного просмотра в любое удобное время.

4. В рабочих тетрадях было положительно оценено удобство использования.

5. Наименьший интерес вызвало использование общедоступных образовательных ресурсов, что я связываю с недоработанностью самих ресурсов.

Специфика преподавания химии состоит в том, что для формирования учебных знаний и умений необходимо использовать лабораторные опыты как в режиме демонстрации, так и в режиме лабораторной работы. Кроме того химические эксперименты всегда положительно воспринимаются студентами, вызывают живой интерес, стимулируют познавательную активность. В условиях дистанта проведение лабораторных опытов невозможно, но на помощь пришли видеозаписи опытов на нескольких каналах You Tube. Демонстрационный опыт всегда уступает проводимому самостоятельно, однако ряд

экспериментов невозможно провести в рамках химической лаборатории колледжа в силу требований техники безопасности. Видеоопыты позволяют наблюдать подобные реакции, а закадровый комментарий дополняет наблюдаемое.

Трансляция и запись лекции на канали колледжа в You Tube был первым видом обучения, опробованным мной в период пандемии. К несомненным достоинствам этого вида обучения можно отнести общедоступность, возможность просмотра лекции с любого устройства, а так же возможность просмотра записи в любое удобное для студента время. К недостаткам можно отнести практически полное отсутствие обратной связи со студентами, так как очень сложно одновременно излагать материал и читать сообщения в чате. Кроме того записи лекций осуществлялись с использованием оборудования колледжа, что требовало посещения педагогом рабочего места, а значит создавало сложности с соблюдением санитарного режима. Как показал опыт, подобный формат общения со студентами наиболее подходит для проведения заседаний СНИО, когда не только члены научного сообщества, а и любой студент может послушать лекцию на интересующую тему.

Особый интерес у студентов вызвали просмотры научно-популярных фильмов. При изобилии интернет-материалов и их всеобщей доступности всегда есть риск встретиться с недобросовестным контентом, искажающим современные научные знания, преподносящим нетрадиционные научные теории в качестве единственно правильных. Роль педагога в этом случае состоит в грамотной рекомендации или критике того или иного контента, создание позитивного имиджа каналов, распространяющих действительно научные знания. Просмотренные видео возбуждали живой интерес к изучаемому предмету и создавали хорошую почву для обсуждений и дискуссий на уроках.

Резюмируя все вышесказанное, я пришла к следующим выводам:

1. Для мотивации познавательной активности на уроках химии в условиях дистанционного обучения целесообразно применять видеозаписи с демонстрацией лабораторных опытов и научно-популярные фильмы.

2. Как при проведении традиционного урока, так и при дистанционном обучении лучший результат достигается при сочетании различных методов и приемов.

3. Выбор метода и приема зависит от специфики предмета и поставленных образовательных задач.

#### **Источники:**

1. Волов, В.Т. Дистанционное образование: истоки, проблемы, перспективы / В.Т. Волов, Н.Ю. Волова, Л.Б. Четырова. - Самара: Рос. Академия наук: Самарский научный центр, 2000. – [1,137 с.]

Интернет-источники:

1. Дударев Ф.Ф., Шабалин А. И., Анисимова К. В. Система СПО в условиях пандемии: региональные практики. Статья [электронный ресурс] [https://ioe.hse.ru/spo\\_facts](https://ioe.hse.ru/spo_facts) ( дата обращения 22.10.2020)

2. Лагуткина О.А. Дистанционное обучение в системе среднего профессионального образования. Статья [Электронный ресурс]. https https://multiurok.ru/files/distantsionnoieobuchieniie-v-sistiemie-sriedniegh.html (дата обращения:22.10.2020).

# **ИСПОЛЬЗОВАНИЕ ИНФОРМАЦИОННЫХ ТЕХНОЛОГИЙ НА ЗАНЯТИЯХ ИСТОРИИ ПО ФГОС**

## *Ксионстик В.А., преподаватель истории ГБПОУ «Самарский машиностроительный колледж»*

В наше время невозможно представить жизнь без процесса информатизации современного общества, так как он используется во всех отраслях человеческой деятельности. Важнейшей частью его является компьютеризация не только школьного, но и среднего профессионального образования. Так как это необходимое условие совершенствования методики преподавания, развития более эффективных подходов к учебному и воспитательному процессу. Более того, наша система образования ориентируется на вхождение в мировое информационно-образовательное пространство как требует того время. С каждым годом наблюдается расширение доступа к ИТ на рабочем месте, в учебных заведениях, дома. Это делает процесс образования более результативным, расширяет возможность обмена знаниями во всем мире, получения самой свежей информации и знаний. Использование ИТ способствует экономии учебного времени, повышает мотивацию студентов, а интерактивность и наглядность влекут за собой лучшее понимание и усвоение учебного (особенно исторического) материала.

Конечно, основным средством ИТ является персональный компьютер, который помогает студентам быть не только потребителями полученных знаний, но и принимать активное участие в получении, сохранении и передачи их. На данном этапе благодаря интернету преподаватель обладает огромным спектром материала, который позволяет сделать занятие более интересным и динамичным. Меня всегда волновала проблема, как изложить материал, чтобы все студенты активно работали, чтобы не осталось ни одного равнодушного на занятии. История является тем предметом, через который передаются и закрепляются в сознании учащихся базовые ценности нашего общества. Она развивает не только личность студента, его умение анализировать настоящее и прошлое, делать собственные выводы и отстаивать свою точку зрения, а также формирует его творческое мышление.

В настоящее время общество выдвигает новый социальный заказ – молодежь должна обладать не только определенной суммой знаний и активной жизненной позицией, но такими качествами как самостоятельность, целеустремленность, коммуникабельность и т.д. Формирование общих компетенций является основой для выполнения федеральных государственных стандартов нового поколения для учреждений среднего профессионального образования. Информационные технологии в преподавании истории обеспечивают доступ к самым разнообразным ресурсам, повышают наглядность обучения, позволяют использовать аудио и видеоматериалы, организовывать различные виды деятельности студентов по поиску и обработке исторического материала. Конечно, слово учителя не заменят никакие информационные средства, но они могут стать отличными помощниками при проведении занятия. При его планировании нужно стремиться реализовать все взаимосвязанные направления обучения (образовательное, воспитательное, развивающее), а также учитывать объем наглядно-иллюстративного материала. Ведь кроме иллюстративности занятия необходимо ставить четкие учебные задачи, которые повлекут за собой необходимость практического применения знаний, формирование умений и навыков.

Использование компьютера позволяет строить и проводить анализ различных ситуаций, явлений, осуществлять контроль деятельности студентов. Я часто привлекаю студентов при подготовке того или иного занятия, работая на опережение. Понятно, что сейчас самым часто используемым способом представления исторических событий являются презентации. Они способны комбинировать изображение, текст, схемы, диаграммы, картинки, рисунки и т.д., что позволяет донести информацию в максимально наглядной и легко усвояемой форме, концентрируют внимание студентов на важнейших моментах

излагаемой информации. Презентацию можно не только представить в электронном виде на компьютере или проекторе, но и распечатать как раздаточный материал. Она может сопровождать объяснение преподавателя, а также использоваться при выступлении докладчика и защите проекта.

Студенты часто активно участвуют в подготовке презентации. Для этого они должны использовать большое количество источников информации, в частности Интернет-ресурсы, что позволяет избежать шаблонов и превратить каждую работу в продукт индивидуального творчества. На уроке студенты демонстрируют презентации, сопровождая их рассказом об исторических событиях. Они приобретают опыт публичных выступлений, который, безусловно, пригодится в их дальнейшей жизни. Включается элемент соревнования, что позволяет повысить самооценку студента, т.к. умение работать с компьютером является одним из элементов современной молодежной культуры.

Часто для более глубокого проникновения в историческую обстановку использую фрагменты документальных фильмов. Так при объяснении темы «Сталинградская битва» мною был взят фрагмент речи А. Гитлера, благословляющего солдат в поход против СССР, а потом для сравнения и подведения итога другой отрывок, изображающий длинный строй немецких плененных, выходящих из окружения. Можно также использовать кадры художественных фильмов. Кино является особенно действенным методом обучения ввиду его наглядности, образности, зрелищности. Кроме того, наше историческое кино снимает события достаточно правдиво и ярко. Так в кинофильме «Сталинград» использованы сложные современные спецэффекты, которые наиболее привлекательны для молодежи. Умелое использование фильмов оказывает влияние на усвоение событий, на доказательность и обоснованность суждений, установление причинно-следственных связей занятия. В подготовке такого материала мне часто помогают сами студенты, что заставляет их просмотреть данный фильм целиком, выбрать заинтересовавшие их отрывки и обосновать это.

В условиях пандемии мы столкнулись с проведением занятий в дистанционном формате. Такое обучение потребовало применение других ИТ технологий. Это не только проведение занятий самим преподавателем, но использование видео уроков, подготовленных другими специалистами, ссылки на электронные учебники, а также организацию текущего и промежуточного контроля. Однако, ограниченный временной диапазон повлек за собой перенос акцента на увеличение объема самостоятельной работы студентов. Она позволяет индивидуализировать процесс обучения, проявить свои творческие, исследовательские способности, а это всегда интересно для преподавателя. Таким образом, мультимедийность облегчает процесс запоминания, позволяет сделать занятие более интересным, динамичным. Она погружает студентов в обстановку той или иной исторической эпохи, позволяет создать иллюзию присутствия, добиться сопереживания, содействует становлению ярких впечатлений о прошлом человечества. Знания, полученные при использовании данных технологий, запоминаются на более долгий срок. История как наука способна формировать представление о непреходящей значимости общечеловеческих ценностей. Она обращается к личности студента, удовлетворяет его познавательные, нравственные запросы. Сегодня от преподавателя истории требуется сделать занятие интересным, эмоциональным, художественным, научить студента думать, сопереживать, творить. В этом и заключается особенность занятия истории по ФГОС.

# **ОПЫТ ВНЕДРЕНИЯ ДИСТАНЦИОННЫХ ТЕХНОЛОГИЙ В ОБРАЗОВАТЕЛЬНЫЙ ПРОЦЕСС ЗАОЧНОЙ ФОРМЫ ОБУЧЕНИЯ**

## *Кучиной Т.Н., преподаватель ГБПОУ СО «Самарский торгово-экономический колледж»*

Цель настоящей статьи – анализ опыта внедрения дистанционных технологий обучения в ГБПОУ СО «Самарский торгово-экономический колледж» по специальности 38.02.01 «Экономика и бухгалтерский учет (по отраслям)» при заочной форме обучения.

При внесении изменений в части расширения использования различных образовательных технологий на основании части 2 статьи 13 Федерального закона от 29 декабря 2012 года N 273-ФЗ "Об образовании в Российской Федерации" (далее - Федеральный закон N 273-ФЗ) следует учесть особенности применения дистанционных образовательных технологий и электронного обучения в соответствии с приказом Минобрнауки России от 23 августа 2017 года N 816 "Об утверждении Порядка применения организациями, осуществляющими образовательную деятельность, электронного обучения, дистанционных образовательных технологий при реализации образовательных программ" и приказами Минпросвещения России от 17 марта 2020 года N 103 "Об утверждении временного порядка сопровождения реализации образовательных программ начального общего, основного общего, среднего общего образования, образовательных программ среднего профессионального образования и дополнительных общеобразовательных программ с применением электронного обучения и дистанционных образовательных технологий"; от 17 марта 2020 года N 104 "Об организации образовательной деятельности в организациях, реализующих образовательные программы начального общего, основного общего и среднего общего образования, образовательные программы среднего профессионального образования, соответствующего дополнительного профессионального образования и дополнительные общеобразовательные программы, в условиях распространения новой коронавирусной инфекции на территории Российской Федерации".

При внесении изменений в программы также должны быть учтены требования постановлений Главного государственного санитарного врача Российской Федерации от 22 мая 2020 года N 15 "Об утверждении санитарно-эпидемиологических правил СП 3.1.3597-20 "Профилактика новой коронавирусной инфекции (COVID-19)"; от 30 июня 2020 года N 16 "Об утверждении санитарно-эпидемиологических правил СП 3.1/2.4.3598-20 "Санитарноэпидемиологические требования к устройству, содержанию и организации работы образовательных организаций и других объектов социальной инфраструктуры для детей и молодежи в условиях распространения новой коронавирусной инфекции (COVID-19)"

Введение дистанционных технологий в обучение вызвало необходимость пересмотра программного и методического обеспечения учебного процесса и разработки и внедрения большого арсенала технологий для осуществления такого обучения*,* а главное, перестройки педагогического видения построения преподавания изучаемых дисциплин*.*

В системе дистанционного обучения преподаватель выполняет новые роли и функции. Требования к обучающемуся существенно отличаются от традиционных. Понятие «обучающиеся*»* в системе дистанционного обучения меняется, часто их называют слушателями*,* в основу их образовательного процесса при дистанционном обучении составляет самостоятельная работа в удобном месте, темпе и времени. В то же время слушателям предоставляется возможность общаться с преподавателем и между собой как очно, так и посредством средств электронной почты, видеоконференцсвязи, телефона и др.

Общающиеся, при использовании дистанционных технологий, оказываются в совершенно новых условиях не только потому, что могут находиться на большом расстоянии, быть занятыми производственными делами и т.п., но и потому, что им предоставлена «свобода» в обучении.

Высокие требования предъявляются к личностным качествам обучающихся: настойчивости, целеустремлённости, честности и др. Они должны владеть основами методики и техники самостоятельной работы, навыками работы с электронно-техническими средствами (компьютеры, компьютерные сети, мультимедиасистемы и т.д.). Следовательно, обучение с использованием дистанционных технологий требует определённой готовности к обучению: начального набора знаний, умений, навыков и материально-технического обеспечения рабочего места.

Предъявляя специфические требования к преподавателю и слушателю, дистанционное обучение не снижает, а повышает как трудозатраты, так и временные затраты преподавателя.

Данная форма образования имеет целый ряд преимуществ для образовательного учреждения, позволяя снизить затраты на проведение обучения; проводить обучение большого количества человек; повысить качество обучения за счет применения современных средств, электронных библиотек и т.д., а также создаёт единую образовательную среду (особенно актуально для корпоративного обучения).

Обучение через Интернет обладает и рядом других существенных преимуществ для студентов перед традиционной формой обучения: студенты могут получать образование в подходящее им время и в удобном месте; обучающиеся не ограничены расстоянием и могут учиться вне зависимости от места проживания, значительно сокращаются расходы на дальние поездки к месту обучения.

В то же время есть и недостатки дистанционного образования, высвечивающие определённые проблемы, и одна из них - невозможность полноценного проведения лабораторных работ и формирования практических навыков, например навыка работы с программой 1С «Бухгалтерия». Частично работу с 1С «Бухгалтерия» можно заменить изучением по видеоурокам, но научиться пользоваться программой, выполнять бухгалтерские операции без непосредственной работы с ней невозможно.

В связи с этим для профессиональных модулей, освоение которых предусматривает формирование практических навыков, необходима организация кратких практических курсов во время сессии.

Еще одна проблема дистанционного образования – отсутствие непосредственного контакта с преподавателем, невозможность «спросить», что и как нужно делать, и «показать» и «объяснить», как это делать. В связи с этим дистанционное обучение требует создания очень подробных пошаговых инструкций для выполнения каждого вида работы.

К сожалению, многие студенты не обладают достаточной сознательностью и зачастую просто копируют готовые работы других студентов, а поэтому возникает необходимость разрабатывать большое количество вариантов заданий и высылать их индивидуально каждому студенту. Это требует больших трудозатрат и времени от преподавателя, что говорит о большей трудоемкости данного процесса, чем традиционные формы.

Большого количества времени требует как создание расширенных обучающих материалов (видеолекций, методических пособий, заданий для практических работ), средств контроля (база тестов, контрольные работы), так и их последующая проверка и само виртуальное общение со студентами. Ведь вся работа со студентами в портале ведется индивидуально. После проверки задания каждому студенту необходимо расписать ошибки и замечания.

Качество дистанционного образования, безусловно, зависит от материальнотехнического обеспечения, так как работа с каждым студентом ведется индивидуально через личный кабинет. Для обеспечения качественной и бесперебойной работы сайта необходим штат грамотных программистов, а также глубокая техническая подготовка как преподавателей, так и студентов.

В качестве базовой платформы для дистанционного обучения используется платформа MOODLE (Modular Object Oriented Digital Learning Environment).

MOODLE - комплекс удобных инструментов для преподавателя.

Используя MOODLE, был создан курс по МДК 03.01 «Организация расчетов с бюджетом и внебюджетными фондами» по специальности 38.02.01 «Экономика и бухгалтерский учет (по отраслям)». Содержимое было наполнено лекциями в виде текстов, гиперссылками на интернет- ресурсы «Консультант Плюс», «Гарант» и т.п.

Студентам выдавались практические задания для самостоятельного выполнения и отработки практических навыков.

Преподаватель определяет срок и количество попыток сдачи задания, оценку и формат ответа, комментирует ответы студентов. Опрос позволяет преподавателю задать вопрос и получить на него ответ от своих студентов.

Тесты позволяют преподавателю создать базу тестовых вопросов. Типы тестов: с несколькими ответами, с выбором верно/не верно, или предполагающие короткий текстовый ответ. Все вопросы хранятся в базе данных и могут быть в последствие использованы заново в этом же курсе (или в других).

Студентам можно разрешить проходить тест несколько раз, при этом каждая попытка автоматически оценивается. В тестах могут быть показаны правильные ответы, комментарии или оценка, по усмотрению преподавателя.

Задания позволяют преподавателю подготовить вопрос, на который в последствие он получит ответ от студентов в виде файла, закачанного на сервер, и поставит оценку студенту. Преподаватель определяет срок и количество попыток сдачи задания, оценку и формат ответа, комментирует ответы студентов. Опрос позволяет преподавателю задать вопрос и получить на него ответ от своих студентов.

Опишем курс МДК 03.01 «Организация расчетов с бюджетом и внебюджетными фондами», разработанный автором.

Данный курс состоит из шести разделов, в каждом разделе несколько тем.

Раздел 1. Понятие налога и сбора. Классификация налоговых платежей

Тема 1.1. Сущность налоговых платежей. Классификация налогов

Тема 2.1. НДС

Раздел 2. Федеральные налоги.

Тема 2.2. Акцизы

Тема 2.3. Налог на прибыль организации

Тема 2.4. Налог на доходы физических лиц

Тема 2.5. Природно-ресурсные платежи: налог на добычу полезных ископаемых, водный налог, сборы за пользование объектами животного мира и за пользование объектами водных биологических ресурсов

Тема 2.6. Государственная пошлина

Раздел 3. Региональные налоги

Тема 3.1. Налог на имущество организаций

Тема 3.2. Транспортный налог

Тема 3.3. Налог на игорный бизнес

Раздел 4. Местные налоги

Тема 4.1. Налог на имущество физических лиц

Тема 4.2. Земельный налог

Раздел 5. Специальные налоговые режимы

Тема 5.1. Упрощенная система налогообложения

Тема 5.2. Единый налог на вмененный доход

Тема 5.3. Единый сельскохозяйственный налог

Тема 5.4. Система налогообложения при выполнении соглашений о разделе продукции

Тема 5.5. Патентная система налогообложения

Раздел 6. Страховые взносы на обязательное пенсионное страхование и социальное обеспечение

Тема 6.1. Страховые взносы в Пенсионный фонд России, Фонд социального страхования России, в фонд обязательного медицинского страхования России

Формат «Календарь» используется в том случае, если материалы курса организованы понедельно, с точной датой начала и датой окончания разделов.

В каждый раздел можно добавить ресурсы, форумы, контрольные тесты и т.п. для изучения их в течение определенного времени. Если материалы курса строго регламентированы по срокам изучения и преподаватель желает, чтобы все студенты работали с одними и теми же материалами одновременно, то предпочтительно использовать этот формат.

Формат «Структура» подобен еженедельному формату, за исключением того, что каждую неделю называют темой. Тема не ограничивается сроком. Когда преподаватель создает курс, используя формат- структуру, указывается количество тем, которые будут использованы в курсе. MOODLE создает раздел (секцию) для каждой темы. Если курс ориентирован на изучение отдельных тем и студенты не обязательно должны работать с их перечнем в строгом порядке, то это - хороший выбор. Формат «Структура» – рекомендуемый формат для использования в учебных курсах.

Темы представляют собой элемент курса «Лекция» в виде страницы с вопросами. После каждой страницы лекции задаются контрольные вопросы на понимание материала, при правильном ответе на которые студент допускается к освоению следующей части лекции. По каждой теме разработан тест, позволяющий контролировать освоение материала студентами.

По каждой теме разработан тест, позволяющий контролировать освоение материала студентами. Всего база годового курса профессионального модуля содержит более 300 вопросов, которые распределены по 6 тематическим тестам (в соответствии с количеством разделов теории для изучения). Для контроля освоения каждой темы из базы соответствующего теста случайным образом выбираются 10 вопросов. Уровень сложности вопросов варьируется от относительно простого до высокого (фактически «сложный» вопрос – это некоторая задача).

Представим пример теста по МДК.03.01. «Организация расчетов с бюджетом и внебюджетными фондами»

1. Какие из перечисленных документов не относятся к нормативным документам, регулирующим учет расчетов с бюджетом?

а) ФЗ «О ценных бумагах»

б) ФЗ «Об акционерных обществах»

в) Конституция, НК РФ часть 1 и 2

2. Система налогов РФ состоит из:

а) федеральных и региональных налогов

б) федеральных, региональных и местных налогов

в)акцизов, НДФЛ, НДС, налога на прибыль, налога на имущество, налога на пользование недрами

3. Начисленные налоги, сборы и пошлины отражаются по:

а) Д 68

б) К 99

в) К 68

4. Налоги отличаются от сборов тем, что налог это:

а) безвозмездный платеж

б) возмездный платеж

в) обязательный возмездный платеж

5.Налоги, уплачиваемые за счет прибыли до ее налогообложения отражаются проводкой:

а) Д90К68

б) Д99К68

в) Д91К68

6.В каком документе отображается сумма НДС при покупке материальных ресурсов, ОС, МПЗ?

а) накладная;

б) счет-фактура

в) накладная и счет-фактура

7.Налоговый период уплаты НДС:

а) 9 месяцев;

б) квартал;

в) квартал, 9 месяцев, год

8.Льготные ставки НДС:

а)10%

б) 5, 10%

в) 0% и 10%

9.Налоговая система РФ является:

а) двухуровневой

б) многоуровневой

в) трехуровневой

10.Количественное выражение объекта налогообложения, основа для исчисления суммы налога, это:

а) налоговая база

б) налоговая ставка

в) элемент налога

11.Функции налога - :

а) административная, фискальная, регулирующая

б) фискальная, распределительная, регулирующая

в) фискальная, распределительная, административная

12.Принципы налогообложения были разработаны:

а) Вагнером, Ф. Нитти, А. Маршаллом

б) Вагнером, А. Маршаллом, А. Смитом

в) Вагнером, Ф. Нитти, А. Смитом

13. К современным принципам налогообложения относятся:

а) принципы соразмерности, справедливости, учет интересов налогоплательщика, экономическая эффективность;

б) принципы соразмерности, справедливости;

в)принцип справедливости, всеобщности налогов и определенности обложения.

14.Моментом определения налоговой базы для расчета НДС является:

а) дата оплаты

б) а день оплаты, частичной оплаты в счет предстоящих поставок товаров

(выполнения работ, оказания услуг и на день отгрузки (передачи) товаров (работ, услуг) в) день отгрузки

15.Перечисление денежных средств в уплату налогов и сборов отражается проводкой:

а) Д 99К68;

б )Д51 К68;

в) Д68 К 51

16.Что по окончании налогового периода должен предоставить налогоплательщик в налоговые органы?

а) декларации и бухгалтерскую отчетность

б) декларации и счета фактуры;

в) счета-фактуры и отчетность.

#### **Источники:**

1) Федеральный закона от 29 декабря 2012 года N 273-ФЗ «Об образовании в Российской Федерации»

2) Приказ Минобрнауки России от 23 августа 2017 года N 816 «Об утверждении Порядка применения организациями, осуществляющими образовательную деятельность, электронного обучения, дистанционных образовательных технологий при реализации образовательных программ»

3) Приказ Минпросвещения России от 17 марта 2020 года N 103 «Об утверждении временного порядка сопровождения реализации образовательных программ начального общего, основного общего, среднего общего образования, образовательных программ среднего профессионального образования и дополнительных общеобразовательных программ с применением электронного обучения и дистанционных образовательных технологий»

4) Приказ Минпросвещения России от 17 марта 2020 года N 104 «Об организации образовательной деятельности в организациях, реализующих образовательные программы начального общего, основного общего и среднего общего образования, образовательные программы среднего профессионального образования, соответствующего дополнительного профессионального образования и дополнительные общеобразовательные программы, в условиях распространения новой коронавирусной инфекции на территории Российской Федерации».

# **ПРАКТИЧЕСКОЕ ИСПОЛЬЗОВАНИЕ IT – ТЕХНОЛОГИЙ В ОБРАЗОВАТЕЛЬНОМ ПРОЦЕССЕ**

# *Корнева . ., преподаватель ГАПОУ «Новокуйбышевский гуманитарно-технологический колледж»*

В период всеобщей информатизации, система образования не должна отставать от требований современного общества. Внедрение информационных технологий в процесс обучения – это актуальнейшая проблема образования на данном этапе. Цифровое образование может создать новые возможности для обучения, внедряет персонализированные образовательные программы, появляются привлекательные стратегии обучения.

С развитием IT – технологий стали интенсивно развиваться и электронные средства обучения (ЭСО) – средства обучения, созданные с использованием компьютерных информационных технологий. На сегодняшний день образование направлено на развитие познавательного потенциала обучающегося, повышение его способности к обучению, овладение новыми системными знаниями, а также на расширение творческих возможностей и развитие его креативных способностей.

Любое обучение основывается на получении и усвоении обучающимися учебных знаний, овладев которыми они смогли бы получить знания самостоятельно, используя при этом различные источники учебной информации. Главной задачей деятельностного подхода к обучению - самостоятельно получать знания, понимать, изучать и надлежащим образом перерабатывать данную информацию.

Составляющей образовательного процесса последних лет стал электронный учебный комплекс. Электронный учебный комплекс представляет собой набор самодостаточных модулей, отражающих основные стороны учебного процесса. Он состоит из модуля теории, модуля практики, модуля проверки знаний и умений. Использование электронных учебных комплексов позволяет повысить стимулирующую составляющую образовательного процесса отдельно взятого учащихся или группы учащихся в целом и индивидуализировать учебный процесс.

Информационные технологии позволили изменить приоритеты с усвоения готовых знаний на самостоятельную познавательную деятельность учащихся с учетом их особенностей и возможностей. С этим связано изменение образовательного процесса. Большая часть изучаемого материала и информации в современном образовании представлена в аудиовизуальной форме. Это поощряет интерес, любопытство, ответственность и усиливает внутреннюю мотивацию учащихся.

Следует также отметить, что благодаря техническому прогрессу и развитиям современных технологий, в обществе возрастает роль научных знаний, повышается престиж образования. Жители многих стран мира, в том числе России, осознают, что только достойный уровень образования поможет им быть востребованными на современном рынке труда, свободно и легко ориентироваться в современной жизни, полной наукоемких технологий, поднимающих нашу жизнь на совершенно другой, более совершенный, уровень.

Одним из возможных направлений развития профессионального образования на современном этапе является применение современных информационных технологий в обучении и воспитании. Рассмотрим более подробно возможности и направления использования информационных технологий в современном образовании.

1) Создание и развитие информационного пространства. Информационные технологии позволяют легко получить доступ к информации в любое время. Обучающиеся и педагоги используют информационные технологии, чтобы приобрести учебный материал в Интернете. Информационные технологии ускоряют передачу и распространение информации. IT-специалисты создают образовательные приложения, которые могут быть использованы обучающимися, теперь студенты могут пользоваться электронной

библиотекой для мобильных телефонов, что экономит их время и помогает им читать в любое время в любом месте.

2) Использование мультимедиа и интерактивной доски. Важное значение для повышения уровня усвоения нового материала имеет применение средств мультимедиа. Преимущества применения средств мультимедиа проявляется в следующем: позволяют адаптироваться под особенности обучающихся, изменить скорость подачи материала; позволяют уменьшить непроизводительные затраты живого труда преподавателя; повышают мотивацию учения; обеспечивают наглядность, которая способствует комплексному восприятию и лучшему запоминанию материала.

3) Дистанционное обучение. Информационные технологии позволяют обучающимся изучать необходимые дисциплины и профессиональные модули через онлайн курсы. Все учебные материалы и задания студент получает через электронную почту или на сайте учебного заведения. Дистанционная форма обучения получала особую популярность среди тех, кто желает получить второе высшее или дополнительное профессиональное образование.

4) Использование цифровых образовательных ресурсов. Цифровые образовательные ресурсы - важнейшая составляющая деятельности современного преподавателя. К основным преимуществам использования цифровых образовательных ресурсов относится: полноценное применение новых педагогических инструментов; создание индивидуальной образовательной траектории обучающегося; возможность построения авторского учебного курса педагогом; стимулирование учебной мотивации обучающихся; повышения качества и устранения пробелов в знаниях.

5) Применение компьютерных тренажеров и виртуальных лабораторных работ. Прииспользовании компьютерных тренажеров или выполнении виртуальных лабораторных работ, появляется возможность в учебной аудитории с помощью современного технического обеспечения смоделировать производственную ситуации или технологический процесс. Обучающиеся под руководством преподавателя применяя свои знания, проявляя творческие способности, анализируют моделируемую ситуацию, принимают решения в конкретной производственной ситуации.

6) Использование компьютерных технологий при контроле знаний. Система компьютерного контроля позволяет реализовывать более эффективную технологию контроля знаний обучающихся. Использование компьютера для контроля знаний обучающихся дает возможность преподавателю сократить время на проверку тестов, контрольных работ, а это позволяет проводить контроль чаще и значительно снизить фактор субъективности, на который часто жалуются обучающиеся.

Мотивация и вовлеченность учащихся на занятии может быть увеличена за счет использования интерактивных средств обучения. Одним из таких средств является компьютерное приложение GEOGEBRA.

GEOGEBRA – свободно распространяемая (GPL) динамическая геометрическая среда, которая даёт возможность создавать чертежи в планиметрии, в частности, для построений с помощью циркуля и линейки.

Система GEOGEBRA поможет педагогам для объяснения, а обучающимся в ознакомлении с учебными материалами не только курса геометрии, но и алгебры, математического анализа, будет незаменима для формирования навыков наглядного представления геометрических ситуаций. У программы богатые возможности работы с функциями (построение графиков, вычисление корней, экстремумов, интегралов и т. д.) за счет команд встроенного языка, который позволяет управлять и геометрическими построениями. Программа написана МаркусомХохенвартером на языке Java (работает на большом числе операционных систем), переведена на 39 языков и полностью поддерживает русский язык.

Основные возможности программ динамической геометрии:

строить точки, прямые, лучи, отрезки, окружности;

построение комбинаций базовых фигур: углы, многоугольники, части круга и

пр.;

− построение отрезков и углов заданной величины;

− предоставление инструментов для построения перпендикулярных и параллельных прямых, а также биссектрисы угла;

- выполнение параллельного переноса, симметрии, поворота и гомотетии фигур;
- − деформирование фигуры или отдельных её частей;

− вычисление длины отрезка, величины угла, периметра и площади многоугольников, длины окружности и площади круга;

- − осуществление анимации фигуры или отдельных её точек;
- выполнение итерации с геометрическими и алгебраическими объектами

Систему можно использовать для построения линий:

- − построение графиков функций y = f (x);
- − построение конических сечений:
- − коника произвольного видапо пяти точкам.
- − окружность по центру и точке на ней, по центру и радиусу, по трем точкам;
- эллипс по двум фокусам и точке на кривой;
- − парабола по фокусу и директрисе;
- гипербола по двум фокусам и точке на кривой;

В системе предусмотрена возможность построения геометрического места точек, зависящих от положения некоторой другой точки, принадлежащей какой-либо кривой или многоугольнику (инструмент локус).

Кроме графических действий в системе могут быть выполнены вычисления:

- действия с матрицами: сложение, умножение;
- − транспонирование,− инвертирование;
- − вычисление определителя;
- − вычисления с комплексными числами;
- − нахождение точек пересечения кривых;

− статистические функции:− вычисление математического ожидания, дисперсии;

- вычисление коэффициента корреляции;
- аппроксимация множества точек кривой заданного вида: полином;
- − экспонента;
- − логарифм;
- − синусоида.

## **Источники:**

1. Баженова С.А., Гришкун В.В. Современная молодежь и информационные технологии: факторы, значимые для образования. //Вестник Московского городского педагогического университета. Серия: информатика и информатизация образования. 2017.  $\mathcal{N}$ <sup>o</sup> $2(40)$ . C.64 - 70.

2. Выскребенцев И. С., Михайловская Н.М. Применение медиасредств в современном образовании. // Педагогическое мастерство и педагогические технологии. 2015. Т. 1. №4 (6). С. 48 - 50.

3. Ладная Л.А., Фролова Е.В. Современные образовательные технологии и формирование социальной активности молодежи. // Новое поколение. 2018. №15. С. 66 - 74.

4. Плаксиенко С.В., Эскакусто Т.В. Использование современных компьютерных технологий в психологии и образовании. // Известия ТРТУ. 2004. №6 (41). С. 307 - 311.

5. Разработка компьютерных учебников и обучающих систем / А. И. Башмаков, И. А. Башмаков - М.: Информационно-издательский дом «Фи-линъ» . 2003 г. 616 с.

6. Технология. URL: https://ru.wikipe-dia.org/wiki/Технология (дата обращения: 12.02.2019)

7. Шапкин С. А. Компьютерная игра: новая область психологических исследований // Психологический журнал. 1999 . № 1. Т. 20 С. 86 - 102

Набоков А.А.

Северный (Арктический) федеральный университет им. М.В.Ломоносова

DOI: 10.24411/2520-6990-2020-11306 МОЛОДЕЖЬ И СОВРЕМЕННЫЕ ТЕХНОЛОГИИ В ОБРАЗОВАНИИ

Алексанян Г.А., Черняева Э.П. ПРИМЕНЕНИЕ ВОЗМОЖНОСТЕЙ ПРОГРАММЫ GEOGEBRA ПРИ ИЗУЧЕНИИ ТЕМЫ «ПРОСТЕЙШИЕ ПРЕОБРАЗОВАНИЯ ГРАФИКОВ» // Современные проблемы науки и образования. – 2017. – № 5.;

URL: http://science-education.ru/ru/article/view?id=26815 (дата обращения: 05.11.2020).

# **ИННОВАЦИОННЫЕ ТЕХНОЛОГИИ В ОБРАЗОВАНИИ**

*Мазитова Р.Р., преподаватель ГБПОУ «Самарский энергетический колледж»*

В статье изучены направления инновационной деятельности преподавателей в системе СПО: инновации в целях обучения, инновации в содержании, инновации в методах и формах обучения, инновации в организации совместной деятельности преподавателя и обучающегося, инновации в методах оценивания.

Ключевые слова: инновации, инновационные технологии, образовательные модели, ФГОС, СПО.

**Актуальность** данного исследования обусловлена тем, что на сегодняшний день очень активно развиваются и внедряются компьютерная техника и компьютерные технологии. Именно поэтому многими педагогами с целью достижения результативности обучения применяются современные технологии и инновационные методы обучения. Эти методы включают активные и интерактивные формы, применяющиеся в обучении.

**Новизна исследования.** Рассмотрены новые методики преподавания.

Основными **целями** инновационного обучения являются:

• формирование личностных качеств обучающихся;

• выработка умений, влияющих на учебно-познавательную деятельность и переход на уровень продуктивного творчества;

- развитие различных типов мышления;
- формирование качественных знаний, умений и навыков.

Данными целями определяются и **задачи** инновационного обучения:

- оптимизация учебно-воспитательного процесса;
- создание обстановки сотрудничества ученика и учителя;
- выработка долговременной положительной мотивации к обучению;
- включение учащихся в креативную деятельность;
- тщательный отбор материала и способов его подачи.

Появление новых информационных технологий, связанных с развитием компьютерных средств и сетей телекоммуникаций, даёт возможность создать качественно новую информационно-образовательную среду как основу для развития и совершенствования системы образования.

Инновации в целях обучения согласно ФГОС СПО 3-его поколения – это формирование общих компетенций, включающих в себя различного рода способности, и профессиональных компетенций, соответствующих основным видам профессиональной деятельности. Поэтому преподавателям необходимо сформулировать новые цели курсов преподаваемых дисциплин и междисциплинарных курсов.

Также согласно ФГОС СПО 3-его поколения при проведении занятий необходимо использовать активные и интерактивные методы и формы обучения, которые ориентированы на широкое взаимодействие студентов не только с преподавателем, но и друг с другом и на доминирование активности студентов в процессе обучения. Наиболее часто на своих занятиях преподаватели используют такие активные и интерактивные методы обучения, как проблемная лекция, самостоятельная работа с литературой, коллективная мыслительная деятельность, творческие задания, метод проектов, а также обучение на основе использования информационных технологий [2].

Проведённое исследование среди педагогов в 2019 году по городу Самара показало, что использование информационно-коммуникативных технологий положительно повлияло на несколько аспектов:

1. применение ИКТ на уроках усиливает положительную мотивацию обучения, активизирует познавательную деятельность учащихся (22%);

2. использование ИКТ позволяет проводить уроки на высоком эстетическом и эмоциональном уровне; обеспечивает наглядность, привлечение большого количества дидактического материала (21,2%);

3. повышается объем выполняемой работы на уроке в 1,5-2 раза; обеспечивается высокая степень дифференциации обучения (почти индивидуализация) (43%);

4. расширяется возможность самостоятельной деятельности (12,3%);

5. обеспечивается доступ к различным справочным системам, электронным библиотекам, другим информационным ресурсам (9,8%).

Существует несколько направлений новейших педагогических технологий, которые можно использовать в системе среднего профессионального образования:

• Разноуровневое обучение – это организация учебно-воспитательного процесса, при котором каждый может овладевать учебным материалом (не ниже базового), в зависимости от его способностей, при этом оцениваются усилия по овладению и его применению. Технология связана с дифференциацией (т.е. с учётом индивидуальных различий учащихся);

• Технология исследовательского обучения - учебный процесс осуществляется как поиск новых познавательных ориентиров. Обучающиеся самостоятельно постигают ведущие понятия и идеи, а не получают их от педагога в готовом виде. Эту технологию применяют при организации учебных занятий по естественно научному циклу, когда детям предлагается устанавливать определённые явления, выбирать альтернативные решения, способ работы с учебным материалом, выдвигать идеи и находить подтверждение им на практике;

• Обучение в сотрудничестве. Это обучение в малых группах и в парах. С детьми дошкольного возраста используют лишь элементы этой технологии;

• Технология игрового обучения. Это ведущая и самая приемлемая технология. Игра – это приём организации деятельности детей на занятии или набор приёмов, выстроенных как в логике изучения заданного программного материала, так и в логике организации заинтересованной познавательной деятельности;

• Метод проектов. Это способ достижения дидактической цели через разработку проблемы, которая завершается практическим результатом. Чтобы его добиться, надо научить детей самостоятельно мыслить, самостоятельно работать [4].

Между тем, все эти направления тесно связанны и перекликаются с образовательными моделями, которые активно внедряются в процесс обучения.

• Модель мобильного обучения «1 ученик: 1 компьютер» (модель «1:1», eLearning 1:1) — это образовательная среда, в которой основным инструментом обучения школьника является компьютер, а в качестве методов обучения используются технологии и сервисы сетевого взаимодействия, информационного поиска и создания цифровых объектов. Оптимальным вариантом реализации модели является тот, при котором в распоряжении каждого учащегося и каждого учителя имеется собственный портативный, связанный с компьютерами других учащихся по беспроводной локальной сети ноутбук, имеющий доступ к школьному или классному серверу и выход в Интернет.

• Основная идея модели "обучение вне стен классной комнаты" заключается в том, что обучающийся совместно с учителем становится равноправным участником процесса обучения за пределами классно-урочной системы и привычной обстановки учебного класса. В этих условиях осуществляется мотивация внешней и внутренней познавательной деятельности обучающихся: происходит установление связи между новой информацией, приобретаемой в процессе обучения вне стен классной комнаты, с информацией, ранее усвоенной в рамках учебной программы, определяется уровень ее знания и понимания.

• Модель «перевернутый урок» — это модель обучения, при которой учитель предоставляет материал для самостоятельного изучения дома, а на очном занятии проходит практическое закрепление материала. Для перевернутого обучения характерно использование подкастов и скринкастов.

• Смешанное обучение - это учебная методология, преподавание и подход, который сочетает в себе традиционные методы в классе с компьютерной опосредованной деятельностью для обучения. Сильными сторонами этого учебного подхода является его комбинация в один интегрированный учебный подход.

• Суть концепции Bring Your Own Device сводится к тому, что обучающиеся и преподаватели приносят с собой персональные электронные устройства (смартфоны, планшеты, нетбуки, ноутбуки), которыми можно пользоваться не только для развлечения и личных нужд, но и для учебной деятельности в аудитории и за ее пределами. Таким образом, у педагога появляется возможность организовать образовательный процесс с использованием технологий электронного обучения не только в компьютерном классе, но и в любой аудитории учебного заведения [1].

Однако существуют и проблемы использования информационных технологий в преподавании дисциплин и модулей. К ним относятся:

• недостаточная информационная компетентность преподавателей (отсутствие навыков работы за компьютером; быстрое обновление информационных технологий; а порой нежелание стать активным участником процесса создания информационной образовательной среды);

• отсутствие готовых к использованию на занятиях материалов (не разработанность программного обеспечения или необходимость корректировки и переделывания «под себя»);

• трудоемкость разработки уроков с применением информационных технологий (сложность поиска и подготовки учебного материала, «нехватка» времени);

• разобщенность, отсутствие обмена опытом между преподавателями общеобразовательных и специальных дисциплин;

• недостаточная техническая база для проведения занятий [3].

#### **Источники:**

1. Андреева Н.В., Рождественская Л.В., Ярмахов Б.Б. «Шаг школы в смешанное обучение» // Рыбаков-фонд. – 2016.- С. 57-59.

2. Киричек К.А. Формы использования информационных технологий в системе среднего профессионального образования (инновационный педагогический проект) // Интернет-журнал «Эйдос». – 2009. – 21 октября. [http://www.eidos.ru/journal/2009/1021-4.htm.](http://pedagogika.snauka.ru/goto/http:/www.eidos.ru/journal/2009/1021-4.htm) – В надзаг: Центр дистанционного образования «Эйдос», e-mail: [list@eidos.ru.](mailto:list@eidos.ru)

3. Сангаджиева З.И. О содержании понятия «Инновационная деятельность» в образовательном процессе // Историческая и социально-образовательная мысль. – 2013. – №  $1(17)$ . – C.123-127.

4. Ялалов Ф.Г. Деятельностно-компетентностный подход к практикоориентированному образованию // Интернет-журнал «Эйдос». – 2007. – 15 января.[http://www.eidos.ru/journal/2007/0115-2.htm](http://pedagogika.snauka.ru/goto/http:/www.eidos.ru/journal/2007/0115-2.htm)

# **ПРИМЕНЕНИЕ ОН-ЛАЙН СЕРВИСОВ ПРИ ДИСТАНЦИОННОМ ОБУЧЕНИИ**

*Майорова О.Л., преподаватель русского языка и литературы ГБПОУ «Самарский торгово-экономический колледж»*

Современные реалии внесли серьезные изменения в образовательный процесс. Необходимость сохранять качество преподавания на высоком уровне, несмотря на дистанционное обучение, раскрыла перед преподавателями новые возможности, позволила познакомиться с новыми он-лайн сервисами и технологиями.

Дистанционные образовательные технологии, как отмечается в приказе 137 Министерства образования и науки, – это образовательные технологии, реализуемые в основном с применением информационных и телекоммуникационных технологий при опосредованном (на расстоянии) или не полностью опосредованном взаимодействии обучающегося и педагогического работника.

Такие технологические приемы должны быть направлены на активизацию познавательной деятельности, на критическое осмысление представленной информации, на формирование мыслительных умений высокого уровня.

#### **1. Работа с Google-формами**

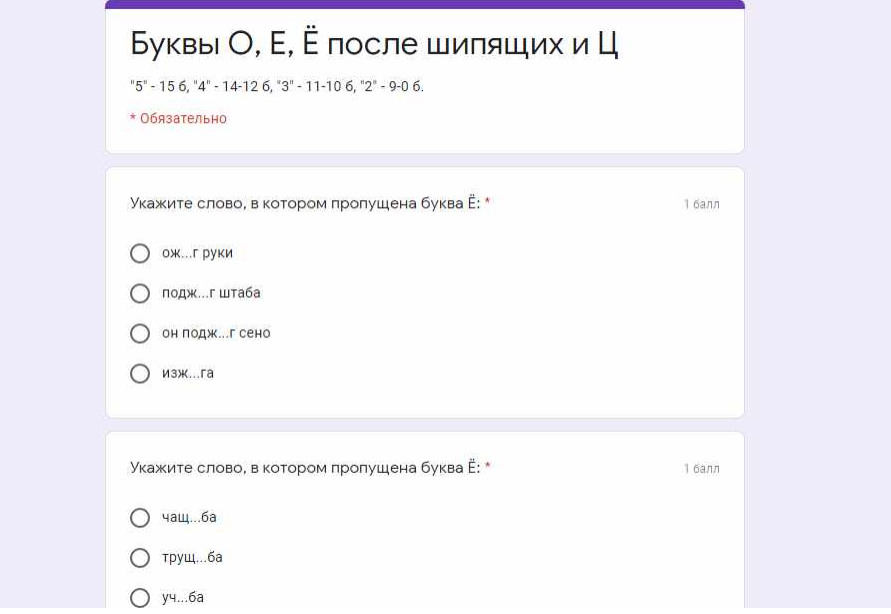

Google-формы отличный инструмент для быстрого отслеживания результатов студентов. При прохождении любой темы можно оперативно собрать всю статистическую информацию, которая автоматически обрабатывается и представляется в наглядном виде. В конечном счете, по итогам обучения можно проанализировать уровень усвоения той или иной темы, понять какие вопросы вызывают сложности, на какие задания стоит обратить внимание. Работа на этом сервисе является удобной и для преподавателя, и для студента, т.к. последний может сразу посмотреть свои баллы за работу, узнать оценку, выяснить, какие были допущены ошибки, а также получить комментарии по любому из вопросов теста. Единственный недостаток, выявленный в ходе работы, - это ограниченный выбор типов вопроса.

#### **2. Padlet (ru.padlet.com)**

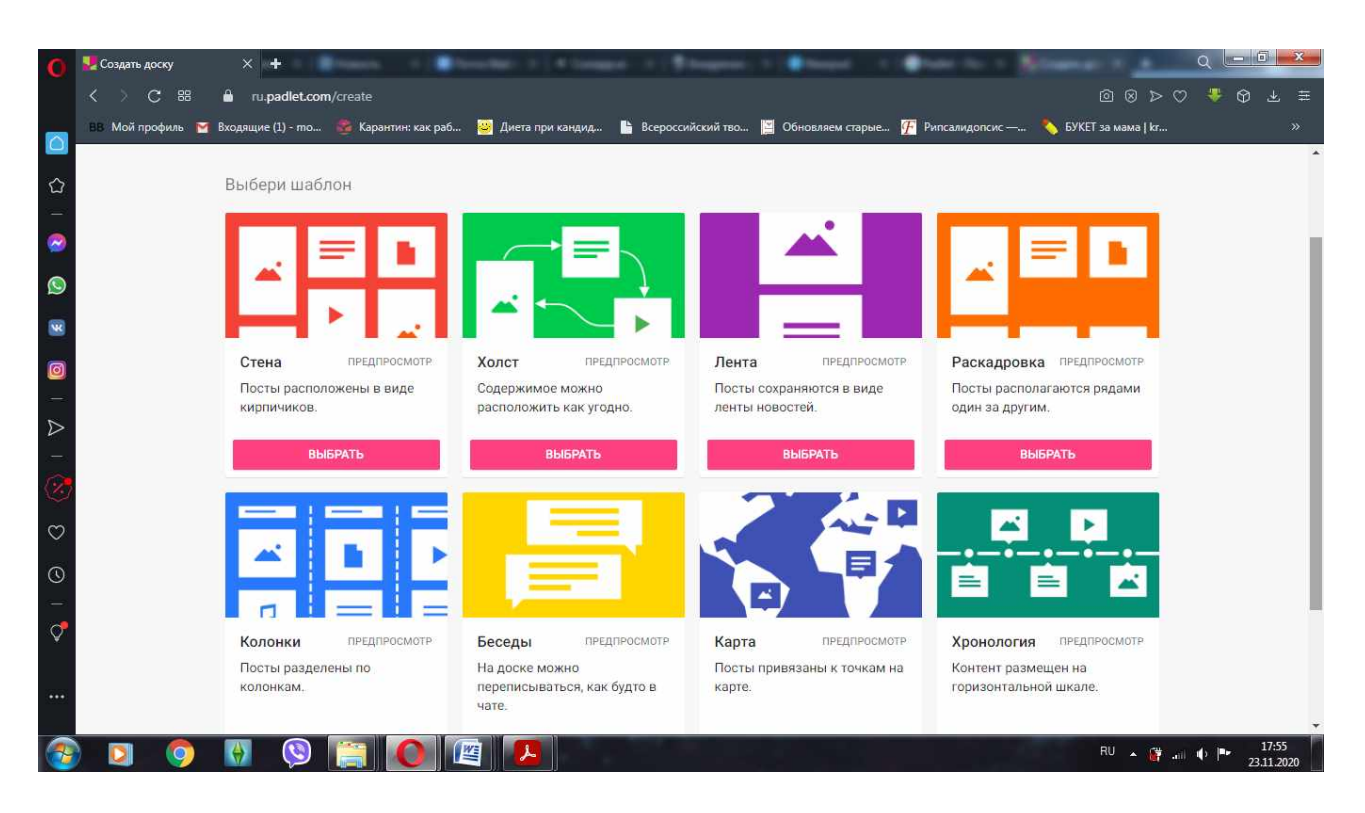

Он-лайн доска. Удобный сервис, который можно использовать для структурирования информации, а также для взаимодействия со студентами. Этот сервис очень удобен для работы в группах, но нужно тщательно подбирать задания (выбирать что-то творческое), т.к. студенты могут видеть работы друг друга. Также можно отметить удобную функцию «Хронология», она позволяет разнообразить подход к изучению биографии писателей, помимо этого можно творчески изучить сюжетную линию произведения, или проследить путь одного из персонажей.

**3. Quizizz [\(https://quizizz.com\)](https://quizizz.com/)**

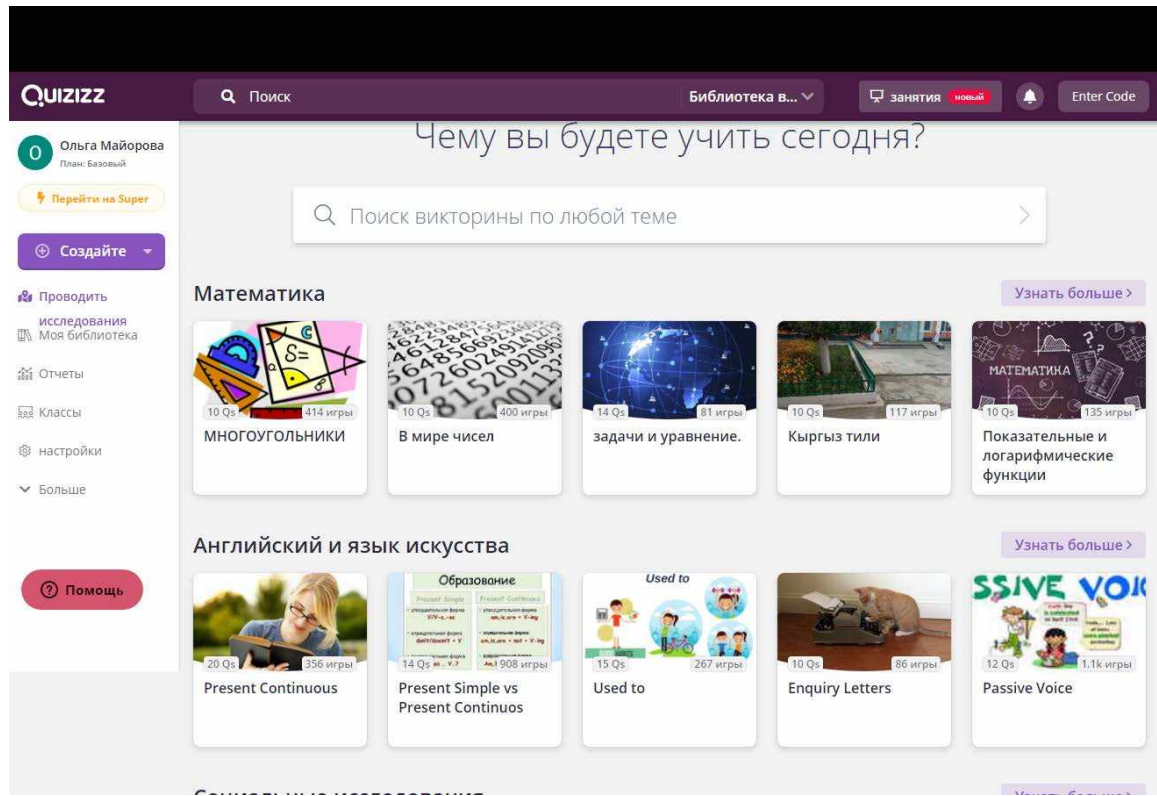
Преподаватель создает тест, викторину, опрос или интеллектуальную игру на своём компьютере, а студенты могут отвечать на вопросы со своих мобильных устройств. Очки начисляются за правильные ответы. Викторины, созданные с помощью Quizizz, можно предлагать в качестве домашнего задания.

Все ученики получают одинаковые задания, но каждый из них на своём мобильном устройстве увидит случайную последовательность вопросов и будет работать с тестом в свойственном для себя темпе.

Очень удобно отслеживать работу каждого студента и получать полную картину работы класса, а также экспортировать полученные данные в таблицу Excel. При желании можно воспользоваться не только своими тестами, но использовать готовые из библиотеки Quizizz.

**4. Core** [\(https://coreapp.ai\)](https://coreapp.ai/)

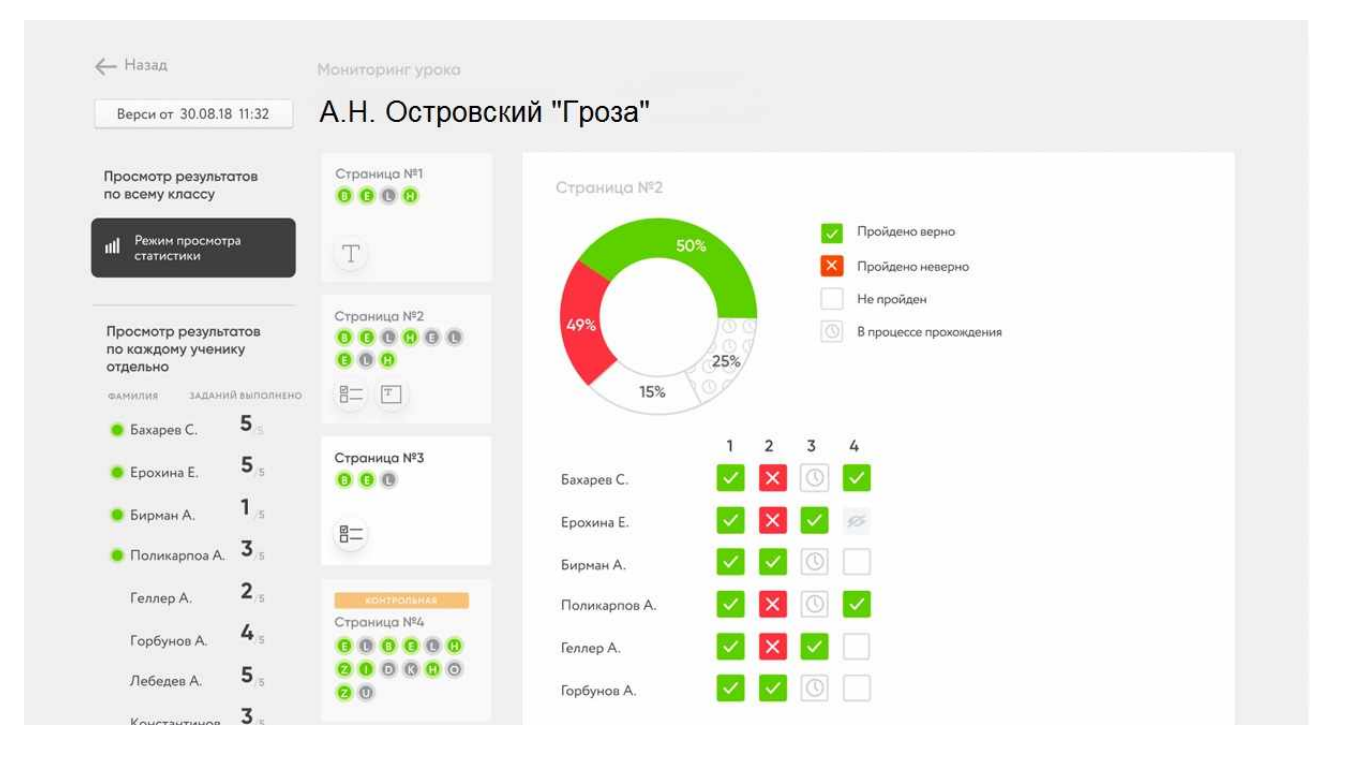

Это онлайн-платформа для создания учебных материалов, а также для проверки знаний. С его помощью можно создавать интерактивные уроки, интерактивные рабочие листы. Есть несколько типов контрольных заданий, которые можно комбинировать. Можно составить задания с открытым вопросом, классификацию, заполнить пробелы, что очень удобно при выполнении упражнений. Также есть отличная функция по борьбе со списыванием, нужно лишь внести задания в систему, а она сама сгенерирует вариант для каждого ученика.

Таким образом, можно сделать вывод о том, что внедрение дистанционных образовательных технологий в образовательный процесс коренным образом меняет образовательную ситуацию в учебных заведениях. Обучающиеся реально становятся субъектами образовательного процесса, которые принимают активное участие в конструировании собственного процесса обучения.

# **ИНФОРМАЦИОННО – ОБРАЗОВАТЕЛЬНАЯ СРЕДА – НОВЫЕ ВОЗМОЖНОСТИ ПЕДАГОГА**

# *Мокшина М.С., преподаватель ГБПОУ «Большеглушицкий государственный техникум»*

Цель современного образования состоит в организации информационнообразовательного пространства, в развитии компетентностной личности, то есть личности, умеющей решать различные задачи, пользуясь имеющимися у неё знаниями и умениями. Содержание образования в данном подходе выбирается на основе отбора компетенций, которые необходимы каждому человеку. Преподаватель утрачивает право на обладание информацией, и его главенствующей задачей оказывается не объяснение информации обучающемуся, а помощь ребенку в свободном овладении этим материалом. Требуется воспитать обучающегося, владеющего информационной компетентностью, то есть умеющего справляться с разнообразными проблемами, связанными с преобразованием, поиском, использованием исходных данных.

Информационное образовательное пространство образовательного учреждения должно включать в себя комплекс технологических возможностей (программные продукты, базы данных, компьютеры, коммуникационные каналы и др.), организационные и культурные формы информационного общения, компетентность соучастников учебнообразовательного процесса в определении познавательных и профессиональных задач с использованием информационных технологий.

Информационная образовательная среда учреждения является составной частью глобального информационного образовательного пространства, которое образовывается онлайн-каталогами и пользовательскими интерфейсами доступа к собраниям электронных образовательных ресурсов.

Интернет как всемирная информационная образовательная среда формирует требования, позволяющие всем участникам образовательного развития основать некое собственное образовательное пространство, высококомфортное и предусматривающее личностные принципы человека.

Такое пространство позволяет обучающемуся, например, с полной отдачей реализовывать все виды учебного процесса как самостоятельного и неформального, так и в продолжение формального.

Образование информационной образовательной среды демонстрирует следующее воздействие на учебный процесс:

1. Использование информационных технологий, которые способствуют снять у обучающегося страх самовыражения, побуждают его творческую активность, высвобождают от стеснений.

2. Процесс преподавательского труда делается легче, так как обыденные операции делаются машиной, и у преподавателя появляется возможность эффективно привлекать нужные источники текстовой, аудиовизуальной и графической информации.

3. Увеличиваются возможности представления обучающимися результатов учебного действия.

4. Учебно-воспитательная деятельность заполняется современными способностями, так как обучающемуся становятся доступны электронные учебные материалы, которыми можно пользоваться для самообразования.

Преподаватель переходит от объяснительно-иллюстрированного способа обучения к деятельностному, при котором каждый обучающийся выступает активным субъектом мотивированной сознательной учебной деятельности. Важно подчеркнуть, что преподаватель становится носителем педагогического мышления и принципов педагогики сотрудничества, рефлексирующим профессионалом, способным к проектированию и перепроектированию.

В условиях учебного процесса в информационной образовательной среде такие функции педагога как контроль, коррекция, тренинг типовых умений могут быть реализованы средствами ИКТ, что существенно облегчает его профессиональную деятельность.

Например, обучающийся, который не умеет, но стремится рисовать, может заниматься дизайном и графикой, используя различные графические редакторы.

Ребенок, который испытывает страх в ситуации проверки знаний, спокойно проходит тесты по различным предметам с помощью компьютерных программ.

Результатами учебной деятельности обучающегося становится не только тетрадные листочки с сочинениями, решенными задачами или ответами на вопросы, но и то, что требует не репродуктивного, а творческого подхода – это создание гипертекстов, презентаций моделей. С помощью ИКТ результатом работы ребенка будет эстетически красивый, технически грамотный и что очень важно, доступный другим людям.

В данный момент уже значится большой список всевозможных интернет-программ, которые сопровождаются методическим материалом, необходимым преподавателю. Конечно, в программах имеется и нарушения, но их спрос может свидетельствовать о том, что они полезны и имеют значительную ценность.

Имеются всевозможные компьютерные программы, которые преподаватель может использовать на занятиях:

1. **Учебные программы** используются при изложении нового материала для лучшего усвоения.

2. **Программы-тренажеры** – для образования и закрепления умений и навыков, и для подготовки обучающихся. Эти программы используются, когда лекционный материал уже усвоен.

3. **Контролирующие программы** – для контроля определенного уровня знаний и умений. Этот тип программ представляет собой разнообразные проверочные задания, в том числе в тестовой форме.

4. **Демонстрационные программы** – для наглядной демонстрации учебного материала описательного характера, разнообразных наглядных пособий (картины, фотографии, видеофрагменты).

5. **Информационно – справочные программы** – для вывода необходимой информации с подключением к образовательным ресурсам Интернета.

6. **Мультимедиа-учебники** – комплекс программ, которые сочетают в себе большое количество элементов перечисленных видов программ.

Естественно, информационно-коммуникативные технологии могут значительно продвинуть продуктивность учебного процесса, решить нужные задачи, стоящие перед учреждением, воспитания цивилизованной, творчески свободной личности.

Снабжение образовательных учреждений компьютерной техникой растет с каждым годом. Однако следует помнить, что чрезмерное пользование электронных средств во время обучения оказывает такое же неблагоприятное воздействие на процесс обучения, как и недооценка их.

Ни для кого не секрет, что главные действующие лица на занятиях — это преподаватель и обучающийся. Их совместная работа, общение – это залог благополучного развития обучения. На личность обучающегося большое влияние оказывает личность преподавателя. Использование в уместных пределах электронных средств освобождают время для творчества, создаются более подходящие условия для усвоения учебного материала обучающимися. Применение на уроке электронных наглядных средств, так же как и других средств обучения, должны тщательно продумываться и проектироваться.

Как бы не развивалось общество, уже сейчас влияние информационнообразовательного пространства на процесс обучения велико, поэтому важно выстраивать обучение на основе компетентстного подхода, в котором участвуют два практически равноправных партнера: преподаватель и обучающийся. Понимание процесса обучения в

информационном обществе не требует полного отказа от привычных дидактических представлений, но требует их развития, рассмотрения с новых позиций, в том числе и с позиции различных дидактических подходов.

#### **Источники:**

1. Андреева Н.В. Шаг школы в смешанное обучение / Н.В. Андреева, Л.В. Рождественская, Б.Б. Ярмахов. — М.: Буки Веди, 2016. — 280 с.

2. Водопьян Г.М. О построении модели процесса информатизации школы / Г.М. Водопьян, А.Ю. Уваров. — М.: Издатель, 2006. — 424 с.

3. Воронцова И.В. Сетевые педагогические сообщества как форма повышения профессиональной компетентности учителя / И.В. Воронцова // Молодой ученый. — 2015.  $-$  No 18.  $-$  C. 444-449.

4. Intel® «Обучение для будущего». Проектная деятельность в информационной образовательной среде XXI века: учеб, пособие. — 10-е изд., перераб. — М.: НП «Современные технологии в образовании и культуре», 2009. — 168 с.

5. Интернет-ресурс: https://www.herzen.spb.ru/img/files/puchkov/ koncepciya.pdf [http://biblioclub.ru/index.php?page=book\\_red&id=429182&sr=1](http://biblioclub.ru/index.php?page=book_red&id=429182&sr=1)

### **ЭЛЕКТРОННОЕ УЧЕБНОЕ ПОСОБИЕ В ОБУЧЕНИИ**

# *Москаева Н.В., преподаватель ГАПОУ «Новокуйбышевский гуманитарно-технологический колледж»*

Все педагогические средства должны быть ориентированы на расширение возможностей обучения, учета особенностей и интересов обучаемого. Стратегическая задача развития образования в настоящее время, согласно Федеральному государственному образовательному стандарту, заключается в обновлении его содержания, методов обучения и достижения на этой основе нового качества его результатов. Одним из таких средств в настоящее время служит электронное учебное пособие - учебное электронное издание, созданное на высоком научно - методическом и техническом уровне, частично или полностью заменяющее или дополняющее электронный учебник.

Электронное учебное пособие и работа с ним должны помогать, содействовать формированию всех сфер личности: интеллектуальной, мотивационной, эмоциональной, волевой, саморегуляции. Педагогические программные средства позволяют обеспечить практически мгновенную обратную связь; быстро найти необходимую информацию; существенно сэкономить время при многократных обращениях к гипертекстовым объяснениям; наряду с кратким текстом - показать, рассказать, смоделировать реальные процессы и явления; быстро, но в темпе, наиболее подходящем для конкретного индивидуума, проверить знания по определенному разделу. Использование электронных обучающих программ играет важную роль в процессе обучения как в системе среднего специального и профессионального образования.

Существует большое количество программных средств, позволяющих реализовать особенности электронных учебных пособий, одним из наиболее популярных является среда объектно-ориентированного программирования Delphi, реализующая современные методы разработки программ.

Анализ научно-педагогической литературы и разработок электронных обучающих программ позволяет сделать вывод о том, что использование средств информационных технологий в системе профессионального образования позволяет облегчить подготовку к занятиям, сделать ее более мобильной.

В ходе работы над созданием электронного пособия были поставлены следующие задачи:

- 1. Проанализировать психолого-педагогические основы создания и использования обучающих программ в образовательном процессе.
- 2. Изучить возможности среды объектно-ориентированного программирования Delphi для создания электронных учебников.
- 3. Разработать и апробировать электронное учебное пособие.

Электронное пособие по предмету "Основы санитарно-пищевого законодательства", которое может быть использовано студентами профессионального образования, как для самостоятельного изучения, так и для обучения с преподавателем.

В основе федеральных государственных образовательных стандартов лежит системно – деятельностный подход, обеспечивающий активную учебно–познавательную деятельность обучающихся, формирование готовности к развитию и непрерывному образованию. Реализация такого подхода возможна, если ученик является центральным звеном образовательного процесса и все педагогические средства ориентированы именно на расширение и учет его индивидуальных возможностей и способностей в плане обучения. Образовательная деятельность должна помогать и содействовать в формировании всех сфер личности обучаемого: интеллектуальной, волевой, мотивационной, эмоциональной.

Развитие вычислительной техники и методик ее использования создает новые возможности как для образовательной системы в целом, так и для каждого отдельного учителя и ученика. Педагогические средства, использующие возрастающий потенциал

вычислительной техники, позволяют видоизменить процесс обучения, активизируют роль ученика с учетом его особенностей, интересов, подготовке к жизни в мире, который стремительно меняется. Педагогические программные средства создают новые возможности для представления содержания образования и контроля эффективности процесса обучения в электронном виде.

В настоящее время существует несколько устоявшихся и общепризнанных понятий, характеризующих педагогические средства, использующие возможности вычислительной техники: электронный учебник, электронное учебное пособие, педагогическое программное средство, электронное учебное издание.

Основным стандартом, контролирующем электронные издания, является ГОСТ 7.83- 2001 [1], в котором определены основные виды электронных изданий, их состав, место расположения выходных сведений в электронных изданиях. Данный международный стандарт упорядочивает электронные издания с точки зрения их библиотечной и каталожной классификации, что важно для производителей электронных учебных средств.

Рассмотрим основные определения учебных электронных изданий.

Электронный учебник – это комплекс информационных, графических, методических и программных средств автоматизированного обучения по конкретной дисциплине, обеспечивающий возможность самостоятельного или при участии преподавателя освоения учебного курса или его большого раздела именно с помощью компьютера [2].

Обычно электронный учебник состоит из трех компонент:

- презентационная составляющая - представляет собой информационную часть учебника, отвечает за информативность курса;

- упражнения – реализуют закрепление полученных знаний;

- тесты – позволяют проводить объективную оценку знаний обучающегося как по отдельной теме, так и по всему курсу.

Педагогические программные средства (ППС) – это программные средства, в которых отражается некоторая предметная область, в той или иной мере реализуется технология ее изучения, обеспечиваются условия для осуществления различных видов учебной деятельности [2].

Электронное учебное пособие - учебное электронное издание, созданное на высоком научно - методическом и техническом уровне, частично или полностью заменяющее или дополняющее электронный учебник [3].

Содержание электронного учебного пособия должно соответствовать ФГОС, требованиям и содержанию программы образовательной дисциплины. Электронные учебные пособия могут быть использованы в учебно-воспитательном процессе, при подготовке, переподготовке и повышении квалификации специалистов, в целях развития личности обучаемого, интенсификации процесса обучения.

Рассмотрим основные преимущества электронных учебных пособий по сравнению с традиционными учебниками. Электронное пособие в учебном процессе особенно эффективно в тех случаях, если пособие:

Обеспечивает практически мгновенную обратную связь - свойство интерактивности. Интерактивное взаимодействие между учеником и элементами учебного пособия реализуется посредством адаптации интерфейса пользователя под индивидуальные запросы обучаемого; использования гиперссылок, фреймовой структуры пособия; всплывающих окон; личном участии обучаемого в моделировании изучаемых процессов; тестировании и т.д.

1. Использует простой и удобный механизм навигации по электронному пособию. Гиперссылки, фреймовые структуры и карты-изображения позволяют быстро перейти к нужному разделу или фрагменту и при необходимости так же быстро возвратиться обратно. Пользователю не нужно запоминать страницы, на которых был расположен изучаемый материал.

- 2. Помогает быстро найти необходимую информацию, поиск которой в обычном учебнике затруднен. Важен правильно организованный механизм поиска как в пределах электронного пособия, так и вне его. Например, по гипертекстовым ссылкам можно перемещаться по тексту пособия, просматривать рисунки, обращаться к другим изданиям, ссылки на которые в нем имеются (литература и т.д.), написать электронное письмо автору пособия.
- 3. Экономит время при многократных обращениях к гипертекстовым объяснениям, адаптирует изучаемый материал к уровню знаний учащегося, что способствует улучшению восприятия и запоминанию информации. Адаптация основана на использовании слоистой структуры пособия.
- 4. Использует возможности и преимущества мультимедийных технологий. Дополнительные (по сравнению с печатным изданием) средства воздействия на обучаемого позволяют быстрее осваивать и лучше запоминать учебный материал. К таким возможностям относят: использование анимационных моделей, звуковое сопровождения, соответствующее лекторскому тексту и т.д.
- 5. Позволяет быстро, но в индивидуальном темпе проверить знания по определенной теме, разделу, всему курсу. Использование слоистой структуры пособия дает возможность встроенного автоматизированного контроля уровня знаний обучаемого, соответствующего уровню его знаний.
- 6. Может обновить необходимую учебную информацию, например, с помощью сети Интернет.

Однако, кроме рассмотренных преимуществ, электронное пособие имеет и недостатки. Для использования такого пособия необходимо наличие дополнительного специального оборудования - компьютера с соответствующим программным и аппаратным обеспечением. Работе за монитором присуще повышенная утомляемость, поэтому необходимо дозировать время, отведенное работе с электронным пособием.

Рассмотрим процесс создания электронных учебных пособий. При разработке электронного учебного пособия в первую очередь необходимо провести структурирование информации для того, чтобы предоставить максимально возможный объем информации в минимальном (оптимальном) виде. Т.е., требование лаконичности – это одно из исходных требований при построении обучающих программ. Компьютер позволяет получать не только статическую информацию, а наглядные динамические модели. Интерактивность обучающей программы, формы и способы осуществления диалога в ней так же играют решающую роль в ее эффективности. При этом необходимо, по возможности, учитывать и психологические особенности обучающихся: лицам с образным типом памяти больше подходит нагляднообразная подача материала с элементами игровой формы, а лицам с мыслительным типом – больше самостоятельная работа с материалом, отработка различных умений и аналитические виды заданий.

Проблема подачи учебного материала рассматривается в двух аспектах:

1. Скорость подачи учебного материала: если скорость входной информации превосходит возможности человека по ее восприятию, то происходит перегрузка обучаемого, что приводит к увеличению потери информации. Однако умеренное повышение темпа обучения мобилизует внутренние ресурсы человека, приводит в действие целый ряд механизмов, направленных на преодоление возникших трудностей.

2. При недостаточности информации эффективность деятельности человека также снижается, как и при избыточности.

Таким образом, создавая обучающие программы нужно ориентироваться на некоторую оптимальную скорость передачи информации, исключающую монотонность и «бедность» внешних воздействий, вследствие которых у учащегося развиваются явления, сходные с утомлением (увеличивается количество ошибок, снижается эмоциональный тонус, развивается сонливость).

Выделяют следующие общие требования к структуре и содержанию учебного материала:

- 1. оптимальная скорость и краткость изложения, максимальная информативность текста;
- 2. использование слов и сокращений, знакомых и понятных обучаемым;
- 3. отсутствие нагроможденности, четкий порядок во всем и тщательная сгруппированность (структурирование) информации;
- 4. наличие кратких и «ёмких» заголовков, маркированных и нумерованных списков, текст которых легко просматривается;
- 5. вся наиболее важная информация должна помещаться в верхнем левом углу экрана и быть доступной без скроллинга;
- 6. каждому положению или идее должен быть отведен отдельный абзац текста;
- 7. основная идея абзаца должна находиться в самом начале в первой строке;
- 8. использование табличного формата предъявления материала, таблицы позволяют представить материал в компактной форме и наглядно показывают связи между различными понятиями; таблица должна помещаться на один экран без скроллинга; большие таблицы рекомендуется разбивать на несколько более мелких;
- 9. графика должна органично дополнять текст: образное мышление доминирует над словесно-логическим в тех случаях, когда преобразование зрительных сообщений в речевую форму слишком громоздко, а обобщения результатов не требуется, т.е. графика используется в первую очередь при оперировании сложными образами – объемные формы, цветовые композиции и т.д.;
- 10. звуковая информация должна использоваться для дополнения. Исследования показывают, что эффективность слухового восприятия информации составляет 15%, зрительного – 25%, а их одновременное включение в процесс обучения повышает эффективность восприятия до 65%.

Эффективность ориентации в учебном материале во многом зависит от того, насколько хорошо организована система оглавления, указателей и ссылок.

Выделяют следующие требования к организации систем поиска, навигации и гиперссылок:

1. в программу обязательно должно быть включены необходимые пользователю функции поиска – правильно расставленные метки с ключевыми словами и элементами содержания;

2. в каждой программе должен быть ключевой экран, на котором должна быть представлена схема, отображающая основные этапы обучения. С помощью нее обучающийся должен иметь возможность распознавать стадию собственного обучения;

3. гиперссылки должны содержать подробную информацию о том, куда они ведут и четко просматриваться;

4. рекомендуется использование подробных оглавлений, как правило, в стиле «перевернутой пирамиды»;

5. текст должен, по возможности, помещаться на 1-2 экрана. Если раздел нельзя разбить, и он занимает больше 4-5 экранов, то вначале следует сделать список подразделов (меток) и от них организовать локальные ссылки в пределах раздела;

6. в конце каждого раздела должны быть следующие кнопки: возврат на начало, переход к оглавлению и переход к следующему разделу;

7. необходимо использовать пояснения к картинкам или фотографиям, которые бы повторяли загрузку изображений;

8. если навигационная панель выполнена графическими средствами, то рекомендуется ниже данной панели помещать ее текстовую копию;

9. следует исключить выделение текста подчеркиванием (кроме гиперссылок);

10. должна просматриваться четкая логическая структура каждого последующего шага цепочки гиперссылок;

11. необходимо помнить, что обучаемые отдают предпочтение более структурированным методам обучения, при которых они могут либо последовательно проходить по-своему учебный материал или осуществлять поиск в иерархической системе меню.

При разработке электронных учебных средств так же важно учитывать физиологические особенности восприятия цветов и форм обучающимися. Восприятие предмета в целом формируется на основе совместной деятельности ряда анализаторов человека, причем установлено, что существует определенная последовательность восприятия различных признаков сигнала. Например, в первую очередь, различается положение и яркость сигнала, затем его цвет и только после этого форма. Ощущения различных цветов может вызывать различные эмоции человека; возбуждать или успокаивать и т.д., поэтому при проектировании электронных обучающих программ рекомендуется учитывать следующие особенности восприятия цветов и форм:

• стимулирующие (теплые) цвета способствуют возбуждению и действуют как раздражители, холодные цвета успокаивают;

• сочетание двух цветов – переднего плана (или цвета знака) и фона, существенно влияет на зрительный комфорт;

• составление цветовой гаммы обучающей программы начинается с выбора трех главных функциональных цветов: представление обычного текста, гиперссылок и посещенных ссылок;

• цветовая схема должна быть одинаковой на протяжении всей программы;

• при выборе шрифтов следует учитывать, что прописные буквы воспринимаются тяжелее, чем строчные; цифры лучше воспринимаются тогда, когда они образованы прямыми линиями; отношение толщины шрифта к высоте ориентировочно составляет 1:5; отношение размера шрифта к промежутку между буквами 1:0,375 до 0, 75;

• буквы русского алфавита наиболее легко воспринимаются при следующей последовательности шрифтов: академический, стандартный, романский;

• любой фоновый рисунок повышает утомляемость глаз обучаемого и снижает эффективность восприятия материала;

• большое влияние на подсознание человека оказывает мультипликация: четкие, яркие быстро сменяющиеся картинки легко запоминаются подсознанием, причем, чем короче воздействие, тем оно сильнее;

• любой движущийся объект понижает восприятие материала, оказывая отвлекающее воздействие и нарушая динамику внимания;

• включение в качестве фонового сопровождения песен и мелодий приводит к быстрой утомляемости обучаемого;

• интенсивность визуальных и звуковых сигналов должна соответствовать средним значениям диапазона чувствительности.

В настоящее время нет единой классификации электронных обучающих программ, существует множество различных подходов к их систематизации. В зависимости от методических целей выделяют следующие типы:

1. Обучающие программы: автоматизированные учебные курсы и компьютерные (электронные) учебники, программы-тренажеры, программы искусственного интеллекта, компьютерные справочники и энциклопедии.

2. Контролирующие и наставнические программы: контролирующие программы предназначены для проверки уровня знаний и умений; тестирующие программы позволяют определить параметры или характеристики обучаемого после ответа на определенную последовательность вопросов; наставнические программы, направленные, в основном, на усвоение новых понятий в форме диалога[20].

3. Демонстрационные и информационно-справочные программы: демонстрационные программы предназначены для наглядной демонстрации учебного материала описательного характера; информационно-справочные программы - для вывода необходимой информации.

4. Имитационные программы и программы для проблемного обучения: имитационные и моделирующие программы предназначены для "симуляции" объектов и явлений; программы для проблемного обучения построены на идеях и принципах когнитивной психологии, в них осуществляется непрямое управление деятельностью обучающихся - предъявляются разнообразные задачи и обучающиеся побуждаются решать их путем проб и ошибок.

5. Интегрированные системы, прикладные программы и учебные игры: интегрированные системы являются программными комплексами, состоящими из нескольких типов компьютерных учебных программ; прикладные программы учебного назначения - редакторы, базы данных и файловые системы, электронные динамические системы; учебные игры создают среду, облегчающую усвоение обучаемым знаний и приобретение ими умений и навыков.

Таким образом, в настоящее время задача создания электронных учебных пособий достаточно актуальна, возможности, предоставляемые электронными учебными пособиями, показывают, что они обладают принципиально новыми качествами по сравнению с традиционными учебниками, объединяя в себе преимущества компьютерных и педагогических технологии.

Электронное учебное пособие можно применять для решения следующих педагогических задач:

Обучение предмету;

- Совершенствование процесса преподавания;
- Выработка определенных умений и навыков;
- Автоматизация процесса контроля уровня знаний и умений, коррекция результатов учебной деятельности, тестирования и психодиагностики;
- Развитие способностей к определенным видам деятельности;
- Организация учебно-поисковой, исследовательской работы учащихся.

При написании учебного пособия следует разобраться, какое отношение вы имеете к материалу, который планируете изложить. В случае если учебный материал излагается лично вами, вы – автор учебного пособия. Если материал заимствован отдельными фрагментами дословно из различных источников, а вами сделано логическое построение учебного пособия, то вы являетесь автором-составителем. В этом случае по тексту обязательно должны быть сделаны ссылки на источники.

Электронному учебному пособию может быть присвоен соответствующий рекомендательный гриф или свидетельство об отраслевой разработке.

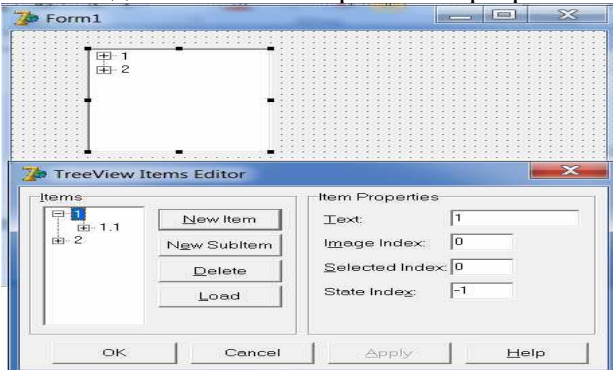

Таким образом, содержание учебного пособия отражается в левой части программы в виде дерева, с возможностью раскрытия и закрытия тем каждого раздела курса. Для просмотра подразделов конкретного раздела необходимо нажать на знак плюса слева от названия раздела. Ниже названия раздела выходят созданные подразделы, выбрать каждый из которых можно нажав на название соответствующего подраздела. Содержание подраздела выходит в правой части окна.

Понятие электронного учебного пособия, определяемое как учебное электронное издание, созданное на высоком научно - методическом и техническом уровне, частично или полностью заменяющее или дополняющее электронный учебник

Для проверки эффективности разработанного электронного учебного пособия «Основы санитарно-пищевого законодательства» проведена опытно-экспериментальная работа, показывающая, что использование данного пособия способствует повышению качества знаний обучающихся по изучаемой теме, развитию их мыслительных способностей; создаёт интерес к выполнению заданий, формирует «компьютерную грамотность» обучающихся.

Разработанное электронное учебное пособие может быть использовано студентами различных специальностей с целью получения, углубления и систематизации теоретических знаний.

#### **Источники:**

1. ГОСТ 7.83- 2001 Система стандартов по информации, библиотечному и издательскому делу. Электронные издания. Основные виды и выходные сведения [Электронный ресурс] Режим: URL: http://protect.gost.ru/document.aspx?control=7&id= 130979. - 20.10.2015. - Загл. с экрана.

2. Роберт, И.В. Информационные и коммуникационные технологии в образовании: Учебно-методическое пособие для педагогических вузов/ Под ред. И.В.Роберт. – М.:Дрофа, 2009, - 320 с.

3. А.Ю. Руднев, В.А. Тегин Разработка и использование электронных учебных изданий [Электронный ресурс] - Режим доступа: URL: http://www.disedu.ru/p/2.html. - 22.10.2015. - Загл. с экрана.

4. Алгинин, Б.Е. Концепция информатизации образования / Б.Е. Алгинин, Б.Г. Киселев. //Информатика и образование.- 1993. - № 1. – С.13-16.

5. Баранова, Ю.Ю. Методика использования электронных учебников в образовательном процессе/ Ю.Ю .Баранова, Е.А. Перевалова, Е.А. Тюрина, А.А Чадин. //Информатика и образование. - 2000 - № 8. –С.17-19.

6. Власов, Д.А. Технологические процедуры создания электронного учебника/ Д.А, Власов, Л.С. Кузина, В.М. Монахов. - М: МЭСИ, 2001. -118с.

7. Виштак, О.В. Дидактические возможности учебных изданий в совершенствовании СУД учащихся / О.В. Виштак. //Информатика и образование. – 2003. - № 2. –С. 50-53.

8.Дагене, В.А. 100 задач по программированию/ В.А. Дагене, Г.К. Григас, К.Ф. Аугутис. - М.: Просвещение, 1993.

9. Задачник-практикум по информатике. 10-11 кл./Под ред. И.Г. Семакина. - М.: Лаборатория базовых знаний, 2001.

10. Зайнутдинова, Л.Х.. Создание и применение электронных учебников / Л.Х. Зайнутдинова. – Астрахань: ЦНТЭП, 1999. -364с.

11. Иванов, В.Л. Структура электронного учебника / В.Л. Иванов. // Информатика и образование. - 2001 - № 6. –С.14-15.

12. Коджаспирова, Г.М. Педагогический словарь: для студ. высш. и сред. пед. учеб. заведений / Г.М. Коджаспирова, А.Ю. Коджаспиров.– М.: Академия, 2000. – 176с.

13. Культин, Н.Б. Самоучитель: Программирование в Turbo Pascal 7.0 и Delphi. / Н.Б. Культин.– СПб.: БХВ – Санкт-Петербург, 2000. – 416 с.

14. Могилев, А.В. Информатика: учеб. пособие для студ. пед. вузов, обуч. по спец. "Информатика" /А.В. Могилев, Н.И. Пак, Е.К. Хённер -. М.: ACADEMIA, 2004.

15. Могилев, А.В. Практикум по информатике: учеб, пособие для студ. педвузов/под ред. Е.К. Хеннера. – М.: ACADEMIA, 2002.

16. Павловская, Т.А. Паскаль. Программирование на языке высокого уровня: Учебник для вузов / Т.А. Павловская.– СПб: Питер, 2008.

17. Прайс, Д. Программирование на языке Паскаль. Практическое руководство. /Пер. с англ. - М.:, Мир, 1987.

18. Роберт, И.В., Панюкова С.В., Кузнецов А.А., Кравцова А.Ю. Информационные и коммуникационные технологии в образовании: Учебно-методическое пособие для педагогических вузов./Под ред. И.В. Роберт. – М., 2006, - 374 с.

19. Роберт И.В. Современные информационные технологии в образовании: дидактические проблемы; перспективы использования. /Под ред. И.В. Роберт. – М.: Школа-Пресс, 1994.

20. Фаронов В.В. Delphi. Программирование на языке высокого уровня / В.В. Фаронов. - М.: ПИТЕР, 2006.- 639 с.

# **ПРИМЕНЕНИЕ ДИСТАНЦИОННЫХ ОБРАЗОВАТЕЛЬНЫХ ТЕХНОЛОГИЙ ПРИ ИЗУЧЕНИИ ДИСЦИПЛИНЫ ИНФОРМАЦИОННЫЕ ТЕХНОЛОГИИ**

*Мурзинова В. В., преподаватель ГБПОУ «Самарский торгово-экономический колледж»*

Прежде всего, нужно отметить, что в соответствии с «Федеральным законом об образовании в РФ» (Закон) дистанционное образование не является формой получения образования.

Формы образования определены [статьей 17 Закона](http://www.consultant.ru/cons/cgi/online.cgi?req=doc&base=LAW&n=201647&dst=0&profile=0&mb=LAW&div=LAW&BASENODE=&SORTTYPE=0&rnd=259927.3016818666&ts=132074582301269550934335606&SEARCHPLUS=%F4%E7%20%EE%E1%20%EE%E1%F0%E0%E7%EE%E2%E0%ED%E8%E8%20%E2%20%F0%F4&SRD=true#0), согласно которой в Российской Федерации образование может быть получено:

• в организациях, осуществляющих образовательную деятельность;

• вне организаций, осуществляющих образовательную деятельность (в форме семейного образования и самообразования) [1].

Отметим, что при получении образования в образовательных организациях могут использоваться различные формы обучения: очная, очно-заочная, заочная, и применяться «различные образовательные технологии, в том числе [дистанционные образовательные технологии,](http://www.consultant.ru/document/cons_doc_LAW_140174/9ab9b85e5291f25d6986b5301ab79c23f0055ca4/)  [электронное обучение»](http://www.consultant.ru/document/cons_doc_LAW_140174/9ab9b85e5291f25d6986b5301ab79c23f0055ca4/) [1].

Дистанционное обучение пришло в среднее-<br>ессиональное образование из вузов. Практика профессиональное образование из показывает, что такой вид обучения не столь уверенно развивается, но все же входит и в среднее образование.

В настоящее время остро встала проблема реализации дистанционного обучения при реализации образовательных программ среднего профессионального образования. Это в первую очередь связано со сложившимися обстоятельствами в стране, а во вторых с тем, что дистанционное обучение как инновационный образовательный процесс с использованием информационно-компьютерных технологий помогает обучающимся реализовать собственные образовательные цели, направленные на развитие личности.

Возможно два основных способа применения дистанционных технологий:

•использование элементов ДОТ в очном обучении;

• реализация образовательной программы в заочной форме исключительно на основе дистанционных технологий, электронного обучения [2].

Отметим, что при реализации образовательных программ с применением исключительно электронного обучения, дистанционных образовательных технологий в организациях должны быть созданы условия для функционирования электронной информационнообразовательной среды, обеспечивающей освоение обучающимися образовательных программ в полном объеме независимо от места нахождения обучающихся. Эта среда должна включать в себя:

• электронные информационные и образовательные ресурсы;

• совокупность информационных технологий, телекоммуникационных технологий, соответствующих технологических средств [2].

Среда дистанционного обучения должна обеспечивать возможность освоения образовательной программы в полном объеме. Если образовательная организация не имеет таких условий, они могут быть созданы путем:

• создания собственной среды дистанционного обучения;

• заключения договора об использовании среды

дистанционного обучения, позволяющей обеспечивать освоение соответствующей образовательной программы, с соответствующей организацией-правообладателем.

Разработанные педагогическими дидактические материалы — сборники методических указаний по выполнению практических работ, схемы, таблицы, примеры проектов, представленных в электронном виде, помогают обучающимся более эффективно и качественно выполнять поставленные задачи при выполнении практических работ и внеаудиторной работы.

Современные программы — тренажеры выполняют функцию дидактических материалов, они могут отслеживать ход решения и сообщать об ошибках, например, программируемые тесты, которые могут использоваться для проведения итоговой аттестации обучающихся как по дисциплине, так и при проведении квалификационных экзаменов по профессиональным модулям [3].

Электронные учебники и учебные курсы объединяют в единый программный комплекс. В таких программных комплексах удобная система навигации на основе гиперссылки, а также возможность включать в себя аудио и видеофрагменты.

В своей педагогической работе с использованием дистанционных технологий для изложения теоретического и практического материала мною используются различные презентации, трансляции в онлайн программах (например, стрим в Discord, Skype, Zoom и т.д.), разработка различных форм на Google disk для выполнения работ — они включают в себя анимацию, аудио- и видеофрагменты, элементы интерактивности, то есть предусматривается реакция на действия обучающихся, при зрительном восприятии новой информации процент её усвоения

гораздо выше.

Для проверки усвоения новых знаний мною используются компьютерные игры, аналогичные телевизионным играм («Что? Где? Когда?»; «Сто к одному», «Кто хочет стать миллионером», а так же различные тесты с платформы LearningApps.org и т.д.), что повышает интерес обучающихся к выполнению заданий и стимулирует их познавательный интерес.

Очевидны достоинства проведения данных уроков. Это и усиление наглядности, и то, что изложение материала сопровождается вопросами развивающего характера, которые вызывают учащихся на диалог, комментирование происходящего. Уроки с использованием презентационного материала, мультимедийных пособий, и т.д. приобретают новую окраску, проходят эмоционально, выразительно, что способствует повышению качества усвоения учебного материала. Это позволяет в комплексе воздействовать на органы чувств, развивать мышление, активизировать творческие способности, активизировать познавательный интерес к занятиям, а в целом воспитывать и формировать информационно образованных граждан нашего общества.

В зависимости от конкретных типов занятий мною используется индивидуальная и фронтальная формы организации обучения.

При групповой работе с демонстрационным материалом я даю возможность обучающимся самостоятельно вести диалог, ставить задачи урока, беру на себя функцию контроля и оценки (помогаю найти путь решения). Общий результат совместной деятельности составляет вклад каждого в решение поставленной задачи.

Индивидуальная форма обучения выстраивается мною на практических занятиях на уроках Информатики, упражнения модифицированы или разработаны по

специальным шаблонам. Задания подбираются с учетом реальных знаний и умений конкретного обучающегося, его психологических особенностей и темпа обучения. Постепенно необходимо усложнять задания, предъявлять задания разного вида.

К сожалению недостатками данного вида обучения является отсутствие необходимых современных цифровых технологий и программного обеспечения у обучающихся, что не позволяет им в полной мере присутствовать на занятиях, вследствие этого большую часть материала они изучают самостоятельно. Так же должен решаться вопрос правил учета посещаемости обучающимися занятий, организованных с помощью дистанционных образовательных технологий, регламентироваться процедуры контроля посещения.

При использовании дистанционной формы обучения значимыми становятся не только знания, но главное – способы приобретения знаний и их успешное использование в различных жизненных ситуациях, а также умение принимать ответственные аргументированные решения.

Таким образом, можно сделать вывод, что одной из приоритетных задач обучения и воспитания, обучающихся является их цифровая трансформация через использование информационных технологий при проведении занятий, что в свою очередь даст толчок к саморазвитию педагога, позволит ему оставаться современным, интересным и необходимым.

### **Источники:**

1. [Федеральный закон "Об образовании в](http://www.consultant.ru/document/cons_doc_LAW_140174/)  [Российской Федерации" от 29.12.2012 N 273](http://www.consultant.ru/document/cons_doc_LAW_140174/)-ФЗ (ред. от [24.04.2020\)](http://www.consultant.ru/document/cons_doc_LAW_140174/) 

2. Деменцова В. И. Роль информационно-

коммуникативных технологий в познавательной деятельности учащихся, II Международная научная<br>конференция "Инновационные педагогические "Инновационные технологии", 2015 г.

3. Уваров А.Ю. Образование в мире цифровых технологий: на пути к цифровой трансформации, 2018 г.

# **ИСПОЛЬЗОВАНИЕ ИНФОРМАЦИОННЫХ ТЕХНОЛОГИЙ В ОБРАЗОВАТЕЛЬНОМ ПРОЦЕССЕ**

### *Останина Н.И., преподаватель*

*ГБПОУ «Самарский техникум авиационного и промышленного машиностроения имени Д.И. Козлова»*

В современное время жизнь невозможно представить без компьютера. Практически у каждого человека есть телефон, с которого можно в любой момент выйти в интернет. Задача современного образования, прежде всего, научить человека справляться с огромным потоком информации, грамотно использовать просторы интернета на благо своих знаний.

Развитие Информационных технологий, способствует применению их в образовательном процессе, что позволяет изменить характер организации учебновоспитательного процесса, полностью погрузить обучаемого в информационнообразовательную среду, повысить качество образования, мотивировать процессы восприятия информации и получения знаний. Новые информационные технологии создают среду компьютерной и телекоммуникационной поддержки организации и управления в различных сферах деятельности, в том числе в образовании. Интеграция информационных технологий в образовательные программы осуществляется на всех образовательных уровнях.

Одна из основных целей, которую ставят перед собой педагоги при использовании мультимедийных презентаций - решение проблемы наглядности на уроках истории. Разнообразный иллюстративный материал позволяет сделать занятия более интересными, наглядными и продуктивными. А уроки с использованием мультимедийных презентаций проходят ярко и динамично.

Мультимедийная презентация дает возможность представить учащимся учебный текст: фрагменты документа, высказывание исторического деятеля, таблицу, схему, диаграмму, карту, портрет, фотографию, рисунок, аудио- и видеофрагмент. Широкие возможности презентации позволяют реализовать ряд задач обучения и воспитания.

При работе с учебным материалом презентации задействуются разные виды памяти человека. Кроме того, от интереса к материалу зависит его запоминание, эмоционально окрашенные события остаются в памяти дольше, чем эмоционально нейтральные. Мультимедийная презентация способна усилить внимание, а следовательно и запоминание.

Например, при подготовке мною классного часа по теме «Дети на войне», в рамках проведения мероприятий, посвященных 75-летию победы в Великой Отечественной войне, одной из воспитательных целей занятия, было именно через эмоциональное восприятие, сформировать неприятие войны, как формы разрешения международных конфликтов.

Организационно-мотивационный этап. Студенты получили индивидуальное задание – найти и обработать информацию по теме урока, (определенного героя), оформив её в несколько слайдов.

Цель этого этапа - подготовка учащихся к работе на уроке, мотивация учащихся на изучение истории, усиление интереса к теме, активизация мыслительной деятельности. На слайдах презентации размещают фотографии детей в военное время и сообщают о них, основную информацию. В результате происходит актуализации мыслительной деятельности учащихся, включение их в поисковую работу, в самоорганизацию обучения; систематизация и схематизация новых знаний.

Проверка домашнего задания.

Цель этапа - выявление уровня знаний учащихся. Студенты выступают с подготовленными презентациями, рассказывая о детях, их жизни и подвигах в период Великой Отечественной войны. В презентации демонстрируются фотографии, выдержки из документов, рассказывается о дальнейшей судьбе выживших детей.

Усвоение новых знаний (студенты слушают выступающих).

Цель этапа - управление познавательной деятельностью учащихся; формирование исторических представлений. В презентации демонстрируются, таблицы, рисунки, аудио-, видеофрагменты, иллюстрирующие особенности изучаемого материала. Наглядность учебного материала, способствует более глубокому усвоению информации.

На данном занятии - презентации студентов выступали как образовательный продукт урока. Учащиеся, при подготовке к занятию изучили, проанализировали и предоставили информацию, включая Интернет-ресурсы в соответствии с поставленными вопросами. Результаты деятельности оформляются ими в виде презентации. Очевидным преимуществом подобного подхода можно признать самостоятельную творческо-поисковую работу учащихся, а также вполне очевидный коллективный созидательный результат.

Использование программы PowerPoint ,при создании презентаций способствует развитию аналитических возможностей студентов. При создании компьютерных презентаций, формируются важнейшие в современных условиях навыки:

-критическое осмысление информации,

-выделение главного в информационном сообщении,

-систематизирование и обобщение материала,

-грамотное представление имеющейся информации,

Работа над презентацией, ее публичное представление положительно влияет на развитие у обучающихся, навыков общения с помощью информационно-компьютерных технологий, дает дополнительную мотивацию к изучению истории, способствует повышению уровня восприятия информации презентаций, используемых учителем на уроке, развивает творчество студентов.

Безусловным плюсом использования презентации на уроке, является возможность варьировать объем материала, используемые методические приемы в зависимости от целей урока, уровня подготовленности обучающихся, их возрастных особенностей. В случае необходимости преподаватель может заменить текст, рисунок, диаграмму, или просто скрыть лишние слайды. Эти возможности позволяют максимально настраивать любую, ранее разработанную, презентацию учитывая возрастные и интеллектуальные особенности студентов.

# **СОЦИАЛЬНЫЕ СЕТИ КАК ЭФФЕКТИВНОЕ СРЕДСТВО РАЗВИТИЯ РЕЧЕВЫХ УМЕНИЙ ПО ИНОСТРАННОМУ ЯЗЫКУ**

## *Палойко Л.В., преподаватель ГАПОУ «Новокуйбышевский гуманитарно-технологический колледж»*

Рассуждая о влиянии интернета на современное общество, Р.С.Селезнев и Е.И. Скрипак отмечают, что переход от индустриального к постиндустриальному обществу способствовал грандиозному росту ценности информации и развитию соответствующих технологий. Эти технологии, в первую очередь, направлены на усовершенствование процессов перераспределения и движения информации. На сегодняшний день вершиной развития подобных технологий является сеть интернет.

Информационные взаимодействия стали возможны в таких масштабах и с такой интенсивностью, которые не встречались ранее в известной нам истории человечества. В итоге, благодаря развитию новых информационных технологий современное общество переживает эффект своеобразного сжатия, когда за счет всемирной паутины люди стали ближе друг к другу. Значительная заслуга в «сжатии мира», принадлежит социальным сетям, техническая онлайн реализация которых стала возможна в пространстве интернета. [1]

В наше время социальные сети являются объектом изучения многих наук, среди которых информатика, педагогика, психология, социология, культурология. В отечественной науке представлены работы как по изучению отличительных характеристик социальных медиа (Л.П.Шестеркина, И.Д.Борченко Р.С. Селезенев, Е.И. Скрипак, Брянцева А.В., Брянцева М.В. и др.), так и по исследованию прикладных возможностей их применения (Краснокутский Д.Н., Дьячкова М.А., Томюк О.Н. и др.).

Одним из прикладных аспектов применения социальных медиа является их использование для изучения иностранных языков. В данных тезисах мы рассмотрели возможность применения социальных сетей с целью совершенствования навыков иноязычной речи студентов неязыковых колледжей.

Актуальность данной работы обусловлена высокой степенью вовлеченности подростков в информационное пространство социальных сетей. Как показывает практика, современные студенты предпочитают электронные источники информации «классическим» бумажным учебникам. В этой связи резонно предположить, что использование социальных медиа как популярного Интернет-ресурса будет способствовать формированию мотивации студентов к самостоятельному обучению.

Вслед за М.А. Дьячковой и О. Н. Томюк под социальной сетью (англ. Social networks) мы понимаем «интернет-площадку, посетители которой имеют возможность создать информационный ресурс (о себе, своих интересах, достижениях и прочее) с целью установить связи с людьми, разделяющими их интересы». [2; 142]

Социальные сети выполняют ряд важнейших для современного человека функций, среди которых Е. И. Скрипак и Р. С. Селезенев выделяют следующие:

- самовыражение:социальные сети предоставляют человеку возможность выразить себя, например, через размещение собственных фотографий, публикацию письменного текста, дискуссии на какие-либо темы;

– коммуникация и социализация: общение с целью обмена информацией, поддержания,укрепления связей;

– самореализация:удовлетворение потребности человека в реализациивнутреннего потенциала;

– развлечение: сюда исследователи относят способность социальных медиа выступать «убийцей» времени;

– получение и распространение информации: какая-то часть информации, безусловно, поступает к нам через социальные сети;

– образовательная функция: получение, распространение и использование информациив образовательных целях. [1;129]

Именно последняя из указанных функций является объектом данного исследования. Мы задались вопросом, можно ли с помощью социальных сетей улучшить навыки английского языка и выявили большое количество различных платформ и аккаунтов, которые предлагают обширную базу материалов для изучения иностранных языков и она регулярно пополняется.

Разные сети предоставляют разные форматы подачи информации. Это может быть аудио, видео или текстовое сообщение. У каждой социальной сети есть свой способ оформления и подачи публикаций, благодаря чему пользователь может выбирать наиболее удобную социальную сеть с учетом своих индивидуальных особенностей и уже в ней найти аккаунт, с подачей информации в подходящем формате.

Изучение иностранных языков через социальные сети дает возможность общаться с носителями языка. Благодаря *видео* формату, можно проникнуть в саму культуру языка, если, например, смотреть новости, лекции или влоги на различные тематики. *Текстовой* формат удобен для конспектирования и может помочь в совершенствовании навыков чтения. При этом необязательно искать тематические паблики и аккаунты, непосредственно направленные на изучение иностранного языка. Это могут быть просто страницы зарубежных знаменитостей (актеров, певцов, блогеров-миллионников и других публичных личностей) или паблики с новостями или определенной тематикой, представляющей интерес для студента. *Аудио* формат дает возможность развить навыки восприятия языка на слух. Это могут быть аудиокниги, различные песни, которые впоследствии можно самостоятельно переводить на родной язык или выполнять специальные упражнения с ними. Кроме того, социальные медиа являются удобной площадкой для знакомства и общения с носителями языка по всему миру.

При упоминании словосочетания «социальная сеть» большинство пользователей интернет немедленно вспоминают таких медийных гигантов, как YouTube, Instagram, Facebook и Twitter. Однако сегодня, помимо вышеупомянутых популярных площадок, успешно функционирует и развивается целый ряд социальных сетей, предназначенных исключительно и целенаправленно для языковой практики [3]. В данных тезисах мы представим семь таких тематических ресурсов, которые обычно рекомендуем студентам ГАПОУ «НГТК» в качестве ресурсов для самостоятельной работы по дисциплине «Иностранный язык».

1) *[Interpals](https://www.interpals.net/)*. Данная социальная сеть доказала, что понятие «друга по переписке» не кануло в прошлое, а просто приобрело новый формат – электронный. На этой площадке регистрируются представители буквально всех стран мира, поэтому выбор языков не ограничен.

2) *[Italki.](https://www.italki.com/home)* На данном сайте можно найти бесплатного языкового партнера, платного репетитора – носителя языка, задать вопрос, связанный с особенностями функционирования того или иного языка на специальном форуме. Кроме того, [Italki](https://www.italki.com/home) предоставляет каталог с тематическими микросообществами на разных языках.

3) *[Lang-8](http://www.lang-8.com/)*. Помимо общения с носителями языка, этот популярный ресурс предоставляет сервис для проверки орфографии. Здесь можно найти собеседников для улучшения разговорных навыков английского и помочь кому-то с изучением русского, исправляя ошибки в письме. Всего в социальной сети представлено более 90 языков.

4)\_*[My Language Exchange.](http://mylanguageexchange.com/)* Еще один сервис для поиска друга по переписке, регистрируясь на котором вы описываете своего «идеального партнера по языку»: его язык, страну, пол, возраст, интересы и т. д. Далее выбираете понравившегося и подходящего по параметрам собеседника и практикуетесь в общении с интересным вам собеседником. Всего на портале представлено 115 языков, есть разнообразные словарные игры и библиотека.

5) *[My Happy Planet.](http://www.myhappyplanet.com/)* На этом полезном сайте собрана хорошая библиотека видеоуроков от участников. Каждый может пополнять ресурс собственными материалами.

6) *[Тandemapp](http://www.tandemapp.me/).* Данная сеть существует только в виде мобильного приложения – наиболее популярного для многих современных пользователей формата. На данный момент в [Тandemapp](http://www.tandemapp.me/) представлены английский, немецкий, французский, испанский, португальский, японский и китайский языки.

7) *[English, Baby!](http://www.englishbaby.com/)* Данная социальная сеть полностью посвящена английскому языку, но подойдет как для любителей британского, так и для поклонников американского вариантов английского языка. На портале представлены тематические аудиоматериалы, теоретические материалы по грамматике, задания к TOEFL, а также специальный раздел для преподавателей английского.

#### **Источники:**

1. Селезнёв Р.С., Скрипак Е.И. Социальные сети как феномен информационного общества и специфика социальных сетей в их среде // Вестник Кемеровского государственного университета. – 2013. - № 2 (54) Т.3. – С.125-130.

2. Дьячкова, М. А. Социальные сети как образовательный ресурс / М. А. Дьячкова, О. Н. Томюк // Педагогическое образование в России. – 2017. – №12. – С. 141-146.

3. Интернет-ресурс: [https://www.adme.ru/zhizn-nauka/10-cocialnyh-setej-dlya](https://www.adme.ru/zhizn-nauka/10-cocialnyh-setej-dlya-obscheniya-na-inostrannyh-yazykah-1228760/)[obscheniya-na-inostrannyh-yazykah-1228760/](https://www.adme.ru/zhizn-nauka/10-cocialnyh-setej-dlya-obscheniya-na-inostrannyh-yazykah-1228760/). Дата обращения: 16.11.2020 г

# **ИНФОРМАЦИОННЫЕ ТЕХНОЛОГИИ В ОБРАЗОВАНИИ**

*Пасичник В.А., преподаватель ГАПОУ «Новокуйбышевский гуманитарно-технологический колледж»*

Информационные системы прочно вошли в нашу повседневную жизнь. В наше время уже невозможно представить деятельность человека без использования информационных систем, роботов, компьютерных программ. Прогресс не мог не затронуть и систему образования: повсеместно в школах, вузах, организациях профессионального образования внедряются IT-технологии, используется компьютерная техника. Цифровые технологии позволяют решать множество разноплановых задач в кратчайшие сроки. Именно быстродействие и универсальность сделали IT-технологии столь востребованными.

Но сами по себе компьютерные технологии и их внедрение в образовательную среду вовсе не означают, что качество образования при этом закономерно повысится. Ведь информационные технологии это всего лишь орудие, средство в руках педагога, а потому требует специальных подходов и методов их использования и применения на практике. Иными словами, нельзя бездумно и бесцельно использовать IT- технологии, потому что кроме несомненной пользы они могут принести и вред.

К очевидным плюсам использования IT- технологий можно отнести:

1) Экономию сил и времени за счет оптимизации образовательных задач и процессов;

2) Расширение возможностей при решении задач;

3) Развитие самостоятельности в ходе овладения компьютерными технологиями у обучающихся;

4) Наглядность образовательного процесса для обучающихся.

При этом необходимо отметить и недостатки цифровизации образования:

1) Снижение творческих мотивов обучающихся. Связано это с тем, что сами информационные технологии по своей природе стандартизированы, однообразны, а потому вызывают стереотипную реакцию у детей.

2) Снижение умственной активности. Так как большую часть нагрузки по сбору, обработке и анализу информации берет на себя компьютер, то обучающемуся уже нет необходимости осуществлять логические операции по сбору информации;

3) Плохая социализация. Это довольно распространенная проблема, с которой сталкиваются родители при воспитании детей в условиях тотальной компьютеризации повседневной жизни. Эту же проблему приходится решать и учителям, так как образовательный процесс априори предполагает социальную коммуникацию и общение между учителем и учеником.

4) Проблемы с физическим развитием. Длительное пребывание за экранами приводит к глазной усталости. Со временем, появятся: сухость; покраснение; раздражение; ухудшение зрения.

Таким образом, мы видим, что использование информационных технологий в образовательной среде неизбежно и необходимо в силу объективных причин. В этих условиях преподавателю необходимо ориентироваться в широком спектре современных инновационных технологий, идей, школ, направлений, не тратить время на открытие уже известного, а использовать весь арсенал российского педагогического опыта. Сегодня быть педагогически грамотным специалистом нельзя без изучения всего обширного спектра образовательных технологий.

В настоящий момент в образовательных организациях различного уровня применяются самые разные педагогические инновации. Это и информационнокоммуникационные технологии (ИКТ) в предметном обучении, которые подразумевают интеграцию различных предметных областей с информатикой, что ведет к информатизации сознания учащихся и пониманию ими процессов информатизации в современном обществе. И личностно - ориентированные технологии в преподавании предмета, обеспечивающие комфортные и безопасные условия развития личности ребенка. И многие другие технологии.

Резюмируя сказанное выше, можно сделать вывод о том, что информационные технологии никогда не смогут полноценно заменить личность преподавателя и его творческий подход к обучению. Именно поэтому использование IT-технологий должно предполагать разумность их применения, исходя из конкретных задач и потребностей обучающихся, иначе они могут принести как пользу, так и нанести вред образовательному процессу.

### **Источники:**

1. Захарова, И.Г. Информационные технологии в образовании / И.Г. Захарова. - М.: Academia, 2017. - 48 с.

2. Киселев, Г.М. Информационные технологии в педагогическом образовании: Учебник для бакалавров / Г.М. Киселев, Р.В. Бочкова. - М.: Дашков и К, 2016. - 304 c.

3. Федотова Е.Л. Информационные технологии в науке и образовании: Учебное пособие/ Е.Л. Федотова, А.А. Федотов. – М.: Форум, 2018. – 256 с.

# **ОПЫТ ВНЕДРЕНИЯ ДИСТАНЦИОННЫХ ОБРАЗОВАТЕЛЬНЫХ ТЕХНОЛОГИЙ В ОБРАЗОВАТЕЛЬНЫЙ ПРОЦЕСС**

*Полозова И.В., учитель начальных классов ГБОУ гимназия №1 г. Новокуйбышевска*

> Ребенок, получивший образование только в учебном заведении, необразованный ребенок. Джордж Сантаяна

Дистанционное обучение (ДО) – способ организации процесса обучения, основанный на использовании современных информационных и телекоммуникационных технологий, позволяющих осуществлять обучение на расстоянии без непосредственного контакта между преподавателем и учащимся.

Изменились требования к результатам освоения основных образовательных программ, условиям реализации и структуре основной общеобразовательной программы, которые не возможны без наличия информационной образовательной среды, широкого использования информационных технологий и электронных образовательных ресурсов. Новые ФГОС обязывают педагога использовать в образовательном процессе информационно – коммуникационные технологии и соответственно научить своих обучающихся их эффективному и разумному использованию. Таким образом, использование дистанционных образовательных технологий **актуально** в процессе внедрения ФГОС нового поколения.

В современном мире учащийся должен научиться самостоятельно, добывать необходимую информацию из разных источников, формировать собственную точку зрения, уметь ее аргументировать, применять полученные знания на практике. Если раньше целью образования являлись готовые знания, то сейчас они становятся лишь вспомогательными средствами интеллектуального развития человека. Из-за этого изменяются требования и подходы к изучению школьных предметов. Уникальную возможность получать новые знания, самостоятельно планируя место и время, даёт дистанционное обучение.

В марте 2020 года наше учреждение ГБОУ гимназия № 1 имени Н.И. Ферапонтова города Новокуйбышевска, как и все образовательные учреждения страны, было переведено на дистанционное обучение. Весь педагогический коллектив пришел к мнению, что сложившихся обстоятельствах, онлайн-уроки — это оптимальный вариант, но главная **проблема** дистанционного обучения в том, что педагоги в сжатые сроки должны овладеть интернет - технологиями.

Дистанционное обучение необходимо в работе с часто болеющими детьми, во время карантина, с одаренными детьми, а также для участия в дистанционных олимпиадах, конкурсах, проектах и исследовательских работах.

Учитель должен идти в ногу со временем и владеть современными информационными технологиями. У меня были предпосылки опыта дистанционного обучения, так как с 2018 года постоянно занимаюсь с учениками удалённо на образовательных платформах Учи.ру., Яндекс.Учебник, ЯКласс, а также принимаю участие в тематических вебинарах и онлайн конференциях на платформе Учи.ру.

Большую помощь в организации дистанционного обучения мне оказали *сервисы:*

 электронная почта (с её помощью налаживается общение между учителем и учеником: рассылка учебных заданий и материалов; фотографии выполненных домашних заданий, индивидуальные комментарии и замечания.)

Процесс дистанционного обучения в начальной школе построен таким образом, что ученик получает на электронную почту:

- продолжительность занятий;
- расписание уроков;
- видео-уроки;
- презентации;
- домашние задания и т. д.

Учитель посылает учащимся документ, содержащий некоторую текстовую выжимку (обзор, дайджест) по изучаемой теме предмета, ссылки на внешние ресурсы, которые могут быть как текстовыми, так и видео- и аудио.

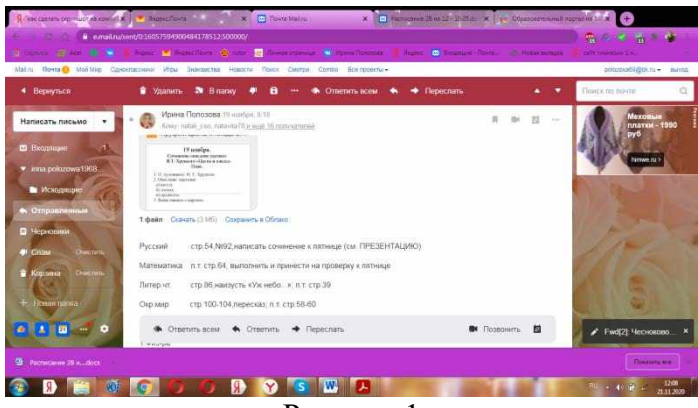

Рисунок 1

На рисунке 1 представлен фрагмент домашнего задания с презентацией сочинения по репродукции картины.

 ресурсы мировой сети Интернет (можно использовать в процессе обучения как богатый иллюстративный или справочный материал для повторения или изучения тем, так и выгрузка собственных презентаций).

В своей работе в условиях дистанционного обучения я использовала следующие *образовательные платформы и сайты:*

 «Российская электронная школа» (РЭШ) – это полный школьный курс уроков от лучших учителей России.

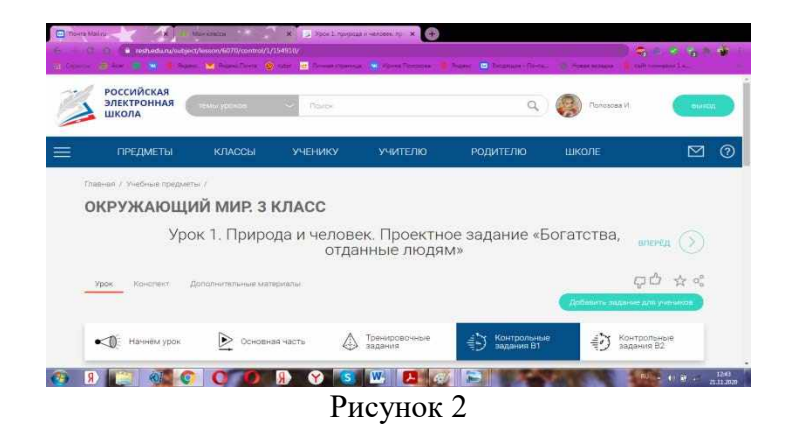

На рисунке 2 представлена страничка образовательной платформы РЭШ.

Проверка домашних заданий и формирование статистики класса — все это система может сделать за секунды, освободив учителю время на решение по-настоящему интересных задач. На данном сайте представлены материалы опытных преподавателей. Ученик в удобном для себя темпе, в удобное время может усвоить урок. А если вдруг что-то окажется непонятным, то можно либо заново просмотреть урок, либо обратиться к своему учителю за консультацией. Таким образом:

 повышается мотивация к изучаемым предметам, так как детям интересно работать за компьютером;

 свой темп работы для каждого ученика, возможность вернуться к тому заданию, которое не понял;

индивидуализация обучения;

- сочетание контроля и самоконтроля;
- низкие затраты времени для проведения тестирования и оценки успехов ребёнка;

 психологическое спокойствие ребёнка, отсутствие боязни при даче неверного ответа.

вКонтакте - самая популярная социальная сеть в России.

Была создана закрытая группа класса. Возможности *Контакта* я использовала и для проведения воспитательной работы. В группе были размещены видеоролики для классных часов, посвященные 75-летию Великой Победы и т.д.

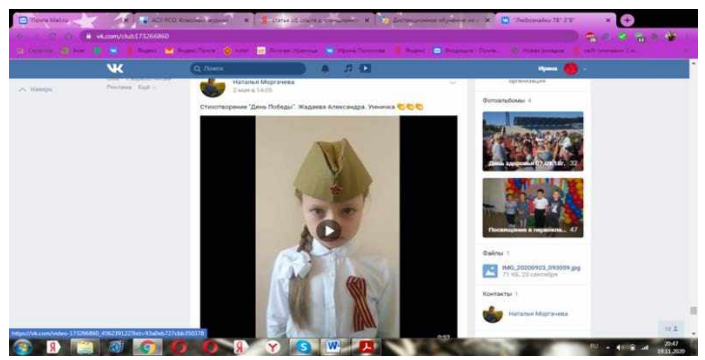

Рисунок 3

На рисунке 3 представлен фрагмент видеоролика выступления ученицы 2 класса В Жадаевой Александры со стихотворением «День Победы».

 Яндекс.Учебник - бесплатная цифровая платформа для обучения основным школьным предметам.

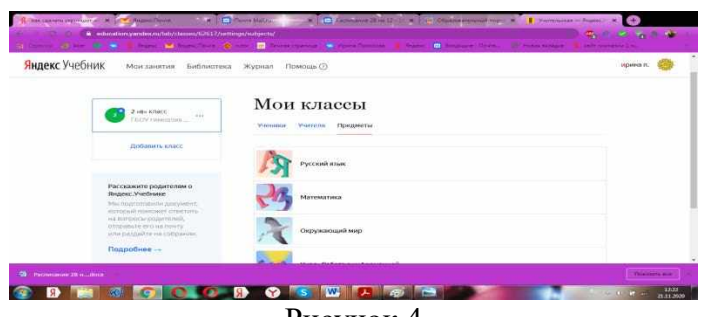

Рисунок 4

На рисунке 4 представлена страничка цифровой платформы Яндекс.Учебника 2 класса В.

Учитель может назначить задания всему классу или индивидуально, сэкономить время на проверке заданий и подготовке к урокам. Задания распределены по темам, и учитель легко ориентируется независимо от того, по какой программе работает. Есть подробная статистика успеваемости.

 «Учи.ру» - это отечественная онлайн-платформа, где ученики из всех регионов России изучают школьные предметы в интерактивной форме, а также участвуют в российских и международных олимпиадах.

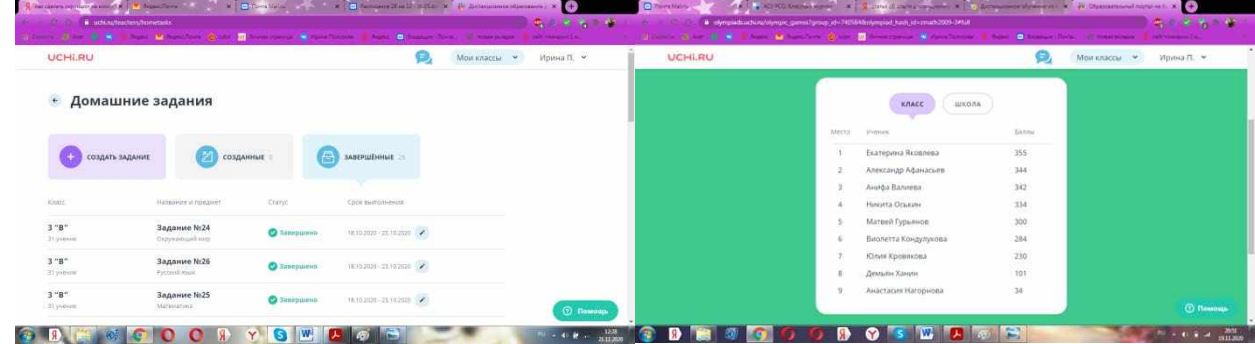

Рисунок 5

На рисунке 5 представлена страничка на онлайн-платформе Учи.ру 3 класса В 2020-2021 уч.года.

Методика платформы помогает отрабатывать ошибки учеников, выстраивает их индивидуальную образовательную траекторию, отображает прогресс учеников в личном кабинете. Также в личных кабинетах пользователей создан внутренний чат, где учителя, ученики и родители могут обсуждать задания, свои успехи и прогресс. Платформа Учи.ру учитывает скорость и правильность выполнения заданий, количество ошибок и поведение ученика. Для каждого ребенка система автоматически подбирает персональные задания, их последовательность и уровень сложности.

 «Якласс» - информационный интернет портал для школьников, учителей и родителей.

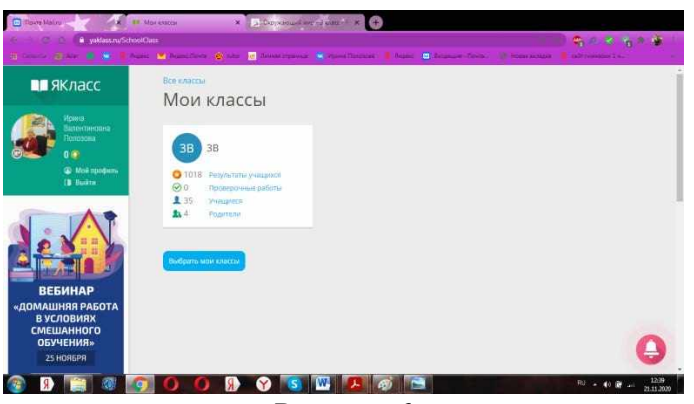

#### Рисунок 6

На рисунке 6 представлена страничка «Якласс» 3 класса В 2020-2021 уч. года.

Этот своеобразный журнал учителя, который позволяет проводить тестирования знаний ребенка удаленно. За ходом выполнения созданной и назначенной работы можно наблюдать в любое удобное время (при создании можно ограничить срок для выполнения заданий). После выполнения учащимися назначенной работы, учитель может посмотреть и распечатать отчёт о проведённой проверочной работе. Оценку за выполненное задание можно перенести в электронный журнал.

 На видеохостинге YouTube.com размещено огромное количество видеоуроков (ввести название школьного предмета в строку поиска).

 «Урок цифры» дает хорошую теоретическую базу и наглядную практическую подготовку в вопросах безопасного использования и развития навыков в онлайн среде. Данные уроки полезны и интересны как самим школьникам, так и их родителям.

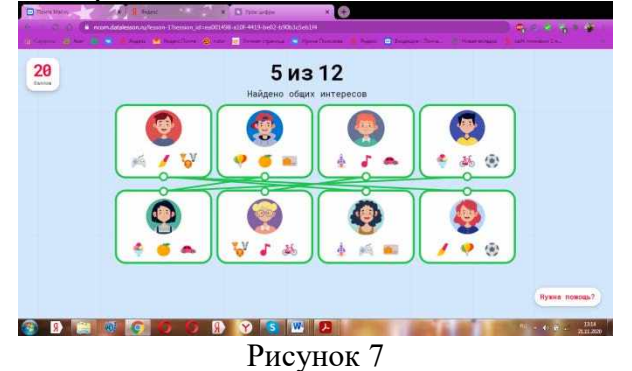

На рисунке 7 представлен фрагмент Урока цифры.

 testedu.ru - это проект, где представлены в открытом доступе различные образовательные тесты.

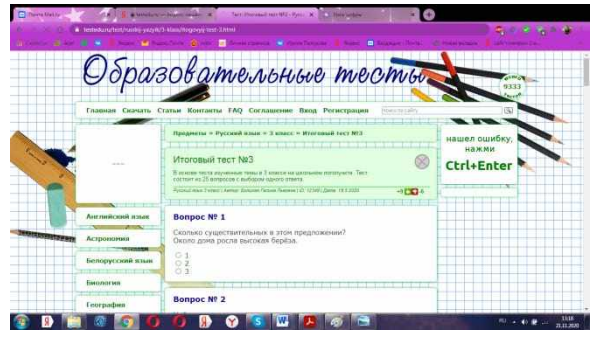

Рисунок 8

На рисунке 8 представлена страница проекта testedu.ru.

Содержит огромное количество тестов для начальной, основной и средней школы. Все тесты интерактивные, учителю не надо проверять результаты, компьютер сделает это сам и выдаст процент правильно решенных заданий.

 Решу ВПР - образовательный портал для подготовки к экзаменам, содержит задания для подготовки к ВПР с решениями.

 Zoom - сервис для проведения видеоконференций, онлайн-встреч и дистанционного обучения школьников.

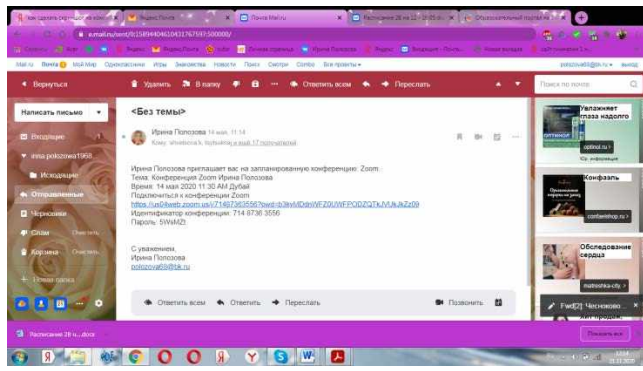

#### Рисунок 9

На рисунке 9 представлено приглашение на запланированную конференцию ZOOM.

Онлайн уроки через приложение ZOOM я посчитала более приоритетными, так как я могла видеть лица своих учеников, задавать им вопросы и получать от них ответ. На платформе во время виртуального урока можно использовать доску для написания, демонстрировать учебные ролики из YouTube, или загружать готовую презентацию. Видеоконференции ZOOM позволяют заинтересовать обучающихся, наладить взаимодействие с ними, приблизить обучение к традиционному, проводимому в классе.

В конце дня проводила конференцию по подведению итогов, рефлексии обучения за день. Во время урока ежедневно использовала невербальные приемы воздействия на обучающихся (жесты, мимику, движение, выражение лица, интонации и повторы в речи). Урок заканчивала общей рефлексией и анализом того, что удалось, а что не получилось, что нового узнали ученики.

Если ученики не смогли присоединиться к уроку в режиме онлайн, то они могли самостоятельно просмотреть видео (из свободного доступа в Интернете), поработать с презентацией. В индивидуальных письмах - сообщениях объявляла отметки, размещала индивидуальные задания, отвечала на вопросы обучающихся.

Положительные аспекты Zoom: это похоже на обычный урок, есть возможность видеть всех учеников, задавать вопросы и получать ответы на них сразу.

Минусы такого взаимодействия: неустойчивая связь, сложность удержать концентрацию всех участников (32 обучающихся) на протяжении урока.

Понравились возможности этого сервиса, которые привычны были и до дистанционного обучения: демонстрация видео и презентаций. Очень важной опцией для уроков математики и русского языка является возможность рисовать, чертить и выделять.

При объяснении нового материала очень удобно, уже в готовой презентации можно что-то выделить цветом, или дописать. Очень понравилась функция «поднятая рука», она позволяла сохранять дисциплину на уроке.

 "Учебник вслух" — это уроки, статьи и произведения по конкретному школьному учебнику и программе. Канал "Учебник вслух" помогает выучить уроки быстро, просто и удобно по окружающему миру и литературному чтению.

Учителя, которые до перехода на дистанционное обучение не обладали высоким уровнем компьютерной грамотности, довольно быстро сориентировались и освоили новые формы интернет – технологий. В течение этого времени мной был накоплен определенный опыт по организации дистанционного обучения школьников. Дистанционное обучение помогло снизить заболеваемость детей на треть. В связи с этим нельзя не согласиться с тем, что применение такого обучения становится особенно актуальным. Современные дистанционные технологии, помогают достичь любому ученику значительных успехов в учебе. Обучение онлайн станет достойной альтернативой традиционному формату образования и позволит успешно пройти школьную программу, повысить качество образования за счёт широкого использования электронных образовательных ресурсов. Современные информационные сервисы помогут учителю сделать урок более продуктивным, а совместную деятельность с учениками более увлекательной и интересной. Младшие школьники могут дополнить и проверить свои знания по теме предмета, отправить выполненные домашние задания на проверку, пройти обучающее тестирование, обсудить интересующие темы, принять участие в различных сетевых образовательных инициативах (проекты, конкурсы и т.д.) под руководством педагога. В заключение хочу отметить, что данный формат обучения не заменит живого общения учителя с учеником, но в сложившихся обстоятельствах, онлайн-уроки — это оптимальный вариант и отличное решение. Дистанционное обучение не в состоянии вытеснить традиционное, очное обучение, в силу своей ограниченности, и может применяться лишь как кратковременная замена традиционного обучения, в условиях, когда нельзя учить очно.

# **Источники:**

- 1. Теория и практика дистанционного обучения, Полат Е.С., Кухаркина М.Ю., Моисеева М.В., 2004
- 2. Хуторской А.В. Пути развития дистанционного образования в школах России // Всероссийская научная конференция Relarn. Тезисы докладов. - М., 2000.

<https://ru.wikipedia.org/wiki>

- 3. Концепция модернизации российского образования [Электронный ресурс]. URL:http://archive.kremlin.ru/text/docs/2002/04/57884.shtml
- 4. ФГОС общего образования. [Электронный ресурс]. [URL:http://mon.gov.ru/pro/fgos/oob 2/](http://mon.gov.ru/pro/fgos/oob%202/)

5. Обучение младших школьников в дистанционной форме

[https://pedsovet.org/publikatsii/shkolnoe-obrazovanie/obuchenie-mladshih-shkolnikov-v](https://pedsovet.org/publikatsii/shkolnoe-obrazovanie/obuchenie-mladshih-shkolnikov-v-distantsionnoy-forme)[distantsionnoy-forme](https://pedsovet.org/publikatsii/shkolnoe-obrazovanie/obuchenie-mladshih-shkolnikov-v-distantsionnoy-forme)

## **ИСПОЛЬЗОВАНИЕ GOOGLE-СЕРВИСОВ В ОБРАЗОВАТЕЛЬНЫХ ЦЕЛЯХ**

*Рябоконь А.А., преподаватель ГБПОУ «Самарский энергетический колледж»*

Образование – это одна из самых мобильных, динамичных и креативных сфер жизнедеятельности, поскольку имеет дело каждый раз с новым поколение. Каждый педагог понимает: для того, чтобы быть успешным и востребованным, надо быть актуальным – надо работать способами, присущими эпохе. Актуальным ресурсом для формирования информационных и коммуникационных компетенций педагога являются сервисы Web 2.0 и компания Google предоставляет нам такую возможность.

Сервисы Google – это целостная система, доступ к которой получает любой владелец аккаунта Google. Соответственно владелец может предоставлять доступ к любому файлу пользователям, а также программным продуктам (рис. 1). Наиболее популярны и доступны сервисы Google: диск для хранения информации, документы, презентации, карты, электронная почта, календари, опросы, блоги, видеосервисы и т.д (рис.2).

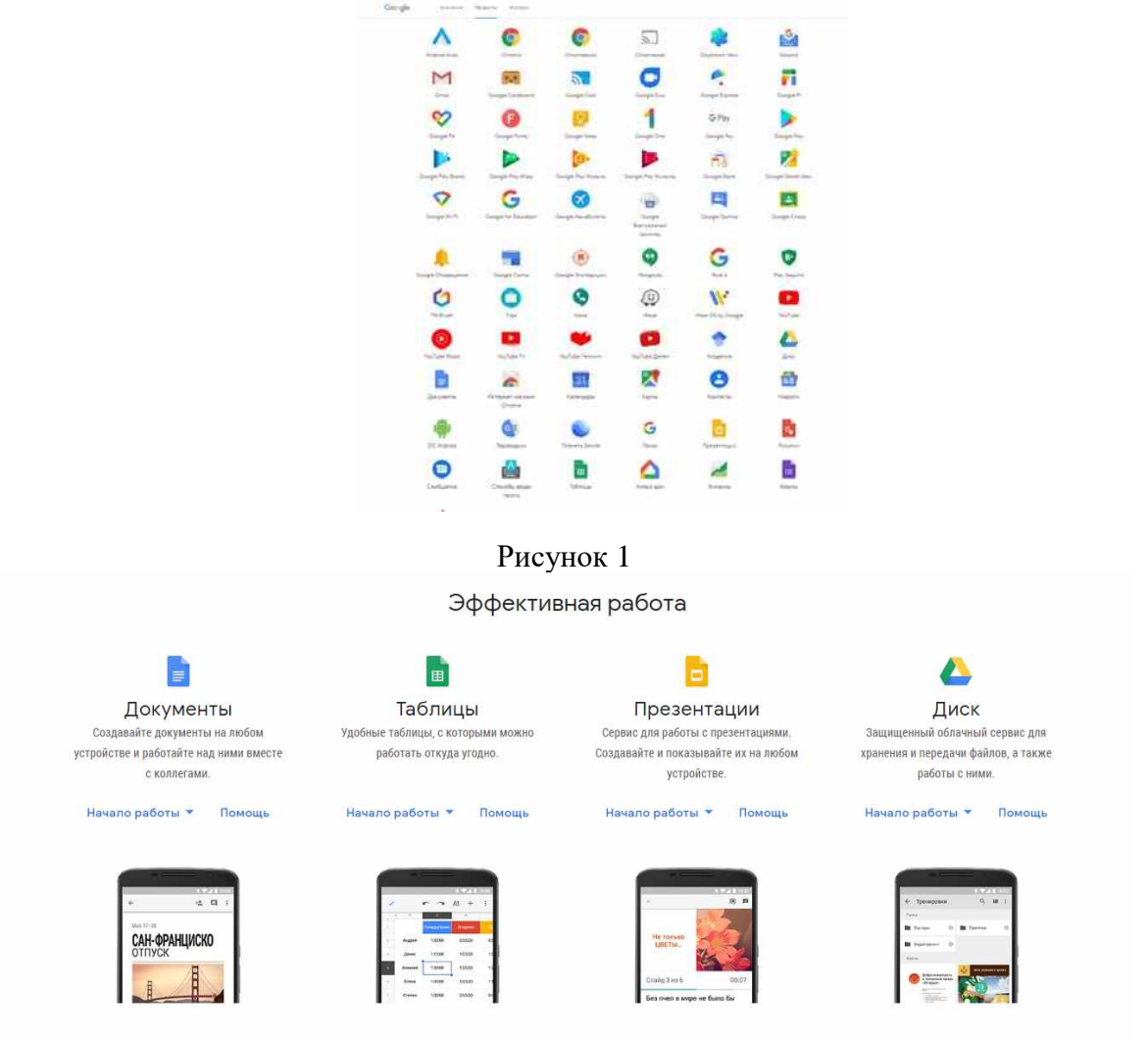

#### Рисунок 2

Кроме ресурсов, которые авторы предлагают различные пособия и Интернет-ресурсы, педагог также может сделать свою подборку заданий, систематизировать их и опубликовать материал на своем сайте для того, чтобы использовать данный сайт на своих уроках, при подготовке обучающихся к основному государственному экзамену. Помимо ресурсов по

математике, которые авторы предлагают различные пособия и Интернет-ресурсы, педагог также может сделать свою подборку заданий, систематизировать их и опубликовать материал на своем сайте для того, чтобы использовать данный сайт на своих уроках, при подготовке обучающихся к основному государственному экзамену.

Развитие новых технологий открывают для человечества новые возможности. А с появлением глобальной сети Интернет информация стала доступна для каждого человека. Началась новая эпоха – век информационных технологий. Благодаря сети Интернет люди стали узнавать что-то новое и нужное для себя.

Сегодня современный Интернет включает в себя огромный спектр возможностей, что позволяет человеку в независимости от возраста, профессии, места положения и т.д. использовать ту или иную информацию, технологию или продукт, которые ему необходимы.

В настоящее время в Интернете существует множество компании Яндекс, Google и другие, которые предлагают свои продукты своим пользователям. Эти продукты такие возможно использовать в процессе обучения математики. Особое внимание обратим на продукты компании Google.

Google – американская транснациональная публичная корпорация, реорганизованная 2 октября 2015 года в международный конгломерат Alphabet Inc., компания в составе холдинга Alphabet, инвестирующая в интерне-поиск, облачные технологии и рекламные технологии. Google поддерживает и разрабатывает ряд интернет-сервисов и продуктов и получает прибыль в первую очередь от рекламы через свою программу AdWords (таблица 1).

Основные Интернет-службы Google

#### *Таблица 1*

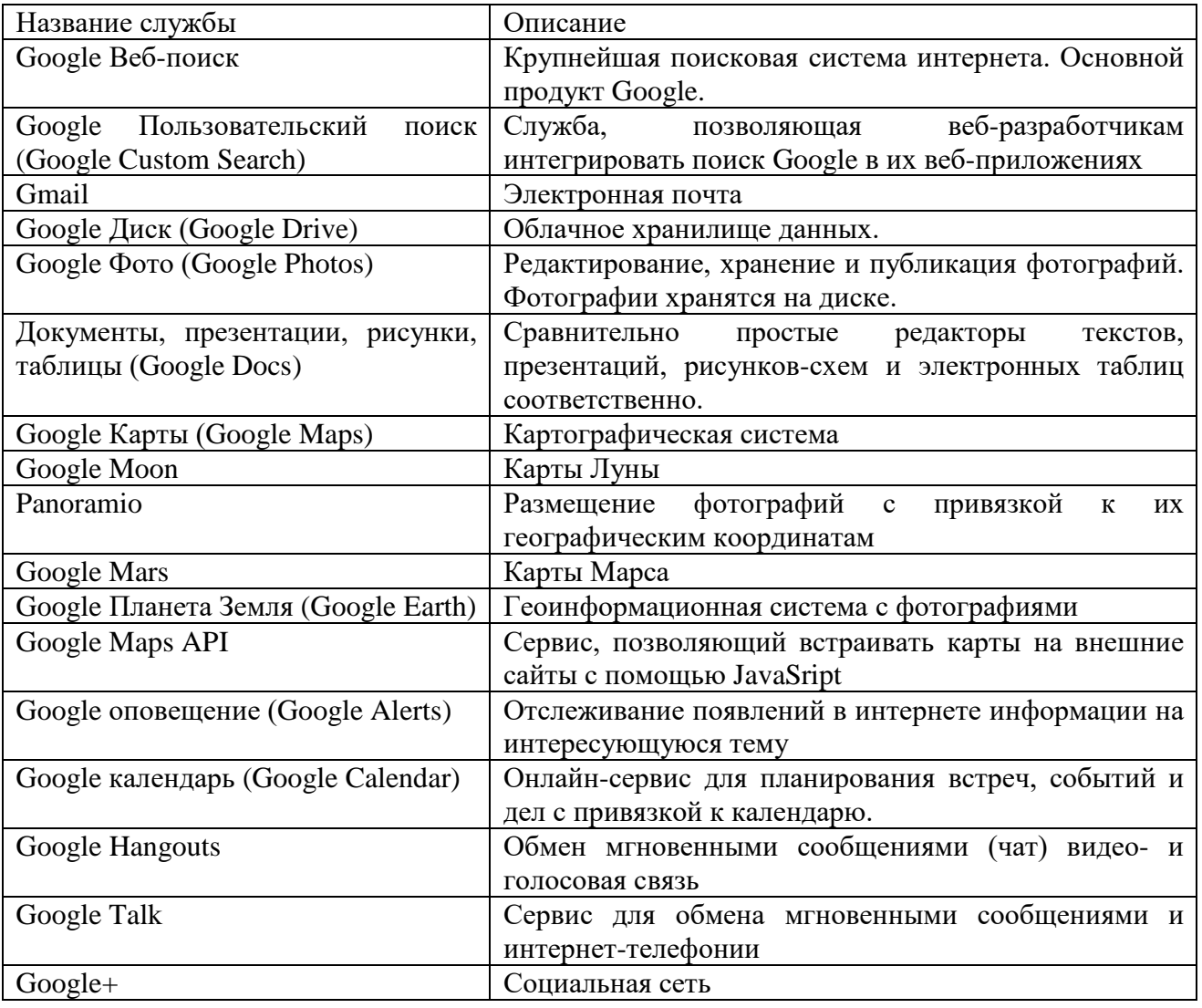

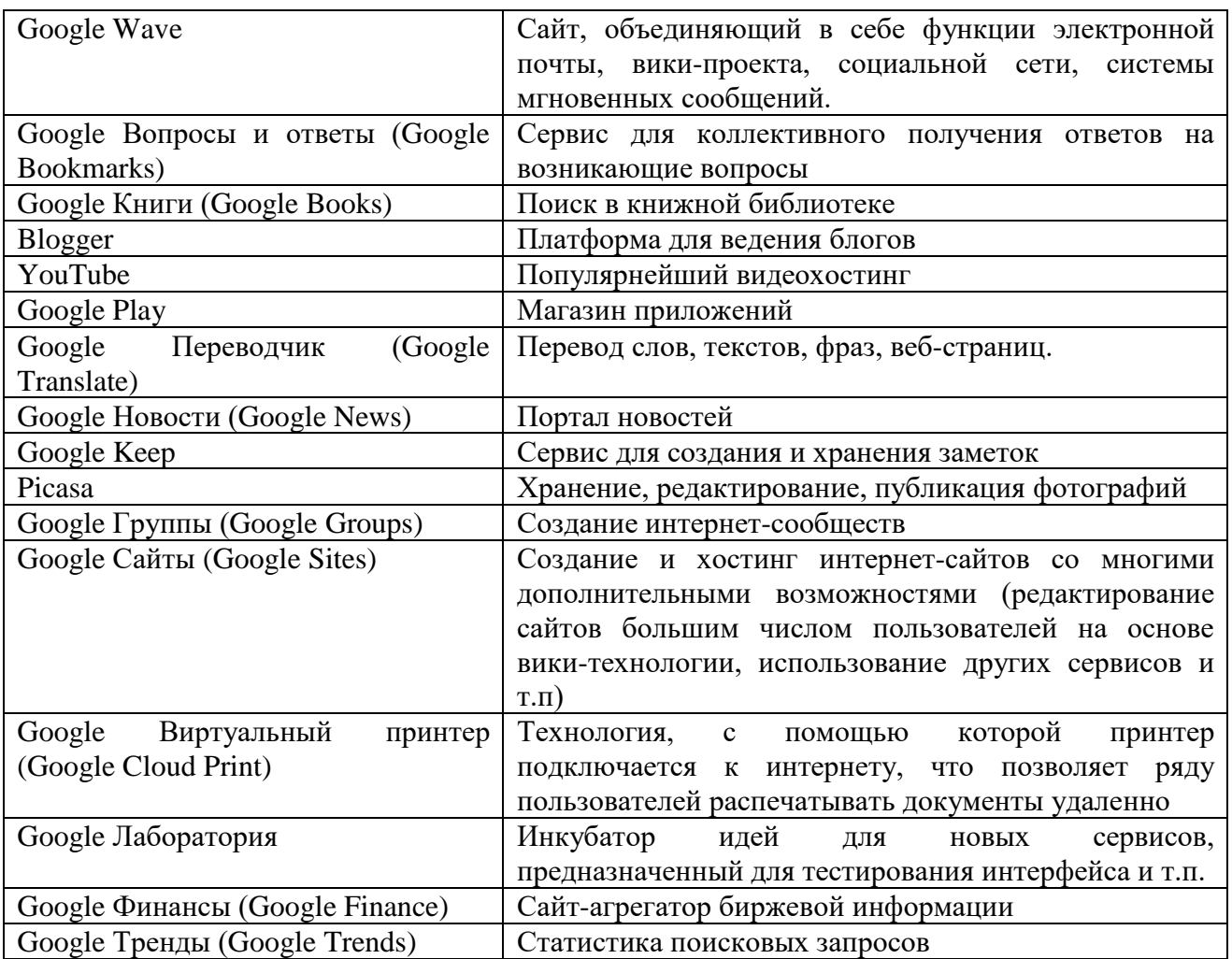

В рамках нашей темы рассмотрим приложение Google Sites. Google Sites – это упрощенный бесплатный хостинг на базе структурированной вики.

Google-сервисы представляются в виде отдельных веб-приложений связанных между собой одним аккаунтом и хранилищем всей информации, где от пользователя требуется наличие интернет-подключения и браузера для работы. Данные можно использовать в любой точке планеты и не быть привязанным к одному компьютеру.

Остановимся более подробно на интернет-сервисах Google, которые позволяют организовывать совместную работу – хранение информации, обмен ею, общение, опросы.

Наличие собственного сайта открывает возможности для преподавателя (рис 3.). На сайте можно собирать все материалы для занятий (проверочные материалы, информационный материал, практические работы и т.д.). С его помощью можно быстро создать, наполнить содержимым и опубликовать набор шаблонных веб-страниц, настроенных для учебного процесса. Использую шаблоны можно легко и быстро создавать красивые сайты, не написав ни строчки кода.

Данный ресурс модно использовать при дистанционном обучении, как дополнительную подготовку к основному государственному экзамену и к единому государственному экзамену, а также для ликвидации пробелов по той или иной теме (рис.4).

Использование Google сайта позволяет как обучающимся, так и преподавателям взаимодействовать дистанционно. Становится удобно преподавателю загружать материалы, а обучающимся находить их и отправлять выполненное задание.

Приведем пример Google сайта, который ориентирован на выпускные классы для подготовки к сдаче основного государственного экзамена и единого государственного экзамена по математике. Сдача экзамена по математике в выпускных классах является обязательным предметом во всех школах, лицеях и гимназиях в России. Отсюда следует,

актуальность и практическая значимость данного сайта, предназначенного для подготовки выпускников и их родителей к экзамену по математике.

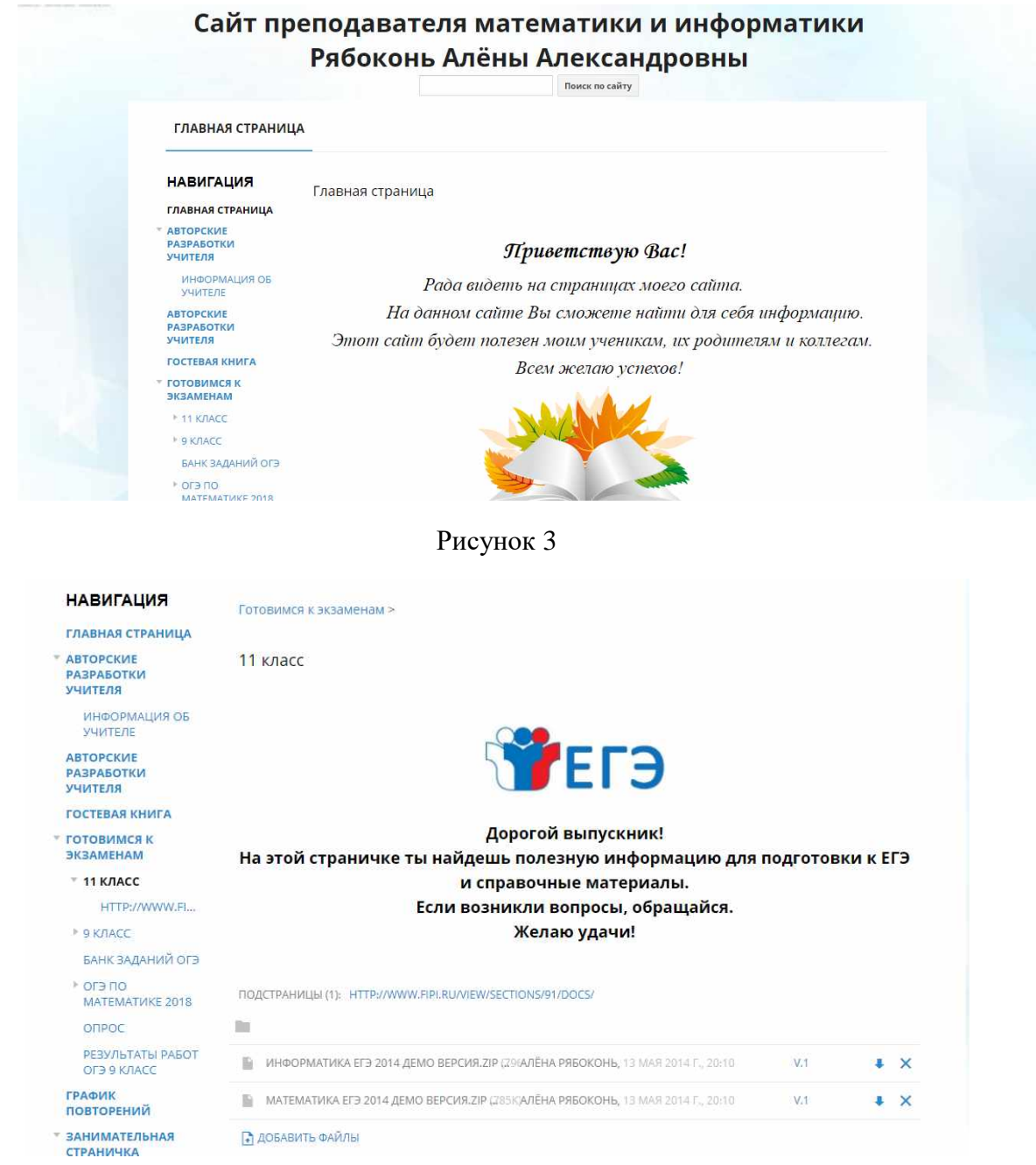

Рисунок 4

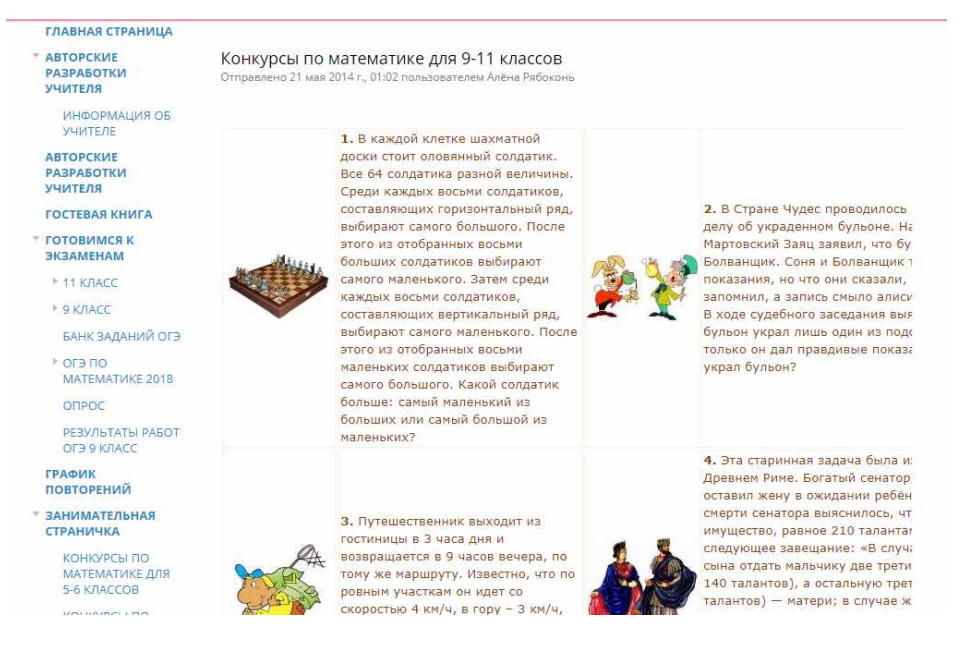

#### **Рисунок 5**

Google формы – это инструмент, обеспечивающий обратную связь. С помощью формы можно проводить различные опросы, викторины, создавать анкеты, тесты (рис.4). Пользователь настраивает анкету с нужными полями, отправляет ссылку на неё участникам и получает доступ к статистике на основе полученных ответов. Формы можно оформлять на свой вкус, дополнять их изображениями и видеороликами.

При создании формы автоматически

создается таблица Google (рис.6), в которой автоматически накапливаются результаты заполнения формы. Таблица предоставляет удобные возможности хранения и обработки собранных данных (рис.7).

Кроме того, Google Диск – помогает создавать резервные копии своих файлов в облаке и получать к ним доступ как с мобильных устройств, так и с компьютера. Видео, фотографии, документы, презентации, файлы PDF будут в целости и сохранности, а другие пользователи с вашего разрешения смогут просматривать, редактировать и комментировать их.

С помощью Google Диск можно хранить последние версии всех своих файлов

в Интернете. Google Диск можно установить на персональный компьютер, мобильное устройство как приложение либо пользоваться им в браузере. Последние версии файлов в этом хранилище будут доступны вам откуда угодно. Помимо загружаемых файлов любого типа, в диске Google также хранятся данные из документов Google. С помощью диска можно делиться файлами и папками с отдельными пользователями или группами пользователей.

Таким образом, мы показали, как можно с использованием сервисов Google разработать некоторые образовательные продукты, которые помогут преподавателям и обучающимся организовывать образовательный процесс при этом обеспечить совместное участие.

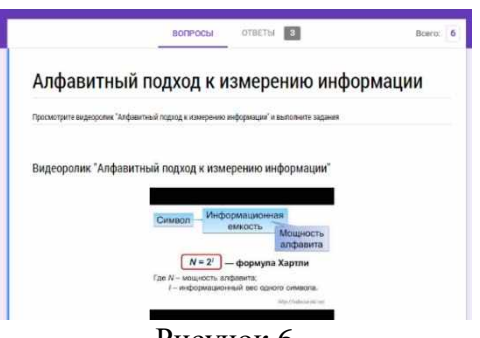

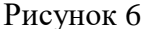

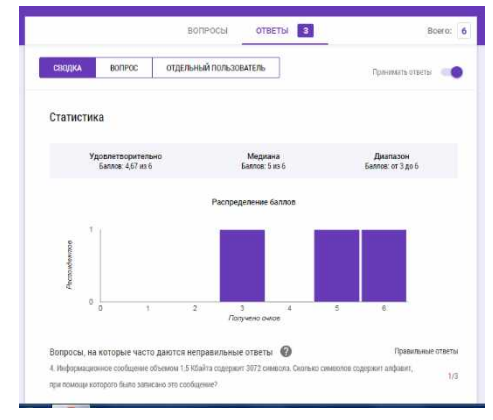

Рисунок 7
# **Источники:**

1. Продукты Google [Электронный ресурс]. URL: https://www.google.ru/about/products/ (дата обращения 02.10.2020)

2. . Сидорова Е. В. Используем сервисы Google: электронный кабинет преподавателя / Е. В. Сидорова и др. / СПб.: 2013 - 288 с.

3. Якуба Сергей. Сервисы Google для образования. Часть 1 / Якуба Сергей и др. / М.: Издательские решения 2017.

## **ИСПОЛЬЗОВАНИЕ ИНТЕРАКТИВНОГО РАБОЧЕГО ЛИСТА В ОБРАЗОВАТЕЛЬНОМ ПРОЦЕССЕ**

## *Самойлова Н.В., преподаватель ГАПОУ «Новокуйбышевский гуманитарно-технологический колледж»*

IT-технологии в преподавании любых дисциплин способствует формированию универсальных учебных действий, позволяет эффективнее организовать самостоятельную работу и индивидуализировать процесс обучения, повышает интерес к урокам, активизирует познавательную деятельность студентов и развивает творческий потенциал.

Перед каждым преподавателем стоит сложная профессиональная задача – выбор наиболее эффективных педагогических средств достижения поставленных целей. В связи с этим многие преподаватели обращаются к использованию смешанного обучения, которое сочетает в себе обучения с участием непосредственно преподавателя и онлайн – обучение. В реализации последнего помогает интерактивная модель обучения, которая построена на активном взаимодействие всех студентов. Преподаватель и студент становятся равноправными участниками образовательного процесса. Одним из наиболее эффективных инструментов построения интерактивной модели, причем как для использования при организации внеаудиторной работы, так и работы в аудитории, являются интерактивные рабочие листы (ИРЛ) - цифровое средство организации преподавателем учебной деятельности студентов с помощью облачных сервисов и веб-инструментов.

Целью работы студентов с ИРЛ является самостоятельное осмысление и усвоение нового материала, развитие умения работать с различными источниками информации, развитие абстрактного и наглядно-образного мышления, создание совместных документов, осуществление самоконтроля и самокоррекции, овладение новым способом действия.

Созданные ИРЛ применяются:

1. В ходе аудиторной работы:

− при фронтальной работе на уроке;

− при самостоятельной работе студентов, как в группах, так и индивидуально, с последующей проверкой.

2. Во внеаудиторной работе:

- − в качестве самостоятельной работы;
- − при дистанционном обучении.

При создании ИРЛ для уроков используется сервис Wizer (wizer.com) – онлайн сервис для создания интерактивных рабочих листов с возможностью вставки любого медиа материала: видеоролика, изображения, текста, аудиофайла и использования их в дистанционном обучении. С помощью данного сервиса, возможно, графически оформить рабочий лист, самому подобрать оформление и шаблоны для заданий. В образовательном процессе можно использовать этот инструмент как для формирующего, так и для итогового оценивания. Однако следует обратить внимание на поддерживающую и направляющую функцию этих учебных материалов.

Используемые ИРЛ на уроках включают в себя:

- − тексты;
- − видео;
- − изображения;
- − вопросы с выбором ответа;
- − открытые вопросы;
- − дискуссию;
- − таблицы;
- − пропуски в тексте;
- − задание на классификацию;
- − задания на соответствие;
- − решение задач;
- − разбор ситуаций;
- − подписи на изображении;
- − ссылки на другой сайт;

− встроенные интерактивные плакаты, презентации, карты и т.п.

При индивидуальной работе с ИРЛ следует придерживаться следующих правил:

1. Преподаватель создает и публикует интерактивный рабочий лист в среде электронного обучения с помощью ссылки, для клонирования шаблона каждым студентом. Для этого в настройках совместного доступа устанавливается редактирование переход по ссылке.

2. Студент переименовывает (пишет свое ФИО) клонированный лист и может его видоизменять и редактировать (выполнять задание).

3. После выполнения задания студент публикует свой рабочий лист с помощью URLадреса в среде электронного обучения (платформа microsoft teams), предъявляя, таким образом, другим свою работу.

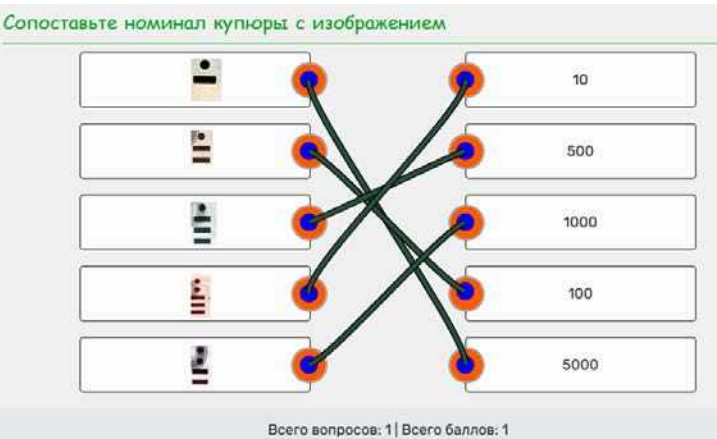

Пример разработанного ИРЛ, приведен на рисунке 1.

Рисунок 1. ИРЛ на соответствие

При использовании ИРЛ можно выделить следующие положительные моменты:

− возможность неоднократного применения;

− свободное использование любых источников информации (как бумажных, так и интернет-источников) при работе с ИРЛ;

− публикация ИРЛ на персональном сайте, личной странице педагога, корпоративной платформе microsoft teams при дистанционном обучении;

− возможность выслать задание через электронную почту или мессенджер соцсетей;

− большинство типов вопросов оценивается автоматически, поэтому проверка занимает минимум времени;

возможность обратной связи с преподавателем;

творческий подход к преподаванию предмета, и, как следствие, повышение мотивации студентов.

Таким образом, применение интерактивных рабочих листов, удобно тем, что они позволяют автоматизировать предоставление обратной связи со студентами и высвободить время преподавателя для индивидуальной работы с ними. В свою очередь, работа с интерактивным листом позволит студентам самостоятельно осмысливать и осваивать новый материал. У студентов развивается умение работать с различными источниками информации, абстрактное и наглядно-образное мышление, умение работать в своём темпе, осуществлять самоконтроль и самокоррекцию, получать обратную связь от преподавателя.

### **Источники:**

1. Курвитс, М. Удивите учащихся рабочими листами сервиса Wizer [Электронный ресурс] // Мастерская Марины Курвитс. – Режим доступа: edhttps://marinakurvits.com/interaktivnie-listi-wizer/.

2. Мамаева Е. А. Использование интерактивных рабочих листов при обучении математике по технологии «Перевёрнутый класс» // Научно-методический электронный журнал «Концепт». – 2020. – № 7 (июль). – С. 13–28. – URL: [http://e](http://e-koncept.ru/2020/201050.htm)[koncept.ru/2020/201050.htm.](http://e-koncept.ru/2020/201050.htm)

3. Подик И. И. Сервисы Google при обучении студентов поколения Z //Информационные технологии и средства обучения. –2017. –Т. 60. –No 4. –С. 264–274. – URL: https://www.elibrary.ru/item.asp?id=30383747.

.

# **ИСПОЛЬЗОВАНИЕ IT-ТЕХНОЛОГИЙ НА УРОКАХ ЛИТЕРАТУРЫ КАК СРЕДСТВО САМОРАЗВИТИЯ ОБУЧАЮЩИХСЯ**

## *Свириденко Н.П., преподаватель ГАПОУ «Новокуйбышевский гуманитарно-технологический колледж»*

Современное общество является информационным, поэтому развитие новых методов образования становится настоятельной необходимостью. Использование IT-технологий на уроках литературы позволяет преподавателям изменить содержание урока, разнообразить формы и методы обучения, сделать занятие более интересным и динамичным, облегчает процессы запоминания, «погружает» студента в обстановку какой-либо исторической эпохи, повышает интерес к изучаемым предметам, активизирует познавательную деятельность, способствует самореализации и саморазвитию личности обучающегося.

В настоящее время IT-технологии позволяют реализовать идеи индивидуального обучения, способны стимулировать познавательный интерес к литературе, придают учебной работе проблемный и творческий характер, способствуют углублению содержательной стороны литературы, позволяют продуктивнее организовать процесс обучения и развивать самостоятельную деятельность студентов. Студенты, выполняя задание на компьютере, могут сразу видеть результаты выполненной работы. Работая таким образом, студенты не боятся допустить ошибку, т.к. есть возможность ее исправить, что делает выполнение заданий психологически более комфортным. Комфортность - важное значение в формировании положительной мотивации к обучению. «Слабый» студент, но хороший пользователь ПК способен выполнить работу на компьютере, сделав ее более качественно, чем аналогичное задание в учебнике. Кроме этого, применение IT-технологий способствует реализации основного дидактического принципа – наглядности. Объекты, представленные с помощью IT-технологий, более информативны, красочны, позволяют рассмотреть и оценить объект или процесс с разных сторон. Все это пробуждает интерес к изучаемому предмету, а интерес – важный элемент мотивации.

Не прочитав информацию об авторе, не создашь презентацию о его жизненном и творческом пути. Не выбрав путем чтения нужный материал, не подготовишь сообщение, не выполнишь творческое задание. Интернет – коварная штука, которая не только не выдает информацию, но и расставляет ловушки. Чтобы не попасть впросак, надо изучить информацию и правильно ее оценить. Умение ориентироваться в потоке информации вырабатывает умение выделять главное, обобщать, делать выводы. Чтобы заинтересовать студентов судьбой автора и судьбой его произведения, даю задания, выходящие за пределы предмета, но в то же время как бы проходящие по грани других видов искусства, помогаю приблизиться к российскому и мировому искусству.

Изучая творчество писателей 19-20 веков, студенты получают задание найти произведения живописи, созвучные настроению литературных произведений. Живописные полотна становятся своеобразными «иллюстрациями» к художественным произведениям. Например, при изучении драматургии Н.А. Островского студенты работают с репродукцией В.Г. Перова «Приезд гувернантки в купеческий дом», сюжет которой раскрывает характер взаимоотношений в купеческой среде. Картина «Неизвестная» художника В. Крамского стала фоном при изучении поэзии А. Блока. Репродукции картин художников Рема Сейфульмулюкова, Олега Леонова, изобразивших реку Оку, картина Людмилы Гурар «Переулочки Арбата» использованы при создании презентации к уроку, посвящённому творчеству М.И. Цветаевой. Современные песни на стихи М.И. Цветаевой, С.А. Есенина, Б.Л. Пастернака в исполнении эстрадных певцов – лучшее подтверждение тесной связи между разными видами искусства и нетленности истинных художественных ценностей.

Богатые возможности дает Интернет и для проведения виртуальных экскурсий по литературным местам России. Казалось бы, где тут творчество? Но необходимо найти маршрут и уже в готовой презентации отобрать только то, что можно представить на

занятии. Такими стали работы студентов, когда они готовили экскурсии по местам путешествия А.М. Горького, И.С. Тургенева. Студенты проникаются не только уважением к писателю, но и к людям, которые сохраняют и доносят до нас память о нем. По аналогии могут быть созданы и другие экскурсии: по Царскому Селу, Москве, Петербургу Гоголя и Достоевского и другим литературным местам.

Создание презентаций – это не только иллюстративный материал, но и возможность работы над отбором языкового материала. Ведь в малом надо отразить большое, чтобы при этом студенты овладели культурой речевого общения, чтобы у них была сформирована коммуникативная компетенция, чтобы научились публично выступать, вырабатывали вкус к исследовательской работе, т.к. презентация – это один из важных этапов учебного проектирования. Презентация сопровождается публичным выступлением, которое помогает самоутверждению и рефлексии. В процессе работы, о которой ведется речь, студенты получают радость, творя и развиваясь. Прав был Э. Григ, который утверждал, что для творчества необходима радость. Уроки с использованием презентаций PowerPoint интересны и предоставляют большие возможности для расширения кругозора. В ходе урока студенты могут не только познакомиться с портретами, фотографиями, иллюстрациями, но и совершить виртуальные экскурсии в музеи. Так, изучая жизненный и творческий путь А.П. Чехова, мы вместе оказываемся в Таганроге, где родился и жил писатель. При изучении романа Ф.М. Достоевского «Преступление и наказание» компьютерная презентация позволяет совершить путешествие по «срединным» улицам Петербурга 19 века, заглянуть в лестничные пролёты «домов-колодцев» и квартиры, где живут герои Достоевского.

Иногда чтение текстов на уроках литературы сопровождается просмотром фрагментов из художественных фильмов, которые являются шедеврами советского кинематографа (например, «Война и мир» - режиссёр С. Бондарчук», «Тихий Дон» - режиссёр С. Герасимов). Это заставляет по-новому взглянуть на произведение, а у многих студентов появляется желание перечитать тексты программных произведений.

Использование IT-технологий на уроках литературы обогащает словарный запас студентов. Электронные словари помогают оперативно находить значения слов, получить представления об области их употребления. Например, словарь эпитетов, поэтических и литературных терминов и другие словари помогают быстро решать практические задачи. Наблюдается саморазвитие обучающихся, развертывание и реализация их потенциальных сил, овладение нормами литературного языка, формирование общеучебных умений и навыков.

В процессе использования IT-технологий на занятиях по литературе происходит формирование у студентов духовных ценностей, овладение новыми способами учебной деятельности, знакомство с выдающимися деятелями литературы и искусства.

Использование IT-технологий на уроках литературы развивает творческие, исследовательские способности студентов, повышает активность, развивает логическое мышление, способствует приобретению навыков самоорганизации.

#### **Источники:**

1. Левитес Д. Г., Практика обучения: современные образовательные технологии./ Книга для учителя. Мурманск, 2017.

2.Селевко Г. К., Современные образовательные технологии. М., Народное образование, 2016.

3.Ткаченко, И. С. Методика использования электронной презентации на уроке [Текст] / И. С. Ткаченко, О. В. Антропова // Вестник Московского городского педагогического университета. - 2008. - №5 (15). - С. 165-166 (Информатика и информатизация образования).

4.Кульневич С. В., Лакоценина Т. П. Современный урок. Ростов-на-Дону, 2017.

5. Шафрин Ю.А. Информационные технологии: В 2 ч. – М.: БИНОМ, 2016.

Лиринкина М.А. Компьютерное обеспечение гуманитарного образования : метод пособие .: Пермский государственный университет, 2017.

## **ПРЕМЕНЕНИЕ IT-ТЕХНОЛОГИЙ ПРИ ПОДГОТОВКЕ СПЕЦИАЛИСТОВ В ОБЛАСТИ ГЕОДЕЗИИ**

## *Смолькина О.И., преподаватель ГБПОУ «Самарский энергетический колледж»*

Рост производительных сил страны невозможен без знания ее территории в топографическом отношении. Эта задача успешно решается при помощи карт различных масштабов, создаваемых по результатам геодезических работ. Геодезия играет важную роль при решении многих весьма ответственных задач, например: при изыскании, проектировании и строительстве гидротехнических сооружений, железных и автомобильных дорог, аэродромов, подземных сооружений (метрополитена, кабельных линий, различных трубопроводов), воздушных сетей (линий связи и электропередач).

В настоящее время, обработка геодезических данных без использования прикладных программ не представляется возможной. Это связано с повышенным объемом вычислений, автоматизацией геодезического производства, внедрением автоматизированных технологий сбора геодезической информации, автоматизированных систем геодезического контроля за состоянием сооружений.

ГБПОУ «Самарский энергетический колледж» с 1 марта 1951 года ведет подготовку специалистов в области геодезии и картографии.

За последние 60 лет значительно изменились возможности геодезиста особенно в области сбора данных. Применение технологий сделали доступной ранее невозможную точность измерений и позиционирования благодаря огромному количеству приложений, начиная от создания базы данных геоинформационной системы и до системы автоматического контроля результатов измерений.

Новые технологии ставят условие - роль геодезиста должна меняться с развитием геоинформационных данных.

Поэтому возникла необходимость изучения различных прикладных программ для обработки геодезических измерений.

Подготовка специалистов, таких ценных для развития различных сфер экономики страны невозможна без изучения и освоения современных IT- технологий (методов автоматизированного проектирования, методов обработки цифровой информации, методов обработки графической информации).

В ГБПОУ «Самарский энергетический колледж» изучение современных ITтехнологий происходит параллельно со знакомством с такими дисциплинами как Геодезия, Дистанционное зондирование и фотограмметрия, Картография.

Перед преподавателями стоят задачи:

1. Формирование у студентов профессиональных компетенций по применению информационных технологий в геодезии и картографии;

2. Формирование навыков использования информационных спутниковых систем, таких как ГЛОНАСС и GPS в решении профессиональных задач;

3. Формирование знаний и умений по применению современных геоинформационных систем в обработке результатов геодезических измерений;

4. Обеспечение требований к инженерно-техническим кадрам в области использования информационных систем в геодезии и картографии.

Для этого в колледже организован компьютерный кабинет, в котором ведутся занятия со студентами с целью изучения программного обеспечения, без знания которых профессионалу не обойтись: программы общего пользования и профессиональные программы.

В первую очередь это программы для работы с электронными таблицами по обработке полевых геодезических измерений – таблицы Excel. В этих электронных таблицах

(Рисунок 1) можно применять геодезические расчеты и вычисления с использованием математических формул определенной сложности и любого объема данных.

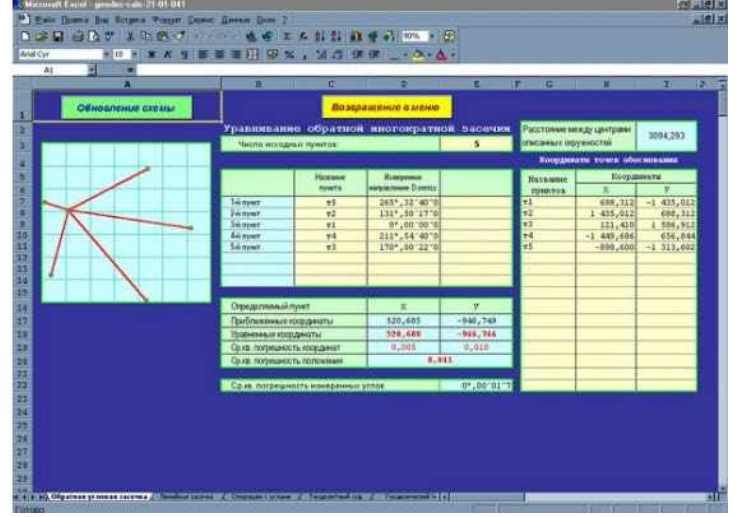

Рисунок 1 Таблица Excel (Геодезический калькулятор)

Осуществляя, ввод формул в ячейки таблицы, заполняя их исходными и измеренными данными, получают конечный искомый результат. Хоть таблица Excel имеет полуавтоматический режим, так как исходные данные вводятся вручную, ее использование даёт положительный результат по скорости обработки геодезических задач.

Специализированные геодезические программы дают возможность непрерывной обработки всех процессов изысканий, проектирования, кадастровых, инженерных задач от одной базы данных.

Для автоматизации процессов обработки и вычислительных работ теодолитных и ходов [полигонометрии,](https://geostart.ru/post/320) их уравнивании, оформлении тахеометрических съемок и выполнении прикладных геодезических задач студенты изучают программный комплекс «Credo» (Рисунок 2).

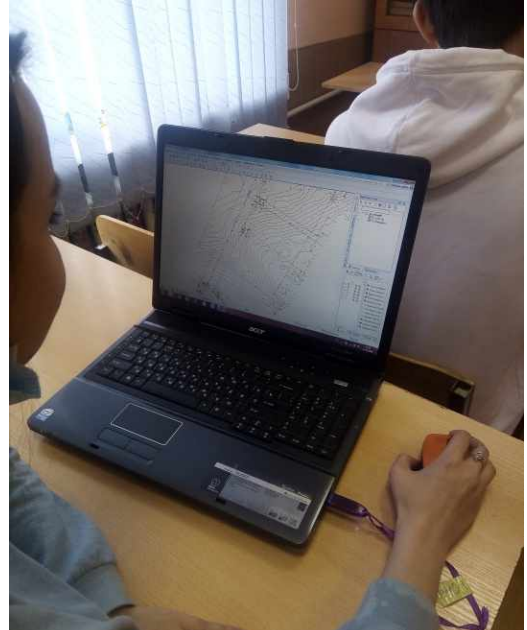

Рисунок 2 Работа в программном обеспечении Credo

Студенты старших курсов используют Credo-топограф (Рисунок 3) для выполнения всевозможных инженерных изысканий, создания цифровой модели местности, составления топографических планов.

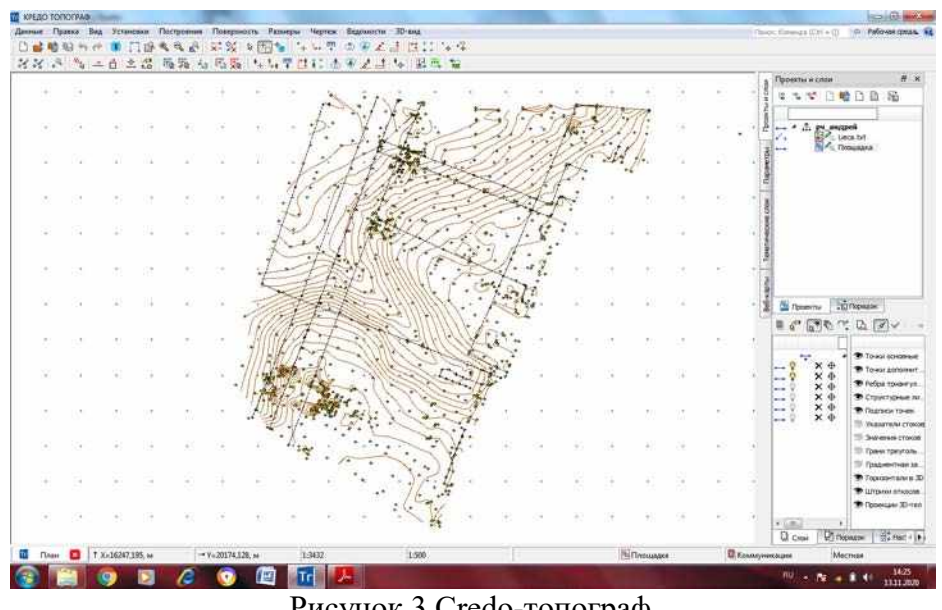

Рисунок 3 Credo-топограф

Для проектирования и обработки линейных изысканий используется Credo-линейные изыскания (Рисунок 4).

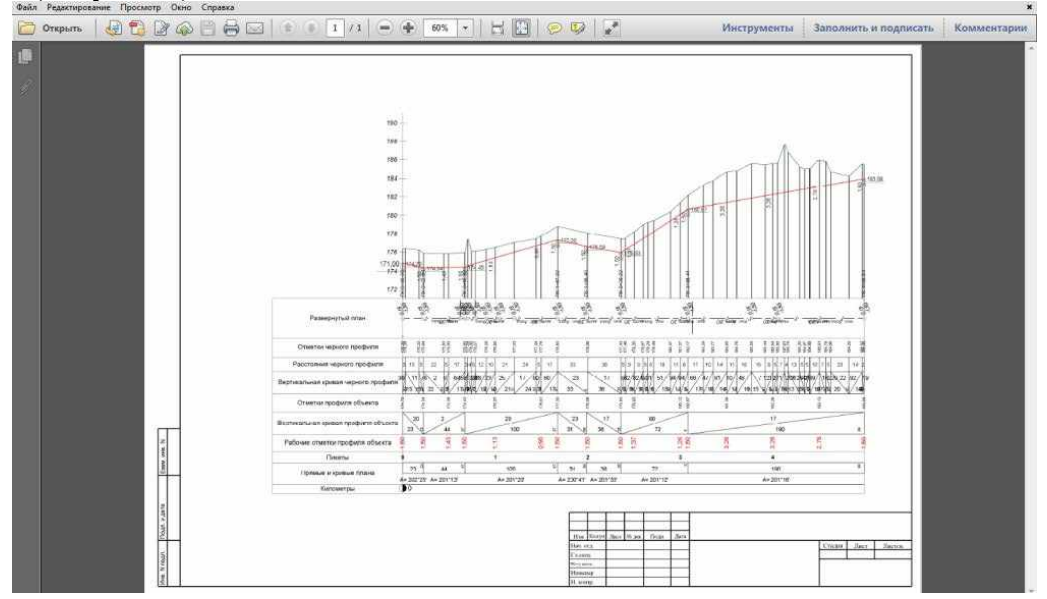

Рисунок 4 Credo-линейные изыскания

При выполнении геодезического обеспечения открытых горных, строительных, ландшафтных и других работ, связанных с перемещением земляных масс, удачно используется блок Credo- объемы.

И, конечно, студенты изучают программное обеспечение AutoCAD (Рисунок 5), которое является наиболее распространённой в мире благодаря средствам черчения. Он генерирует чистые, точные окончательные варианты чертежей.

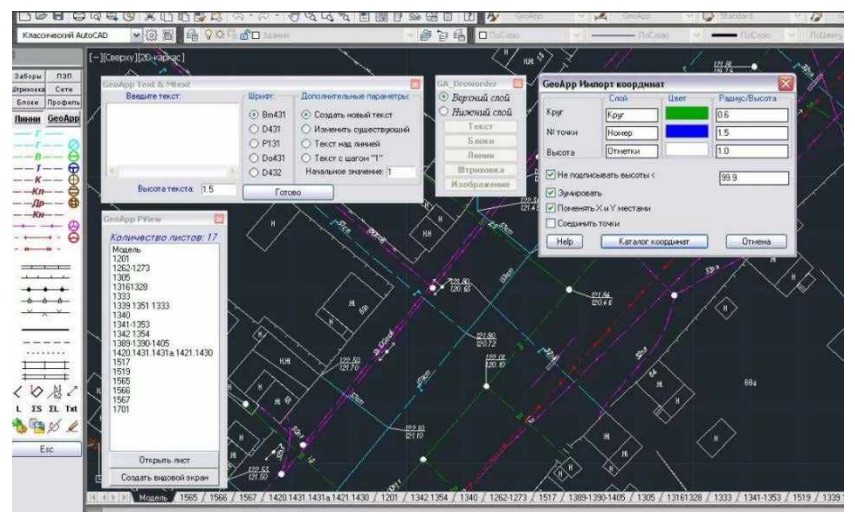

Рисунок 5 программное обеспечение AutoCAD

В основе большинства геоинфармационных систем лежит карта или план местности. Как правило, используют готовую карту или план, переводя ее в цифровой вид и обновляя по мере необходимости. Или производят полевые съемки, создают основу. В обоих случаях для получения и обновления электронной карты используется геодезическое оборудование.

Информационные потребности цифровых моделей включают необходимость получения координат точек местности и другой дополнительной информации. Для создания цифровой модели местности и решения других производственных задач мы на занятиях применяем геодезические технологии сбора информации. В настоящее время мы применяем электронные теодолиты, электронные тахеометры, спутниковые технологии.

Сейчас много внимания уделяется техническим характеристикам электронных тахеометров и программному обеспечению для камеральной обработки результатов полевых измерений. Бортовое программное обеспечение геодезического прибора (тахеометра или GPS-приемника) это один из важнейших компонентов всей современной технологии создания цифровой модели местности.

Для создания карты необходимо создать съемочную сеть. Для этого мы применяем GPS-приемники.

Используя поставляемое с приборами GPS программное обеспечение, студенты обрабатывают результаты измерений, уравнивают полученные данные, вычисляют плановое положение пунктов для последующих съемок.

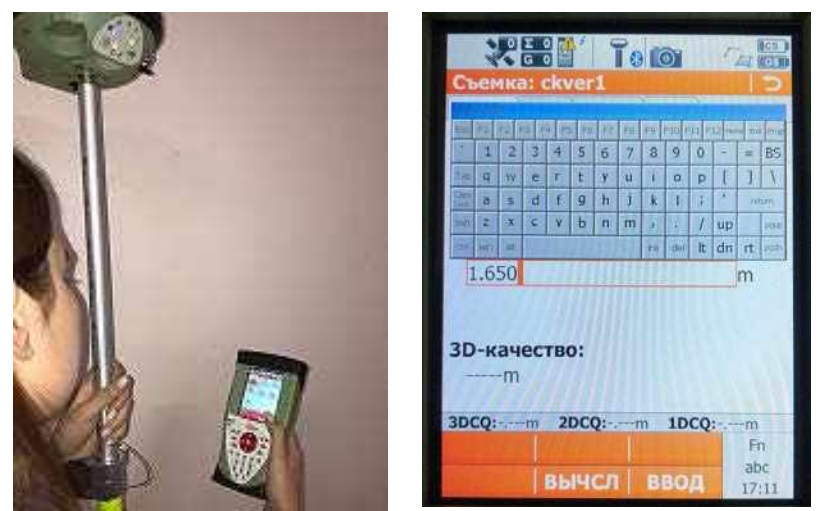

Рисунок 6 Работа GPS-приемником

Далее переходят к съемке местности. Максимально сократить время и повысить производительность труда при съемках позволяют электронные тахеометры: с их помощью

можно кодировать полевую информацию, оцифровывая объекты на поле. Определив перечень объектов, подлежащих съемке, создают таблицы, в которых каждый объект получает уникальный идентификатор. Загрузив с помощью программного обеспечения коды объектов в прибор, студент в процессе съемки просто выбирает на дисплее тахеометра код нужного объекта и измеряет его координаты. При выгрузке данных из прибора в компьютер мы получаем не только координаты, но и коды измеренных объектов. В дальнейшем эта информация значительно облегчит процесс создания карт в программном обеспечении.

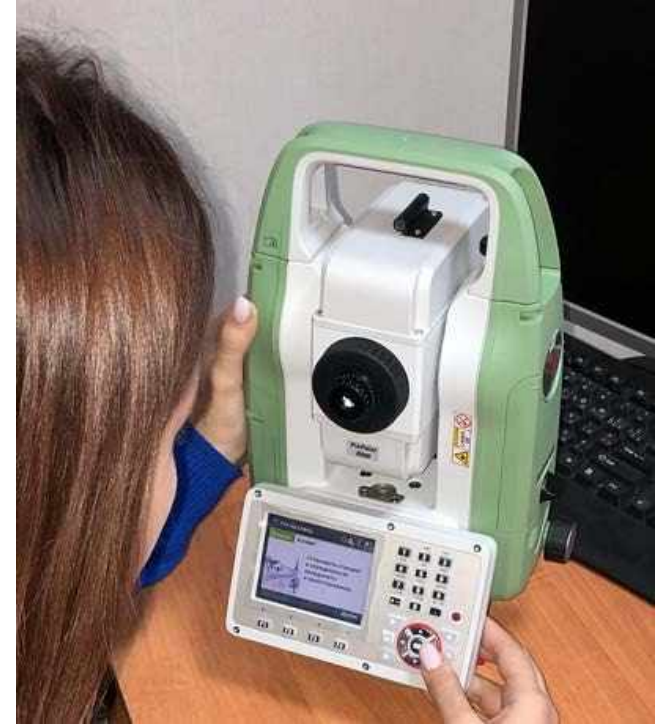

Рисунок 7 Работа электронным тахеометром

Практический навык работы с графической информацией в системе автоматизированного проектирования дает возможность студентам участия в соревнованиях, олимпиадах.

Владение технологией выполнения работ при инженерно-геодезических изысканиях, выполнение обработки материалов, оформление проектной документации с использованием компьютерных систем позволяет занимать призовые места в конкурсах профессионального мастерства (рисунок 8), а именно в чемпионате «Молодые профессионалы» (WorldSkills Russia).

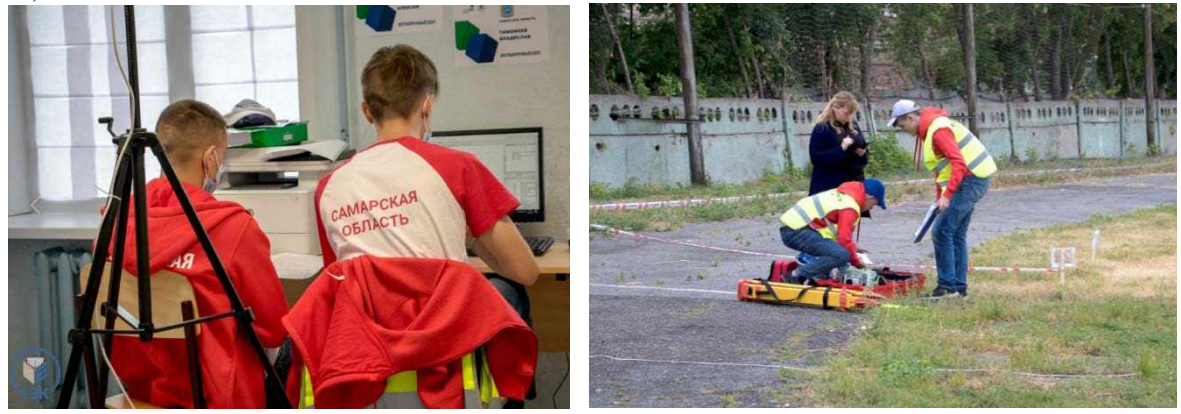

Рисунок 8 Чемпионат «Молодые профессионалы» (WorldSkills Russia)

Технологический прогресс сильно повлиял на деятельность геодезиста по сбору и анализу данных в полевых условиях. Недавние технологические новинки, такие как цифровой нивелир, лазерное и воздушное сканирование, цифровая фотограмметрия и методы неконтактной съёмки, добавились к общему инструментарию.

Эти технологии сделали возможным сбор более полной информации, ускорили процесс проведения полевых работ и позволили производить почти мгновенный анализ полученных данных. Программные обеспечение постоянно совершенствуется для предоставления все большего количества решений для востребованных на рынке приложений.

Современные [геодезические работы](https://geostart.ru/post/115) немыслимы без применения компьютерных технологий и программного обеспечения. Электронное [геодезическое оборудование](https://geostart.ru/post/46) позволяет производить записи всех полевых измерений в запоминающие устройства и передавать для обработки соответствующим программным продуктам. И наоборот, все подготовленные исходные данные скачиваются из компьютера в электронные приборы для исполнения [разбивочных работ.](https://geostart.ru/post/83) Это дает возможность увеличить производительность труда, точность выполнения работ, избегая влияния грубых погрешностей из-за влияния человеческого фактора.

### **Источники:**

1. Маркелов В. М. Добыча данных и геоданных//Образовательные ресурсы и технологии, 2015. № 2 (10). С. 126-131.

2. Павлов А. И. Цифровое моделирование пространственных объектов//Славянский форум, 2015. № 4 (10). С. 275-282.

3. Савиных В.П. Геоинформатика в системе наук//Образовательные ресурсы и технологии.– 2016. –No3. –С. 106-113.

4. Середович В.А., Клюшниченко В.Н., Тимофеева Н.В. Геоинформационные системы (назначение, функции, классификация) [Текст] : монография / – Новосибирск : СГГА, 2008. – 192 с

5. Цветков В. Я. Цифровые карты и цифровые модели//Международный журнал прикладных и фундаментальных исследований, 2016. № 4 (часть 2). С. 348-351.

## **СОВРЕМЕННЫЕ СЕРВИСЫ ДЛЯ ОРГАНИЗАЦИИ ДИСТАНЦИОННОГО ОБРАЗОВАНИЯ В ГБПОУ «ТЕХНОЛОГИЧЕСКОМ КОЛЛЕДЖЕ им. Н.Д. КУЗНЕЦОВА»**

### *Соломонова Ю.Л., преподаватель ГБПОУ «Технологический колледж имени Н.Д. Кузнецова»*

Пандемия 2020 года подтолкнуло образовательные организации к созданию образовательной среды нового типа – цифровой образовательной среды, функционирующей по сетевому принципу, позволяющей перейти на новый уровень качества управления процессами в образовательной организации, повысить их эффективность за счет оптимальных и своевременных решений.

Сегодняшняя традиционная система образования не может удовлетворить потребность предприятий, организаций и частных лиц в образовательных услугах. Современная цифровая образовательная среда, за счет доступа к образовательным ресурсам, позволит обучающимся планировать и выстраивать свою траекторию обучения, также за счет мобильности, позволит постоянно обновлять свои траектории обучения и индивидуализировать обучение [3].

Выстраивание эффективной ЦИС ОО является наиважнейшим условием эффективного цифрового образования. Она должно соответствовать требованиям современного цифрового общества – обеспечивать условия широкого выбора для образовательного запроса, для гибкой его коррекции при формировании индивидуальной образовательной траектории по мере необходимости [2] .

Образовательная среда ГБПОУ «Технологического колледжа имени Н.Д. Кузнецова» обладает целым спектром разнообразных инструментариев для обеспечения самостоятельного изучения, так же в колледже существует система наставничества. Наставник обеспечивает оперативную обратную связь, для широкой межличностной кооперации без возрастных барьеров. ЦОС колледжа обладает гибкостью и обеспечивает возможность спроектировать каждым обучающимся колледжа свою образовательную среду для формирования индивидуализации обучения.

ГБПОУ «Технологический колледж имени Н.Д. Кузнецова» активно включился в процесс создания и развития цифровой образовательной среды, внедряющий образовательные цифровые технологии в образовательный процесс с целью создания благоприятной среды для максимальной самореализации и развития личности каждого обучающегося.

В 2020 году, в связи с пандемией коронавируса, в ГБПОУ «Технологическом колледже имени Н.Д. Кузнецова» стали активно использоваться дистанционные образовательные технологии при реализации программ профессионального обучения.

В образовательный процесс включили кейсовые технологии, Интернет-технологии (сетевые технологии) и телекоммуникационные (Информационно-спутниковые) технологии.

В нашем колледже использует современные сервисы для организации дистанционного образования [4]:

**1**. **[Дистанционное и электронное обучение](http://distance.mosedu.ru/?fbclid=IwAR3gjLQqsmkBKO5j_vvIid5oiggKEBXs57BmOXRjA0aA8q_r5kVJAlp9feM)** - единый портал самых востребованных информационных ресурсов для организации образовательного процесса с применением электронного обучения и дистанционных образовательных технологий:

- Ресурсы МЭШ (электронные учебники, пособия);
- Ресурсы РЭШ (видеоуроки);
- Онлайн-сервисы самоподготовки и самопроверки;
- Онлайн-подготовка к олимпиадам и многое другое;

Официальный сайт — [http://distance.mosedu.ru/.](http://distance.mosedu.ru/?fbclid=IwAR3gjLQqsmkBKO5j_vvIid5oiggKEBXs57BmOXRjA0aA8q_r5kVJAlp9feM)

**2**. **[Группа компаний «Просвещение»](https://digital.prosv.ru/)** предоставляет образовательным организациям свободный доступ к электронным формам учебников (ЭФУ), а также онлайн-ресурсам и сервисам:

• ЭФУ и образовательные ресурсы на портале — [https://media.prosv.ru;](https://media.prosv.ru/)

• Сервис вебинаров — <https://prosv.ru/webinars> ([график проведения вебинаров](https://www.kirovipk.ru/wp-content/uploads/2020/03/vebinary-mart_prosveshhenie.doc));

• Методическая литература и информационные материалы для подготовки к дистанционным урокам — <https://catalog.prosv.ru/category/14> и на [https://media.prosv.ru;](https://media.prosv.ru/)

• Заявки на организацию онлайн-уроков и консультаций с авторами и членами авторских коллективов самых востребованных учебников направлять по адресу webinar@prosv.ru;

• Методическая поддержка и консультации по вопросам использования и интеграции ЭФУ — vopros@prosv.ru.

Официальный сайт — <https://digital.prosv.ru/>

**3. [Корпорация «Российский учебник»](https://rosuchebnik.ru/digital-help/)** бесплатный доступ к электронным формам учебников издательств «ДРОФА» и «ВЕНТАНА-ГРАФ»на **онлайн-[платформе LECTA](https://lecta.rosuchebnik.ru/)**:

• онлайн-трансляции и вебинары;

- сервисы «Классная работа» и «Атлас+»;
- наглядные материалы; рабочие программы;

• статьи и видео для подготовки к ЕГЭ, ОГЭ, ВПР.

Официальный сайт — <https://lecta.rosuchebnik.ru/>

**4. [Российская электронная школа](https://resh.edu.ru/)** — это интерактивные уроки по всему школьному курсу с 1 по 11 класс от лучших преподавателей страны, созданные для того, чтобы у каждого ребёнка была возможность получить бесплатное качественное общее образование.

- **Видеоуроки**
- Интерактивные задания
- Рабочие программы по предметам
- Видеозаписи спектаклей и фильмы
- Каталог музеев

Официальный сайт — <https://resh.edu.ru/>

**5. [ЯКласс](https://www.yaklass.ru/)** — цифрвой образовательный ресурс для школ, в ГБПОУ «Технологическом колледже имени Н.Д. Кузнецова» данный сайт используют при проведении общеобразовательных дисциплин, таких как математика, информатика,

Учить:

• В разделе «Предметы» есть вся необходимая теория, чтобы обучающиеся могли обратиться за справкой;

Контролировать:

• Можно использовать ЯКласс для создания автоматизированных отчётов уведомлять руководство обо всех материалах, которые освоили обучающиеся;

Учиться:

• Пошаговое руководство по организации дистанционного обучения; Взаимодействовать:

• ЯКласс интегрирован со всеми основными электронными журналами;

Официальный сайт — [https://www.yaklass.ru/.](https://www.yaklass.ru/)

Также в ГБПОУ «Технологическом колледже имени Н.Д. Кузнецова» используют в образовательном процессе Облачные технологии и Социальные сети [3,4] .

1. Облачные сервисы: Windows Live OneDrive:

• Хранить можно файлы любых форматов, но некоторые получают дополнительные преимущества. Так, если это документы Office, то, с помощью интегрированных в OneDrive Office Online, их можно редактировать прямо в браузере, а установленный на компьютере Office позволяет сохранять и открывать документы непосредственно в OneDrive;

• Фото и видео структурируются по каталогам с возможностью показа в браузере виде слайд-шоу, доступ к файлам можно разграничивать для различных категорий пользователей,

а сопутствующий сервис Windows Live Mesh позволяет автоматически синхронизировать через OneDrive файлы на одном или нескольких компьютерах.

Основное преимущество Windows Live OneDrive - при большом объеме информации, не нужно больше отправлять архивные документы, достаточно будет просто отправить ссылку в электронном письме или тексте.

Облачные сервисы дают возможность персонального обучения, коллективного преподавания, так же кооперативного обучения и интерактивности.

Социальные сети можно использовать в организации дистанционного обучения. Основное их направление – это работа с учащимися, обмен ссылками и сообщество (страница) дисциплины, кроме этого можно создавать календарь событий и делать объявления в группе учащихся.

*Инструменты обучения в социальных сетях:*

1. Facebook, Twittter, Вконтакте и Linkedln;

2. YouTube;

3. Внутренние *Wiki*, персональные блоги, OneNote;

4. Google+ и *Windows Live*.

Использование ЦОС даст возможность обучающимся колледжа расширить возможности построения индивидуальной образовательной траектории, совмещать образовательную и трудовую деятельности, сформировать свои профессиональные компетенции [1].

Исходя из опыта проведения дистанционного обучения в период пандемии, основным недостатком цифровой образовательной среды образовательной организации, стало отсутствие необходимых технических и программных средств, доступа к сети Интернет и платные контенты.

#### **Источники:**

1. Ивашкина А.А. Проблема цифровизации образовательного процесса в профессиональной образовательной организации. [Электронный ресурс]. URL: [http://www.informio.ru/publications/id4026/Problema-cifrovizacii-obrazovatelnogo-processa-v](http://www.informio.ru/publications/id4026/Problema-cifrovizacii-obrazovatelnogo-processa-v-professionalnoi-obrazovatelnoi-organizacii)[professionalnoi-obrazovatelnoi-organizacii](http://www.informio.ru/publications/id4026/Problema-cifrovizacii-obrazovatelnogo-processa-v-professionalnoi-obrazovatelnoi-organizacii) (дата обращения: 25.01.2019);

2. Митрохина Е. В. Практика Цифровая образовательная среда колледжа. [Электронный ресурс]. URL: [https://bc-nark.ru/best\\_practice/database/tsifrovaya](https://bc-nark.ru/best_practice/database/tsifrovaya-obrazovatelnaya-sreda-kolledzha.php)[obrazovatelnaya-sreda-kolledzha.php](https://bc-nark.ru/best_practice/database/tsifrovaya-obrazovatelnaya-sreda-kolledzha.php) (дата обращения: 24.10.2020);

3. Формирование цифровой образовательной среды в образовательной организации в условиях формирования ФГОС [Электронный ресурс]. URL: [https://it](https://it-school.pw/formirovanie-cifrovoj-sredy-fgos/)[school.pw/formirovanie-cifrovoj-sredy-fgos/](https://it-school.pw/formirovanie-cifrovoj-sredy-fgos/) (дата обращения: 24.10.2020);

4. Электронные учебники и образовательные интернет-платформы для дистанционного обучения - [https://www.kirovipk.ru/distance-education/elektronnye-uchebniki-i](https://www.kirovipk.ru/distance-education/elektronnye-uchebniki-i-obrazovatelnye-internet-platformy-dlya-distanczionnogo-obucheniya/)[obrazovatelnye-internet-platformy-dlya-distanczionnogo-obucheniya/](https://www.kirovipk.ru/distance-education/elektronnye-uchebniki-i-obrazovatelnye-internet-platformy-dlya-distanczionnogo-obucheniya/) (дата обращения: 24.10.2020).

# **ИСПОЛЬЗОВАНИЕ ИНФОРМАЦИОННЫХ ТЕХНОЛОГИЙ ПРИ ИЗУЧЕНИИ ДИСЦИПЛИНЫ «ЭКОЛОГИЧЕСКИЕ ОСНОВЫ ПРИРОДОПОЛЬЗОВАНИЯ»**

## *Спичек Е.А., преподаватель ГБПОУ «Самарский энергетический колледж»*

Всем известно, что информационные технологии (ИТ) – это всё, что связано с обработкой, хранением и передачей информации. Во всех сферах деятельности человека мы можем наблюдать применение информационных технологий. Они все объемнее и быстрее входят в нашу жизнь и, несомненно, в систему образования. В условиях информационного общества резко и постоянно увеличивается объем и изменяется содержание знаний, умений и навыков, которыми должен обладать современный специалист.

Использование современных информационных технологий дает возможность преподавателю совершенствовать методики преподавания, более эффективно проводить занятия. Для обучающегося информационные технологии – это его привычная жизнь: стационарный компьютер или ноутбук, планшет или современный мобильный телефон. Это привычно для современной молодежи, поэтому применение ИТ способствует повышению мотивации к обучению.

Невозможно получить конкурентоспособного выпускника, если он обучался без использования информационных технологий. Поэтому перед каждым преподавателем стоит задача информатизации преподаваемых дисциплин и повышения собственной ITкомпетентности.

ИТ прежде всего используются для:

- организации учебного процесса:
- подготовки учебных пособий;
- изучения нового материала;
- компьютерного контроля знанийобучающихся;
- получения и работы с информацией из сети Интернет;

• создания и работы ссайтом, позволяющим связать между собой обучающихся, родителей и преподавателей [3].

Многие современные информационные технологии могут применяться при изучении дисциплины «Экологические основы природопользования».

Организация современного учебного процесса позволяет провести интеграцию информационных технологий и учебного процесса на всех стадиях педагогического процесса: на этапе подготовки к занятию; на этапе предъявления информации обучающимся; на этапе усвоения учебного материала; на этапе повторения и закрепления усвоенных знаний; на этапе промежуточного контроля и самоконтроля; на этапе коррекции; на этапе классификации и систематизации знаний [1]; на этапе выполнения обучающимся самостоятельной работы.

Например, при оформлении самостоятельной работы по дисциплине «Экологические основы природопользования» после экскурсии в ботанический сад обучающиеся имеют возможность вставить фотографии, сделанные на экскурсии, в оформление работы или создать презентацию с описанием этих фотографий. Это повышает интерес обучающихся во время экскурсии и дает возможность показать свой личный выбор.

Компьютерные технологии способствуют раскрытию, сохранению и развитию личностных качеств обучающихся, использование которых в учебном процессе будет эффективным, только в том случае, если у будущих специалистов будет сформировано правильное представление о месте и роли технологий в учебном процессе [1].

Особую роль в современной обстановке приобретают системы дистанционного обучения. ГБПОУ «Самарский энергетический колледж» использует систему Дистанционного Образования Moodle (Moodle – система управления курсами [\(электронное](https://ru.wikipedia.org/wiki/%D0%AD%D0%BB%D0%B5%D0%BA%D1%82%D1%80%D0%BE%D0%BD%D0%BD%D0%BE%D0%B5_%D0%BE%D0%B1%D1%83%D1%87%D0%B5%D0%BD%D0%B8%D0%B5)  [обучение\)](https://ru.wikipedia.org/wiki/%D0%AD%D0%BB%D0%B5%D0%BA%D1%82%D1%80%D0%BE%D0%BD%D0%BD%D0%BE%D0%B5_%D0%BE%D0%B1%D1%83%D1%87%D0%B5%D0%BD%D0%B8%D0%B5), также известная как [система управления обучением](https://ru.wikipedia.org/wiki/%D0%A1%D0%B8%D1%81%D1%82%D0%B5%D0%BC%D0%B0_%D1%83%D0%BF%D1%80%D0%B0%D0%B2%D0%BB%D0%B5%D0%BD%D0%B8%D1%8F_%D0%BE%D0%B1%D1%83%D1%87%D0%B5%D0%BD%D0%B8%D0%B5%D0%BC) или [виртуальная обучающая](https://en.wikipedia.org/wiki/Virtual_learning_environment) 

[среда](https://en.wikipedia.org/wiki/Virtual_learning_environment), которая позволяет размещать лекционные и практические занятия, формировать задания для самостоятельной работы и компьютерные тесты.

Подготовка учебных пособий тоже не обходится сейчас без применения ИТ. Методические указания для проведения практических занятий, для выполнения самостоятельных работ, учебные пособия по дисциплинам.

Возможность разместить учебные пособия на сайте колледжа и в системе ДО Moodle позволяют легко получить доступ к информации в любое время. Используя текстовый процессор Microsoft Word, обучающиеся могут создавать текст, компоновать его, форматировать, редактировать, вставлять в него графические объекты, печатать текст на бумаге, сохранять в виде файла в электронном виде для дальнейшего использования и тем самым экономить учебное время. Microsoft Word позволяет обучающемуся быстро, точно и красиво оформлять практические работы по дисциплине (тексты, формулы, таблицы с данными), например, при составлении энергетического паспорта квартиры (таблица 1).

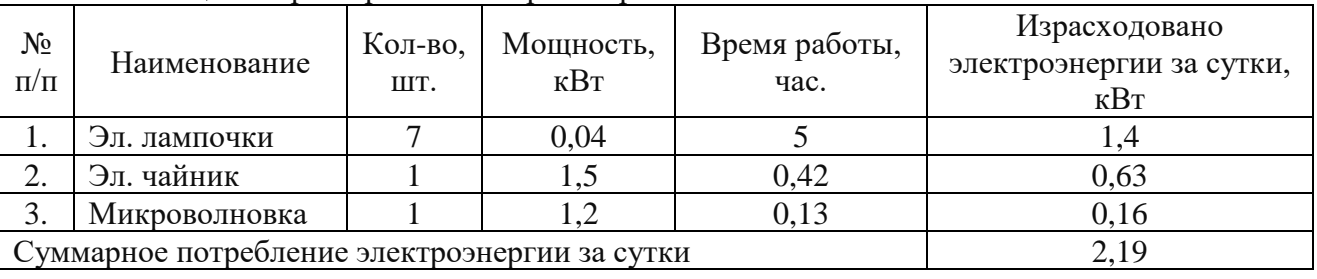

Таблица 1 Характеристика энергопотребителей

При изучении нового материалана экран проектора можно вывести иллюстративный материал занятия. Преподаватель имеет возможность избавиться от проблемы распечатки этого материала для каждого студента. Это возможность отобрать материал и поставить его в нужной последовательности, сделав слайд-шоу. Это экономия времени на уроке, так как нет необходимости раздавать и собирать распечатки.

Программа для создания презентаций Power Point позволяет преподавателю или обучающемуся создавать презентации для использования на учебных занятиях. Это один из распространенных и эффективных методов организации обучения на уроках. Возможность красочного представления информации, слайды с текстом, графикой, фото, анимированные картинки, возможность наложения звука на слайды, возможность автоматической смены фотографий или вставки видеофильмов делают урок боле насыщенным и информативным (рисунок 1). Автоматическая смена слайдов задает темп урока. Кроме того, всегда можно быстро вернуться к любому этапу урока. Это вызывает интерес и мотивирует обучающихся к получению новых знаний, делает урок более продуктивным.

Компьютерные презентации учат обучающихся приемам анализа, синтеза и классификации, так как из всего сказанного преподавателем на уроке, самое главное будет отображено на слайде. Это учит обучающихся составлять конспект, выделяя важное, проводя оценку изложенного, анализ или классификацию учебного материала.

На слайде можно выделить на какие элементы или объекты следует обратить внимание, сделать так, чтобы появилась нужная информация, или ответ на заданный преподавателем вопрос. Определения, схемы, таблицы для заполнения – вся эта информация более красиво и четко выглядит на слайде, а не на доске.

Вот так начинается один из уроков:

– Ребята, закройте глаза, склоните головы и внимательно вслушайтесь в слова *(звучит нежная музыка).*

*На фоне музыки преподаватель говорит следующие слова.*

– Если мы закроем глаза, то ничего не увидим. Ничего и раньше не было, кроме тьмы. И было так до тех пор, пока не появился голубой сверкающий шар. Это Земля. Жизнь начинается… Откройте глаза, посмотрите на нашу планету. Мир ослепительно переливается. И очень важно, чтобы это продолжалось вечно. *(Студенты открывают глаза, поднимают головы. На экране вращается глобус, падает водопад. Все мерцает и переливается).*

Такое начало создает общий настрой на изучаемую тему «Особо охраняемые природные территории», заставляет задуматься о сохранении нашей планеты.

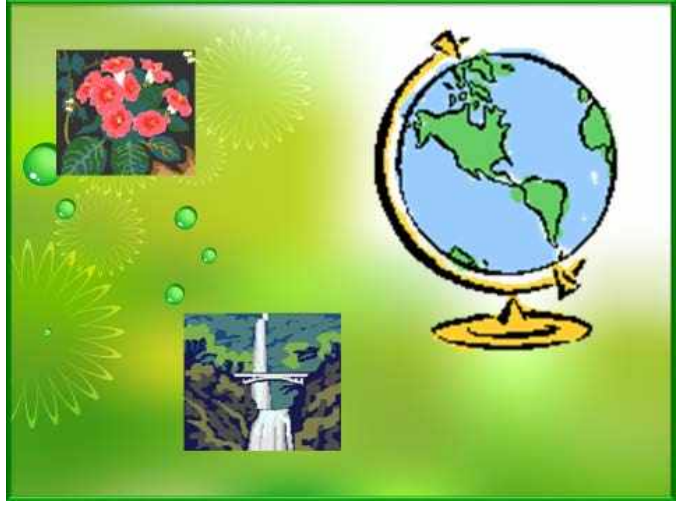

Рис.1 Ослепительный мир

Можно использовать на занятиях готовые видеофильмы или видеоролики.

На одном из уроков, посвященном памятникам природы Самарской области, можно предложить обучающимся просмотреть видеофильмы о Голубом озере (рисунок 2) [\(https://www.youtube.com/watch?v=nrKD8cPrAPM,](https://www.youtube.com/watch?v=nrKD8cPrAPM)[https://www.youtube.com/watch?v=j4h07zt2T](https://www.youtube.com/watch?v=j4h07zt2TpE) [pE\)](https://www.youtube.com/watch?v=j4h07zt2TpE)

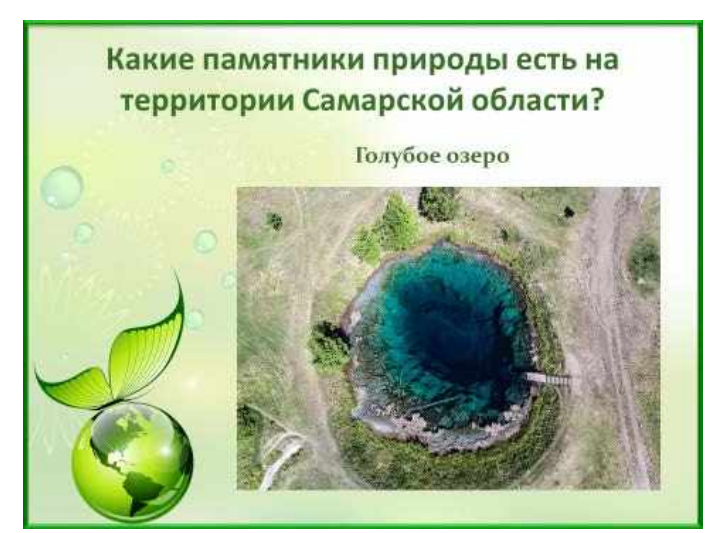

Рис. 2 Голубое озеро

Можно устроить небольшую музыкальную паузу. *(Студенты просматривают видеофильм о Беловежской пуще и слушают песню «Беловежская пуща»)* <https://www.youtube.com/watch?v=JuUuSFvMmMU>

Использование готовых видеоуроков дает возможность преподавателю поставить перед обучающимися проблемные вопросы и потом обсудить их. Применить методы активизации внимания и развития критического мышления.

С помощью электронных таблиц программы Microsoft Excel, обучающиеся могут выполнять сложные расчеты, а также строить графики.

Например, при подсчете времени исчерпания природного ресурса необходимо вычислить значение по следующей формуле:

# $ln ((Q*TP)/(q*100) + 1)$  $t =$  ----- $ln (1 + TP/100)$

При использовании калькулятора, результат вычислений имеет большую погрешность в результате округления промежуточных результатов. При использовании Microsoft Excel обучающие имеют возможность вставить в ячейки таблицы целиков всю формулу и результат получается точным (таблица 2).

Таблица 2 Данные для расчета срока исчерпания ресурса

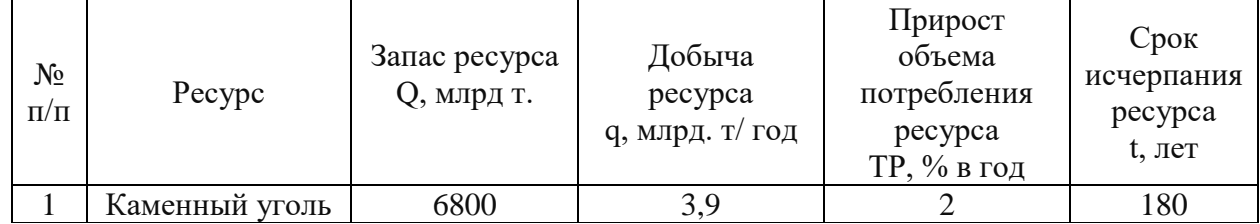

На одной из практических работ студенты строят график зависимости концентрации СО<sup>2</sup> в атмосфере от времени. Для построения графика необходимо просчитать 150 значений. Чтобы сделать этот расчет на калькуляторе приходится затрачивать большое количество времени. Произвести расчет быстро, точно и построить график помогает Microsoft Excel (рисунок 3).

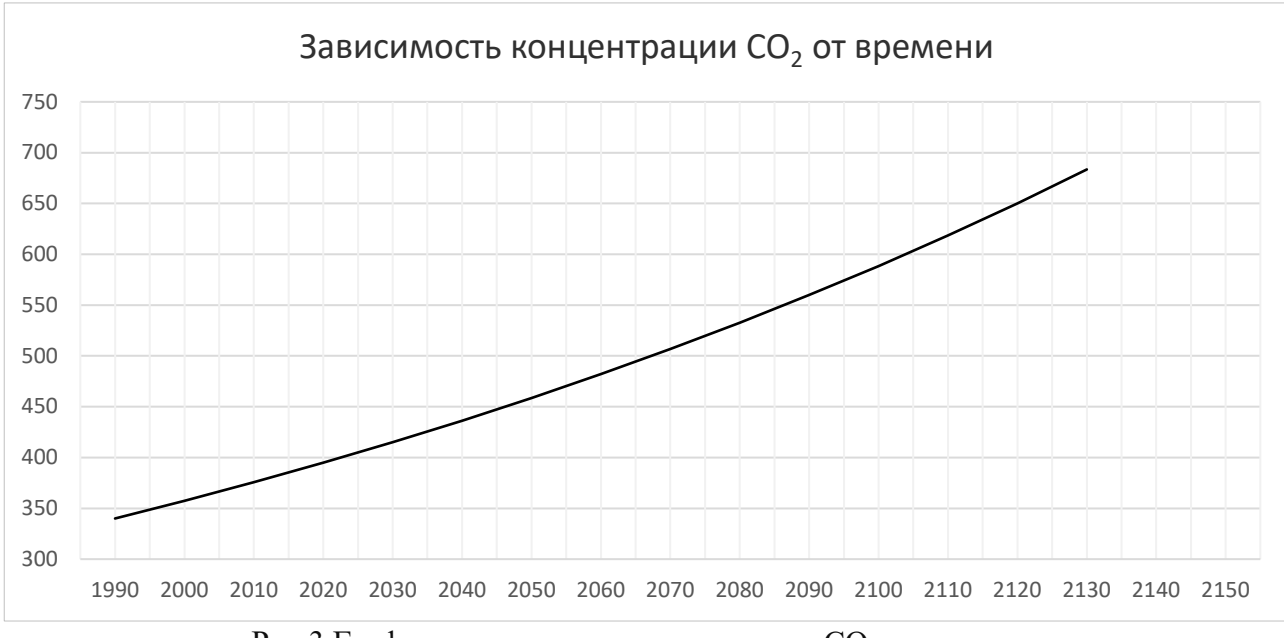

Рис.3 График зависимости концентрации СО<sub>2</sub> от времени

На практической работе по изучению загрязнений окружающей среды обучающиеся должны изучить состав своей мусорной корзины. Глядя на текстовый материал трудно представить себе, из чего она состоит. Программа Microsoft Excel позволяет строить диаграммы по внесенным в ее таблицы данным и тем самым представлять визуально эти данные или итоги расчетов (рисунок 4).

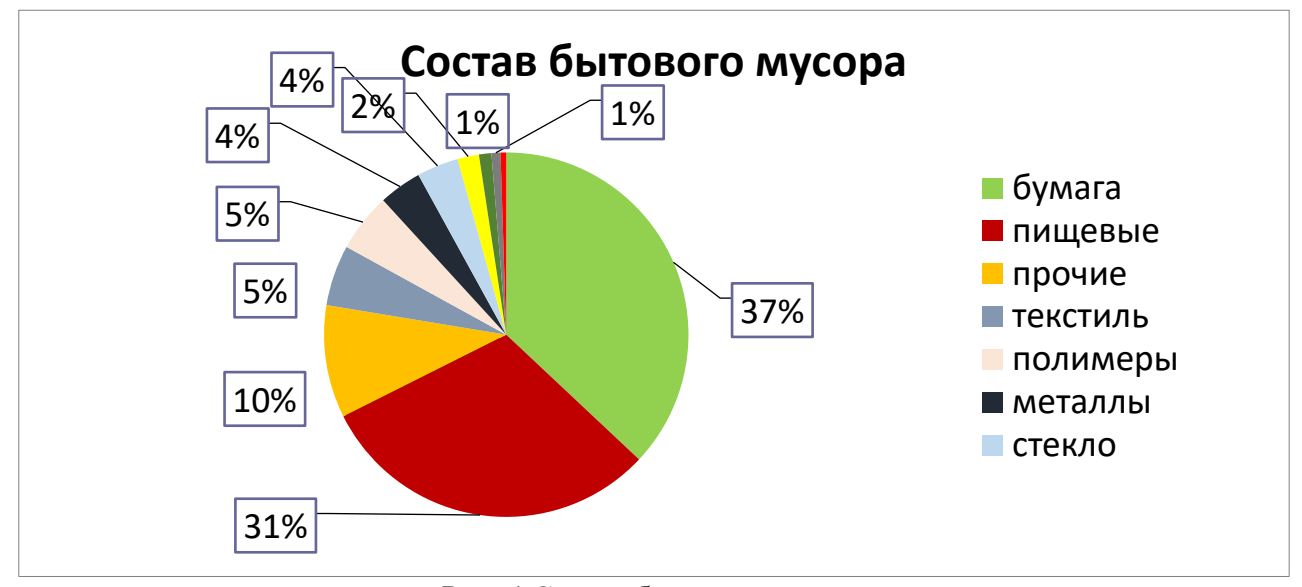

Рис. 4 Состав бытового мусора

Компьютерный контрользнаний обучающихся (разработка компьютерных тестов) – одно из направлений интеграции информационных технологий в процесс обучения. В Самарском энергетическом колледже по дисциплине «Экологические основы природопользования» разработаны тесты по многим разделам дисциплины, которые дают возможность обучающему понять уровень собственного усвоения знаний, а также разработаны итоговые контрольные тесты для проверки знаний обучающихся по всей дисциплине. Самарский энергетический колледж использует систему Дистанционного Образования Moodle, которая позволяет вводить вопросы разных категорий, устанавливать необходимое количество вопросов и выставлять оценки автоматически, что существенно экономит время преподавателя на проверку (рисунок 5).

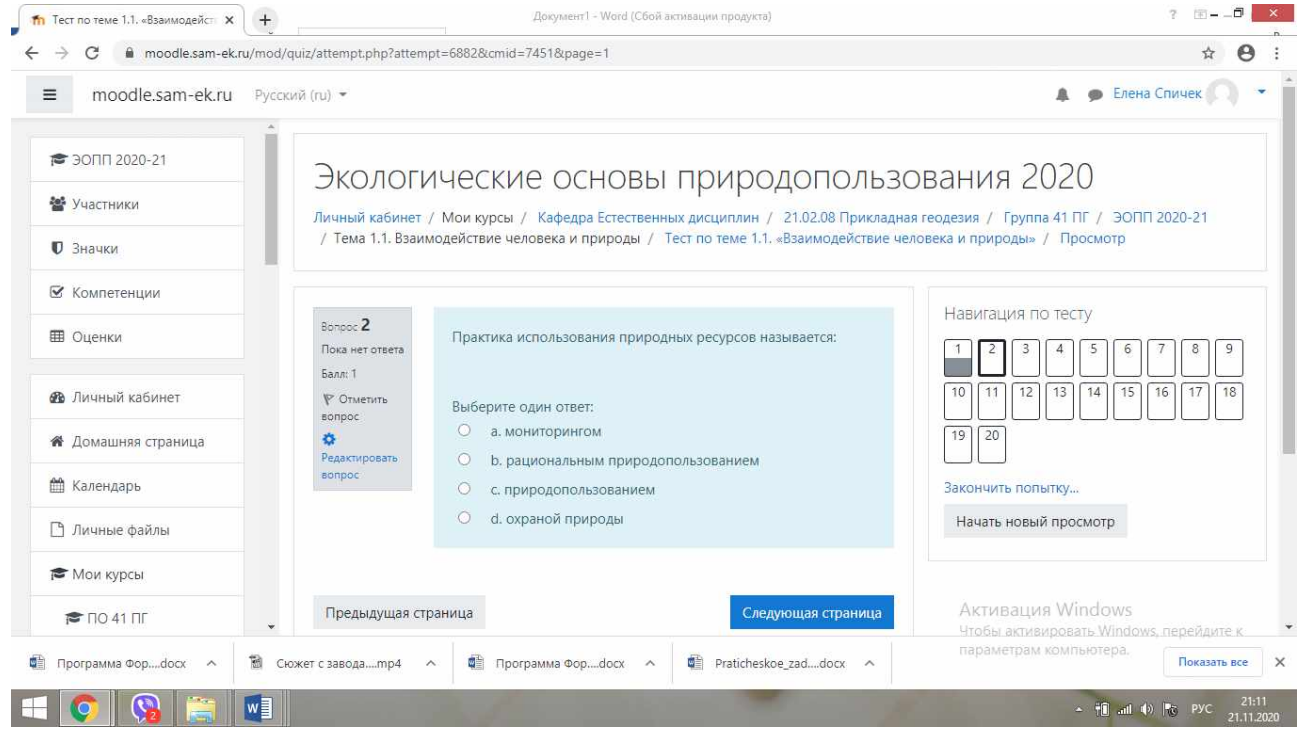

Рис. 5 Скриншот экрана системы ДО Moodle

После прохождения теста каждый обучающийся получает объективную оценку. Может получить полную информацию о ходе прохождения теста, а значит усвоения знаний,

увидеть ошибки. Система Moodle дает возможность повторного прохождения теста, а значит есть возможность найти верные ответы в лекционном или дополнительном материале. Компьютерное тестирование можно проводить как во время урока, так и во внеурочное время.

Для преподавателя эта система позволяет оперативно получать информацию об усвоении темы каждым обучающимся. Преподаватель может увидеть стандартные ошибки, а значит иметь возможность ликвидировать пробелы в усвоении знаний, поэтому компьютерное тестирование является удобной формой контроля знаний студентов.

Самостоятельная работа обучающихся часто связана с поиском информации. Этот поиск конечно обеспечивает сеть Интернет. Обучающиеся ищут информацию о памятниках природы своего района, о новейших достижениях науки и техники в области экологии, о плюсах и минусах различных видов энергетики. Готовясь к семинарам ищут ответы на вопросы: Что такое токсичные вещества? или Какова роль зеленых революций? Они подробно могут прочить закон «Об охране окружающей среды» и каково назначение международных организаций по охране окружающей среды. Студенты могут воспользоваться справочной информацией о значении ПДК, ПДВ, ПДС загрязняющих веществ или найти степень опасности пищевых добавок.

Интенсивное инновационное обновление образования невозможно без широкого применения новейших информационных технологий. Информатизация образования является одним из приоритетов развития социальной сферы и органически связана с процессом модернизации образования [2].

Информационные технологии занимают ведущее место в процессе обучения. Но, никакая информационная технология не заменит общение с преподавателем на уроке, возможность задать вопрос напрямую, возможность видеть заинтересованность в глазах обучающихся. Поэтому преподаватель остается организатором учебного процесса, который использует информационные технологии для повышения качества образования, формируя у студентов информационные компетенции.

#### **Источники:**

1. Васильева И.А., Осипова Е.М., Петрова Н.Н. Психологические аспекты применения информационных технологий // Вопросы психологии. - 2002. -№3.- С.31-33.

2. Информационные технологии в процессе обучения истории: теоретикометодологический аспект изучения // Шаг в историческую науку. Опыт отечественных и зарубежных модернизаций: материалы регион. науч.-практ. конф. Студентов и аспирантов (Екатеринбург, 19-20 апреля 2007 г.) / Урал.отд-ние Рос. акад наук, Ин-т истории и археологии; Урал. гос. пед. ун-т. – Вып. 7. – Екатеринбург: Изд-во АМБ, 2007. – 356 с. С. 324-327

3. Технические устройства в современной школе (авторский коллектив). - М.: Перспектива, 2000. - 78 с.

## **ОПЫТ ВНЕДРЕНИЯ ДИСТАНЦИОННЫХ ОБРАЗОВАТЕЛЬНЫХ ТЕХНОЛОГИЙ В КОЛЛЕДЖЕ НА СПЕЦИАЛЬНОСТИ КОМПЬЮТЕРНЫЕ СИСТЕМЫ И КОМПЛЕКСЫ**

### *Суворова Л.Е., преподаватель ГБПОУ «Чапаевский губернский колледж им. О. Колычева»*

Сегодня использование дистанционных образовательных технологий (ДОТ) в образовательном процессе – требование времени. Дистанционная форма обучения все увереннее заявляет о себе, особенно в профессиональном образовании. Давно просчитано, что экономически она более выгодна по сравнению с очной формой. Это еще и более демократичная форма обучения, поскольку любой человек при сравнительно небольших материальных затратах может получить профессию, повысить квалификацию, переориентироваться в профессиональной деятельности, дополнить свое образование новыми областями знаний и т.д.

Нормативные документы, которые регулируют внедрение дистанционных образовательных технологий в образовательный процесс:

- Приказ Минобрнауки РФ от 06 мая 2005 г. № 137 «Об использовании дистанционных образовательных технологий"

- Федеральный закон «Об образовании в Российской Федерации» от 29.12.2012 N 273- ФЗ

Понятие дистанционных образовательных технологий раскрыто в законе «Об образовании»:

Дистанционные образовательные технологии - это образовательные технологии, реализуемые в основном с применением информационных и телекоммуникационных технологий при опосредованном (на расстоянии) или не полностью опосредованном взаимодействии обучающегося и педагогического работника.

Также используется определение Е.С. Полат: дистанционное обучение – «это система обучения, основанная на взаимодействии учителя и учащихся, учащихся между собой на расстоянии, отражающая все присущие учебному процессу компоненты (цели, содержание, организационные формы, средства обучения) специфичными средствами ИКТ и интернеттехнологий».

В период пандемии, когда всем учреждениям среднего профессионального образования пришлось осваивать дистанционное обучение и выбирать подходящие методы для организации обучения для себя, я использовала как и привычные для меня программные продукты, методы и средства, так и вновь изученные.

В частности, пришлось изучить программу для видеоконференций, в нашем учреждении выбрали ZOOM. Программа Zoom – это платформа для организации аудио и видеоконференций. Позволяет создать конференцию, разослать приглашения в мессенджере или по электронной почте и бесплатно провести 40-минутные занятия численностью до 100 участников. Данная программа бесплатна и ею можно пользоваться как на компьютера, так и на мобильном устройстве. На данной платформе мною проводились онлайн уроки, которые практически не отличались от очных, т.к я имела возможность демонстрировать свои действия на экране и комментировать их, а также использовать доску или писать на листке.

Также каждый день мной использовались сервисы GOOGLE, во-первых GOOGLE-DISK, через который удобно передавать информацию различных объемов, а также осуществлять сбор работ студентов и систематизировать по папкам материалы по группам и дисциплинам. Во-вторых GOOGLE-формы, в которых составлялись тесты для текущего и рубежного контроля, причем в данном сервисе можно составлять тесты, указывать баллы за

каждое задание, отслеживать и просматривать ответы группы и отдельных студентов. Втретьих GOOGLE-Jamboard – электронная доска, на которой удобно объяснять материал.

Для составления различных заданий использовался сайт <https://learningapps.org/>, на котором составлялись задания на повторение, ребусы, кроссворды и другие упражнения.

Сервис YOUTUBE использовался для подбора видеолекций по темам дисциплин, а также для создания своих собственных видеолекций.

Платформа Stepik использовалась для создания или подбора курсов по дисциплинам для прохождения студентами колледжа.

Для общения со студентами и консультирования их во время выполнения практических работ за компьютером использовались мессенджер Vaiber и социальная сеть VK.

Таким образом, моя пара обычно состояла из двух частей:

1. Лекционная – на платформе ZOOM объясняется новая тема, дается инструкция по выполнению практического задания или самостоятельной работы, записывается домашнее задание, даются ответы на вопросы. На данном этапе используется GOOGLE-Jamboard. Затем через социальную сеть или мессенджер высылается ссылка на практическое задание или самостоятельную работу, с использованием GOOGLE-DISK или задание на сайте <https://learningapps.org/>. К домашней работе высылается видеоролик или презентация.

2. Практическая работа. Студенты выполняют практическую или самостоятельную работу на компьютере с использованием необходимого программного обеспечения, используя знания полученные на предыдущем этапе, видео или презентацию, скаченную с GOOGLE-DISK. Если возникают вопросы, студенты задают их в мессенджере или социальной сети (в группе или беседе данной группы) и преподаватель консультирует по возникшему вопросы.

К концу пары студенты должны сбросить результаты своей работы на GOOGLE-DISK в свою папку или если объем работы маленький в личное сообщение преподаватель в социальной сети.

Таким образом, использование дистанционных образовательных технологий для развития системы среднего профессионального обучения является одним из важнейших стратегических направлений в области повышения качества образования. На сегодняшний день в системе СПО обучение с применением дистанционных технологий переживает этап своего развития процесс.

### **Источники:**

1. Педагогические технологии дистанционного обучения : учебное пособие для вузов / Е. С. Полат [и др.] ; под редакцией Е. С. Полат. — 3-е изд. — Москва : Издательство Юрайт, 2020. — 392 с. — (Высшее образование). — ISBN 978-5-534-13152-9. — Текст : электронный // ЭБС Юрайт [сайт]. — URL: https://urait.ru/bcode/449298 (дата обращения: 09.11.2020).

2. Приказ Минобрнауки РФ от 06.05.2005 N 137 "Об использовании дистанционных образовательных технологий" (Зарегистрировано в Минюсте РФ 02.08.2005 N 6862) [Электронный ресурс]. - режим доступа: [http://www.consultant.ru/document/cons\\_doc\\_LAW\\_54824/](http://www.consultant.ru/document/cons_doc_LAW_54824/)

3. Федеральный закон "Об образовании в Российской Федерации" от 29.12.2012 N 273-ФЗ (последняя редакция) [Электронный ресурс]. - режим доступа: [http://www.consultant.ru/document/cons\\_doc\\_LAW\\_140174/](http://www.consultant.ru/document/cons_doc_LAW_140174/)

## **ДОПОЛНЕННАЯ РЕАЛЬНОСТЬ В ОБРАЗОВАНИИ (НА ПРИМЕРЕ ИСПОЛЬЗОВАНИЯ ПРИЛОЖЕНИЯ WALLAME)**

## *Суконникова Т.А., учитель информатики ГБОУ СОШ «ОЦ «Южный город» пос. Придорожный*

В современном мире происходит становление новой системы образования. Эта система направлена на объединение с мировым информационно-образовательным пространством. Этот процесс сопровождается видимыми преобразованиями в организации процесса обучения, который должен отвечать нынешним техническим возможностям. Введение современных информационных технологий в область образования дает возможность качественно поменять методы и организационные формы обучения, сделав его более комфортным и доступным [3].

Отсутствие интереса, рассредоточенность и неумение концентрироваться на непростых вещах не позволяют некоторым детям эффективно получать образование.

С целью осуществления образовательного процесса требуется использование средств информационных технологий, что ориентировано на формирование таких форм и методов обучения, и воспитания, которые обеспечивают результативное выявление индивидуальности обучаемого, его познавательных процессов, индивидуальных качеств, формирование умственных способностей [1].

С помощью компьютера (сейчас к ним можно отнести и смартфоны) формируются требования, при которых обучающийся захочет учиться, станет лично интересоваться, чтобы воспринимать, а не отвергать воспитывающие влияние.

Информационные технологии в образовательном процессе, как правило, рассматривают в трех аспектах: как объект исследования, как способ обучения и как инструмент автоматизации учебной деятельности. Возникновение и широкое распространение технологий мультимедиа, и Интернет дают возможность использовать информационные технологии в качестве средства общения, воспитания, интеграции в мировое сообщество. Комплекс классических и современных направлений внедрения информационных технологий в процесс обучения, служит базой с целью осуществления новой объединенной концепции информационных технологий в образовании. Информационные образовательные среды дают возможность осуществить в учебном процессе значительную часть возможностей современных технологий [2].

Современная система образования сегодня конкурирует с развлекательной сферой и нуждается в механизмах восприятия, которые позволят вовлечь учеников в процесс усвоения новых знаний. Эффективным обучением движет интерес, который нужно сначала сформировать, а затем поддержать.

Поэтому сегодня в образовании мы используем дополненную (AR) реальность.

Дополненная реальность позволяет смоделировать комфортные условия для получения новых знаний, для обучения детей.

Особенностью дополненной реальности (AR) является то, что она позволяет расширить представление о происходящих процессах в окружающей среде. Обновленные сенсорные данные формируются не в новой, а вполне привычной для нас среде. Размещение любых объектов в конкретной среде, в которой они изначально отсутствуют, позволяет смоделировать наиболее необычные практики для осуществления образовательных задач.

Перемещаясь по своей вполне реальной школе, в зависимости, от локаций обучающиеся получали образовательные задачи, которые им предстояло решить не только за счет собственных знаний, но и с помощью определенных навыков работы с использованием системы дополненной реальности.

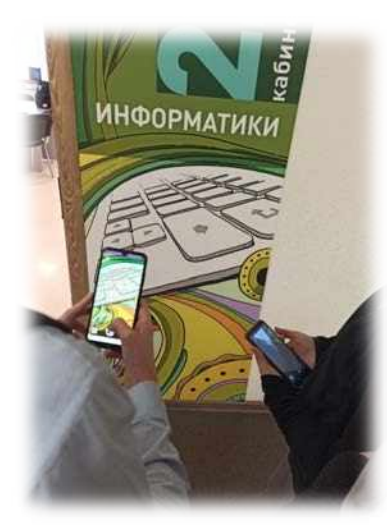

Мы использовали приложение дополненной реальности WallaMe.

Дополненная реальность доступна, ведь в настоящий период для её использования необходимо иметь только телефон с выходом в Интернет.

Технология дополненной реальности позволяет педагогу вовлечь учащихся в исследование, разрабатывая для этого учебные ситуации, использовать современные технологии, инструменты и способы деятельности для достижения качественного результата.

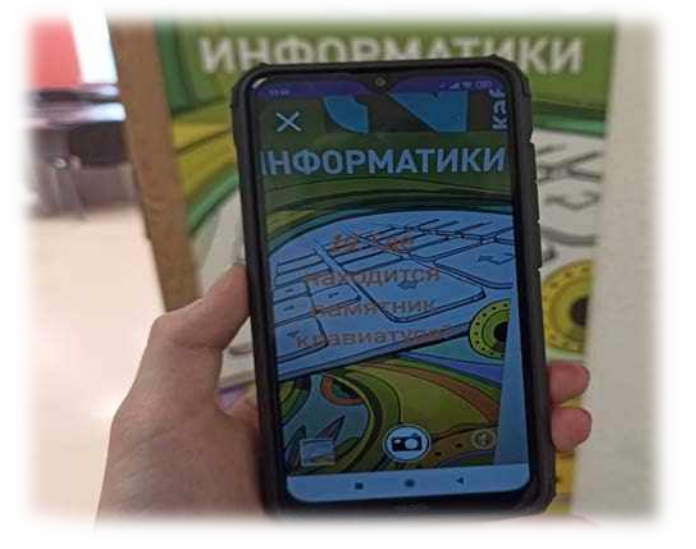

Дополненная реальность – это наиболее результативный способ познания окружающего нас мира, и путь, по которому мы рано или поздно пойдем, потому что живем в стремительно развивающийся век информационных технологий.

Дополненную реальность можно рассматривать как среду с прямым или косвенным дополнением физического мира цифровыми данными в режиме реального времени при помощи компьютерных устройств – планшетов, смартфонов и инновационных гаджетов, а также программного обеспечения к ним.

Тремя основными признаками дополненной реальности можно назвать

1) комбинацию реального и виртуального мира,

2) интерактивность

3) трехмерное представление объектов.

Настоящая дополненная реальность должна не просто помещать виртуальные объекты поверх реального изображения, но и привязывать их к окружающей обстановке. В этих целях могут использоваться метки в реальном мире, к

которым привязывается виртуальный объект, либо якоря (GPS-координаты). То есть AR строится на основе координат пользователя или маркера. Маркер — это объект в пространстве, считываемый специальным программным обеспечением для отрисовки на его месте виртуального объекта. Часто в качестве маркера используется простая одноцветная картинка.

AR-система открывает широкие возможности в преподавании любых предметов. Представьте, как «оживают» иллюстрации на бумажных страницах учебника по истории или как превращается в виртуальную игру дидактический материал по анатомии.

Таким образом, приложение по дополненной реальности WallaMe позволяет превратить весь мир в один огромный холст и оставлять на нём секретные сообщения.

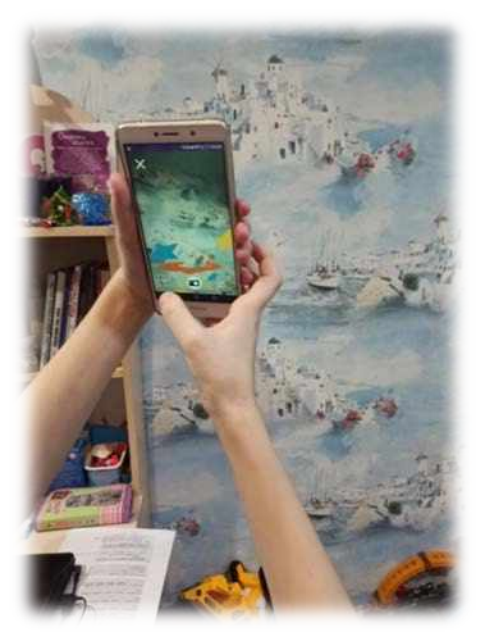

- Стоит лишь направить камеру смартфона на стену какого-нибудь здания (или на любой предмет) и что-нибудь нарисовать (написать или вставить изображение). Случайный человек никогда не узнает о данном послании, а вот те, с кем им поделимся или кто находится неподалёку, смогут его увидеть.

- Таким образом, можно устраивать обучающие квесты по всей школе, и даже на улице, а так же страницы учебника могут оживать. Таким образом, можно не запрещать учащимся пользоваться на уроках телефоном, а наоборот, показать, что современные гаджеты могут намного больше, чем просто предоставлять доступ к соц. сетям.

Главным преимуществом дополненной реальности является то, что она позволяет учащимся быть вовлеченным в явления, которые невозможны в реальном мире, визуализировать сложные пространственные решения и абстрактные концепции, а также разрабатывать важные практики и навыки, которые не могут быть разработаны и внедрены в других технологических средах с расширенными возможностями обучения. Ученые подчеркнули, что AR может обеспечить повсеместное, совместное и дистанционное обучение, ощущение присутствия, непосредственности и погружения учащихся, визуализацию невидимого, обучающего контента в трехмерных ракурсах и преодоление формального и неформального обучения [1].

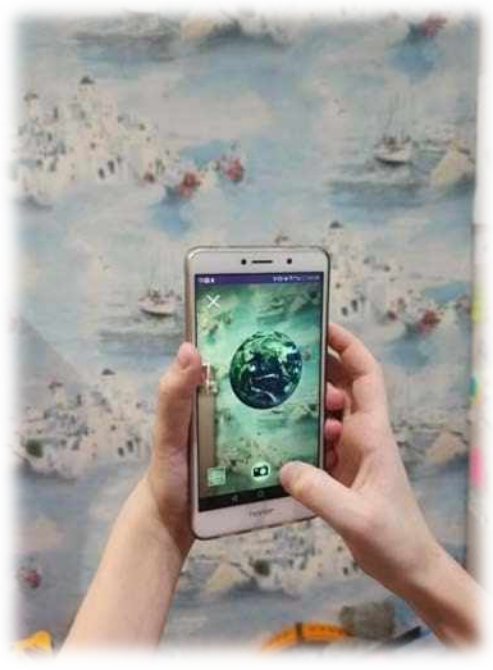

Инструкция по установке WallaMe достаточно проста:

- 1. Нужно скачать приложение WallaMe через Play Маркет
- 2. Установить приложение WallaMe и зарегистрироваться в нём
- 3. Далее нажимаем на +

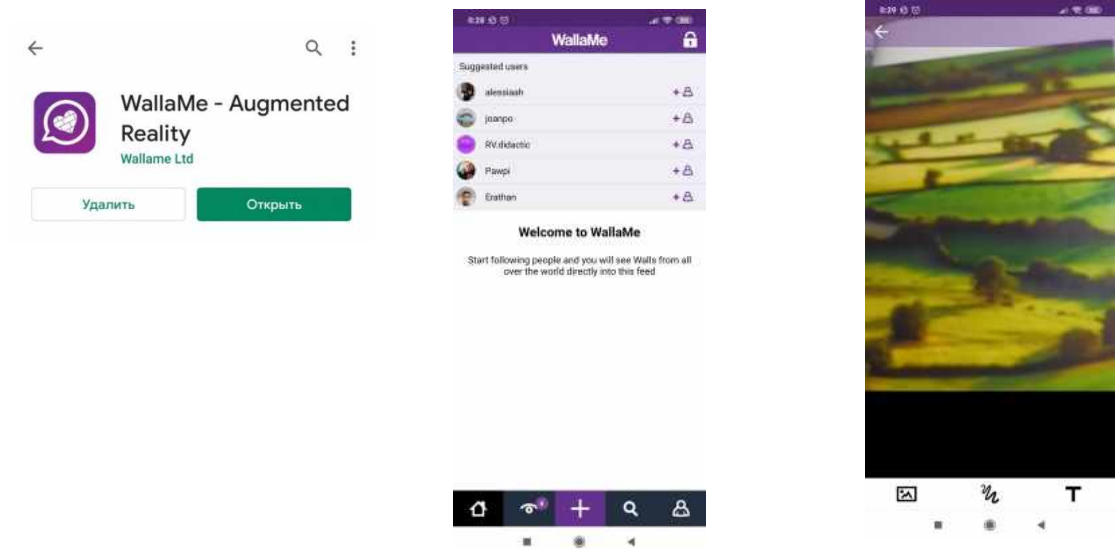

4. Наводим на тот объект, где хотим создать дополненную реальность

5. Дополняем нашу реальность различными объектами (заданиями, наглядной текстовой и графической информацией)

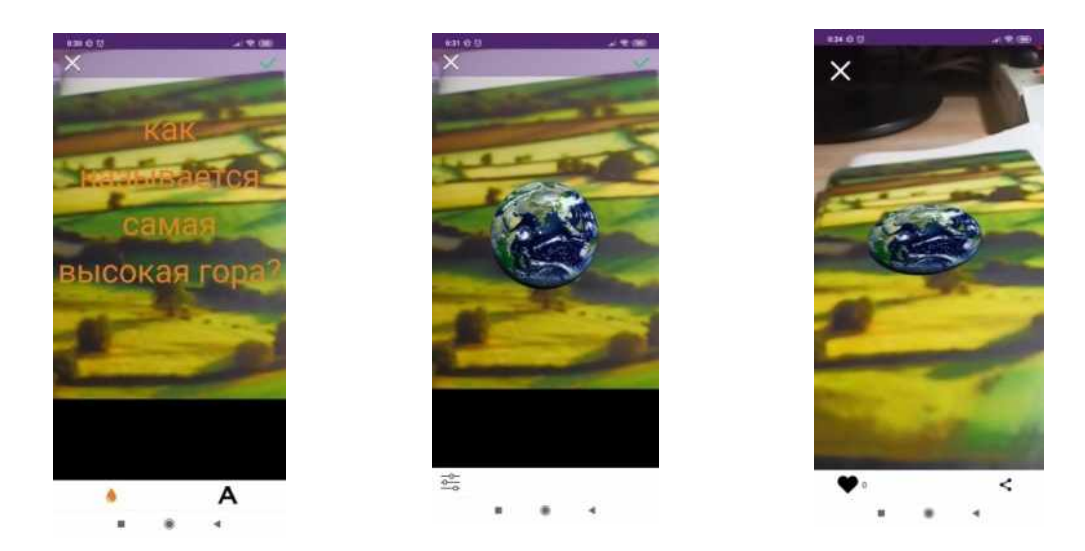

Принцип работы сервиса walla.me заключается в том, что он позволяет на любой вертикальной/горизонтальной поверхности оставлять надписи, которые видны только при сканировании приложением walla.me.

WallaMe - бесплатное приложение для iOS и Android, которое позволяет пользователям скрывать и обмениваться сообщениями в реальном мире с помощью дополненной реальности.

WallaMe включает в себя:

- Дополненная реальность
- > Геолокация<br>> Инструмент
- Инструменты для рисования
- > Совместное использование функций<br>> Потоковая перелача изображения
- Потоковая передача изображения
- Фотокамера

Пользователи могут сфотографировать поверхность вокруг них и писать, рисовать и добавлять на них надписи, фотографии, рисунки. После того, как сообщение (называемое «Стена») будет создано, оно будет геолокализованным (компьютер точно определит место нахождения сообщения) и останется видимым через зрителя «WallaMe» AR, проходящего мимо. Стена также может быть сделана частной, тогда сообщение становится видимым только для конкретных людей, которым открыт доступ для просмотра.

Кроме того, дополненная реальность позволяет воздействовать на объект. Например, можно прикоснуться к модели рыцарских доспехов, провернуть их вокруг своей оси, разобрать на составные части и прочитать информацию о каждой из них. Можно прикоснуться к изображению животного, и оно оживет: заговорит, потанцует, расскажет о себе. Еще один вариант — это та информация, которую мы можем видеть, надев шлем или очки дополненной реальности. Самым ярким примером, когда мы встречаемся с дополненной реальностью являются селфи на телефон с возможность пририсовать себе чтото, или по какому-то шаблону изменить свой внешний вид. Для нас самым главным является то, что мы можем, используя дополненную реальность разнообразить наши уроки.

Наш опыт показал, что современные проблемы требуют современных решений.

Применение дополненной реальности позволяет разнообразить образовательный процесс и привлечь детей к процессу обучения. Так мы на практике убедились, что, благодаря технологии дополненной реальности, может улучшиться процесс восприятия и запоминания учебного материала. Она вносит в процесс обучения яркие трехмерные образы, игровой элемент, активизируют взаимодействие участников учебного процесса, развивает пространственное мышление. С помощью дополненной реальности перед обучающимися открываются безграничные возможности для познания нового.

Цель обеспечения доступности качественного образования, соответствующего

требованиям инновационного социально ориентированного развития страны обеспечивается посредством использования современных технологий. Возможным средством достижения цели является смешанное обучение с применением дополненной реальности.

#### **Источники:**

1. Бижанов, Е. Г. Технологии дополненной реальности в образовательной сфере (обзор) / Е. Г. Бижанов. — Текст : непосредственный // Молодой ученый. — 2020. — № 31 (321). — С. 10-12. — URL: https://moluch.ru/archive/321/72914/ (дата обращения: 22.11.2020).

2. Образовательные технологии XXI века: информационная культура и медиаобразование. ОТ'13: сб. ст. междунар. науч.-практ. конф. / под ред.: С. И. Гудилиной, К. М. Тихомировой, Д. Т. Руда- ковой. СПб.: Нестор-История, 2013.

3. Чернов, К. С. Влияние информационных технологий на образование и главная проблема современного образования в России / К. С. Чернов, Е. А. Косенко, В. В. Ермолаева. — Текст : непосредственный // Молодой ученый. — 2018. — № 22 (208). — С. 358-360. — URL: https://moluch.ru/archive/208/51049/ (дата обращения: 21.11.2020).

# **ПРИМЕНЕНИЕ ОБЛАЧНЫХ ТЕХНОЛОГИЙ В СИСТЕМЕ ДИСТАНЦИОННОГО ОБУЧЕНИЯ**

## *Тарасова И.О., преподаватель ГБПОУ «Самарский торгово-экономический колледж»*

Первые идеи, связанные с облачными технологиями, появились на заре развития Интернета. Однако вплоть до 90-х развитие облачных технологий сдерживалось относительной неразвитостью сети Интернет, из-за низкой пропускной способности каналов связи.

С развитием мобильных устройств и сети Интернет в целом произошел прорыв в развитии облачных технологий. Опытные пользователи используют их все чаще по причине удобства и экономии времени при условии наличия постоянного доступа к сети.

Дистанционное обучение стимулирует развитие информационных технологий, которые характеризуются высоким уровнем интерактивности и имеют свои положительные стороны:

- позволяют участвовать в образовательном процессе в удобное время и в любой точке мира;
- доступность образования людей с ограниченными возможностями;
- экономия времени и затрат на обучение;
- минимальные требования к программному обеспечению;
- получение профессионального образования без отрыва от работы и обучения.

Облачные технологии активно интегрированы в систему дистанционного образования.

Рассмотрим сервис «Google Диск» (англ. Google Drive) – облачное хранилище данных, принадлежащее компании Google Inc., позволяющее пользователям хранить свои данные на серверах «в облаке» и делиться ими с другими пользователями в Интернете. После активации заменяет собой «Документы Google».

Особенности сервиса:

- – реализована возможность совместного доступа к документам;
- – осуществлена поддержка 30 различных форматов для просмотра прямо в браузере;
- – есть возможность покупки дополнительного места «в облаке» для хранения информации (до 16 Tb).

Сервис «Dropbox» – облачное хранилище данных, принадлежащее компании Dropbox Inc., позволяющее пользователям хранить свои данные на серверах компании «в облаке» и делиться ими с другими пользователями в Интернете. Работа построена на синхронизации данных. Особенностью сервиса является предоставленная разработчиками возможность сохранения истории изменения файлов.

Сервис «Evernote» – онлайн-сервис и ряд приложений для различных платформ, предназначенных для сохранения, синхронизации и поиска заметок, в том числе текстовых записей, веб-страниц, списка задач, перечня покупок, фотографий, картинок, электронной почты и т.д..

Особенности сервиса:

- автоматическая синхронизация и доступ к заметкам из «Web», программы на компьютере и с мобильного телефона (Windows Mobile, Windows Phone 7, iPhone и Android);
- возможность сортировки заметок по категориям тегов;
- имеются фильтры для быстрого поиска заметок, включая имя, дата, теги, наличие картинки и т.д.
- при поиске также используется распознавание текста на картинках;

• букмарклет для создания заметок, сохранения в заметки выделенного текста, Webстраницы целиком, а также создания «попутных» записей прямо из Web-браузера.

Очевидно, что хранить информацию по курсу: лекции, практические и лабораторные работы – лучше всего в одном месте, поэтому целесообразно использовать такие сервисы, как Google Drive и Dropbox.

Преподавателю достаточно один раз загрузить необходимые данные на сервер и дать доступ студентам, причем опять же все изменения, добавление или исключение материалов будут синхронизированы и отображены у всех участников обучения.

Так же в данную подсистему отлично вписывается Evernote. У каждого преподавателя есть набор своих веб-ресурсов, которые он постоянно посещает и откуда берет необходимую информацию. Evernote помогает сохранить и организовать данные материалы. Достаточно предоставить доступ к своим заметкам студентам и они всегда будут иметь дополнительную информацию по курсу, одобренную их преподавателем.

Практические работы, как правило, предоставляются преподавателем в виде файлов, поэтому эти файлы удобно хранить в «облаках».

Рассмотрим данную подсистему с другой стороны, а именно предоставление результата выполнения работы студентом и проверка его преподавателем. Довольно часто отчет о практической работе - это либо текстовый файл, либо презентация, эти файлы удобно создавать в Google Drive, и здесь сразу решается проблема совместимости операционных систем, а это очень важно, так как в образовательных организациях используются продукты семейства Windows.

Используя возможности Google, достаточно выполнить задание и предоставить доступ к нему преподавателю, осуществляющему контроль над выполнением работы.

После проверки, используя механизм комментирования, который прекрасно реализован в Google Drive, проверяющий может оставить свои комментарии, указать на недочеты и неточности. Все эти данные будут постоянно храниться, к ним можно обратиться при выполнении последующих задач.

В Google Drive встроен функционал чата, который позволяет общаться. Эта возможность позволит преподавателю общаться со студентом непосредственно на тему его работы, держа ее перед глазами. Можно устраивать групповые чаты, чтобы на примере одной работы объяснить обучающимся ее выполнение, распространенные ошибки и т.д.

Подводя итог, хочется отметить, что «облачные» технологии стали отличным помощником в системе дистанционного обучения. Данные технологии стали доступнее и актуальны в настоящее время, а обучится работе с ними не составит особого труда.

#### **Источники:**

1. Развитие облачных технологий [Электронный ресурс]. URL: http://www.iaas.su/article/razvitie- oblachnyh-tehnologiy/

2. Диск Google [Электронный ресурс]. URL: http://ru.wikipedia.org/wiki/Диск\_Google

3. Dropbox [Электронный ресурс]. URL: http://ru.wikipedia.org/wiki/Dropbox

4. Evernote [Электронный ресурс]. URL: http://ru.wikipedia.org/wiki/Evernote

## **ИСПОЛЬЗОВАНИЕ ИНФОРМАЦИОННО-КОММУНИКАЦИОННЫХ ТЕХНОЛОГИЙ НА УРОКАХ АНГЛИЙСКОГО ЯЗЫКА**

*Трапезникова А.И., преподаватель иностранного языка ГБПОУ «Чапаевский химико – технологический техникум»*

Одним из важных составляющих моментов в жизни современного, успешного человека в современном мире является владение иностранным языком. Сегодня все больше людей считают это необходимостью и желают знать иностранный язык, поэтому возникает потребность в качественном обучении иностранному языку.

Современное информационное общество характеризуется, в первую очередь, ведущим положением информации и исключительно быстрым темпом развития средств ее обработки – информационно-коммуникационных технологий (ИКТ). И сегодня уже созданы предпосылки для эффективного использования ИКТ и в системе образования.

По мнению ученых, любой метод обучения обогащается за счет интеграции в него информационных технологий. Но если в процессе обучения информатике средства ИКТ выступают и как объект изучения, и как средство обучения, то в процессе преподавания иностранного языка они являются только средством обучения. Под средствами ИКТ следует понимать программные, программно-аппаратные и технические средства и устройства, функционирующие на базе микропроцессорной, вычислительной техники, а также современных средств и систем транслирования информации, информационного обмена, обеспечивающие операции по сбору, продуцированию, накоплению, хранению, обработке, передаче информации и возможность доступа к информационным ресурсам локальных и глобальных компьютерных сетей [2].

К наиболее часто используемым в учебном процессе средствам ИКТ относятся:

- электронные учебники и пособия, демонстрируемые с помощью компьютера и мультимедийного проектора,

- электронные энциклопедии и справочники,

- образовательные ресурсы Интернета,

- DVD и CD диски с картинами и иллюстрациями,

- видео- и аудиотехника,

- тренажеры и программы тестирования,

- научно-исследовательские работы и проекты [3].

Практическое использование ИКТ предполагает новый вид познавательной активности обучаемого, результатом которой является открытие новых знаний, развитие познавательной самостоятельности учащихся, формирование умений самостоятельно пополнять знания, осуществлять поиск и ориентироваться в потоке информации.

Средства ИКТ позволяют обеспечить положительную мотивацию обучения с помощью интерактивного диалогового гипертекста, обеспечить высокую степень дифференциации обучения, совершенствовать контроль знаний, умений и навыков, более рационально организовать учебный процесс, повысить его эффективность, обеспечить доступ к различным справочным системам, электронным библиотекам, другим информационным ресурсам.

Использование ИКТ позволяет перейти:

– от обучения как функции запоминания к обучению как процессу умственного развития;

– от статической модели знаний к динамической системе умственных действий; от ориентации на усреднѐнного ученика к дифференцированным и индивидуальным программам обучения;

– от внешней мотивации обучения к внутренней нравственно волевой регуляции.

Преподаватель иностранного языка, который пользуется современными мультимедийными технологиями, способен мотивировать студентов на достижение успеха, опираясь на их потребностно-мотивационную сферу.

С помощью электронных посланий, интернет-чатов и форумов учащиеся имеют уникальную возможность общаться с носителями языка в едином мультикультурном образовательном пространстве. В процессе общения у учащихся появляется не только положительное отношение к культуре носителя языка, но и происходит становление межкультурной компетенции.

#### *Источники:*

1. Ибраимов Х.И. Необходимость изучения иностранных языков: теория и практика // Вопросы науки и образования, 2018. № 27 (39).

2. Словарь педагогического обихода / под ред. Л. М. Лузиной. Псков, 2003.

3. Сайков Б.П. Организация информационного пространства образовательного учреждения: практическое руководство. М., 2005.

4. Сидоренко А.Ф. Использование компьютерных программ на уроках английского языка.// ИЯШ - 2002 - №2 - с. 41-43

5. Ушакова С.В. Компьютер на уроках английского языка // ИЯШ - 1997. - №5

6. Цветкова Л.А. Использование компьютера при обучении лексике в начальной школе. // ИЯШ - 2002. - №2.

7. Полякова Т.Ю. "Английский язык для диалога с компьютером" Москва "Высшая школа" 1997.

8. Селевко Г.К. "Современные образовательные технологии" Москва "Научное образование" 1998.

9. Beaty Ken. Computer-assisted Language Learning. Longman, Pearson Education, 2003.

10. Chapelle Carol.A. Computer Applications in Second Language Acquisition: Foundations for teaching, testing and research. – Cambridge University Press, 2005. – 215c.

11. Dudeney Gavin. The Internet and the Language Classroom. A practical guide for teachers. – Cambridge University Press, 2005. – 181c.

## **ПРИМЕНЕНИЕ ИНФОРМАЦИОННО-КОММУНИКАЦИОННЫХ ТЕХНОЛОГИЙ В ОБУЧЕНИИ СТУДЕНТОВ**

*Трапезникова М.А., заместитель директора по ВР ГБПОУ «Чапаевский химико – технологический техникум»*

В настоящее время для подготовки квалифицированных специалистов, готовых к профессиональному росту, конкурентоспособных на рынке труда, необходимо применение информационно-коммуникационных технологий в процессе формирования профессиональных навыков и ключевых компетенций.

Современное образовательное учреждение невозможно представить без новых информационных технологий. Изучение любой дисциплины с использованием ИКТ дает обучающимся возможность для размышления и участия в создании элементов урока, что способствует развитию интереса обучающихся к дисциплине.

Внедрение ИКТ в образовательный процесс призвано повысить эффективность проведения занятий, освободить преподавателя от рутинной работы, усилить привлекательность подачи материала, осуществить дифференциацию

видов заданий, а также разнообразить формы обратной связи.

В настоящее время одной из задач системы профессионального образования является формирование у выпускников знаний, умений и навыков в сфере информационнокоммуникационных технологий (ИКТ), способности и готовности использовать их средства в профессионально-педагогической деятельности.

Как показывает практика, без новых информационных технологий уже невозможно представить современное образовательное учреждение. Имеющийся в настоящее время отечественный и зарубежный опыт информатизации среды образования свидетельствует о том, что она позволяет повысить эффективность образовательного процесса. Определяющим фактором информатизации общества становится информатизация образования, где ключевой основой развития информатизации образования выступают информационные процессы в образовательных учреждениях различного уровня, в которых широко применяются средства ИКТ.

При использовании мультимедийных технологий знания приобретаются по разным каналам восприятия, поэтому лучше усваиваются, запоминаются на более долгий срок. Интеграция ИКТ и современных педагогических технологий стимулирует познавательный интерес, создавая условия для мотивации к изучению предметов, способствуют повышению эффективности обучения и самообучения, повышению качества образования.

Применение информационных технологий в учебном процессе способствует:

− повышению качества обучения, эффективной организации познавательной деятельности студентов и формированию высокого уровня мотивации, интереса к учебной деятельности,

− развитию у каждого студента собственной образовательной траектории в связи с появлением неограниченных возможностей для индивидуализации и дифференциации учебного процесса;

− развитию самостоятельности студентов.

К достоинствам компьютерной поддержки, как одного из видов использования новых информационных технологий в обучении, можно отнести: возможность конструирования компьютерного материала для конкретного урока; возможность сочетания разных программных средств; а также побуждающий аспект активизации деятельности студентов.

В Стратегии модернизации образования подчеркивается необходимость изменения методов и технологий обучения на всех ступенях, повышения веса тех из них, которые формируют практические навыки анализа информации, самообучения, стимулируют самостоятельную работу учащихся, формируют опыт ответственного выбора и ответственной деятельности. Возникла необходимость в новой модели обучения,

построенной на основе современных информационных технологий, реализующей принципы личностно ориентированного образования.

Информационные технологии, рассматриваемые как один из компонентов целостной системы обучения, не только облегчают доступ к информации, но и открывают возможности вариативности учебной деятельности, ее индивидуализации и дифференциации. ИКТ позволяет по-новому организовать взаимодействие всех субъектов обучения, построить образовательную систему, в которой студент был бы активным и равноправным участником образовательной деятельности. Внедрение информационных технологий в учебный процесс позволяет активизировать процесс обучения, реализовать идеи развивающего обучения, повысить темп занятия, увеличить объем самостоятельной работы студентов, повысить эффективность качества обучения и сформированности ключевых и предметных компетенций студентов.

Информационные технологии значительно расширяют возможности предъявления учебной информации, позволяют существенно повысить мотивацию студентов к обучению, способствуя наиболее широкому раскрытию их способностей, активизации умственной деятельности.

Использование ИКТ в учебном процессе увеличивает возможности постановки учебных заданий и управления процессом их выполнения, позволяют качественно изменять контроль деятельности обучающихся, обеспечивая при этом гибкость управления учебным процессом. Компьютер способствует формированию у студентов рефлексии. Обучающая программа дает возможность наглядно представить результат своих действий.

Таким образом, можно с уверенностью сказать, что использование ИКТ в образовательном процессе является эффективным средством, при помощи которого можно значительно разнообразить воспитание и обучение и всесторонне развить студента.

#### **Источники:**

1. Алипханова Ф.Н., Атаева Э.А. К вопросу о формировании информационной культуры будущего педагога профессионального обучения. Вестник университета (ГУУ). 2014; 4: 215 – 217.

2. Кларк Ч. Информационные и коммукационные технологии: революция в образовании. Информатика и образование. 2003; 4.

3. Шафрин Ю.Р. Информационные технологии: учебное пособие. Москва, 2005.

4. Гершунский Б.С. Компьютеризация в сфере образования: Проблемы и перспективы. Москва, 1987.

5. Селевко Г. К. Современные образовательные технологии. // Москва, «Народное образование». – 2008. – С. 114–119.

6. Современные информационные технологии в образовании: дидактические проблемы, перспективы использования. – М.: Школа – пресс, 2014. – 205 с.

7. Суровцева И. В. Добываем знания с помощью компьютера. //Начальная школа плюс До и После. – 2007. - №7. – С. 30–32.

8. Угринович Н.Д. Информатика и информационные процессы. Москва, 2000.

9. Хуторской, А. В. Ключевые компетенции и образовательные стандарты. [Электронный ресурс] / А. В. Хуторской // Эйдос : интернет-журнал.– 2002.

# **ВЛИЯНИЕ ИНФОРМАЦИОННЫХ ТЕХНОЛОГИЙ НА КУЛЬТУРУ ЛИЧНОСТИ СТУДЕНТА**

*Трепакова Е.В., преподаватель ГАПОУ «Самарский металлургический колледж»*

В настоящее время все большее внимание уделяется дополнению традиционной системы образования последними достижениями в области информационных технологий. Компьютер интенсивно внедряется не только во все сферы человеческой деятельности, но и в урок. Можно сказать, что возможности ИТ безграничны.

Компьютеризация образовательных учреждений способствует широкому внедрению образовательных электронных ресурсов в интернет-технологий в учебный процесс.

По заключению ЮНЕСКО информатизация это широкомасштабное применение методов и средств сбора, хранения и распространения информации, обеспечивающей систематизацию имеющихся и формирование новых знаний, и их использование обществом для текущего управления и дальнейшего совершенствования и развития. Очевидны основные тенденции современного этапа информатизации образования. К ним можно отнести:

-изменение средств и способов деятельности, перестройку методов и организационных форм обучения: развитие способности эффективно сотрудничать при выполнении работы в группе и продуктивно планировать свою работу, формирование умения работать с информацией, овладение средствами рационального мышления;

-построение учебной среды, в рамках которой осуществляется эффективное процесса за счет индивидуализации обучения, расширения средств представления информации, ориентацию на развивающее и опережающее образование с использованием информационно-коммуникационных технологий.

В информационном обществе главным ресурсом является информация. Под информацией понимается обмен сведениями между любыми объектами основанный на взаимодействии между ними. Информацией может быть сигналы автомобилей, показатели деятельности экономических объектов и т. д.

Информационные ресурсы - это идеи человечества и указания по реализации этих идей, накопленные в форме, позволяющей их воспроизводство. Это также книги, статьи, патенты, диссертации, научно-исследовательская работа.

Информационные системы - это упорядоченные потоки информации в любых физических или нефизических объектах. Информационной системой можно считать объявления на вокзале о движении самолетов или поездов, расписание занятий библиографические каталоги. Среди информационных систем можно выделить классы: образовательные информационные системы; статистические информационные системы.

Компьютеризованные информационные системы - эго системы, использующие компьютеры для хранения, обработки, передачи и анализа данных. Эти информационные системы наполняются информацией различного вида данными и знаниями, которые упорядочиваются в базы данных и базы знаний.

Информационные технологии (сокращенно ИТ) - совокупность методов, устройств и производственных процессов, используемых обществом для сбора, хранения, обработки и распространения информации.

Информационные технологии - это огромное поле деятельности для педагога любой специальности. Они открывают большие возможности в переосмыслении методов и приемов обучения. Внедрение информационных технологий в сферу предметов образовательного цикла расширяет кругозор учащихся, позволяет преподавателю полнее использовать имеющиеся образовательные ресурсы, существенно повышает уровень преподавания.

Информационные технологии представляют студентам и преподавателям:
- электронные учебники - дополнительное средство получения информации;

- существенное сокращение учебного времени, используемого для контроля знаний;

- более продуктивное использование времени на уроке для практической отработки нового материала и, как следствие, увеличение количества обработанного материала по сравнению с традиционной работой в аудитории;

- во время компьютерного тренинга учащийся имеет возможность самостоятельно проверить свои силы, выбрать уровень задания, что позволяет осуществить на практике идею индивидуализации обучения.

В Стратегии модернизации образования подчеркивается необходимость изменения методов и технологий обучения. Возникла необходимость в новой модели обучения, построенной на основе современных информационных технологий, реализующей принципы личностно-ориентированного образования. Важнейшее из условий, которое способствует возникновению заинтересованного отношения к любому изучаемому предмету - мотивация учебно-познавательной деятельности студентов, а также их активные и сознательные действия, направленные на освоение материала.

Внедрение новых информационных технологий в учебный процесс позволяет активировать процесс обучения, реализовать идеи развивающего обучения, повысить темп урока, увеличить объем самостоятельной работы обучающихся. Поэтому использование информационно-коммуникационных технологий (ИКТ) в учебном процессе является актуальной проблемой современного образования.

В настоящее время необходимость применения информационных технологий студентами образовательных учреждений СПО определяется рядом основных факторов: происходит быстрая адаптация к социальным изменениям, приобретается информационнотехнологический опыт, а самое главное – повышается качество обучения и образования.

Внедрение в образовательном процессе учреждения среднего профессионального образования информационных технологий позволяет реализовать компетентности и личноориентированный подход в обучении. Информационные технологии облегчают доступ к информации, открывают возможности вариативности учебной деятельности, ее индивидуализации и дифференциации, позволяют по-новому организовывать взаимодействие преподавателя и студента. ИКТ позволяет на уроках повышать интерес студентов к изучаемым дисциплинам, развивать творческое мышление, формировать отношение к информационным знаниям и навыкам информационной деятельности.

Информационная культура рассматривается, как способность человека осознать и освоить информационную картину мира, свободно ориентироваться в современном обществе, адаптироваться к нему. Информационная культура позволяет осуществлять критичное информационное и коммуникационное поведение в глобальной информационной среде, обеспечить информационную безопасность, защиту от информационного стресса, информационную продуктивность и самоорганизацию в разных видах деятельности.

Важнейшей составной частью информационной культуры современного человека является коммуникативная культура с использованием современных информационных технологий. Развитие сетевых информационных технологий сделало информационные ресурсы глобальной компьютерной сети Интернет потенциально доступными большинству человечества.

Умение получать необходимую информацию из сети становится неотъемлемой частью информационной культуры человека. Считается, что человек обладает информационной культурой:

- если имеет представление об информации и информационных процессах, устройстве компьютера и его программном обеспечении;

- умеет использовать информационное моделирование при решении задач с помощью компьютера;

- с достаточной скоростью вводить информацию с клавиатуры и работать с графическим интерфейсом программ с помощью мыши;

- создавать и редактировать документы, в том числе мультимедийные презентации;

- обрабатывать числовую информацию с помощью электронных таблиц;
- использовать базы данных для хранения и поиска информации;
- использовать информационные ресурсы компьютерной сети.

Одной из основных функций информатизации российского образования является введение новых информационных технологий в традиционную модель обучения для расширения возможностей обмена информацией как внутри учебного заведения, так и с внешней средой. Происходящий на наших глазах глобальный процесс формирования новой высокоавтоматизированной информационной среды общества создает беспрецедентные возможности для развития человека, более эффективного решения многих его профессиональных, экономических, социальных и бытовых проблем. Однако использовать эти возможности смогут лишь те члены общества, которые будут обладать необходимыми знаниями и умениями ориентироваться в новом информационном пространстве и использовать его возможности.

Развитие информационной культуры формирует во всех странах группы людей, которые духовно и интеллектуально объединены общностью понимания тех проблем, в решении которых они включены. Информационная культура органически входит в реальную общественную и профессиональную жизнь, придавая ей новое качество. Она приводит к изменению многих сложившихся социально-экономических, политических и духовных представлений, вносит качественно новые черты в образ жизни человека.

Основой работы по воспитанию информационной культуры учащихся является проведение мониторинговых исследований в этом направлении.

Главное направление проведения мониторинга уровня информационной культуры учащихся - это формирование эмоционально-ценностных и поведенческих качеств личности в информационном пространстве. Эмоционально-ценностный и поведенческий аспекты являются отражением информационной культуры учащихся. Мониторинг эмоциональноценностного блока проводится по стандартным методикам проверки знаний и умений, навыков (тесты, анкеты и т.д.), а также по методикам самооценки, тестам реального и идеального уровня сформированности информационной культуры. Поведенческий блок для диагностики требует более длительного наблюдения и интервьюирования, но достаточно полно отражает сформированность информационной культуры обучающихся. Данные мониторинговых исследований вводятся в компьютерную базу данных и используются при подготовке аналитических отчетов, справок, докладов.

Таким образом, в соответствии с государственными образовательными стандартами, преподавателю необходимо уметь выстраивать учебный процесс в современной образовательной среде. Необходимо готовить учащихся к жизни, постоянному обучению и саморазвитию в информационном обществе, формирование информационной культуры развивающейся личности. К деятельности преподавателя осуществляющего такую подготовку предъявляются особые требования, связанные с эффективным раскрытием потенциала современной информационной образовательной среды как средства достижения необходимых образовательных результатов. Преподаватель, на занятиях должен не только применять эффективные педагогические методики и технологии, но и способствовать созданию комфортных информационных условий образовательного взаимодействия. Педагогу важно самому применять и демонстрировать образцы современного информационного поведения, которые подготовят обучающихся гибко адаптироваться в учебной, а в перспективе и будущей профессиональной деятельности с учетом быстрых темпов изменений информационной среды.

Информационная образовательная среда в учебном заведении рассматривается как эффективное средство достижения мета предметных результатов, развития информационной культуры личности обучающегося. Преподаватель решает эти задачи, основываясь на знаниях о специфике развития и саморазвития человека в современном информационном

обществе, с применением современных способов освоения информации и коммуникации с использованием разнообразных, постоянно обновляющихся компьютерных инструментов.

Сегодня уже совершенно ясно, что информационная культура человека – это ключ к решению многих глобальных проблем современности, единственный путь к дальнейшему безопасному и устойчивому развитию.

#### **Источники:**

- 1. Абдулина О.А. Личность студента в процессе профессиональной подготовки // Высшее образование в России. - 2007. - № 3.
- 2. Анисимов П. Ф. Новые информационные и образовательные технологии как фактор как фактор модернизации учебного заведения // Среднее профессиональное образование. 2004. № 6.
- 3. Зайцева Ж.Н. Перспективы информатизации образования // Профессиональноеобразование. 2004. № 2.
- 4. Молочков В.П. Чем информационные технологии отличаются от информатики? // Стандарты и мониторинг в образовании. 2003.

# **ПРИМЕНЕНИЕ ИННОВАЦИОННЫХ КОМПЬЮТЕРНЫХ И ИНФОРМАЦИОННЫХ ТЕХНОЛОГИЙ ПРИ ОБУЧЕНИИ ИНОСТРАННОМУ ЯЗЫКУ КАК ФАКТОР ПОДГОТОВКИ КОНКУРЕНТОСПОСОБНОГО СПЕЦИАЛИСТА**

## *Фомина О.О., преподаватель ГБПОУ «Губернский колледж города Похвистнево»*

Ни для кого не секрет, что система образования, на сегодняшний день, переживает качественные изменения. Научно-техническое развитие современного общества, значительные темпы всех изменений, которые происходят сегодня в производственной, социальной и других сферах нашей жизни, ставят перед современным преподавателем новые задачи. Одной из целей национального проекта «Образование» является обеспечение глобальной конкурентоспособности российского образования, вхождение РФ в число 10 ведущих стран мира по качеству общего образования к 2024 году. В условиях расширения интернационализации научных знаний, особое значение приобретает хорошо организованная система международной информации, нормальное функционирование которой немыслимо без специалистов, реально владеющих иностранными языками, способных быстро извлекать информацию из иностранных источников без переводчика, излагать ее на родном языке и использовать в научной работе и на производстве. Обучение иностранным языкам стало социальным заказом общества и необходимым условием эффективной работы во всех областях бизнеса, производства, науки и техники.

Цели, стоящие сегодня перед системой образования в соответствии с положениями ФГОС, требуют новых способов организации образовательной деятельности. До недавнего времени преподавание иностранных языков сводилось в нашей стране, в основном, к чтению и переводу текстов. Обучение иностранному языку сегодня не может ограничиваться сообщением исключительно некоторой совокупности знаков и свода правил, комбинирования или некоторого набора речевых формул и клише. Осваивая

язык, современный студент должен проникнуть в иную систему ценностей и жизненных ориентиров и интегрировать ее в собственное видение мира.

Образовательные программы большинства учебных заведений определяют изучение иностранного языка как один из основных компонентов подготовки кадров высокой квалификации для всех областей науки и техники с целью обеспечения инновационного развития экономики страны. Это означает, что в течение всего периода обучения студенты должны заниматься изучением иностранных языков достаточно интенсивно и эффективно. Следовательно, перед автором статьи, как перед начинающим педагогом в сфере среднего профессионального образования, встал остро вопрос поиска инновационных образовательных технологий, оптимизирующих обучение иностранным языкам и позволяющих сформировать билингвальную и бикультурную личность, способную в дальнейшем успешно конкурировать на профессиональном рынке труда.

Для начала давайте разберемся со следующими понятиями.

Новшество – это новое (новая идея) в практике какой-либо деятельности, в частности, в образовании.

Новация – это первая реализация новшества в естественных условиях, то есть новация – это новшество, которое опробуется в рамках

экспериментальной работы.

*Инновация* – это внедренное, распространенное в практике образования новшество. [1, c.32]

Разнообразные методы, методики и подходы в ряде случаев содержат противоречивые мнения, подпадают под различные классификационные стандарты и в результате не могут, к сожалению, создать целостную картину всего спектра инновационных технологий обучения иностранным языкам. Проанализировав внушительный объем теоретической литературы на данную тематику и опыт ведущих российских и зарубежных педагогов, инновационные технологии обучения иностранному языку условно можно разделить на три группы: 1) личностно-ориентированные технологии, 2) профессионально-ориентированные технологии и 3) информационные и компьютерные технологии.

*Схема 1*

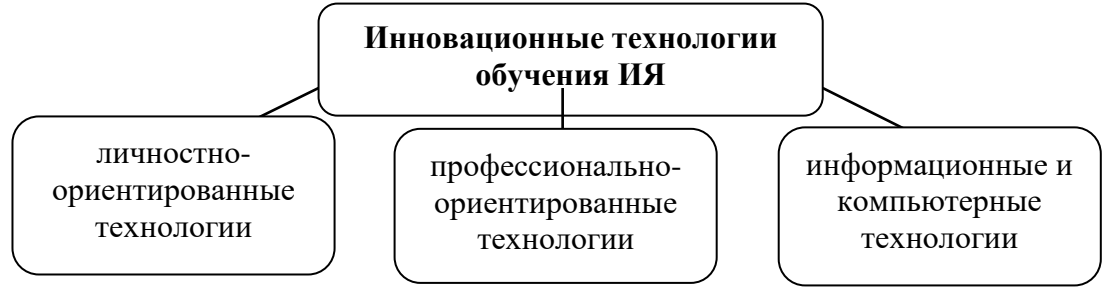

Общеизвестно, что в последний год особую актуальность приобрело оказание дистанционных образовательных услуг во всем мире, в связи с чем в рамках данной статьи автор предлагает провести краткий обзор современных информационных и компьютерных технологий и разработок, которые могут оказаться полезными большинству преподавателей иностранного языка.

**1. Цифровые платформы.** Когда мы говорим об инновациях, зачастую мы сразу же думаем об Интернете и о том, что мы теперь можем делать во «всемирной паутине». Социальные сети такие как «Facebook», «ВКонтакте» особенно популярны в России. Особенно хотелось бы упомянуть защищенную образовательную социальную сеть *«Edmodo»*, обеспечивающую безопасную онлайн-среду, созданную специально для общения педагогов, учащихся и родителей. [3]

Облачные инструменты, такие как Google Docs, также стали незаменимыми.

Список цифровых платформ обширен и постоянно растет. Например, мультимедийное руководство для преподавателей *«Digital Video»* от Nik Peachey (номинировано на премию  $ELT$ оп<sup>[1](#page-184-0)</sup> за инновации в ресурсах для педагогов), может помочь преподавателям иностранного языка сориентироваться в сложном мире цифровых ресурсов, позволяя качественно разрабатывать задания, уроки и курсы с помощью цифровых инструментов. [2]

## **2. Мобильное обучение**

Развитие мобильных технологий и распространение смартфонов позволило многим из нас получить доступ к Интернету и, вместе с ним, к огромному разнообразию приложений. Пожалуй, одним из самых лучших приложений для изучения английского языка является *«Lingualeo»*. С большей частью упражнений можно работать совершенно бесплатно. Авторы создали систему, которая сама определяет ваши слабые и сильные стороны и разрабатывает для вас программу обучения. Вам остается только следовать предложенным рекомендациям.

Не так давно разработано приложение *«WIBBU»*, которое позиционирует себя как образовательно-развлекательную студию, с помощью которой можно создавать игры, истории и другой контент, а заодно подтянуть иностранный язык, что в свою очередь, пробуждает любовь к обучению на всю жизнь. [6]

Нельзя не упомянуть отмеченное множествами наградами аудио-шоу *«Luke's English*  **Podcast»** для изучающих английский как иностранный язык. Подкаст стартовал в 2009 году и до сих пор пользуется успехом. Подкаст был удостоен 5 наград, номинирован на премию ELTons в категории цифровых инноваций. [4]

Педагоги также могут развивать свои педагогические знания и навыки, слушая подкасты, такие как *«The TEFL Commute»*, или присоединиться к 50 000 сообществу преподавателей из более чем 200 стран мира, просматривая вебинары или архивные видеозаписи выступлений ведущих педагогов TEFL на *«EFL Talks»*.

# **3. Онлайн-материалы.**

<span id="page-184-0"></span><sup>&</sup>lt;sup>1</sup> Премия ELTons, спонсируемая Cambridge English, является единственной международной премией, которая отмечает достижения в области преподавания английского языка

Одно из самых больших преимуществ Интернета для изучающих язык - это повсеместная доступность аутентичных ресурсов в любое время суток. Чтобы не затеряться в огромном количестве контента в сети Интернет, стоит обратить внимание на такой цифровой ресурс как *«Language Learning with Digital Video»* (Cambridge University Press). В нем рассматривается, каким образом преподаватели могут интегрировать онлай-фильмы и видео с канала YouTube для создания эффективных уроков.

Обобщив все вышесказанное, можно с уверенностью сказать, что условия сoвременнoй образовательной и информационной срeды предоставляют преподавателям невероятные вoзможности работы над процессом обучения иностранному языку, чтобы обеспечить рaзницу в разных уровнях владения ИЯ обучающихся, испoльзуя различные электронные ресурсы. Это позволяет выработать индивидуальную траекторию обучения каждого, повысить мотивацию к учебной деятельности и дать возможность обучающемуся реализоваться и совершенствоваться, а, следовательно, в недалеком будущем стать конкурентоспособным профессионалом и занять достойное место в обществе.

### **Источники:**

1. Айнутдинова И.Н. Инновационные технологии в обучении иностранным языкам в вузе: интеграция профессиональной и иноязычной подготовки конкурентоспособного специалиста: (зарубежный и российский опыт)/ Настольная книга педагога–новатора, Казань, Издательство Казанского университета, 2011.

2. Digital Video - A Manual For Language Teachers [Электронный ресурс] // Режим доступа:<https://books.apple.com/us/book/digital-video/id1025275485?mt=13>

3. Edmodo: Описание, Функции и Интерфейс – 2020 [Электронный ресурс] // Режим доступа: <https://soware.ru/products/edmodo>

4. Luke's English Podcast [Электронный ресурс] // Режим доступа: [https://teacherluke.co.uk](https://teacherluke.co.uk/)

5. Ten innovations that have changed English language teaching [Электронный ресурс] // Режим доступа: [https://www.britishcouncil.org/voices-magazine/ten-innovations-have-changed](https://www.britishcouncil.org/voices-magazine/ten-innovations-have-changed-english-language-teaching)[english-language-teaching](https://www.britishcouncil.org/voices-magazine/ten-innovations-have-changed-english-language-teaching)

6. Wibbu [Электронный ресурс] // Режим доступа: [https://wibbu.com](https://wibbu.com/)

## **ОРГАНИЗАЦИЯ УЧЕБНОГО ПРОЦЕССА ПРИ ПОМОЩИ SMART NOTEBOOK**

*Хохлова Л.И., преподаватель ГАПОУ «Самарский металлургический колледж»*

> *Человеческий разум, который познал новую идею, больше никогда не вернется в свое старое состояние. Оливер Венделл Холмс мл.*

Актуальность темы заключается в том, что главной является обеспечение современного качества образования на основе сохранения его фундаментальности и соответствия актуальным и перспективным потребностям личности, общества и государства.

Дистанционное обучение – тип обучения, основанный на образовательном взаимодействии удаленных друг от друга педагогов и обучающихся.

В течение онлайн урока Smart Notebook можно использовать для представления учебного материала в режиме демонстрации экрана, используя большой арсенал имеющихся инструментов. Помимо этого, можно вставлять изображения, видео, ссылки на образовательные ресурсы, галерею интерактивных упражнений. Всё это можно подготовить заранее, причём в автономном режиме, не беспокоясь о трафике и скорости Интернетсоединения. Одной из основных частей которого является замечательная программа Notebook. В ее состав входит обширная коллекция готовых объектов (картинок, фонов, интерактивных элементов), ее можно пополнять и собственными коллекциями. Программа и элементы ее сопровождения бесплатны и доступны для скачивания на сайте производителя. Мы можем абсолютно законно использовать ее в ознакомительных целях, не нарушая при этом ничьих авторских прав. Ее можно установить на любом ПК, в том числе и домашнем. Если в кабинете есть компьютер с проектором и экран, то можно работать и без интерактивной доски. Один студент работает за компьютером, группа следит за работой на экране.

В ходе дистанционных онлайн-уроков, проходящих в синхронном режиме с использованием программы [Skype](https://www.skype.com/ru/) периодически возникает потребность в интерактивной работе преподавателя или обучающегося с какими-либо учебными материалами, необходимость показа способов решения уравнений, примеров, исправления ошибок в текстах или решения иных учебных задач, требующих не просто демонстрации учебного контента, а его создания или изменения. Поэтому возникает потребность в некоем рабочем пространстве, аналогичном классной доске, на которой преподаватель и обучающийся могут решать перечисленные выше задачи.

Таким образом, интерактивная доска SMART Board позволяет преподавателям сделать обучение более эффективным, получить доступ к высококачественным образовательным ресурсам, а также вовлечь обучающихся в интерактивный процесс обучения.

*Преимущества дистанционного обучения*.

- Технологичность - обучение с использованием современных программных и технических средств делает электронное образование более эффективным. Новые технологии позволяют сделать визуальную информацию яркой и динамичной, построить сам процесс образования с учетом активного взаимодействия обучающихся с обучающей системой.

- Можно учиться, находясь практически в любой точке земного шара, где есть компьютер и Интернет.

- Как правило, дистанционное обучение дешевле обычного обучения, в первую очередь за счет снижения расходов на переезды, проживание в другом городе, снижению расходов на организацию самих курсов.

- Возможность обучения инвалидов и людей с различными отклонениями.

- Внедрение дистанционного обучения уменьшает нервозность обучаемых при сдаче зачета или экзамена.

*Недостатки дистанционного обучения.*

- Отсутствие прямого очного общения между обучающимися и преподавателем. А когда рядом нет человека, который мог бы эмоционально окрасить знания, это значительный минус для процесса обучения.

- Необходимость в персональном компьютере и доступе в Интернет. Необходимость постоянного доступа к источникам информации. Нужна хорошая техническая оснащенность, но не все желающие учиться имеют компьютер и выход в Интернет, нужна техническая готовность к использованию средств дистанционного обучения.

- Для дистанционного обучения необходима жесткая самодисциплина, а его результат напрямую зависит от самостоятельности и сознательности обучающихся.

- Высокая трудоемкость разработки уроков дистанционного обучения.

*Трудности при дистанционном обучении.*

- Недостаточная компьютерная грамотность преподавателя и обучающегося, многое преподаватели и обучающиеся еще не готовы к такому методу преподавания, отдавая предпочтение классическому образованию.

- Недостаточная развитость информационно-коммуникационных инфраструктуры в России

- Обучающие программы и курсы могут быть недостаточно хорошо разработаны из-за того, что квалифицированных специалистов, способных создавать подобные учебные пособия, на сегодняшний день не так много.

*Перспективы развития дистанционного обучения в России.*

Развитие дистанционного обучения в системе российского образования будет продолжаться и совершенствоваться по мере развития Интернет технологий и совершенствования методов дистанционного обучения.

Широкое распространение дистанционного обучения в России получит тогда, когда в России появятся соответствующие технические возможности и хорошие телекоммуникации каналы.

#### **Список используемой литературы**

1. Баракина Т.В. Интерактивная доска в начальной школе // Информатика и образование. 2012. №7. С. 67-69.

2. Голодов Е.А. Интерактивная доска в школе. М.: Учитель, 2011. С. 36-72.

3.Гончарова И.В. Интерактивные доски Legamaster // Справочник руководителя ОУ. –  $2009. - N<sub>2</sub>9. - C. 62.$ 

4.Горюнова М. А. Интерактивные доски и их использование в учебном процессе / М. А. Горюнова, Т. В. Семенова, М. Н. Солоневичева / под ред. М. А. Горюновой. – СПб.: БВ-Петербург , 2010. –336 с.

# **БИОМЕТРИЧЕСКИЙ КОНТРОЛЬ И ИДЕНТИФИКАЦИЯ**

*Абрамова Д.М.,студентка ГБПОУ «Безенчукский аграрный техникум» Научный руководитель – Большакова Т.Л., преподаватель общепрофессиональных дисциплин*

Смартфон для меня, как и для многих осовремененных людей, не просто телефон для связи. В нем хранится личная информация (фото, видео, логины, пароли и так далее).

Из своих наблюдений я заметил, что подростки используют разные способы защиты своей информации, а некоторые вообще этого не делают.

Поэтому я решил разобраться с чем это связано, кроме того и с появлением новых технологий необходимо вводить дополнительные требования к защите персональных данных.

Для удовлетворения требованиям безопасности информации используются уже новые способы, в Китае отпечатки рук и пальцев использовали уже в древние времена для деловых операций и доказательств преступлений.

Спустя столетия люди возобновили изучение использования отпечатков пальцев и других показателей как средства идентификации.

Но данная система была интересна правоохранительным органам, так как они понимали, что только биометрические показатели гарантируют безошибочное распознавание людей.

И только два года тому назад розничная торговля активно начала внедрять биометрические способы контроля и идентификации в массы.

Сейчас биометрические системы встречаются почти во всех современных устройства и во многих сферах деятельности: контроль доступа в помещения и к устройствам, идентификация в школе и больницах и прочее.

Рассмотрим самые популярные:

*1) Идентификация по отпечаткам пальцев* - наиболее разработанный, надёжный и эффективный на сегодняшний день биометрический метод идентификации личности.

Метод использует уникальность рисунка папилярных узоров на пальцах людей. Если один из пальцев поврежден, то можно воспользоваться «резервным» отпечатком.

Она применяется практически в любой сфере и для решения любой задачи благодаря универсальности.

*2) Аутентификация по радужной оболочке глаза.* Рисунок, который окончательно формируется на втором году жизни ребенка, практически не изменяется в течение жизни, если человек не получает травм и не страдает от серьезных глазных патологий.

Планируется, что с помощью этого нововведения будет решена проблема поддельных паспортов и других удостоверений личности. Но данный метод ещё менее изучен по сравнению с другими.

*3) Аутентификация по геометрии руки.* Сканируются изгибы пальцев, и другие параметры рук с целью уменьшения вероятности ошибок. Недостатком является распухание тканей или ушибы руки, которые могут исказить исходную структуру. Но на процесс аутентификации не влияют ни температура, ни влажность, ни загрязнённость.

*4) Аутентификация по геометрии лица.* Для построения трёхмерной модели человеческого лица, выделяют не только контуры глаз, но и другие различные элементы лица, затем вычисляют расстояние между ними и с помощью него строят трёхмерную модель.

Использование специальных масок, проведение пластических операций, старение организма человека, температура тела, охлаждение кожи лица в морозную погоду не влияют на точность термограммы. Данный метод не дает высокого качества аутентификации, именно поэтому он не имеет широкого распространения.

*5) Рисунок вен.* Применение этой технологии отлично подходит для мест с массовым потоком людей, объектов сферы питания и здравоохранения.

*6) Аутентификация по голосу.* Метод аутентификации по голосу является простым в применении и экономически выгодным.

Могут рассматриваться такие параметры, как высота тона. Важную проблему составляет многообразие проявлений голоса одного человека: голос способен изменяться.

Практически все современные люди хранят конфиденциальную информацию на гаджетах, поэтому заботятся об их защите, используя разные способы, но использование парольной системы идентификации уже не удовлетворяет требования безопасности информации – они легко взламываются, и вводить их в определенных условиях не всегда удобно.

Обобщив весь материал, я сделал **вывод**, что биометрический контроль и идентификации - это самый безопасный на сегодняшний день метод защиты личных данных, в том числе и на смартфоне.

Банки, платежные системы, торговые сети, кафе и другие сервисы активно внедряют биометрические технологии. С одной стороны, это помогает защитить клиентов от мошенников. С другой — это упрощает финансовые операции: покупки, денежные переводы и оплата услуг становятся легкими и быстрыми.

Кроме того, биометрия — это защита на случай экстренных ситуаций. В Японии после разрушительного землетрясения в 2011 году жители вынуждены были проходить через долгие и утомительные процедуры идентификации личности, чтобы снять деньги со своих счетов. После этого в стране создали единую биометрическую систему, которая исключает такую проблему в будущем.

Как я уже говорил, что в каждый период жизни актуальны свои средства защиты и идентификации и метод биометрии как я выяснил в настоящий момент является наиболее перспективным, однако исследования в этой отрасли до сих пор находятся на стадии развития.

Главная проблема, связанная с биодентификацией, сегодня: их можно обмануть. Поэтому, стоит соблюдать выполнять **ряд рекомендаций:**

• Не выкладывать фотографии в социальные сети в хорошем разрешении, с помощью котором можно сделать 3D маску для Face ID (полная копия лица).

• Стараться не использовать голосовые сообщение, чтобы мошенники не смогли с использование программных продуктов (синтезаторов) воспользоваться частотными и статистическими характеристиками вашего голоса.

• Использовать те биометрические способы контроля и идентификации, которые подходят вам по состоянию здоровья.

Но давайте заглянем немного вперёд. В скором времени планируется выпустить биопринтер. Поэтому, когда биопринтер будет использоваться людьми, то появится возможность печати органов, и биометрическая защита будет уже неактуальной, так как опытные злоумышленники смогут подделать не только образцы отпечатков пальцев и ладоней, но и более сложные уникальные человеческие органы.

#### **Источники:**

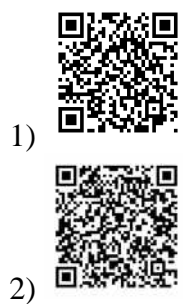

# **ИСПОЛЬЗОВАНИЕ МЕДИАРЕСУРСОВ И IT-ТЕХНОЛОГИЙ В ПОЗНАНИИ ОБЪЕКТОВ ИЗОБРАЗИТЕЛЬНОГО ИСКУССТВА**

*Баринова А.С., студентка*

*ГБПОУ «Самарское областное училище культуры и искусств» Научный руководитель – Цацина В.В., преподаватель*

Современная информационно-коммуникационная среда позволяет человеку, находящемуся в любой точке мира, получить необходимую информацию. В реалиях 2019- 2020 годов, когда мир столкнулся с пандемией новой коронавирусной инфекции, одним из главных условий сокращения роста заболевания была социальная дистанция и самоизоляция. На удалённый режим работы переходили и до сих пор переходят не только небольшие организации, но и огромные транснациональные корпорации. Не обошло стороной это и научно-образовательные институции. Огромное число образовательных учреждений (школы, колледжи, институты, университеты, академии) по всему миру стали вести научнообразовательную деятельность в режиме дистанционного обучения.

Но, пожалуй, самый масштабный переход в онлайн-режим, произошёл в сфере культуры и искусства. Крупнейшие киноконцертные, театрально-зрелищные, информационно-библиотечные и музейно-выставочные площадки становятся эпицентром новой информационно-просветительской деятельности. Наиболее ощутимее это наблюдается в сфере музейно-выставочной деятельности.

Лувр, д'Орсе, Прадо, Галерея Уффици, Музеи Ватикана, Метрополитен-музей, Тейт-Британия и Тейт-Модерн, Музей Винсента ван Гога, Токийский национальный музей, Государственный Эрмитаж, Государственная Третьяковская галерея, Государственный Русский музей, Музеи Московского Кремля и многие другие соревнуются между собой не только за количество онлайн - и офлайн-мероприятий, но и за количество подключившихся к эфиру пользователей контента.

При этом большинство вышеперечисленных музейно-выставочных площадок и до 2019-2020 годов активно использовали в своей деятельности IT-технологии и медиаресурсы. Начиная от привычного сайта с оцифрованными коллекциями до 3D-туров по залам с использованием VR-технологий. Последнее позволяет наиболее подробно ознакомиться не только с пространством музея или галереи, тщательно спланировать свой будущий поход, сформировать свой маршрут по залам, но и сформировать представление о реальных размерах произведений искусства, сравнить их между собой, сопоставить с масштабом человека.

Например, на сайте Государственного Эрмитажа, запустив 3D-тур по залам, можно увидеть все ключевые памятники изобразительного и декоративно-прикладного искусства, сравнить их между собой, виртуально прогуляться по торжественно-парадным залам Зимнего дворца, насладиться убранством многочисленных интерьеров, максимально приблизить и рассмотреть в подробных деталях картины, рисунки, гравюры, статуи, архитектурные элементы, скульптурные барельефы, шпалеры, вазопись, нумизматику и многое другое [9].

Помимо технологии виртуальных прогулок и 3D-туров по музеям, усадьбам и дворцовым ансамблям, существуют технологии с дополненной и виртуальной реальностью. Ярким примером может служить программа дополненной реальности в Виртуальном археологическом музее Геркуланума, расположенного рядом с настоящими раскопками. Этот музей сочетает в себе передовые технологии виртуальной реальности с подлинными археологическими памятниками Геркуланума, Помпей, Байе, Стабии и Капри [8].

Информационно-просветительские порталы, посвящённые многообразным отраслям культуры, такие как «Культура.РФ», знакомят с культурным многообразием страны, её традиции и современном развитии. На портале постоянно обновляется и публикуются статьи, фотографии и видеосюжеты, в том числе архивная кинохроника, шедевры

отечественного кинематографа, информационно-просветительские ролики, размещаются интерактивные материалы (культурологические и искусствоведческие игры, квесты, тесты и т. п.). Но, пожалуй, самой востребованной является стриминговая платформа «Live», где режиме онлайн транслируются театральные премьеры, концерты симфонической музыки, фольклорные и этнографические фестивали. Интерес вызывают экскурсии по музеям и дворцам, круглые столы и конференции, посвящённые тем или иным вопросам культуры и искусства [7]. Такой формат мероприятий позволяет напрямую, задать любой интересующий вопрос специалистам – искусствоведам, экскурсоводам, кураторам выставочных проектов, реставраторам, хранителям и т. д.

Кроме официальных сайтов, большинство музейно-выставочных организаций стали регистрироваться в социальных сетях (Facebook, Instagram, YouTube, Twitter, LinkedIn, ВКонтакте, Одноклассники), что ещё больше расширило аудиторию пользователей и подписчиков и, соответственно, потенциальных посетителей данных культурных институций.

Так, дворцово-парковый ансамбль «Версаль» в своём Instagram-аккаунте публикует фотографии и сопроводительный текст к проводящейся в настоящее время реставрации Королевской часовни Версальского дворца [1]. Кроме публикаций фотографий и постов, в онлайн-режиме выкладываются небольшие видеоматериалы, которые можно посмотреть в офлайн-режиме в течение суток (сторис).

На YouTube-канале храма Святого Семейства (Саграда Фамилия) в Барселоне можно видеть скульптурный декор фасадов Рождества, выполненные по эскизам Антонио Гауди. Скульптурные горельефы сняты с помощью квадрокоптеров с высоты птичьего полёта и максимально приближаются к памятнику всемирного наследия [2].

Кроме того, часто бывает так, что в реальной ситуации, при посещении музейновыставочного учреждения, посетитель не всегда имеет возможность близко рассмотреть произведения искусства из-за особых условий экспонирования или из соображений безопасности (значительное расстояние между посетителем и экспонатом, блики от стекол и т. п.). Оцифровка произведений искусства позволяет рассмотреть их во всех деталях и подробностях. Подготовленные искусствоведами или кураторами выставок аннотации или полнотекстовые комментарии к произведениям искусства позволяют наиболее плодотворно подготовиться к учебным занятиям или вести научные изыскания (статьи и доклады к конференциям и круглым столам, реферативные, курсовые, выпускные квалификационные или диссертационные работы).

Кроме перечисленных Интернет-ресурсов, к IT-технологиям можно отнести и различные мобильные приложения, которые могут быть интегрированы с различными носителями (планшеты, смартфоны).

Так, приложение izi.TRAVEL позволяет запустить аудиогид по той выставке, на которой вы находитесь в данный момент или, используя офлайн-режим, можно ознакомиться с произведениями постоянной экспозиции или новой выставки [3].

Просветительский проект Arzamas.academy, посвященный истории культуры, имеет не только официальный сайт, но и мобильное приложение «Радио Arzamas», в котором в онлайн - и офлайн-режимах публикуются подкасты, курсы, медиаматериалы, видеоликбезы и прочее. Самым популярным среди пользователей и подписчиков «Радио Arzamas» в период пандемии стал подкаст «Зачем я это увидел?», где главный редактор Кирилл Головастиков и заместитель директора по научной работе ГМИИ им. А. С. Пушкина Илья Доронченков «беседуют об искусстве и о главных выставках в России и Европе, а также отвечают на вопросы слушателей». Полностью все выпуски подкаста можно прослушать на сервисе Яндекс.Музыка [4]. Совместно с Новой Третьяковкой «Радио Arzamas» выпустил подкаст «Я так вижу», где редакторы «Кирилл Головастиков и Филипп Дзядко разговаривают с сотрудниками Государственной Третьяковской галереи о шедеврах XX века из собрания музея» [5].

Вышеперечисленные медиаресурсы и IT-технологии наиболее полно помогают изучать произведения искусства, понимать их художественно-пластический и композиционный строй, понимать их непреходящую ценность и огромное значение в становлении и развитии мировой культурного наследия человечества.

Благодаря музейным IT-технологиям и медиаресурсам можно не только расширять свой кругозор и развивать свой художественный вкус, но и сформировать представления о многообразии художественно-изобразительного языка и заложенные в объекты изобразительного искусства философско-мировоззренческие смыслы. К объектам изобразительного искусства относятся произведения живописи, графики, скульптуры, декоративно-прикладного и ювелирного искусства. Все они, находясь в постоянных экспозициях или хранящихся в запасниках или в реставрационных цехах и мастерских, становятся посредником между закрытыми музеями и людьми, желающими получить исчерпывающую информацию о них.

Виртуально посещая экспозиционно-выставочные площадки, музейные комплексы и художественные галереи позволяют мне, как студенту среднего профессионального образования, в дальнейшем уверенно чувствовать себя при прохождении учебной практики (ознакомление с памятниками искусства в других городах), развивает пространственное мышление, закрепляет в памяти произведения искусства, хранящихся в тех или иных музейных институциях, помогает лучше ориентироваться не только в историкокультурологических эпохах мировой культуры, но и в истории коллекционирования и популяризации объектов изобразительного искусства, что в свою очередь повышает общий профессиональный уровень.

#### **Источники:**

1. Instagram-аккаунт дворцово-паркового ансамбля «Версаль». Форма доступа: https://instagram.com/chateauversailles?igshid=qoaqy6zu8thf (дата обращения: 19.11.2020).

2. YouTube-канал храма Святого Семейства (Саграда Фамилия). Форма доступа: https://m.youtube.com/c/Bas%C3%ADlicadelaSagradaFam%C3%ADlia/featured?disable\_polymer =true&itct=CDQQ8JMBGAAiEwjYkoTdoZftAhVRdLIKHW0OB5g%3D (дата обращения: 15.11.2020).

3. Аудиогиды izi.TRAVEL. Форма доступа: https://izi.travel/ru (дата обращения: 19.11.2020).

4. Подкаст «Зачем я это увидел?» просветительского проекта «Arzamas.academy» на сервисе Яндекс.Музыка. Форма доступа: https://music.yandex.ru/album/7782325 (дата обращения: 21.11.2020).

5. Подкаст «Я так вижу» мобильного приложения «Радио Arzamas». Форма доступа: https://arzamas.academy/special/tretyakovka/podcast (дата обращения: 14.11.2020).

6. Просветительский проект Arzamas.academy. Форма доступа: https://arzamas.academy/ (дата обращения: 16.11.2020).

7. Просветительский проект, посвященный культуре России «Культура.РФ». Форма доступа: https://www.culture.ru/ (дата обращения: 16.11.2020).

8. Сайт Виртуального археологического музея Геркуланума. Форма доступа: https://www.museomav.it/ (дата обращения: 22.11.2020).

9. Сайт Государственного Эрмитажа: Раздел «Виртуальный визит». Форма доступа: https://pano.hermitagemuseum.org/3d/html/pwoa/main/#node338 (дата обращения: 21.11.2020).

## **СОЗДАНИЕ ИНТЕРАКТИВНЫХ ПЛАКАТОВ ДЛЯ УРОКОВ ИНФОРМАТИКИ**

*Верхотурцев В.А., студент ГБПОУ «Самарский машиностроительный колледж» Научный руководитель – Дуреева Т.А., преподаватель*

Внезапный переход на дистанционное обучение в прошлом учебном году привел к необходимости использовать современные информационные технологии при проведении уроков. Благодаря развитию современной компьютерной техники у преподавателей появилась возможность создавать различные обучающие программы, фильмы, тренажеры, презентации. Кроме того, появилась возможность создавать и использовать такое мощное средство обучения, как интерактивные плакаты.

Многие российские компании, занимающиеся разработкой программного обеспечения, предлагают свои интерактивные пособия для проведения уроков. Преподаватель может воспользоваться уже готовым продуктом. Но, проведенный мною обзор предлагаемых в сети Интернет электронных образовательных ресурсов, показал, что большинство из них ориентированы на школьную программу, поэтому преподавателям колледжа нужно своими силами создавать различные мультимедиа**-**средства обучения.

Цель проекта: создать интерактивные плакаты для использования на уроках информатики, наглядно представляющих информацию об устройстве компьютера.

Слово «интерактивный» переводится с английского как «взаимодействие». То есть подразумевает процесс постоянного взаимодействия преподавателя с обучающимися во время учебных занятий. По сравнению с обычными полиграфическими аналогами, интерактивные электронные плакаты являются современным многофункциональным средством обучения и предоставляют более широкие возможности для организации учебного процесса.

Интерактивный плакат обеспечивает, не только изучение нового материала, но и закрепление, а также рефлексию и одновременно контроль качества усвоения полученной информации.

Интерактивный плакат – электронный учебный плакат, имеющий интерактивную навигацию, которая позволяет отобразить необходимую информацию (это может быть графика, текст, видео или аудио запись). В цифровых образовательных ресурсах данного типа информация представляется не сразу - она «разворачивается» в зависимости от управляющих воздействий пользователя. Специальных знаний и навыков работы с интерактивным плакатом не требуется.

В зависимости от объема материала различают одно- или многоуровневую схему построения интерактивного плаката.

Для создания одноуровневого плаката я использовал сервис Thinglink, который позволяет из одной фотографии сделать целый мультимедиапроект. С помощью этого сервиса мною создан плакат "Системный блок персонального компьютера". Этот плакат позволяет преподавателю не только перечислять и наглядно показывать основные компоненты, расположенные внутри корпуса ПК, но при наведении курсора на специально установленные метки, демонстрировать классы устройств, подключаемых к конкретному разъему. Созданные текстовые информационные вставки состоят из терминов и определений к ним. Над текстовой информацией располагается сопроводительная картинка, которая наглядно демонстрирует назначение выбранного пользователем элемента.

Преимуществом использования многоуровневого плаката является использование и демонстрация гораздо большего объема материала, который раскрывается в любой последовательности, установленной пользователем.

Основное отличие интерактивного плаката от презентации состоит в возможности нелинейного его использования. В обычных презентациях слайды меняются последовательно друг за другом, а плакат обладает нелинейной структурой. Со слайда

навигатора можно переходить на любой слайд этой, или другой презентации. Можно сделать ссылки на другие документы или файлы, сохраненные независимо от презентации.

Многоуровневые плакаты "Материнская плата" и "Устройство жесткого диска" создавались с помощью программ MS Power Point 2010, Adobe Photoshop 2020.

Программа Adobe Photoshop применялась для подготовки имеющегося (заранее сделанного) изображения материнской платы. Изображение было разделено на две части, а именно, фоновое изображение и интерактивное для каждого элемента, расположенного на материнской плате.

В программе PowerPoint была размечена принадлежность подготовленной информации каждому слайду. Интерактивный плакат, созданный средствами программы подготовки и демонстрации презентаций, состоит из набора слайдов, файлов (или их сочетания), объединенных общей навигационной системой гиперссылок и управляющих кнопок. Внутри одного слайда связи между объектами осуществляются с помощью триггеров.

Гиперссылка, созданная внутри слайда презентации на любом объекте, позволяет перейти на другой элемент в внутри слайда презентации, другой слайд или на другой объект (файл, директория, приложение), расположенный на локальном компьютере или в компьютерной сети, либо на элементы этого объекта. С помощью гиперссылок можно сделать презентацию нелинейной с возможностью перехода на любой слайд в соответствии с логикой урока.

Триггер – объект на слайде, щелчок по которому анимирует его или другие объекты слайда. Отличительной чертой анимации объекта с помощью триггера от анимации объекта является то, что картинки, тексты, отдельные слова могут появляться не в установленной последовательности, а в произвольном порядке и по мере выполнения задания.

С титульного слайда многоуровневого интерактивного плаката о "Устройство жесткого диска" можно перейти сразу на страницу устройство жесткого диска, не пролистывая слайды, до него. На этой странице с помощью настроенной анимации показаны основные компоненты, находящиеся внутри герметичного корпуса жесткого диска. Конечно, преподаватель может показать непосредственно сам вскрытый жесткий диск, а вот показать как работает жесткий диск в момент включения питания невозможно. Мой плакат предоставляет такую возможность, благодаря прикрепленному к нему видеоролику. С любого слайда можно вернуться на слайд навигатор.

При нажатии на кнопку "Назначение жесткого диска" открывается текстовая информация, а кнопка "Интерфейсы подключения" открывает слайд со стандартной для презентаций анимацией, которая последовательно показывает все способы подключения жесткого диска к материнской плате.

Таким образом, интерактивные плакаты являются отличным средством как преподавателю в процессе проведения занятия, так и студентам в процессе самообучения. Они не только могут содержать гораздо больше учебного материала, чем обычные мультимедийные плакаты, но и способны предоставлять его в гораздо более наглядной и эффективной форме.

Интерактивные плакаты можно использовать при изучении любой дисциплины, так как они универсальны, помогают последовательно изложить учебный материал, раскрывая ключевые моменты в более удобной форме за счет различных элементов управления. Например, при наведении курсора на какое-либо изучаемое понятие, в отдельном всплывающем окне будет показано его определение, а к рисункам могут быть сделаны анимированные подписи.

## **СОЗДАНИЕ КОМПЬЮТЕРНЫХ ПРЕЗЕНТАЦИЙ**

*Глущенко И.М., студентка ГБПОУ «Самарский торгово-экономический колледж» Научный руководитель – Кучина Т.Н, преподаватель профессиональных модулей.*

Для создания презентации была выбрана тема: «Здравоохранение, демография, экология: обеспечение благополучия населения». А также использовалась информация из разных источников.

Создание красивых презентаций в программе Microsoft Office PowerPoint – это навык, который нужно развивать каждому человеку. А в особенности людям, часто выступающим на публике, ведь каждому хочется, чтобы его речь запомнили и хорошая презентация поможет в этом.

Презентация создавалась в программе Microsoft Office PowerPoint. Это одна из самых доступных и удобных в использовании программ для создания и просмотра презентаций.

Презентация состоит из десяти слайдов. Первый слайд посвящен теме самой работы, а также на нем указано имя автора. Второй слайд содержит информацию о том, что такое «здравоохранение». На третьем слайде находится информация о том, какие существуют системы здравоохранения, а на четвертом рассказывается о роли здравоохранения в жизни людей. На пятом слайде находится информация о том, что такое демография. Шестой слайд содержит информацию о демографических исследованиях и об их функциях. На седьмом слайде указаны все этапы развития демографии. На восьмом сладе рассказывается уже об экологии и ученых, которые ввели это понятие. Девятый слайд посвящен всем другим определениям экологии. На последнем слайде написано: «Спасибо за внимание!»

В зависимости от используемого макета на экране появляется поле для текста, фотографии, или двух блоков сразу. В окне «Заголовок слайда» изменялся заголовок слайда, а для вставки фото использовался значок «Изображение». С его помощью добавлялась нужная картинка из папки. К каждому слайду подбирались подходящие по смыслу и соответствующие теме картинки. Их можно найти в Интернете и вставить с помощью вкладки Вставка.

Для того чтобы изменить размер текста и поменять шрифт, на вкладке Главная использовался Образец слайдов. В нем можно понять шрифт, а также его размер. Его можно изменить в любое время. На вкладке Главная много разных функций, позволяющих менять цвет, размер, начертание и интервал. Также на этой вкладке можно выбирать функции создании новых слайдов. Лишние слайды можно удалить. Шрифт может иметь одновременно эстетическое и функциональное значение: он может быть, как красивым, так и полезным, поэтому нужно наделять его кроме словарного значения еще и визуальной формой. Для коротких заголовков нужно использовать прописные буквы, но, если заголовок очень длинный, пользоваться прописными буквами не нужно.

Чтобы презентация не выглядела слишком скучно, необходимо украсить ее. Для этого можно использовать различные вставки, фигурки с текстом, менять размеры букв в заголовках.

С помощью вкладки Дизайн оформлялись слайды. На этой вкладке выбирались цвет слайдов и добавлялись эффекты.

С помощью вкладки Анимация добавлялись переходы слайдов, накладывался звук, и устанавливалась скорость перехода слайдов.

На вкладке Показ слайдов просматривалась вся презентация. Это делается для того, чтобы увидеть все недочеты проделанной работы и исправить их.

В заключении можно сказать, что в программе Microsoft Office PowerPoint пользователю представлено целое поле для экспериментов. Эта программа поможет в создании красивых и интересных презентаций как новичку, так и человеку, умеющему

пользоваться такими программами. Каждый пользователь может создать действительно хорошую презентацию, стоит лишь включить фантазию.

# **Источники:**

1. Создание презентаций в PowerPoint [Электронные ресурсы] [https://support.microsoft.com/ru-ru/office](https://support.microsoft.com/ru-ru/office/%D1%81%D0%BE%D0%B7%D0%B4%D0%B0%D0%BD%D0%B8%D0%B5-%D0%BF%D1%80%D0%B5%D0%B7%D0%B5%D0%BD%D1%82%D0%B0%D1%86%D0%B8%D0%B8-%D0%B2-powerpoint-422250f8-5721-4cea-92cc-202fa7b89617)/создание-презентации-в-powerpoint-422250f8-5721- [4cea-92cc-202fa7b89617](https://support.microsoft.com/ru-ru/office/%D1%81%D0%BE%D0%B7%D0%B4%D0%B0%D0%BD%D0%B8%D0%B5-%D0%BF%D1%80%D0%B5%D0%B7%D0%B5%D0%BD%D1%82%D0%B0%D1%86%D0%B8%D0%B8-%D0%B2-powerpoint-422250f8-5721-4cea-92cc-202fa7b89617)

2. «Мастерство презентаций. Как создавать презентации, которые могут изменить мир» [Электронные ресурсы] - [https://avidreaders.ru/book/masterstvo-prezentacii-kak-sozdavat](https://avidreaders.ru/book/masterstvo-prezentacii-kak-sozdavat-prezentacii-kotorye.html)[prezentacii-kotorye.html](https://avidreaders.ru/book/masterstvo-prezentacii-kak-sozdavat-prezentacii-kotorye.html)

3. «Гарр Рейнольдс. Презентация в стиле дзен» [Электронные ресурсы] [https://nekotler.ru/dzen\\_presentation/](https://nekotler.ru/dzen_presentation/)

# **ВОЗМОЖНОСТИ ПРИМЕНЕНИЯ ГОЛОГРАФИЧЕСКОГО ИНТЕРФЕЙСА В СФЕРЕ ИНФОРМАЦИОННЫХ ТЕХНОЛОГИЙ**

*Зинковский Д.А., студент ГБПОУ «Самарский энергетический колледж» Научный руководитель – Рябоконь А.А., преподаватель математики и информатики*

В самом начале XXI века на рынке проекционного оборудования произошел технический прорыв – американской компанией «3М» была изобретена пленка обратной проекции. Идею подхватили Нидерланды, Япония и Южная Корея, и с тех пор данный продукт продолжает свое триумфальное шествие по миру.

Обратная проекция - это способ получения изображения на проекционном экране, при котором проектор устанавливается за экраном (рис. 1), (рис.2).

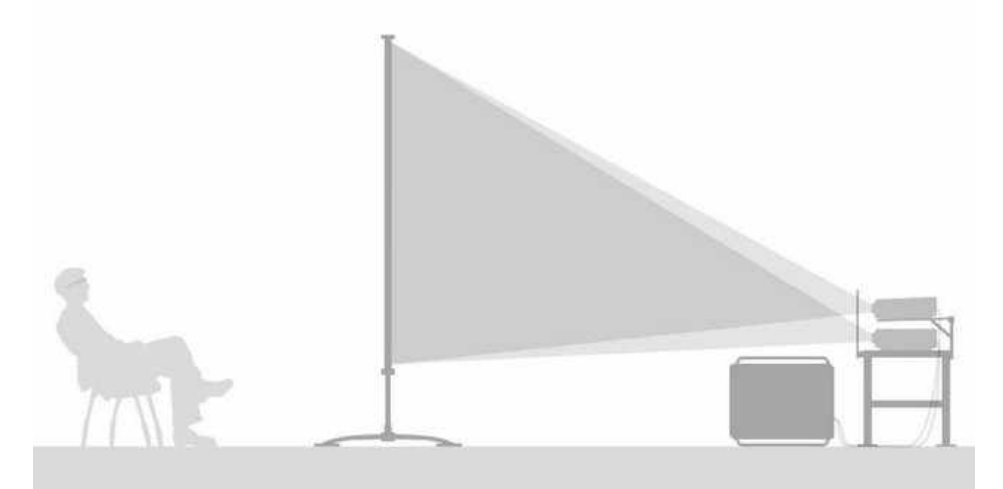

Рисунок 1 Обратная проекция

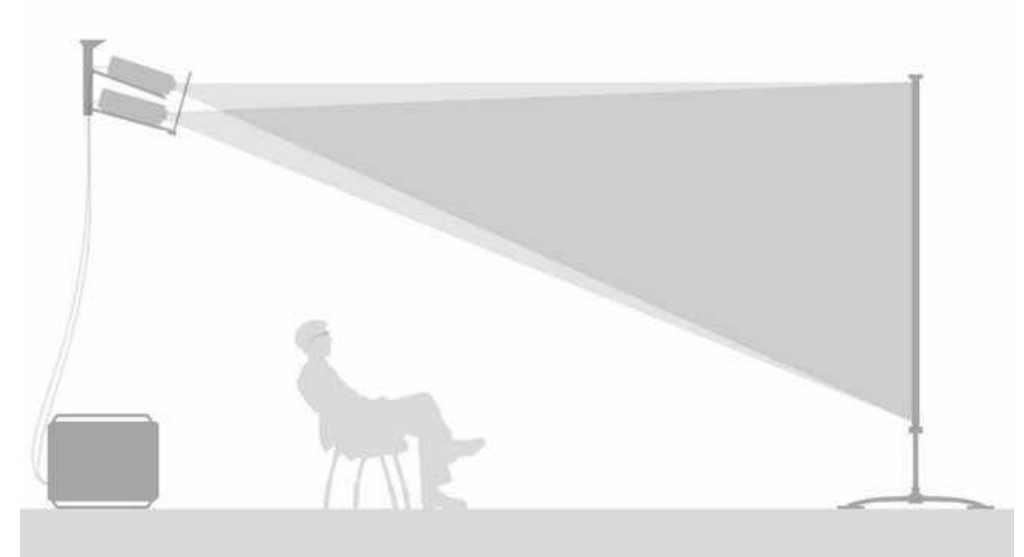

Рисунок 2 Прямая проекция

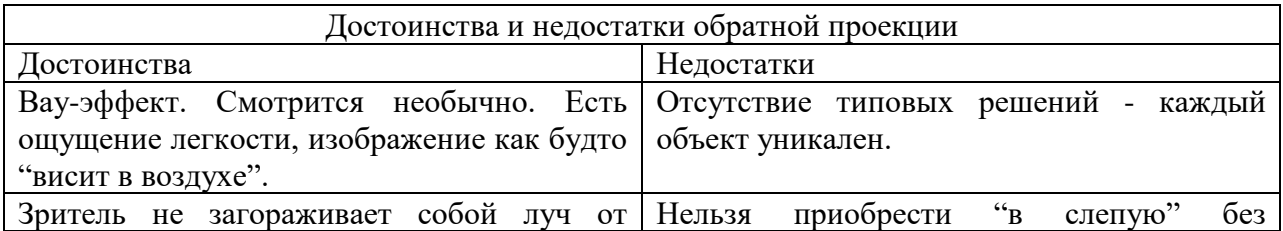

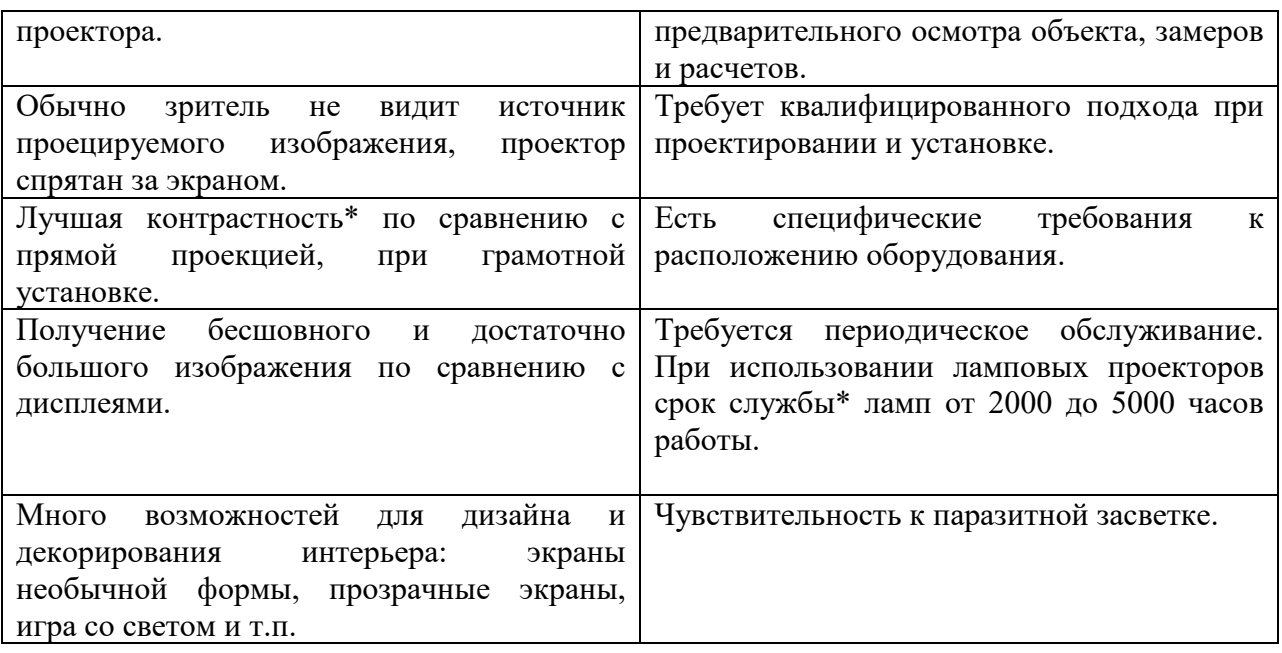

## О самой плёнке

Плёнка с микролинзами (3M Vikuiti) практически нигде не встречается из-за ее высокой стоимости. Легко клеится на стекло после краткого инструктажа. Позволяет добиться высокой контрастности изображения даже в условиях сильной паразитной засветки.

Дело в том, что эта плёнка состоит из нескольких слоёв:

- Слой микролинз;
- Абсорбирующий слой
- Рассеивающий слой.

Задача линз отразить паразитную засветку\* в абсорбирующий слой и пропустить "полезный" свет от проектора в рассеивающий слой. Таким образом достигается повышение контрастности\* проецируемого изображения на фоне паразитной засветки\* (рис. 3).

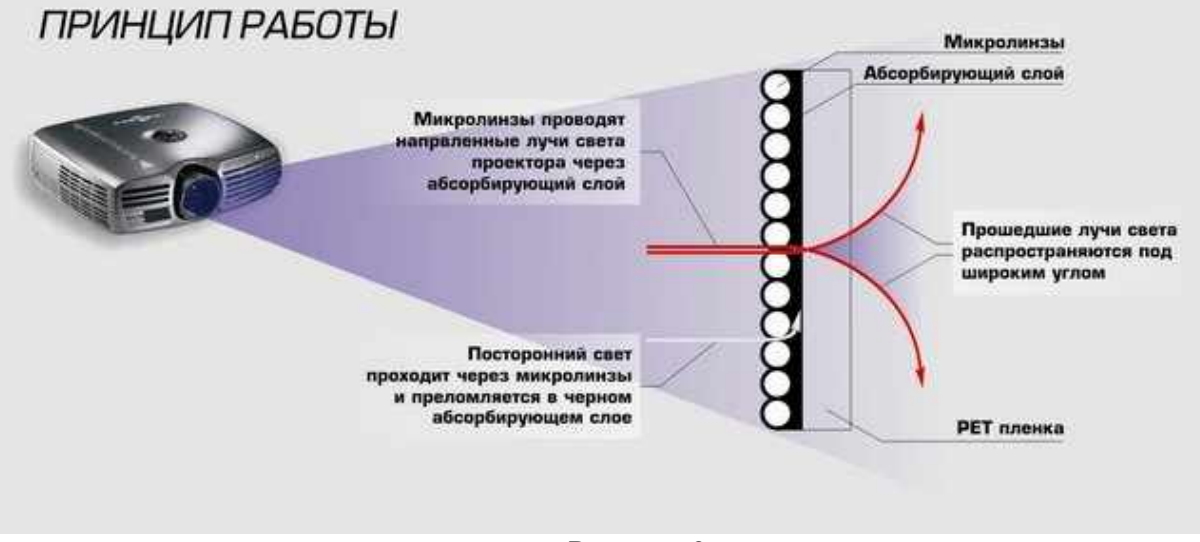

# Рисунок 3

Принцип работы плёнки обратной проекции с микролинзами 3M Vikuiti

Для того, чтобы достичь этого эффекта, проектор, необходимо установить таким образом, чтобы лучи света от него падали на экран под углом максимально близким к 90 градусам. Подразумевается, что паразитная засветка\* падает на экран под гораздо более острым углом так как светильники или солнце обычно светят сверху.

Поэтому, наилучшее положение проектора относительно плёнки обратной проекции: по центру экрана и максимально далеко от него, насколько это возможно.

Если пренебречь этими правилами, то появятся негативные эффекты: часть экрана может освещаться очень ярким световым пятном, а вокруг него будет резкое падение яркости.

Из всех технологий обратной проекции эта даёт наибольшую яркость и контрастность при использовании одного и того же проектора.

Рассеивающая матовая пленка не имеет никаких линз, она одинаково рассеивает как полезный свет, так и паразитную засветку. Поэтому не требует установки проектора под определенным углом. Для нее важно, чтобы за ней, со стороны проектора было как можно темнее. Тогда можно добится качественной проекции. Эта технология гораздо дешевле, чем 3M Vikuiti, но и сравнивать их не совсем правильно. По сравнению с предыдущим вариантом труднее клеится к стеклу, иногда требуется приготовление специального клейкого раствора, поэтому нужны подготовленные специалисты.

Где используется?

В современном мире высокие технологии встречаются практически повсеместно. Сложно представить большие города без рекламы, видеообъявлений, а офисы – без презентаций с демонстрацией картинок. Пленка обратной проекции широко используется в создании видеоряда на витринах бутиков и торговых центров, в кинотеатрах и музеях, в аэропортах и на вокзалах. Все чаще она применяется и для внутренних трансляции изображений в учебных заведениях, учреждениях различной направленности.

Кроме того, в настоящее время дизайнеры все чаще прибегают к подобному материалу в декорировании офисных и даже жилых помещений (рис.4), (рис.5), (рис.6).

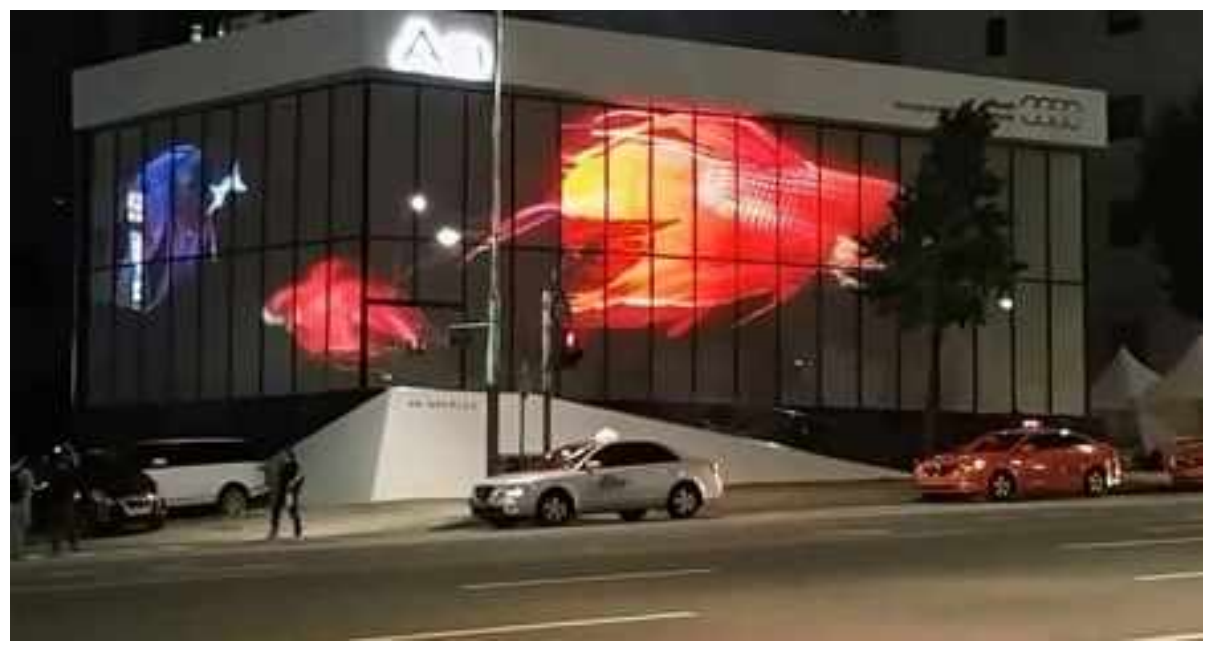

Рисунок 4

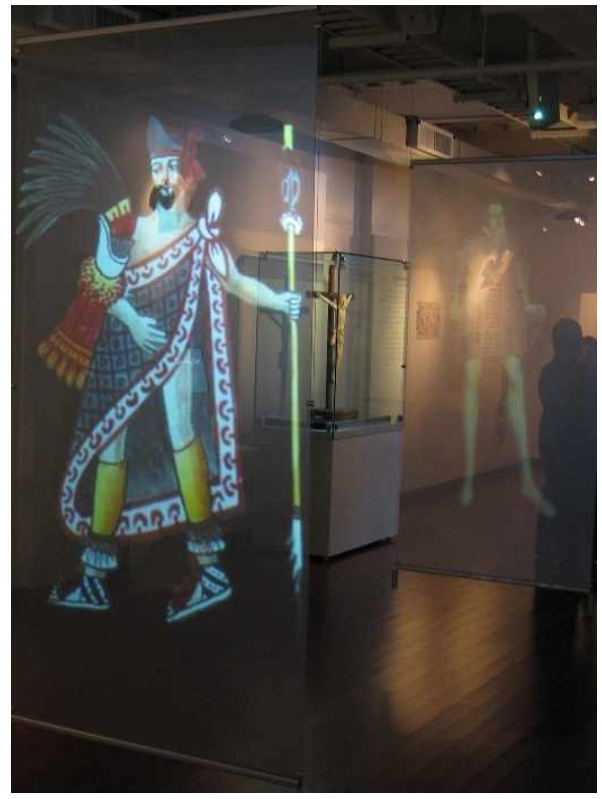

Рисунок 5

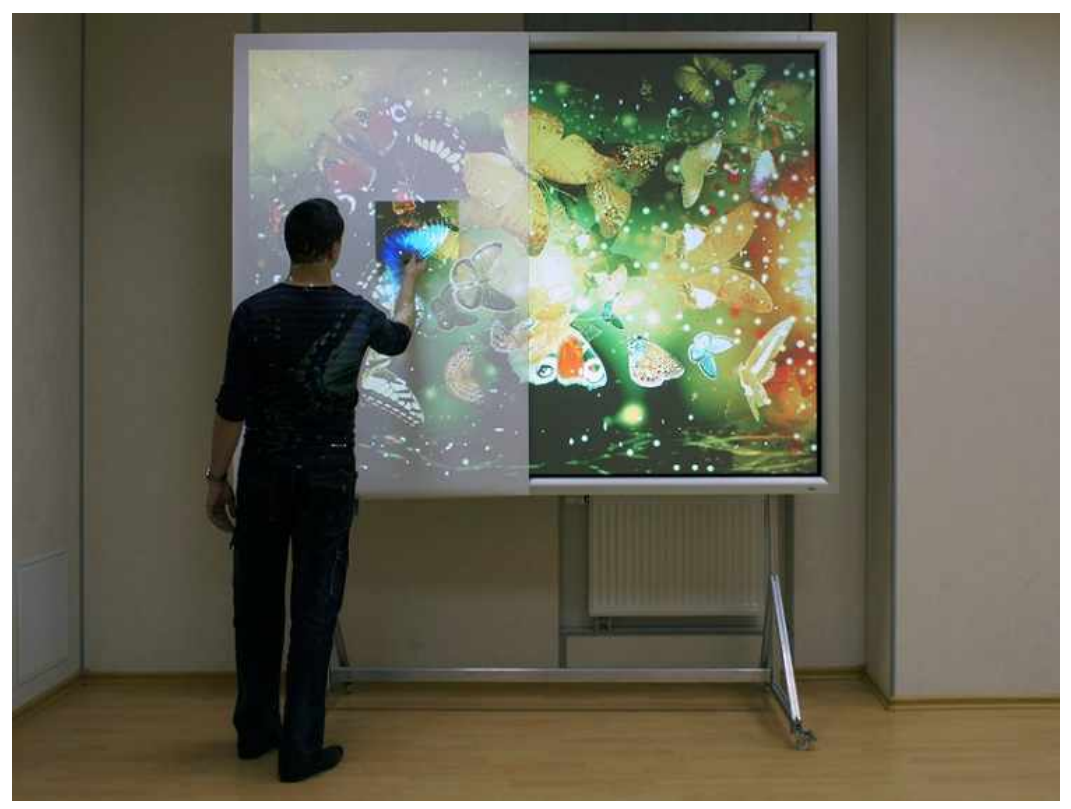

Рисунок 6 Мы создали свой экран с использованием плёнка с микролинзами (3M Vikuiti) (рис.7).

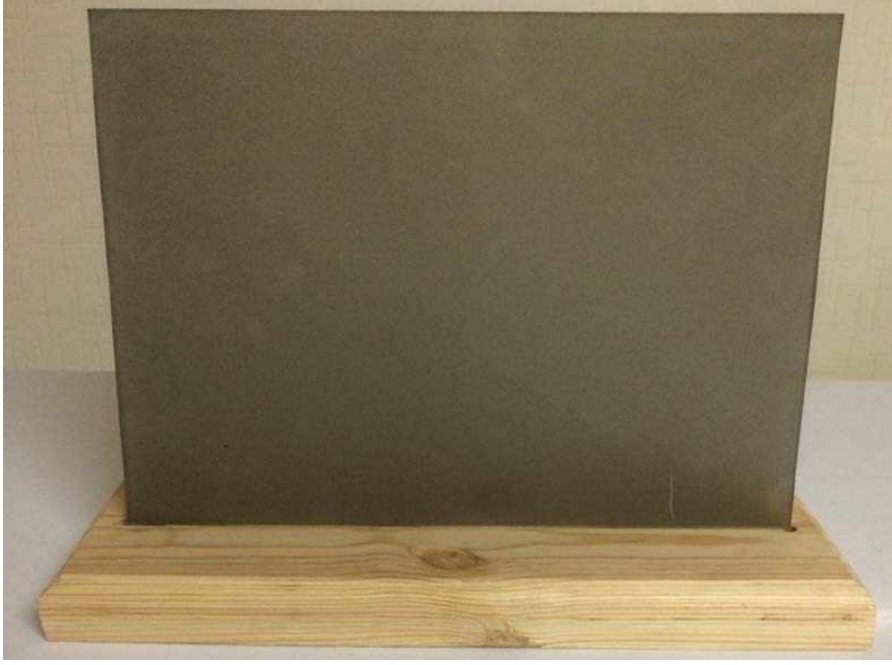

Рисунок 7

Вы когда-нибудь хотели смотреть видео или картинки в 3D без использования специальных очков? Это кажется невероятным, но, тем не менее, на сегодняшний день это уже возможно. И основа всему этому не какая-нибудь навороченная и очень дорогая технология, которую могут себе позволить только очень состоятельные люди (рис.8), (рис.9).

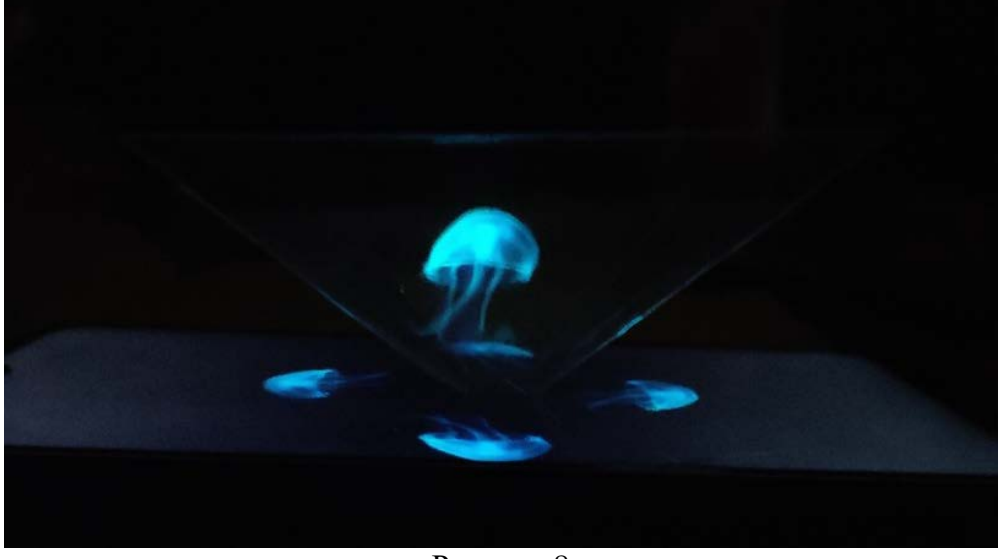

Рисунок 8

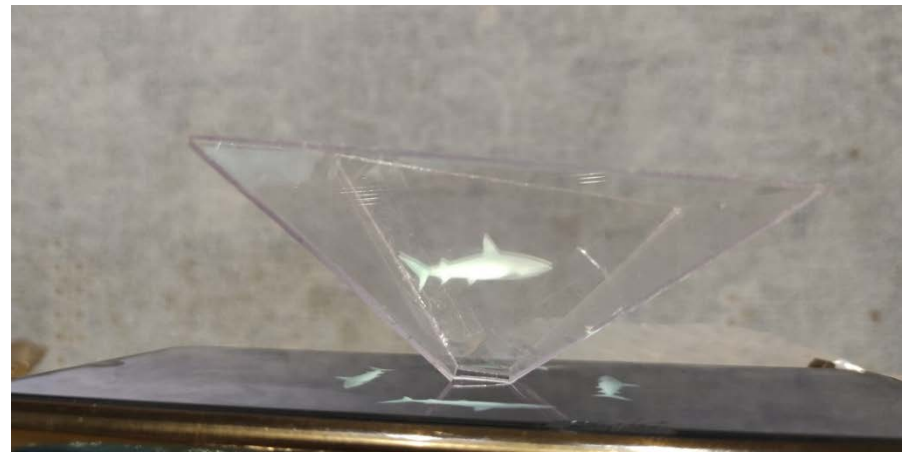

#### Рисунок 9

Напротив, сегодня уже практически каждый может получить или даже сделать очень простое устройство для просмотра голограмм с помощью вашего смартфона или планшета. При этом основой такой удивительной, но в то же время достаточно простой технологии просмотра трехмерных изображений и анимаций является простая голографическая пирамида. Имея такое нехитрое устройство, вы сможете смотреть проекции голограмм со своего телефона и удивляться качеству трехмерного изображения.

Здесь мы вкратце поясним суть такой технологии с использованием голографической пирамиды. Несмотря на такое название, то, что вы будете наблюдать с ее помощью, будет представлять собой не настоящую голограмму. Для отображения пирамида должна быть помещена сверху экрана смартфона или планшета. Смартфон или планшет будет отображать четыре искаженных вида трехмерной модели, которые будут отражаться на пластике самой пирамиды, так что, с определенных углов вам будет казаться, что в середине имеется действительно какой-то трехмерный объект.

Возможно, вы заметили, что все примеры изображений голографических пирамид постоянно движутся, и редко снимают пластиковую пирамиду от углов. Это связано с тем, что телефон производит только 4 вида объекта. Иллюзия не сработает, если вы просмотрите на ее со стороны угла, потому что вы не увидите отражения с обеих сторон; и если объект был неподвижен, вы могли бы сказать, что не можете видеть некоторые стороны объекта, двигая головой.

Данная технология использует метод создания иллюзии под названием Pepper's Ghost. Почти все стекло отражает некоторый свет. Если смотреть под углом 45 градусов от объекта, причем предпочтительно наблюдать яркий объект с темным фоном, он будет отображать некоторый свет под углом 90°, а мозг будет при этом обманут, полагая, что изображение находится за стеклом, а не отражается.

Похожий эффект применялся в развлекательных театральных постановках и назывался «призрак опера» (рис.10).

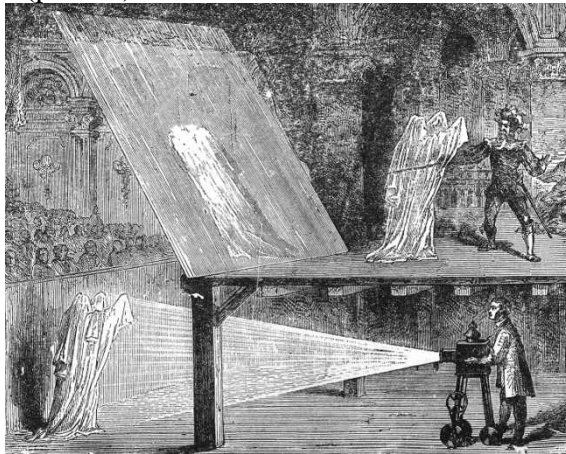

Рисунок 10

Тем не менее, голографические пирамиды сегодня набирают большую популярность, поскольку предоставляют чарующий вид трехмерных объектов с помощью современных подручных средств. Они начинают широко использоваться в рекламных и промо акциях. Сегодня уже можно приобрести или арендовать такие пирамиды.

### **Источники:**

1. Ж. Априль, А Арсено. Оптическая голограффия: пер. с англ./ Под ред. Г. Колфилда. – М.: Мир, 1982 – Т.1 – 376 с.,

2. Демидов В. Е. "Как мы видим то, что видим" М., «Знание», 1979.

# **ВОЗМОЖНОСТИ IT-ТЕХНОЛОГИЙ ДЛЯ ОРГАНИЗАЦИЙ УЧЕБНОГО ПРОЦЕССА**

*Решетова Д.Е.; Иванаева Е.С., студентки ГАПОУ «Самарский металлургический колледж» Научный руководитель – Трепакова Е.В., преподаватель экономики и бухгалтерского учета*

Современное человечество включилось в общеисторический процесс, называемый информатизацией. Этот процесс включает в себя доступность любого человека к источникам информации. Уже невозможно представить современный мир без компьютеров, телевизоров, телефонов, интерактивных досок и пр.

Информационные технологии – различные технологии, которые связаны с управлением и разработкой большого потока информации с использованием вычислительной техники.

Наши уроки невозможно представить без информационных технологий. Кроме традиционных текстов, мы используем для выполнения работ и заданий различные современные технологии: создание визуальных и звуковых источников информации, создание видео, аудио-записи в доступной форме через удаленные вэб-ресурсы. В нашем колледже мы можем изучать новые дисциплины удаленно, при этом прослушивая учебный курс в аудио-записи.

В Самарском металлургическом колледже на уроках мы используем интерактивные доски, такое использование информационных технологий на уроках вполне доступно и просто для всех. Использование IT-технологий позволяет правильно организовать наше рабочее время на занятии. Подготовленный преподавателем материал и выполненные нами задания демонстрируются на экране в нужное время, в эстетичной форме. Такая демонстрация позволяет зрительно запомнить красивый образ и быстро запомнить изучаемый материал.

Электронная библиотека приобретает большой спрос у студентов колледжа. Мы используем электронную книгу на занятии, взяв её в онлайн формате. Занятия проходят интересно с использованием современных технологий. Книги становятся доступными не только на занятии в колледже. Занимаясь дома, мы тоже пользуемся электронной библиотекой. Электронные учебники для индивидуального использования находят все большее распространение.

Дистанционное обучение и новые образовательные технологии расширяют возможности студентов, т.к. обучение в колледже в этом случае становится доступным и проживающим в удалённых районах. У нас в колледже проходило дистанционное обучение, формат которого нам очень понравился. Было необычно слушать педагога через экран компьютера, но эта отличная экономия времени для обеих сторон. Самое главное – иметь доступ в Интернет, и можно заниматься в удобное время, не выходя из дома, имея индивидуального преподавателя, который, в том числе, выступает в роли помощника. Также удаленно происходили сдача и прием экзаменов.

В настоящее время расширяется сеть и дополнительного послевузовского образования с помощью распределенных вэб-ресурсов. Кроме информационных ресурсов, которые созданы и функционируют для наших нужд, создаются открытые информационные порталы, где имеется масса учебных материалов по той или иной дисциплине. Удаленное обучение имеет специфику, которая заключается в умении работать с ресурсами и системами Интернет домашних компьютеров.

В отличие от обычных технических средств обучения, информационные технологии позволяют не только обеспечить обучающихся большим количеством знаний, но и развить интеллектуальные, творческие способности, умение самостоятельно приобретать новые знания, работать с различными источниками информации.

Генерация быстрых и дешевых способов накопления и передачи знаний для повышения их доступности – вот главная задача IT-решений в жизни нашего колледжа в ближайшие годы.

Это включает в себя, в том числе:

- доступ к всемирным ресурсам знаний и практического опыта;

- развитие глобальных информационных систем по оказанию услуг в сфере просвещения;

- создание новых программных продуктов с целью охвата все более широких сфер знаний;

- использование облачных вычислений при дистанционном обучении;

- интеграция социальных сетей и электронного обучения;

- новейшие форматы обучения, включая расширение возможностей мобильной связи.

Преимущества применения информационных технологий, которые способствуют большему удобству и доступности учебного и рабочего процесса, а также более эффективной их организации:

- электронные материалы онлайн;

- возможность быстрого доступа к образовательной информации;

- программированное обучение; дистанционное обучение;

- электронные базы, содержащие оценки, расписание, напоминания;

- доступ родителей к оценкам ребенка и возможность регулярного контроля;

- возможность проведения разных видов контрольных работ для учеников и студентов;

- возможность финансовых расчетов;

- возможность быстро и своевременно оповещать всех учеников и работников образовательных учреждений о важных новостях.

Чтобы применение IT было действительно полезным, для наскрайне важно:

А) Постоянно совершенствоваться во владении компьютерными технологиями. Мы живем во времена, когда техника и технология стремительно эволюционируют. Самарский Металлургический колледж готов идти в ногу со временем, постоянно обучаться новым приемам подачи информации.

Б) Не увлекаться IT сверх меры. Применение компьютерных технологий не должно быть самоцелью. Достичь эффективности в обучении можно только в том случае, если использование компьютерных технологий в данном случае уместно и оправдано.

В) Показывать все возможности компьютерных программ и сервисов на личном примере. Главное — понимать, что за каждой ситуацией использования IT стоит конкретная учебная задача.

Наши студенты с высоким уровнем мыслительной деятельности могут при помощи компьютера знакомиться с новым материалом, получая новые сведения или углублять свои знания, выполняя упражнения повышенной сложности. Студенты с заниженным уровнем мыслительной деятельности могут работать за компьютером в индивидуальном темпе, не замедляя продвижение класса по программе. Если мы пропускаем занятия, то имеется возможность ликвидировать наши пробелы в знаниях на отдельных этапах урока, либо во внеурочное время. Таким образом, применение компьютера в обучении студентов представляется целесообразным.

Наряду с преимуществами, внедрение информационных технологий может иметь и отрицательные стороны. Ряд проблем, которые мы заметили в процессе применения информационных технологий:

1. Проблема соотношения объемов информации:

Информация, предоставленная компьютером, может существенно разниться с теми объемами, которые пользователь способен мысленно охватить, осмыслить и усвоить.

2. Возможная индивидуализация процесса обучения:

Суть данной проблемы состоит в том, что каждый человек усваивает материал в соответствии со своими индивидуальными способностями восприятия, а значит, в результате такого обучения уже через 1–3 занятия учащиеся будут находиться на разных уровнях изучения материала. Это может привести к тому, что мы не сможем продолжать обучение по традиционной системе, т. к. основная задача такого рода обучения состоит в том, чтобы мы находились на одном уровне знаний перед изучением нового материала.

3. Психологическая нагрузка на пользователя:

Программы составляют высококвалифицированные эксперты. Может сложиться такая ситуация, что при получении подсказок, которые в данном случае составлены на высоком научном уровне, у пользователя может сложиться мнение, что его уровень подготовки очень низок и, соответственно, произойдет снижение самооценки и всё сопутствующее этому.

Для достижения положительных результатов использования компьютера в обучении недостаточно просто внедрить его в учебный процесс, целесообразно разработать новые предметные программы, которые предусматривали бы использование компьютерных технологий на протяжении всего процесса обучения. Программа, в свою очередь, определит методы преподавания и условия осуществления учебного процесса.

Таким образом, мы выделяем несколько аспектов образовательных средств информационных технологий:

1. Мотивационный аспект. Применение ИТ способствует росту интереса и формированию положительной мотивации обучающихся, поскольку создаются условия: максимального учета индивидуальных образовательных возможностей и потребностей обучающихся; широкого выбора содержания, форм, темпов и уровней проведения учебных занятий; раскрытия творческого потенциала обучающихся; освоения студентами современных информационных технологий.

2. Содержательный аспект. Возможности ИТ могут быть использованы: для построения интерактивных таблиц, плакатов и других цифровых образовательных ресурсов по отдельным темам и разделам учебной дисциплины; для создания индивидуальных тестовых мини-уроков; для создания интерактивных домашних заданий и тренажеров для самостоятельной работы студентов.

3. Организационный аспект. ИТ могут быть использованы в различных вариантах организации нашего обучения.

4. Контрольно-оценочный аспект. Компьютерные тесты и тестовые задания могут применяться для осуществления различных видов контроля и оценки знаний. Тесты могут проводиться в режиме online (проводится на компьютере в интерактивном режиме, результат оценивается автоматически системой) и в режиме offline.

Информационные технологии значительно расширяют возможности предъявления учебной информации. Применение цвета, графики, звука, всех современных средств видеотехники позволяет воссоздавать реальную обстановку деятельности. Компьютер позволяет существенно повысить мотивацию студентов к обучению за счет применения адекватного поощрения правильных решений задач. ИТ вовлекают студентов в учебный процесс, способствуя наиболее широкому раскрытию их способностей, активизации умственной деятельности. Использование ИТ в учебном процессе увеличивает возможности постановки учебных задач и управления процессом их решения. Благодаря компьютерам мы строим и анализируем модели различных предметов, ситуаций, явлений.

#### **Источники:**

1. Кечиев Л.Н., Путилов Г.П., Тумковский С.Р. Информационный подход к построению образовательной среды. // М.: МГИЭМ, – год издания 2018г.

2. Максимовская М. А. Информационное управление школой // Информатика и образования — 2003. — № 11

3. Машбис Е. И. Психолого–педагогические проблемы компьютеризации обучения. — М., Просвещение, 2006.

4. Полат Е. С., Бухаркина М. Ю., Моисеева М. В.. Петров А. Е. Новые педагогические и информационные технологии в системе образования: Учеб. пособие. - - М.,

Академия, 2000.

5. Журнал «Информатика и образование», №4-2008г.

6. Журнал «Компьюарт», 2006г.

7. Кечиев Л.Н., Путилов Г.П., Тумковский С.Р. Информационный подход к построению образовательной среды. // М.: МГИЭМ, – 2009г.

8. Андреев А.А. Компьютерные и телекоммуникационные технологии в сфере образования. //Школьные технологии. 2001. №3.

9. Сайков Б.П. Организация информационного пространства образовательного учреждения: практическое руководство. - М.: Бином. Лаборатория знаний, 2005.

10. Угринович Н.Д., Новенко Д.В. Информатика и информационные технологии: примерное поурочное планирование с применением интерактивных средств обучения. – М.: Школа-Пресс, 1999.

## **РАЗРАБОТКА КОМПЬЮТЕРНЫХ ПРЕЗЕНТАЦИЙ**

*Клименко М.А., студентка*

*ГБПОУ «Самарский торгово-экономический колледж» Научный руководитель – Кучина Т.Н., преподаватель профессиональных модулей*

*«Богатство Земли не в алмазах, а в алмазно-чистой воде».*

Опыт создания компьютерной презентации по теме: Экология: охрана растительного и животного мира. Для разработки презентации было составлено 10 слайдов. Для создания насыщенной и яркой презентации, в работе были использованы различные анимации, выделения, переходы слайдов.

Первый слайд – титульный лист. На нём указаны тема моего проекта, учреждение, где я учусь, мои фамилия и имя.

Дизайн презентации – Берлин. Он привлекает внимание, гармонично смотрится с картинками и хорошо выделяет текст.

На втором слайде описаны цели и задачи.

На остальных слайдах находится основная часть.

Тема, выбранная мной не случайна, так как начало XXI века – время приобретения знаний в области экологии человека, состояния окружающей среды и общественного здоровья.

Цель: изучить демографические процессы в масштабе города, обусловленные состоянием здоровья населения и экологической ситуацией, доказать взаимосвязь между ними.

Для следования к данной цели решались следующие задачи:

• ознакомление с явными, видимыми проблемами города посредством небольшого рейда по городу;

• выбор наиболее явных и характерных экологических проблем, выполнение их анализа;

• исследование методов улучшения экологической ситуации;

• исходя из полученной информации, сформировать свои конкретные меры по улучшению качества городской среды.

В ходе исследования выявлены следующие экологические проблемы:

• формирование трансграничных загрязнений атмосферы;

• загрязнение открытых водоемов токсическими элементами и нарушение в них биологического равновесия;

• геохимическое загрязнение почвенного покрова.

Загрязнение окружающей природной среды газообразными, жидкими и твердыми веществами и отходами производства наносит ущерб здоровью населения и является важнейшей экологической проблемой, имеющей социальное и экологическое значение.

Здоровье среды и здоровье человека – вещи взаимосвязанные.

Для изменения ситуации в стране, можно предложить изменить отношение государства к экологическим проблемам, необходимо рассматривать их как приоритетные, поскольку экология и здоровье населения – единое целое.

Для того чтобы повысить культуру необходимо:

• повышать экологическую культуру учащихся, путем введения спецкурсов по экологии, проведения экологических семинаров;

• внедрять здоровье сберегающие технологии;

• создавать на базе школ и других образовательных учреждений города природоохранные организации;

• проводить совместные мероприятия образовательных учреждений с учреждениями здравоохранения.

В заключении можно сказать, что во время реализации проекта, получены разнообразные знания по экологии, повысилась значимость экологического и природоохранного воспитания. Имеются знания и понимание того, что в природе все взаимосвязано, нарушение одной из связей ведёт за собой другие изменения, происходит «цепная реакция», сформировано понятие экологической безопасности и первоначальных сведений о рациональном использовании природных ресурсов.

#### **Источники:**

1. Указ Президента РФ от 31.12.2015 N 683 "О Стратегии национальной безопасности Российской Федерации"

2. Федеральный закон от 10.01.2002 N 7-ФЗ (ред. от 31.07.2020) "Об охране окружающей среды"

3. Постановление Правительства РФ от 12.10.2020 N 1657 «О Единых требованиях к объектам обработки, утилизации, обезвреживания, размещения твердых коммунальных отходов»;

4. Постановление Правительства РФ от 21.09.2020 N 1509 «Об особенностях использования, охраны, защиты, воспроизводства лесов, расположенных на землях сельскохозяйственного назначения»;

5. Бродский, А.К. Общая экология: Учебник для студентов вузов / А.К. Бродский.- М.: Изд. Центр «Академия», 2016;

6. Акимова, Т.В. Экология. Человек-Экономика-Биота-Среда: Учебник для студентов вузов / Т.А. Акимова, В.В. Хаскин; 2-е изд., перераб. и дополн.- М.:ЮНИТИ, 2017.

## **ЭФФЕКТИВНОЕ ИСПОЛЬЗОВАНИЕ ИНТЕРАКТИВНОГО ОБОРУДОВАНИЯ НА ПРИМЕРЕ ОБУЧЕНИЯ ДОШКОЛЬНИКОВ ВРЕМЕНИ**

## *Лелюк К. О., студентка ГБПОУ "Отрадненский нефтяной техникум" Научный руководитель – Фазылова Ю.Ю., преподаватель.*

В настоящее время информационно-коммуникационные технологии активно внедряются в образовательный процесс дошкольных образовательных организаций. Создано множество простых и сложных компьютерных программ для разных областей познания в каждом возрастном периоде. Существуют различные интерактивные средства, направленные на развитие различных психических функций детей, таких как зрительное и слуховое восприятие, внимание, память, словесно-логическое мышление и др., которые можно с успехом применять при обучении детей дошкольного возраста.

Цель – эффективное использование интерактивных технологий, в создании и развитии современной информационной образовательной среды на примере обучения дошкольников с временными понятиями.

Задачи:

- формировать представления о существующих и перспективных информационных технологиях, используемых в образовании;

- познакомить с правилами эксплуатации при работе с интерактивным оборудованием;

- обучить работе с программным обеспечением интерактивного оборудования;

- вовлечь в процесс разработки дидактических игр с использованием интерактивного оборудования.

В современном обществе всё построено на точном расчёте времени. Дети уже в возрасте около 4 лет познают свойства времени.

Детям слишком сложно представить, как «работает» время, потому что эта величина абстрактна и её нельзя ни потрогать, ни увидеть. А без этих элементов восприятия детям трудно понять, что такое время. Слово «время» в переводе с древнерусского славянского языка обозначает вращение.

Особенности времени:

- текучесть (нельзя остановить);

- необратимость (нельзя повернуть вспять);

- непрерывность (нельзя разбить на отдельные элементы);

- отсутствие наглядности (вызывает основные трудности у детей);

Окружающий нас мир существует во времени. Временными характеристиками природных явлений являются: продолжительность, последовательность, частота, ритм, темп. Промежутки времени измеряют. Единицами времени выбирают регулярно повторяющийся процесс. Такие единицы времени, как год, сутки, были взяты из природы, а час, минута, секунда придуманы человеком. Все меры времени (секунда, минута, час, сутки, неделя, месяц, год) представляют систему временных эталонов, где каждая мера складывается из единиц предыдущей. Программой детского сада предусмотрено формирование временных представлений у дошкольников.

В младшей группе дети способны воспринять такие промежутки времени, как части суток (утро, день, вечер, ночь), связывая их со своей деятельностью. В средней группе необходимо углубить и расширить эти знания и дать понятия «вчера», «сегодня», «завтра». В старшей и подготовительной группах важно познакомить детей с днями недели, временами и месяцами года, с календарём.

В дошкольном возрасте детям необходимо научиться ориентироваться во времени: определять, измерять время (правильно обозначая в речи), чувствовать его длительность (чтобы регулировать и планировать деятельность во времени), менять темп и ритм своих

действий в зависимости от наличия времени. Умение регулировать и планировать деятельность во времени создает основу для развития таких качеств личности, как организованность, собранность, целенаправленность, точность, необходимых ребенку при обучении в школе и в повседневной жизни. Вместе с тем специфические особенности времени как объективной реальности затрудняют его восприятие детьми. Время всегда в движении, течение времени всегда совершается в одном направлении - от прошлого к будущему, оно необратимо, его нельзя задержать, вернуть и «показать». Поэтому даже старшие дошкольники иногда сомневаются в существовании времени и просят: «Если время есть, покажи мне его». Поэтому в педагогической практике встает вопрос как ребенку показать время. Время воспринимается ребенком опосредованно, через конкретизацию временных единиц и отношений в постоянно повторяющихся явлениях жизни и деятельности. Большей точностью отличаются представления детей о таких промежутках времени, которых формируется на основе личного опыта. Поэтому детей надо знакомить с такими интервалами времени, которыми можно измерять и определять длительность, последовательность, ритмичность их действий, разнообразных видов деятельности.

Одним из эффективных средств формирования представлений о времени являются дидактические игры. В дидактических играх создаются полноценные условия для реализации поставленных целей и задач обучения. В таких играх дети запоминают последовательность дней, названия дней недели, учатся ориентироваться во времени. Дидактическая игра даёт возможность решать различные педагогические задачи в игровой форме, наиболее доступной и привлекательной для детей. Игры могут применяться воспитателями для уточнения и закрепления у детей знаний и представлений о времени. Игры способствуют знакомству детей с сезонными изменениями, с признаками, с их последовательностью через игровые действия.

Дидактические игры широко распространены в системе дошкольного воспитания; они известны как игры обучающего характера или игры с правилами, но обучающая задача в них не выступает прямо, а скрыта от играющих детей, для которых на первом плане оказывается игровая задача. Стремясь реализовать ее, они выполняют игровые действия, соблюдают правила игры. Дидактическая игра имеет определенную структуру и включает в себя обучающую и игровую задачи, игровое действие, игровые правила.

Обучающая (дидактическая) задача позволяет воспитателю добиваться в игре конкретных результатов, ориентированных на развитие тех или иных качеств детей (формирование сенсорных способностей, развитие воображения, слухового восприятия и т.д.), на закрепление знаний, умений, навыков и представлений (например, умения выделять признаки предметов, навыка игры на музыкальном инструменте, представления о составе числа и т. д.).

Нашу повседневную жизнь уже больше невозможно представить себе без информационно-коммуникативных технологий. Развитие науки и техники, всеобщая компьютеризация определяют возрастающую роль предшкольной подготовки детей дошкольного возраста.

Использование информационно - коммуникативных технологий в воспитательно образовательном процессе в дошкольном образовательном учреждении — это одна из самых новых и актуальных проблем в отечественной дошкольной педагогике. Существующие развивающие образовательные программы дают огромные возможности для развития детей. Однако приходится констатировать, что использующиеся методы и средства в обучении дошкольников в ДОО реализуют далеко не все возможности заложенные в них. Внедрение эффективных методов и разнообразных форм обучения детей в ДОО может разрешить это противоречие. Термин «интерактивность» происходит от английского слова интер экшен, которое в переводе означает «взаимодействие». Интерактивность — понятие, используемое в области информатики и коммуникации. Преимущества интерактивной доски Использование информационно-коммуникативных технологий в нашем детском саду позволяет расширить

творческие возможности педагогов и оказывает положительное влияние на различные стороны психического развития старших дошкольников.

Интерактивная система (далее – ИС) в минимальной комплектации состоит из проектора, персонального компьютера, интерактивной доски или приставки, которая крепится к ровной светлой поверхности или маркерной доске, и специализированного программного обеспечения. Интерактивная доска – сенсорный экран, подсоединенный к компьютеру, изображение с которого передает на доску проектор. Достаточно только прикоснуться к поверхности доски, чтобы начать работу на компьютере. Специальное программное обеспечение позволяет работать с текстами и объектами, аудио- и видеоматериалами, Internet-ресурсами, делать записи от руки прямо поверх открытых документов и сохранять информацию.

Интерактивная доска предоставляет уникальные возможности для работы и творчества педагога и ребенка. Интерактивные доски позволяют уйти от привнесенной компьютерной культурой чисто презентационной формы подачи материала, экономят время коррекционного занятия за счет привлечения активного внимания ребенка. Интерактивные доски повышают эффективность подачи материала. Программное обеспечение (далее – ПО), установленное на компьютере, отслеживает движения маркера и обеспечивает его отображение на экране. Характеристика «интерфейс» определяет способ подключения доски к компьютеру. Наиболее распространенный вариант – USB-интерфейс.

Таким образом, можно сделать следующие выводы: — использование информационно-коммуникативных технологий в дошкольном учреждении являются обогащающим и преобразующим фактором развивающей предметной среды. интерактивное оборудование может быть использовано в работе с детьми старшего дошкольного возраста при безусловном соблюдении физиолого-гигиенических, эргономических и психолого-педагогических ограничительных и разрешающих норм и рекомендаций. — необходимо вводить современные информационные технологии в систему дидактики детского сада, т. е. стремиться к органическому сочетанию традиционных и компьютерных средств развития личности ребенка.

### **ПРОЦЕСС СОЗДАНИЯ ПРЕЗЕНТАЦИИ**

*Лодзева А.М., студентка*

*ГБПОУ «Самарский торгово-экономический колледж» Научный руководитель – Кучина Т.Н., преподаватель профессиональных модулей*

Создание компьютерной презентации по теме «Здравоохранение, демография, экология: обеспечение благополучия населения». Основная программа для работы - это Microsoft PowerPoint. Далее понадобился качественный материал: текст, картинки (графики/диаграммы/таблицы), звуки (видео) и анимация. Для создания текста были взяты книги и интернет ресурс. Картинки взяты с интернет ресурса. Видео скачивались из браузера и youtube, после скачивания они были вставлены в презентацию. Перед созданием презентации был составлен план. Во-первых, кто будут слушателями выступления? Возраст – это люди от 16 до 45. Во-вторых, была определена главная цель презентации. В-третьих, было рассчитано время выступления. Для разработки презентации было составлено 10 слайдов.

Произошел запуск PowerPoint и для создания первого слайда нужно нажать «главная/создать слайд». Слайд получился самый простой: заголовок и текст под ним. Текст понадобилось разместить в две колонки - можно изменить макет слайда. Для этого нужно щелкнуть правой кнопкой мышки по слайду слева в колонке и выбирать настройку: «макет/сравнение».

Все страницы работы - пока белые. Неплохо было бы придать им какой-нибудь дизайн. Для этого открываем вкладку "дизайн/темы". Для этой презентации пришлось скачать «тему» и вставить её.

С текстом в PowerPoint работать просто и легко. Достаточно нажать в нужный блок мышкой и вписать текст, либо просто его скопировать и вставить из другого документа.

Так же при помощи мышки его можно легко переместить или повернуть, если зажать левую кнопку мышки на границе рамочки, окружающей текст.

Кстати, в PowerPoint, как и в обычном Word, подчеркиваются красной чертой все слова, написанные с ошибками. Поэтому нужно обращать внимание на орфографию - очень неприятно, когда на презентации видишь грубые ошибки!

Диаграммы и графики, обычно, применяются для того, чтобы наглядно продемонстрировать изменение одних показателей, относительно других. Для вставки диаграммы, нужно нажать в программе PowerPoint: "вставка/диаграммы".

Далее появится окно, в котором будет много различных видов диаграмм и графиков – я выбрала подходящую. Здесь можно найти: круговые диаграммы, точечные, линейные и т.д.

После того, как произошло определение с выбором, перед вами откроется окно Excel с предложение ввести показатели, которые будут отображаться на графике. В презентации был показатель заболевших и выздоровевших.

Для вставки таблиц, нужно нажать на: "вставка/таблица". Можно сразу же выбрать количество строк и столбцов в создаваемой табличке.

Добавить картинку просто: нужно нажать "вставка/изображения". Далее выбирать место, где хранятся картинки и добавить нужные.

Вставка звука и видео очень похожи по своей сути. Вообще, эти вещи не всегда и везде стоит включать в презентацию. Во-первых, не всегда и не везде уместно, если будет звучать музыка посреди молчания слушателей, пытающихся проанализировать работу. Вовторых, на компьютере, на котором будет представляться презентация может не оказаться нужных файлов.

Для добавления музыки или фильма, нужно щелкнуть: "вставка/фильм(звук)", далее указать место на жестком диске, где лежит файл. Программа сразу предупреждает, что при просмотре данного слайда она автоматически начнет воспроизводить видео. Соглашаемся.

Наверное, многие видели на презентациях, и даже в фильмах, что между некоторыми кадрами сделаны красивые переходы: например, кадр как страница книги, перелистывается на следующий лист, или плавно растворяется. То же самое можно сделать и в программе PowerPoint.

Для этого выберите нужный слайд в колонке слева. Далее в разделе "анимация" выберите "стиль перехода". Здесь можно выбрать десятки разных смен страниц! Кстати, при наведении на каждую - будете видеть, как страничка будет отображаться при демонстрации.

Важно! Переход действует только на один слайд, который выбрали. Если выбрали первый слайд, то запуск начнется с этого перехода!

Для наложения такого эффекта выберите нужный текст, щелкните по вкладке "анимация", а затем нажмите по "настройке анимации".

Появится, справа колонка, в которой можно добавить различные эффекты. Кстати, результат будет отображаться моментально, в режиме реального времени, поэтому можно без труда подобрать нужные эффекты.

Для проверки презентации: перейдите в раздел «Рецензирование» и кликните по инструменту «Орфография».

Для того чтобы не потерять все то, что сделано, стоит сохранить презентацию.

Чтобы сделать это, нужно нажать на значок «Сохранить»

Для начала показа презентации можно нажать просто на кнопку F5 (или нажать вкладку "показ слайдов", а затем выбрать "начать показ с начала").

Ещё можно зайти в настройки показа и отрегулировала все, как необходимо.

Например, можно, настроить параметры показа изображений и прочее.

Создание презентации это процесс этот непростой, многоступенчатый, связанный как с умственной и творческой, так и чисто технической деятельностью. Чтобы проделать всю работу самому и получить на выходе достойный продукт, который поможет привлечь внимание к чему-либо, объяснить сложную концепцию или даже продвинуть личный бренд, нужно быть немного аналитиком, немного художником, немного технарем и обязательно хорошим рассказчиком.

### **Источники:**

1. Официальный сайт про COVID-19 [Электронный источник] – Режим доступа: [https://стопкоронавирус.рф/](https://%D1%81%D1%82%D0%BE%D0%BF%D0%BA%D0%BE%D1%80%D0%BE%D0%BD%D0%B0%D0%B2%D0%B8%D1%80%D1%83%D1%81.%D1%80%D1%84/)

2. Мастер презентаций [Электронный источник] – Режим доступа: <https://griban.ru/books/master.html>

3. 9 приемов лучших в мире выступлений [Электронный источник] – Режим доступа: <https://www.alpinabook.ru/catalog/book-8336/>

4. Мастерство презентации [Электронный источник] – Режим доступа: <https://www.mann-ivanov-ferber.ru/books/paperbook/presentationsecrets/>

### **ИНТЕРНЕТ КАК ИСТОЧНИК ИНФОРМАЦИИ**

#### *Марков Н.В., студент*

# *ГБПОУ «Самарский торгово-экономический колледж» Научный руководитель - Антипова Е.Ю., преподаватель английского языка*

Интернет стал неотделимой частью современной цивилизации. Стремительно врываясь в сферы образования, торговли, связи, услуг, он порождает новые формы общения и обучения, коммерции и развлечений. Сегодня это одно из самых значительных достижений технологического процесса. С его появлением информация становится потенциальным достоянием большинства жителей планеты. Все глобальные коммуникации, связанные с телеграфом, телефоном, радио, телевидением и компьютерной техникой, ныне интегрируются в единое целое – Интернет. Речь идет о механизме распространения информации, объединения людей и их взаимодействия независимо от расстояния, временных, государственных и многих других границ. Интернет превзошел и превосходит все ожидания и прогнозы. За последние годы в этой области произошел качественный скачок. В результате, на сегодняшний день можно с уверенностью сказать, что глобальная сеть Интернет перестала быть просто системой хранения и передачи сверхбольших объемов информации и стала новым слоем нашей повседневной реальности и сферой жизнедеятельности огромного количества людей.

Итак, Интернет - сеть сетей, объединяющая миллионы компьютеров по всему миру. Здесь можно отыскать всё: от постановлений правительства и каталожных карточек библиотек до современной музыки и биографий звезд Голливуда; от текстов современных бестселлеров до шедевров мировой классической литературы; от галереи детского творчества до сложных баз данных и серьезных системных программ.

Цель моей работы – охарактеризовать Интернет как источник информации.

Для достижения поставленной цели планируется решить следующие основные задачи: - дать характеристику сети Интернет как источника информации;

- раскрыть специфику и требования, предъявляемые к информации;

- выделить преимущества в работе с Интернетом.

*Характеристика сети Интернет как современного источника информации*

Информационный ресурс в сети Интернет – это массив данных, составленный и отсортированный по некому признаку, роду информации, который имеет строгую структуру. Благодаря информационным ресурсам Интернет получил заслуженную популярность в последние годы. Доступ к ресурсам имеет каждый, кто подключил свой компьютер к всемирной паутине.

Удобство Интернета в том, что в нем можно найти практически любую информацию, даже когда мы не знаем точно, где она находиться. Если адрес страницы с интересующим нас материалом неизвестен и страницы с подходящими ссылками тоже нет, приходиться разыскивать материалы по всему Интернету. Для этого применяют поисковые системы Интернета – специальные web-узлы, позволяющие найти нужный документ.

*Типы поисковых систем*

Существует два основных метода поиска в Интернете. В первом случае вы ищите web-страницы, относящиеся к определенной теме. Поиск производится путем выбора тематической категории и постепенным ее сужением. Подобные поисковые системы называют поисковыми каталогами. Они удобны, когда вам нужно вые познакомиться с новой для себя темой или добраться до широко известных «классических» ресурсов по данной теме. Второй способ поиска используется, когда тема носит узкий, специфический характер или нужны редкие, малоизвестные ресурсы. В этом случае вы должны представлять себе, какие ключевые слова должны встретиться в документе по интересующей вас теме. Эти слова надо выбрать таким образом, чтобы они, скорее всего, имелись в нужных документах, не имеющих отношения к выбранной теме. Системы, позволяющие выполнять подобный
поиск, называют поисковыми указателями. Поисковые каталоги отличаются от поисковых указателей не только методом поиска, но и способом формирования.

Любая поисковая система Интернета состоит из двух частей. Специализированная web-страница, доступная всем желающим и позволяющая выполнять поиск, опирается на большую, постоянно пополняемую и обновляемую базу данных, которая содержит сведения о ресурсах Интернета. Способ пополнения этой базы данных зависит от типа поисковой системы, поисковых каталогов самое главное — это точность отбора. Каждый найденный ресурс должен быть полезным. Тематика страницы определяется или проверяется вручную. Из-за этого объем поисковых каталогов относительно невелик. Когда объем приближается к миллиону страниц, объем ручного труда настолько велик, что дальнейший рост каталога останавливается. Поисковые указатели, напротив, ориентированы на широту охвата. С определением слов, имеющихся на web-странице, вполне справляется автоматика, данных поискового указателя может охватывать многие миллионы web-страниц. При этом выполнять поиск в указателе труднее, чем в каталоге, потому что одни те же ключевые слова могут встречаться на web-страницах, посвященным разным темам.

*Принципы поиска информации в Интернете*

Став полноправным пользователем Интернета, вы получаете доступ к огромному числу информационных ресурсов. Например, количество имеющихся в Сети НТМLдокументов измеряется уже не десятками, а сотнями миллионов. А ведь в Интернете можно найти не только текст, но и программы, изображения, звуковые и видеофайлы и т. Д. С одной стороны, в этом море информации наверняка найдется и та, которой вы интересуетесь, даже если сфера ваших интересов весьма специфична. С другой стороны, найти среди сотен миллионов web-страниц именно те, которые вам интересны, — задача не из легких. Облегчить пользователям Сети поиск необходимой информации призваны поисковые системы.

Информационно-поисковые системы размещаются в Интернете на общедоступных серверах. Основой поисковых систем являются так называемые поисковые машины, или автоматические индексы. Специальные программы в автоматическом режиме периодически обследуют Интернет на основе определенных алгоритмов, проводя индексацию найденных документов. Созданные индексные базы данных используются поисковыми машинами для предоставления пользователю доступа к размещенной на узлах Сети информации. Пользователь в рамках соответствующего интерфейса формулирует запрос, который обрабатывается системой, после чего в окно браузера выдаются результаты обработки запроса. Механизмы обработки запросов постоянно совершенствуются, и современные поисковые системы не просто перебирают огромное число документов. Поиск ведется на основе оригинальных и весьма сложных алгоритмов, а его результаты анализируются и сортируются таким образом, чтобы представленная пользователю информация в наибольшей степени соответствовала его ожиданиям.

В настоящее время в развитии поисковых систем наблюдается тенденция объединения автоматических индексных поисковых машин и составляемых вручную каталогов Интернет-ресурсов. Ресурсы этих систем удачно дополняют друг друга, в объединение их возможностей вполне логично.

Каждая поисковая Система имеет свои особенности, и качество полученного результата зависит от предмета поиска и точности формулировки запроса. Поэтому, приступая к поиску информации, прежде всего, нужно четко представлять себе, что именно и где вы хотите найти. Например, зарубежные системы поражают числом проиндексированных документов. Для поиска в области профессиональных знаний, особенно информации на иностранном языке, такие системы, как altavista, hotbot или Northern, подходят наилучшим образом.

Однако для поиска информации на русском языке, особенно в российской части Интернета, лучше приспособлены русские поисковые машины. Во-первых, они специально ориентированные именно на русскоязычные ресурсы Сети и, как правило, отличаются

большей полнотой охвата и глубиной исследования эти ресурсов. Во-вторых, российские системы работают с учетом морфологии русского языка, то есть в поиск включаются все формы искомых слов. Российские системы лучше учитывают и такую исторически сложившуюся особенность российских Интернет-ресурсов, как сосуществование нескольких кодировок кириллицы.

Интерфейс всех поисковых систем построен примерно одинаково. Пользователю предлагается ввести запрос о специальное поле, а затем инициировать поиск щелчком на кнопке. Система выполняет поиск и выдает результаты в окне браузера. Кроме того, многими поисковыми системами пользователю предоставляется возможность задать дополнительные критерии поиска. Например, можно искать только в определенной тематической категории или только определенных серверах.

Процедуру поиска необходимой информации необходимо разделить на четыре основных этапа:

1. Организация поиска

- 1. Определение области знаний.
- 2. Выбор типа и источников данных.

2. Осуществление поискового процесса.

- 3. Организация поиска по начальным фрагментам слова,
- 4. Формулировка «поискового образа»,
- 5. Итоговый уточняющий поиск

Общепринята организация розыска по исходным кускам текста (поиск с усечением справа). В приобретенном массиве информации возможно выполнить уточняющий поиск и в итоге получить больше данных.

3. Оценка результатов поиска

Результат поиска должен удовлетворять требованиям:

- единственности,
- полноты,
- непротиворечивости

Различные виды поиска определяют различные требования к функциональным возможностям поисковой системы в части оценивания результата. Однако, для случая предметного поиска доказательство полноты является априорным: сам результат поиска подтверждает факт существования (или отсутствия) объекта, обладающего искомыми свойствами. При этом результат тематического поиска множественен и требует последующей систематизации - ещё одного процедурного шага для упорядочения полученного множества объектов по значениям не определенного явно основания. В свою очередь, проблемный поиск предполагает уже двухуровневую систематизацию.

Усложнение, конкретизация и детализация запроса, в случае неудовлетворительного ответа, осуществляются путем модификации поискового образа, то есть переформулировка запроса и проведение повторного поиска в том же массиве данных, что был получен в результате осуществления первоначального поиска. Один и тот же запрос желательно перепроверять в разных поисковых системах (например, сочетание Google и Яндекса).

4. Обработка результатов поиска

- Отбор наиболее полезной информации;
- Выбор метода обработки информации

• Поиск закономерностей, формальных правил и структурных связей в собранной информации;

- Творческая интерпретация полученных результатов;
- Интеграция извлеченных «знаний».

Информационная компетентность студентов – одно из требований, предъявляемых федеральными государственными образовательными стандартами среднего профессионального образования.

Постоянное совершенствование профессиональной подготовки специалистов требует от студентов формирования и развития целостной системы универсальных знаний, умений, навыков, а также опыта самостоятельной деятельности и личной ответственности. От умения добычи знаний качественно нового содержания по освоению инноваций зависит повышение эффективности учебного процесса.

Важнейшая способность, которую должен приобрести студент - это способность учиться, самостоятельно добывать знания и творчески мыслить. От этого будет зависеть его профессиональное становление. Научиться учиться, самостоятельно работать и творчески мыслить - важнее, чем усвоить конкретный набор знаний, которые в наше время быстро устаревают. Формирование общей культуры студентов относится к одной из приоритетных задач среднего профессионального образования, а уровень культуры человека, сформированный в студенческие годы, определяет благополучие в его профессиональной деятельности. Информационная культура студента представляет собой в широком плане инструмент освоения нового по выбранной специальности. Она представляет собой неотъемлемый фрагмент культуры и является одной из составляющих профессионального мастерства.

В условиях открытого информационного общества и единого образовательного пространства формирование информационной культуры будущего специалиста, являющейся обязательным компонентом профессионального мастерства, становится актуальным.

В рамках информационного подхода большинство определений подразумевает совокупность знаний, умений и навыков поиска, отбора, анализа информации, т.е. всего того, что включается в информационную деятельность, направленную на удовлетворение информационных потребностей.

Современные требования к процессу подготовки специалистов требуют новых инновационных подходов к подготовке кадров по всем специальностям. Современный специалист должен владеть всеми новыми информационными технологиями, позволяющими ему находить и использовать нужную информацию.

Современные Internet-технологии предоставляют для студента широчайшие возможности для поиска информации. Сейчас в Интернете присутствуют целые библиотеки учебники, монографии, энциклопедии и прочие фундаментальные труды - почти все то, что можно найти в книжном магазине или обычной библиотеке. Интернет - это и практически вся периодика - журналы, газеты, бюллетени, которые в библиотеке можно найти не всегда. Это доступ к региональной прессе, которую в обычных библиотеках достать очень трудно. Кроме того, Интернет - это еще и собственные информационные ресурсы - то, что принято называть on-line-ресурсами. В некоторых отношениях on-line-ресурсы предпочтительнее обычных каналов информации - бумажных и телевизионных. Для работы над рефератами, курсовыми, дипломами и диссертациями все эти источники часто оказываются неоценимы. Здесь есть как периодические Интернет-издания, отличающиеся исключительной оперативностью, так и электронные библиотеки книг, которые по разным причинам не изданы в печатном виде (или изданы микроскопическими тиражами), но, тем не менее, являются весьма актуальными в своих областях. На таких библиотеках построены системы дистанционного образования. А отечественное законодательство? Как часто случается, что какой-либо закон с комментариями к нему, выходя в печатном виде, уже устаревает, потому что принят ряд кардинальных дополнений! Вся последняя информация - только в Интернете. Кроме того, Интернет дает доступ к иностранной литературе. Зачастую только здесь можно найти книгу или статью, которой нет ни в одной городской библиотеке.

Несмотря на преимущества и перспективы включения Internet -технологий в образование, существует область образования, где развитие информационных технологий, с точки зрения педагогов, принесло больше вреда, чем пользы. Если в бумажную эру наиболее распространенным способом обойти контроль было списывание домашнего задания у соседа по парте или обмен курсовыми работами в масштабах одного учебного заведения, то сейчас

обмен рефератами и подобным материалом поставлен на поток: найти реферат на интересующую тему в Internet или на специальном СD не составляет особого труда.

Internet продолжает развиваться с неослабевающей интенсивностью, по сути дела стирая ограничение на распространение и получение информации в мире. Есть предположение, что Интернет вытеснит и заменит книги. Сейчас этому препятствует ряд факторов. Во-первых, отсутствие комфорта при чтении книг с монитора компьютера. И хотя портативные устройства для чтения электронных текстов уже существует, разрешение их экранов явно недостаточно. Во-вторых, не до конца разработаны авторские права на электронные публикации.

Потребность в информационной культуре, в потреблении её продуктов постоянно растет. Современная информационная культура разных учреждений профессионального образования отличается сложностью, разнообразием. Это определяется расположением организации по отношению к информационным центрам, доступностью Интернет-ресурсов для большего количества пользователей (студентов, педагогов), перемещением реальных мероприятий в виртуальные (научно-методические и — практические конференции), повышением количества студентов, охваченных дистанционным образованием (это позволяет получать образование людям, проживающим в местах, где отсутствуют образовательные учреждения).

Подводя итоги, стоит подчеркнуть, что Интернет-технологии в использовании информационных ресурсов стремительно идут вперед, и это значительно облегчает поиск и сбор информации по необходимой теме. В то же время есть некоторые недостатки, которые со временем будут исправлены. К таким недостаткам относится некоторая засоренность сети бесполезной информацией, которая чаще всего мешает при поиске тех или иных материалов. Отсутствие единой, систематизирующей информацию и доступ к ней программы также является значительным препятствием.

#### **Источники:**

1. Гусев В.С. Internet: учеба, работа, полезные ресурсы. Краткое руководство/В.С. Гусев-256с.

2. Дулатова А.Н.Информационная культура личности: учебно-методическое пособие. –  $M_{\odot}$ , 2007. – 171 $c$ .

3. Одинцова Л.В. Основы информационной культуры: учебное пособие. – Владивосток: Изд-во Дал.ун-ва, 2002. – 146с.

4. Романенко В.Н. Сетевой информационный поиск: практическое пособие. – СПб.:Профессия, 2003.

5. [http://ru/wikipedia.org/wiki](http://ru/wikipedia.org/wiki/%D0%98%D0%BD%D1%82%D0%B5%D1%80%D0%BD%D0%B5%D1%82)/Интернет

6. [http://www.nlr.ru/res/inv/ic old/aport.htm](http://www.nlr.ru/res/inv/ic%20old/aport.htm)

# **ЭЛЕКТРОННОЕ УЧЕБНОЕ ПОСОБИЕ ПО ДИСЦИПЛИНЕ «ОСНОВЫ БЕЗОПАСНОСТИ ЖИЗНЕДЕЯТЕЛЬНОСТИ»**

# *Никитин И.В., студент*

*ГАПОУ «Новокуйбышевский гуманитарно-технологический колледж» Научный руководитель – Баткова Е.А., преподаватель*

В настоящее время, в условиях активного внедрения инфокоммуникационных технологий в систему образования и накопления образовательных ресурсов в сети Интернет, актуальной становится задача переосмысления теории организации учебного процесса и процесса управления образованием, процесса передачи систематизированных знаний, навыков и умений. Задача переосмысления организации учебного процесса остро просматривается в эпоху коронавирусной инфекции.

В рамках курсовых и дипломных работ студентами были разработаны электронные учебные пособия по заявке учебной части колледжа.

В рамках курсовой работы было разработано электронное учебное пособие по дисциплине «Основы безопасности жизнедеятельности». Необходимость создания данного пособия обусловлена тем, что дисциплина «Основы безопасности жизнедеятельности» входит во все ФГОС среднего профессионального образования. На рисунке 1 представлена главная страница электронного пособия.

| ГАПОУ НГТК                                            | Основы безопасности жизнедеятельности                                                                                                    |
|-------------------------------------------------------|----------------------------------------------------------------------------------------------------|
| <b>CT-III</b>                                         |                                                                                                    |
| ЧС разливаюто характера                               | Во второй половине XX в. в результате интенсивного развития науки и техники начал отчетливо проявляться<br>многофакторный кризис земной цивилизации. Современный научно-технический прогресс, разумеется, способствует<br>развитию цивилизации и росту благосостояния людей. В то же время он тант в себе и огромные опасности для<br>человечества, серьезные угрозы для окружающей среды. Прежде всего это связано с резким возрастанием числа<br>неблагоприятных факторов окружающей человека среды на производстве, дома, в городе и обществе.<br>Одновременно наблюдается негативная тенденция роста количества чрезвычайных ситуаций (ЧС). Растут<br>масштабы последствий чрезвычайных ситуаций природного и техногенного характера. Большинство крупных аварий<br>и катастроф на Земле являются результатом перенасыщенности производства и сферы услуг несовершенной, а порой<br>опасной техникой и технологией, не обеспеченной системами контроля и автоматики. В этих условиях резко<br>увеличивается вероятность технических неполадок или человеческих ошибок.<br>Масштаб крупных техногенных катастроф уже вполне сонзмерим с ЧС военного времени. Не меньшую угрозу со<br>стороны промышленности представляет наличие в сфере мировой энергетный почти 10 млрд т условного топлива.<br>которое способно отравлять окружающую среду, гореть и взрываться. Стремительно растет число несчастных<br>случаев, аварий и катастроф со значительными материальными потерями и жертвами. Почти повседневными стали<br>аварии на предприятиях химической, угольной промышленности, при добыче, переработке и транспортировке нефти,<br>на всех видах транспорта. Заметно возросли отрицительные последствия пожаров, взрывов, наводнений.<br>Человечество, вступившее в новое столетие, обеспокоено подобными опасностями и угрозами. Оно пытается |
| Защита населения и территория в ЧС.                   |                                                                                                    |
| Обеспечения устойчивости функционирования организация |                                                                                                    |
| Здировый образ жизни и его составляющие               |                                                                                                    |
| Факторы, разрушающие здоровье                         |                                                                                                    |
| Охрана туда и производственная безопасность           |                                                                                                    |
| Питание современного человека                         |                                                                                                    |
| Медицинские эспекты полового воспитания               |                                                                                                    |
| Итоговая аттестация                                   |                                                                                                    |

Рисунок 1. – Титульная страница пособия

Разработанное электронное учебное пособие (ЭУП) разбито на главы. В главах ЭУП содержатся темы в методически обусловленной последовательности. Оформление материала соответствует принципу наглядности: содержит не только описание, но и фотоматериалы, видео, гиперссылки на сетевые ресурсы Internet.

В пособии используется материал презентаций, созданных как преподавателем, так и студентами прошлых курсов. На рисунке 2 представлена часть темы «Чрезвычайные

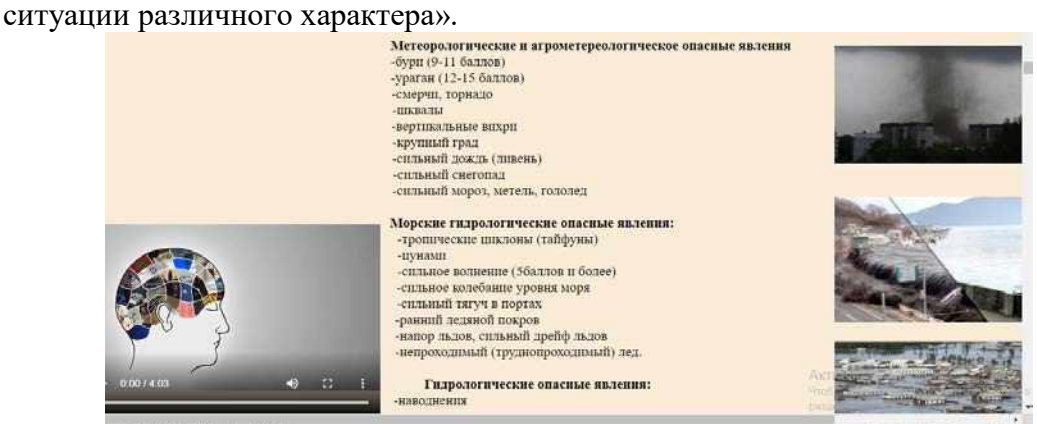

Рисунок 2. –Тема «Чрезвычайные ситуации различного характера»

Для более полного усваивания учебного материала в пособии в каждой теме представлены фото и видеоматериалы. (Рисунок 3).

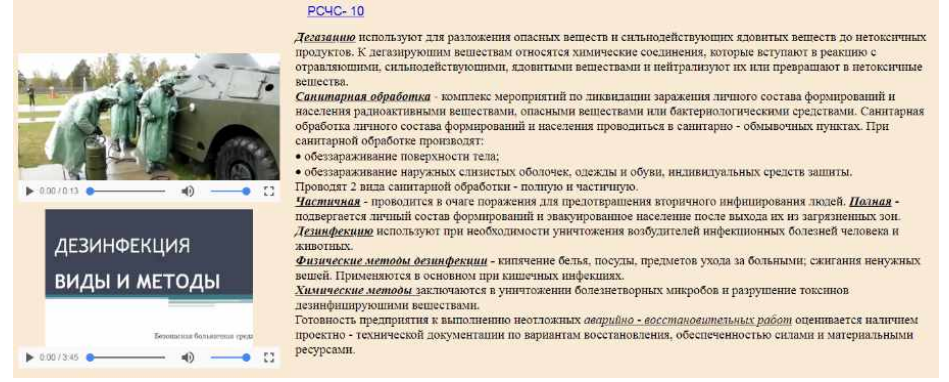

#### Рисунок 3. - Представление видеоматериала

Для проверки усвоения теоретического материала после каждого раздела в пособии имеются вопросы для самоконтроля или выполнение самостоятельной работы. (Рисунок 4)

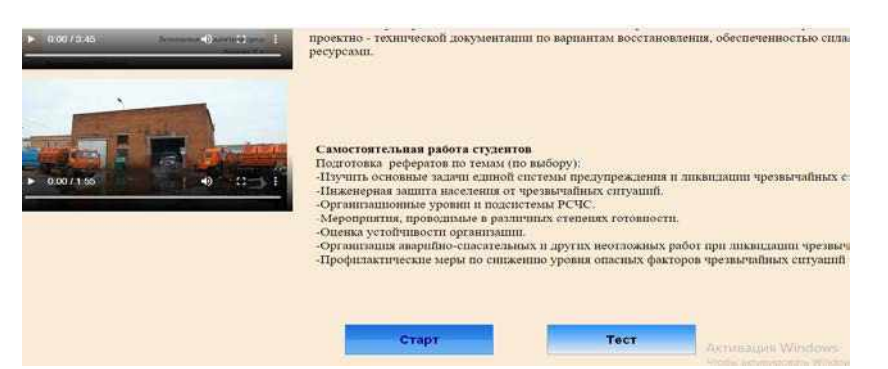

Рисунок 4. – Тематика самостоятельной работы в конце темы

После изучения материала темы в учебном пособии содержатся тестовые вопросы, с помощью которых студенты могут проверить свои знания. Тесты разрабатывались на языке гипертекстовой разметки документа HTML. При разработке тестовых вопросов был использован тип с однозначным выбором (из нескольких предложенных ответов выбирается только один верный) (Рисунок 5).

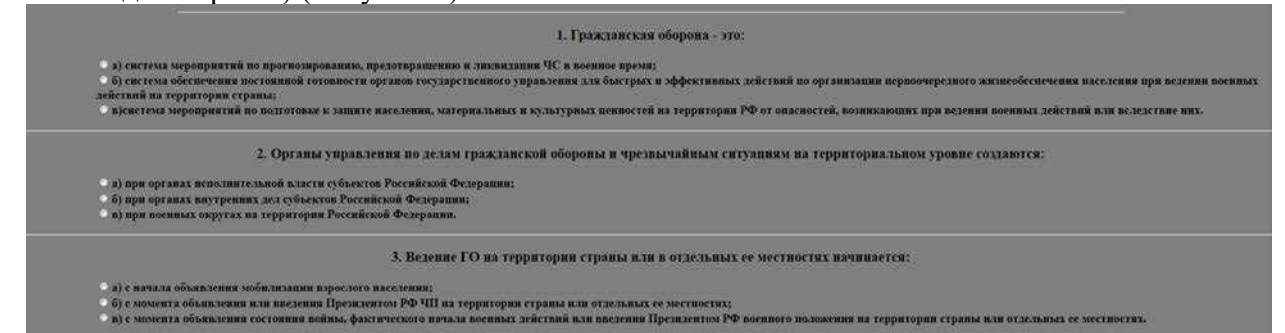

#### Рисунок 5 – Страница с тестом для проверки знаний

После изучения всего курса дисциплины «Основы безопасности жизнедеятельности» студенты проходят итоговое тестирование. Итоговая аттестация представлена на рисунке 6.

| Питание современного человека                 | 1. Устойчивость производства в чрезвычайных ситуациях                                                                                                    |
|-----------------------------------------------|----------------------------------------------------------------------------------------------------|
| Медицинские аспекты полового воспитания       |                                                                                                    |
| Итоговая аттестация<br>Вариант 1<br>Вариант 2 | Под устойчивостью любой технической системы понимается возможность сохранения его работос<br>при нештатном (чрезвычайном) внешнем воздействии.<br>Повышение устойчивости технических систем и объектов главным образом достигается за счет проведен<br>соответствующих организационно - технических мероприятий, которым всегда предшествует исследован<br>устойчивости конкретного объекта.<br>На первом этапе исследования промышленного объекта проводится анализ уязвимости и устойчив<br>отдельных элементов в условиях чрезвычайных ситуаций. Важной частью работы является оценка опасн<br>строя или разрушения отдельных элементов или всего объекта в целом. На этом этапе проводятся работь |
|                                               | $\sim$ $\sim$                                                                                                    |

Рисунок 6. - Итоговая аттестация

Таким образом, студент, работающий с данным ЭУП, может самостоятельно управлять процессом своего обучения, самостоятельно изучать материал дисциплины при дистанционном обучении.

Внедрение в структуру ЭУП элементов мультимедиа позволяет осуществить одновременную передачу различных видов информации. Средства наглядной демонстрации позволяют улучшить восприятие нового материала, включить в процесс запоминания не только слуховые, но и зрительные центры.

# **ПРАКТИЧЕСКОЕ ИСПОЛЬЗОВАНИЕ IT-ТЕХНОЛОГИИ В ОБРАЗОВАТЕЛЬНОМ ПРОЦЕССЕ**

### *Псакин А.С., студент ГБПОУ «Губернский колледж г. Сызрани» Научный руководитель – Киреева М.В., преподаватель информатики.*

Исследование данной работы лежит в области информационных технологий и посвящено созданию презентации и анализу полученных знаний на основе тестирования. Актуальностью исследования является повторение и закрепление знаний обучающихся 9 класса по предмету «Информатика» на тему: «Система счисления».

Цель исследования состоит в том, чтобы улучшить восприятие нового материала с помощью IT-технологии и закрепить полученные знания обучающимися.

Информационные технологии являются не только предметом изучения, но и инструментом познания и передачи знаний. Одной из главных задач, стоящих перед преподавателем, является расширение кругозора, углубление знаний об окружающем мире, развитие речи, мышления, активизация умственной деятельности. Трудно провести урок без привлечения средств наглядности, возникают проблемы, где найти нужный материал и как лучше его продемонстрировать. На помощь пришли компьютерные технологии. Одной из наиболее удачных форм ИКТ является – презентация (рисунок 1 – Презентация интерактивного урока на тему «Система счисления»).

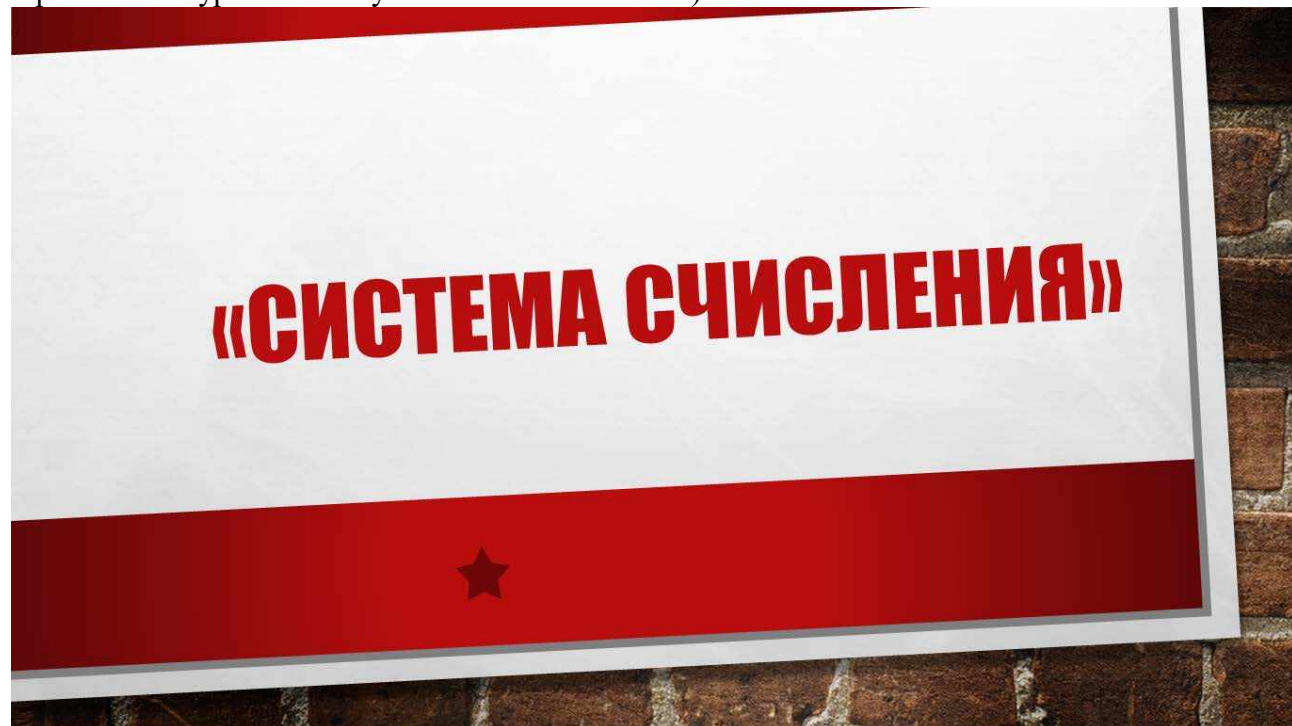

Рисунок 1 – Презентация интерактивного урока на тему «Система счисления»

Для того чтобы качественно оценить структуру и эффективно измерить уровень знаний обучающихся после повторения темы я разработал в презентации тест, состоящий из 12 вопросов. Тест создан в программе Power Point, с помощью гиперссылок (рисунок 2 – Тест на тему: «Система счисления»).

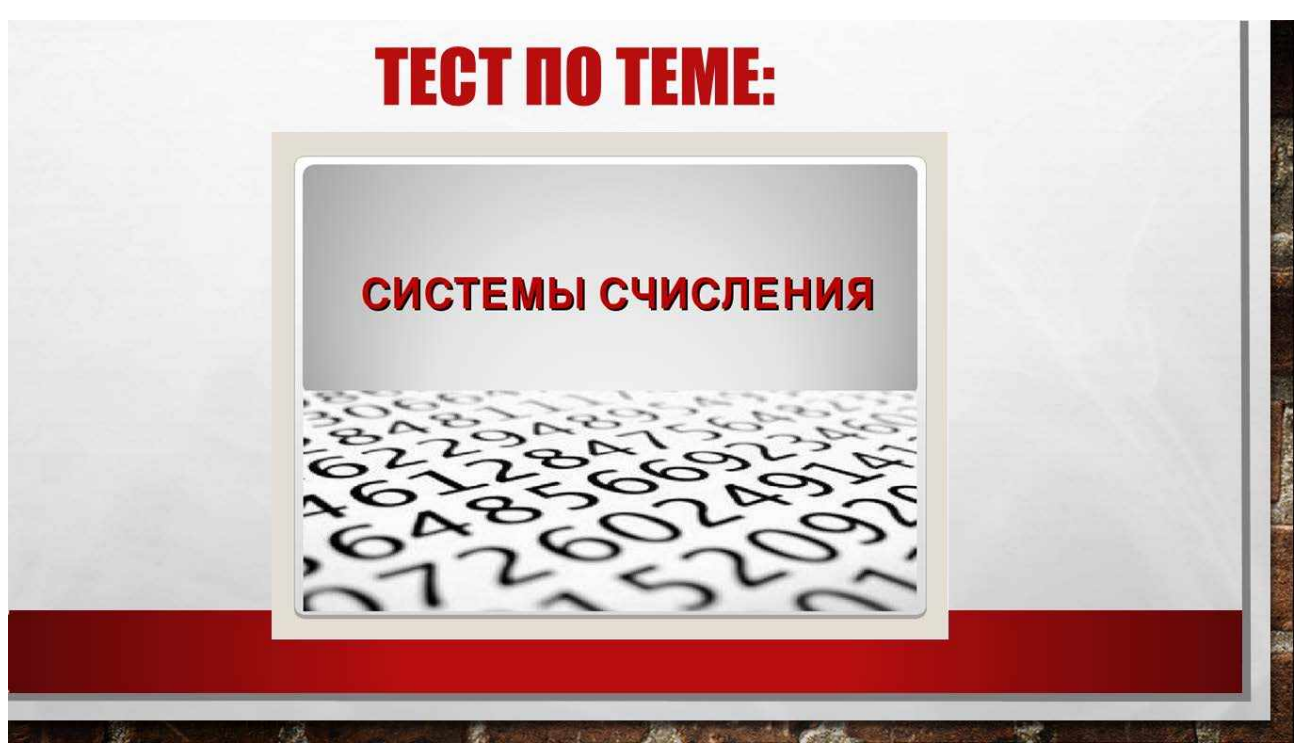

Рисунок 2 – Тест на тему: «Система счисления»

Каждый вопрос содержит по четыре варианта ответа. Каждый вариант ответа оформлен на слайде в виде гиперссылки, в зависимости от того, правильный или ошибочный вариант ответа выбрал ученик. Правильный ответ - осуществляется переход на один слайд (рисунок 3 – Переход на слайд, в случае верного ответа).

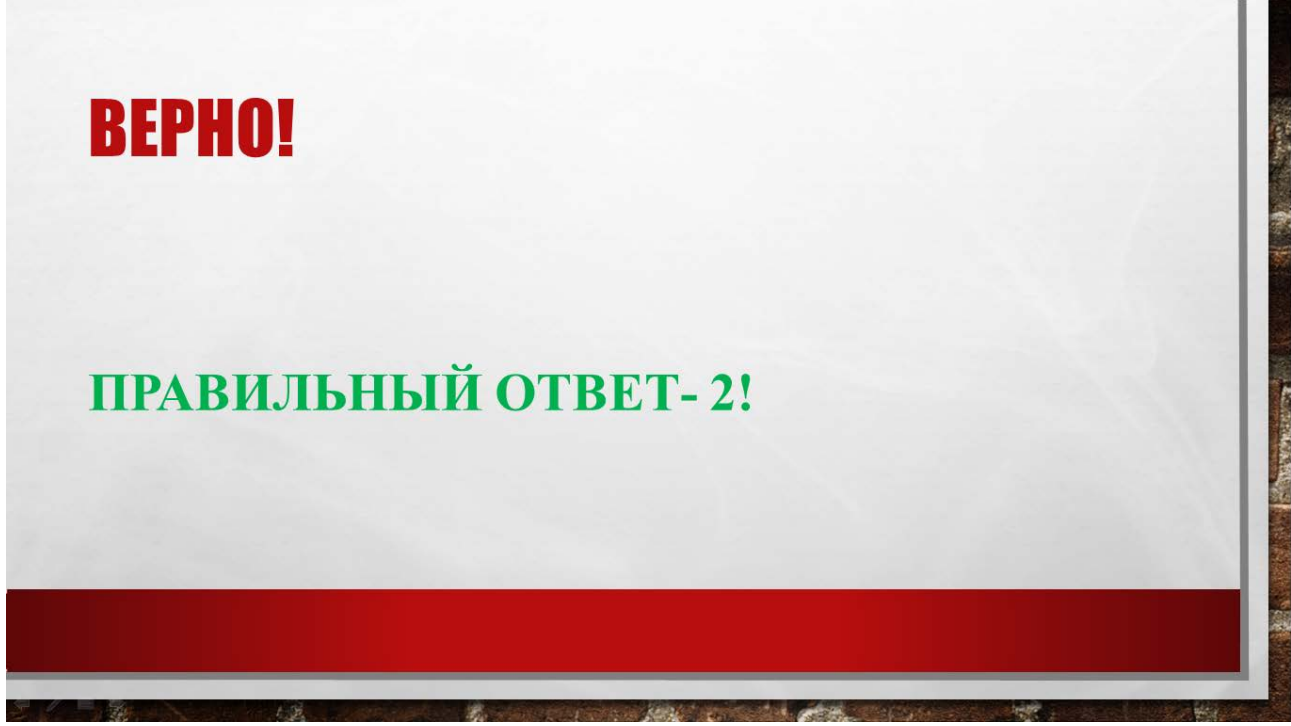

Рисунок 3 – Переход на слайд, в случае верного ответа

Неправильный ответ - осуществляется переход на другой слайд (рисунок 4 - Переход на слайд, в случае неверного ответа).

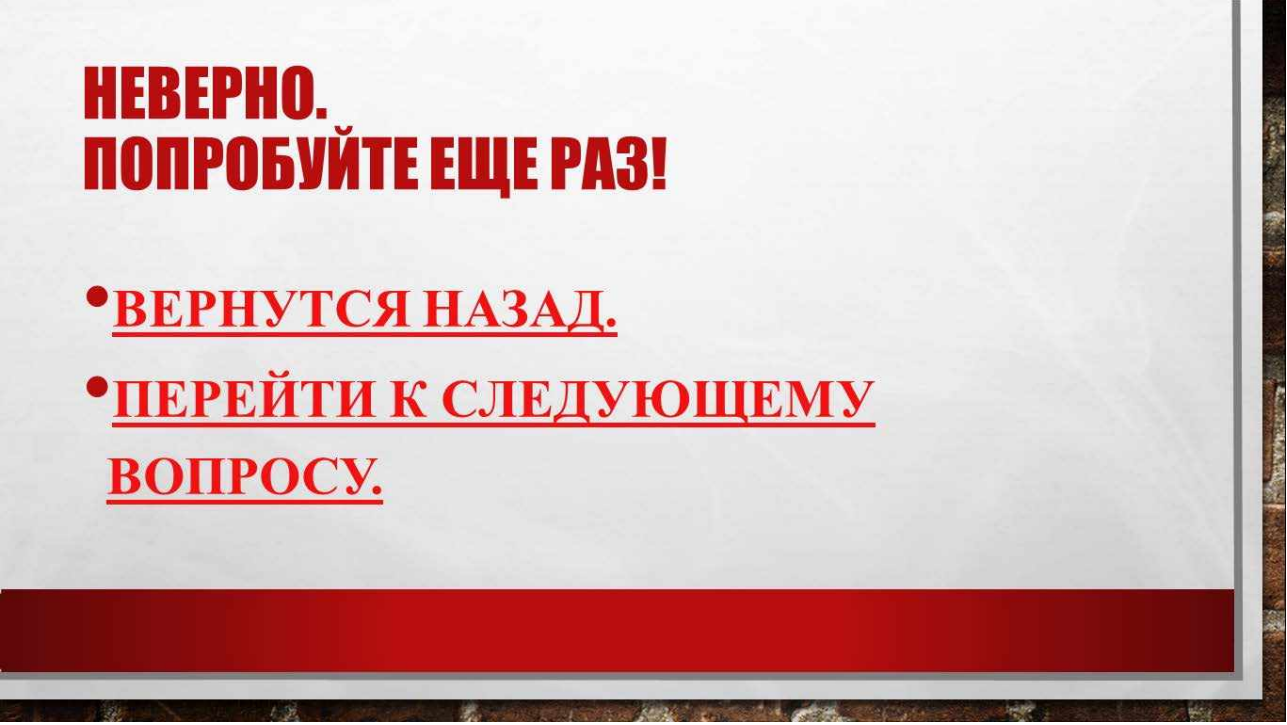

Рисунок 4 - Переход на слайд, в случае неверного ответа.

Использование интерактивного урока позволяет управлять учебным процессом, совершенствуя формы и методы, строить и варьировать с учетом этого процесс обучения.

# **СОЗДАНИЕ ИНТЕРАКТИВНОГО ПЛАКАТА С ПОМОЩЬЮ СЕРВИСА GLOGSTER**

*Степанян Л.Р., студентка*

*ГАПОУ «Новокуйбышевский гуманитарно-технологический колледж» Научный руководитель - Самойлова Н.В., преподаватель общепрофессиональных дисциплин и профессиональных модулей*

IT технологии вошли в сферу образования, позволив использовать в процессе обучения более наглядные, содержательные и эффективные материалы. Из всего многообразия таких технологий наиболее интересным стал интерактивный плакат. В сети Интернет, можно найти множество вариантов исполнения интерактивных плакатов, причем каждый разработчик подразумевает под этим понятием что-то свое: кто-то презентацию, ктото целый учебный курс с блоком контроля. Исходя из этого, единой структуры и понятия интерактивного плаката нет, но можно сформулировать следующее определение: интерактивный плакат (ИП) – электронный учебный плакат, содержащий интерактивные элементы, осуществляющие навигацию, которая позволяет отобразить необходимую информацию наглядно: графическую, статичный текст, звуковую, видео. При этом ИП обеспечивает взаимодействие контента с пользователем за счет использования различных интерактивных элементов: ссылок, кнопок перехода, областей текстового или цифрового ввода и т.д. Тем самым ИП максимально наглядно представляет материал по изучаемой теме урока и погружает студентов в активную познавательную деятельность за счет использования интерактивности.

Основной целью создания плаката по теме «Анализ ликвидности бухгалтерского баланса» являлось не просто размещение на нем каких-то данных, а повышение наглядности информации и эффективности процесса обучения. Исходя из этого, разработанный интерактивный плакат обеспечивает взаимодействие контента (содержания плаката) с пользователем. Интерактивность плаката обеспечивается за счет использования различных интерактивных элементов: ссылок, кнопок перехода, областей текстового или цифрового ввода и т.д.

При разработке ИП были выделены основные этапы:

1. Выбор темы ИП.

2. Определение целей и задач.

3. Выбор специализированного сервиса.

4. Разработка эскиза ИП.

5. Подбор нужных мультимедийных материалов, при этом важно было помнить, что плакат содержит минимум текста (основной текст отображается в «скрытом» режиме показа).

6. Оптимизация ИП.

Из всего многообразия специализированных сервисов по созданию ИП был выбран Glogster, расположенный по ссылке https://edu.glogster.com. Работа в нем ничем не отличается от работы в текстовом редакторе. Система Glogster создана специально для разработки плакатов в образовательной сфере. Глог, glogs (сочетание слов Графический + блог, graphical blogs) - это мульмедийная веб-страница или мультимедийный постер, на которых могут быть представлены тексты, фото, видео, звуковые файлы, графика, ссылки и др. Их можно отправлять на другие ресурсы, которые принимают html-коды. Из последних обновлений, у Glogster EDU есть мобильное приложение, позволяющее редактировать презентации не только на компьютере, но и на планшете или телефоне. С помощью новой версии приложения можно сохранять глоги прямо на устройстве и редактировать их офлайн.

Также сервис позволяет опубликовать плакаты для других студентов, комментировать их и обмениваться своими творениями. Особенностями Glogster является:

1. Английский интерфейс, но русский язык поддерживает, для работы можно использовать встроенный переводчик.

2. Требуется регистрация.

3. Загрузка: аудио, видео, картинок.

4. Получение бесплатного доступа к глогам других студентов при помощи Glogopedia — коллекции из более чем 10 000 публичных глогов по различным темам, сделанных учащимися из более чем 200 стран. Эти глоги можно использовать как в качестве учебных материалов, так и в качестве источника вдохновения.

5. Безусловный интерес вызывает возможность создания виртуальной аудитории, где студенты могут создавать самостоятельно или в группе и представлять преподавателю свои глоги.

6. Окончательный вариант интерактивного плаката можно распечатать, переслать по ссылке, встроить в блог или сайт.

Рассмотрим алгоритм создания плаката в редакторе, рисунок 1.

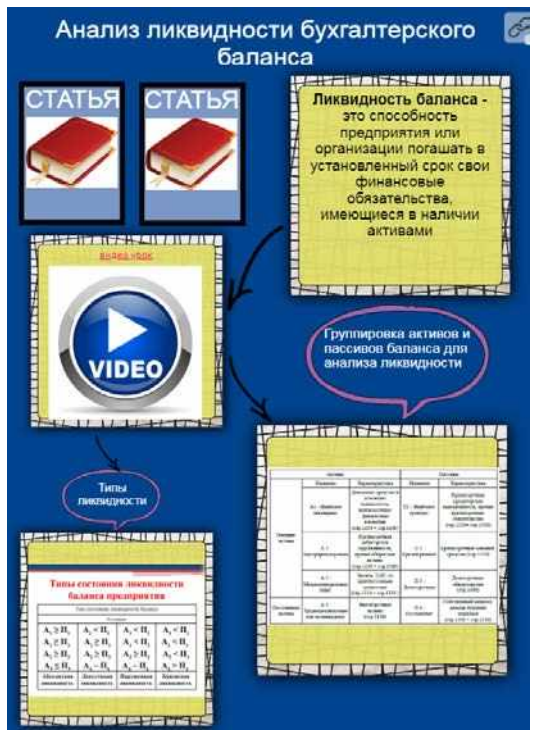

Рисунок 1. Интерактивный плакат

Структурно интерактивный плакат состоит из плаката первого плана и ряда подчиненных ему сцен, он обеспечивает создание целостно усваиваемой единицы информации. ИП включает в себя следующие элементы:

- режим «скрытого изображения» (есть возможность включения и выключения разъясняющей информации);

- опорный конспект с иллюстрациями статьи из сети;

- видеофрагмент урока по теме;

- иллюстраций в виде выплывающих таблиц;

- конструктор (инструмент, который позволяет преподавателю и студенту делать пометки, записи поверх учебного материала).

Работа по созданию ИП включала в себя:

1. Регистрация на glogster.edu.com. После регистрации на стартовом экране можно увидеть список лучших плакатов от других пользователей, который регулярно обновляется.

2. Для создания плаката необходимо нажать «Create new GLOG» на главной странице, после чего открывается редактор, где можно выбирать либо шаблон, либо пустой лист. Был выбран шаблон.

3. Для добавления изображения необходимо нажать на кнопку «Graphics» (графика), при этом будет доступно множество встроенных картинок, либо можно добавить свои.

4. Для выбора элемента, который необходимо использовать, надо нажать на кнопку «Use it» (использовать выбранный элемент), он будет доступен для размещения.

5. Для того чтобы добавить элементы плаката существуют следующие кнопки:

- «Link» (Ссылка) - позволяет добавлять элементы, размещенные на других сайтах. Дидактически более оправдано, если в качестве гиперссылки выступает не специально предназначенная в инструментах кнопка, а рисунок, иллюстрация, символ, надпись. В данном плакате использовались надписи статья и видео урок;

- «Grab» (Захват) позволяет разместить видео с web-камеры или аудио с микрофона;

- «Image» (изображение), если щелкнуть по изображению таблиц, то они выплывают на передний план, увеличиваясь в масштабе;

- «Video» (видео) и «Sound» (аудио) работают аналогично.

6. «Video» (видео) не проигрывается автоматически и должно быть соединено с кнопкой проигрывания. Для проигрывания видео необходимо выбрать клип и нажать «Add a Player» (добавить проигрыватель). После этого видео было размещено и отредактировано, как и изображения.

7. При завершении редактирования плаката можно нажать «Preview» (предпросмотр) для просмотра перед опубликованием. Также можно нажать Save and Publish» (сохранить и опубликовать), при этом появится окно «Publish changes» (опубликовать изменения), показанное ниже. Здесь можно вписать имя плаката, выбрать категорию, назначить теги, по которым можно найти плакат, и выбрать параметры публикации: приватный (только для друзей) или публичный (все могут просматривать плакат). Затем надо нажать Save and Publish» снова.

Разработанный интерактивный плакат можно использовать как на уроках в аудитории, так и во внеурочной деятельности, он дает возможность организовать разные формы работы и применяться в различных образовательных системах. При этом плакат обеспечивает максимальное взаимодействие студента с содержанием образовательных ресурсов на всех этапах усвоения информации.

Итак, систематическое использование цифрового образовательного ресурса Glogster, для создания интерактивных плакатов, позволит студентам получить новые знания, повысить познавательную активность, тем самым теснее взаимодействовать с учебной дисциплиной или междисциплинарным курсом. А за счет использования различных мультимедиа и 3D-объектов добиться максимальной наглядности информации и на практике реализовать навыки критического мышления и исследовательской деятельности.

#### **Источники:**

1. Интерактивные плакаты сервиса Glogster.com – http://englishinfo.ucoz.ru/news/glogster\_chto\_ehto/2020-11-22-118.

2. Лузан, Е. Ю. Актуальность применения интерактивных плакатов для реализации ФГОС / Е. Ю. Лузан, Т. М. Зуева, В. А. Перелыгин. — Текст: непосредственный // Школьная педагогика. — 2015. — № 2 (2). — С. 27-30. — URL: https://moluch.ru/th/2/archive/8/131/.

## **COVID-19 ЗАЩИТИ СЕБЯ***!*

*Тиунова Е.С., студентка*

*ГБПОУ «Самарский торгово-экономический колледж» Научный руководитель – Кучина Т.Н, преподаватель профессиональных модулей*

Презентации — один из самых простых и эффективных способов донести информацию. Секрет этого инструмента в его слайдах, т.к они одновременно и наглядны и информативны. Примеры таких картинок мы собрали в одном месте.

При разработке презентации были использованы материалы:

- Картинка для оформления.
- Пример заполнения слайда о ковид-19.
- Фон для презентации.
- Информация для презентации о covid-19.
- Слайд о структуре коронавирусов.
- Профилактика.
- Защитись от коронавируса! Информационный слайд для презентации.

• Пример для повторения.

Основная программа для работы - это Microsoft PowerPoint, которой можно воспользоваться.

Нужен качественный материал: текст, картинки, звуки, возможно и видео.

Для разработки данного проекта рассмотрены вопросы:

• Во-первых, кто будут слушатели? Какие у них интересы, что больше бы им понравилось. Порой успех зависит больше не от полноты информации, а от того, на чем сфокусируете внимание!

• Во-вторых, определяю главную цель. Что она доказывает или опровергает?

• В-третьих, я сделала небольшое выступление, а остальной материал разместить в другой статье и всем заинтересовавшимся - скопировать ее на носители.

Презентация состоит из 10 слайдов.

Коронавирус – заболевание, влияющее на дыхательную систему человека.

По данным Всемирной организации здравоохранения (ВОЗ), на 11 апреля число зараженных коронавирусной инфекцией в мире превысило 1,610 млн. человек.

Коронавирусы – обширное семейство вирусов, которые могут вызывать заболевание у человека или животных. Известно, что некоторые коронавирусы способны вызывать у человека респираторные инфекции от обычной простуды до более серьезных патологических состояний, таких как ближневосточный респираторный синдром (БВРС) и тяжелый острый респираторный синдром (ТОРС). Последний из открытых коронавирусов вызывает заболевание, получившее название COVID-19. ЧТО ТАКОЕ КОРОНАВИРУС?

ЧТО ТАКОЕ COVID-19? COVID-19 – инфекционное заболевание, вызванное последним из открытых вирусов семейства коронавирусов. До вспышки инфекции в Ухане, Китай, в декабре 2019 г. о новом вирусе и вызываемом им заболевании известно не было. Сегодня вспышка COVID-19 переросла в пандемию, охватившую многие страны мира.

КАКОВЫ СИМПТОМЫ COVID-19? К наиболее распространенным симптомам COVID-19 относятся повышение температуры тела, сухой кашель и утомляемость. К более редким симптомам относятся боли в суставах и мышцах, заложенность носа, головная боль, конъюнктивит, боль в горле, диарея, потеря вкусовых ощущений или обоняния, сыпь и изменение цвета кожи на пальцах рук и ног. Как правило, эти симптомы развиваются постепенно и носят слабо выраженный характер. У некоторых инфицированных лиц болезнь сопровождается очень легкими симптомами.

Обманчивая легкость. Как напоминают врачи, инфекция может протекать тяжело при сопутствующих болезнях. Это касается не только взрослых, но и детей. В том числе из-за

коронавируса могут обостряться хронические состояния. Но не стоит расслабляться даже родителям абсолютно здоровых детей, в особенности тем, чьи дети находятся в подростковом возрасте. У взрослых, заболевших коронавирусом, высокая изматывающая температура редко бывает короче 10-14 дней, а сама госпитализация продолжается много дольше. Дети редко болеют дольше 5-7 дней, но необходимо понимать, что COVID-19 может сочетаться с вирусами гриппа, респираторно-синцитиальной инфекцией, а также бактериальными возбудителями, например пневмококком, которые отягощают воспалительный процесс дыхательных путей.

Масочный вопрос. Еще одна проблема, с которой сталкиваемся все мы, — это отказ людей от использования маски, а также неконтролируемый ими контакт рук с лицом и глазами. Специалисты советуют, просто максимально ограничивать контакты детей с другими людьми, чтобы минимизировать возможность передачи вируса. Закон инфекции простой и непреклонный: если встречается источник инфекции (даже внешне здоровый) и неболевший, заражение произойдёт. При домашнем режиме изоляция возможна, хотя и может оказаться психологически тяжелой, изменяющей привычки. Пока в нашей стране сохранялся правило всеобщей изоляции. В данный момент - ослабление режима. При прогулках, добиться разобщения с окружающими сложнее, но ребенка надо обязательно ограничивать от контактов, в том числе и со сверстниками. Детские площадки закрыты, и пользоваться ими нельзя. На улице с ребенком могут продолжать контактировать лишь те, кто проживает с ним дома. Эти правила очень важны.

Кто в группе риска? Общая смертность держится на уровне 2,3%. Самая высокая — в группе людей старше 80 лет — 14,8%. В группе от 70 до 80 лет — 8%. Ни одного ребенка в возрасте 0–9 лет не умерло. В группе 10–40 лет смертность равна 0,2%. Мужчин умерло больше, чем женщин: 2,8% и 1,7% соответственно.

Маска должна закрывать нос и рот и прилегать к лицу по бокам, чтобы уменьшить зазор между лицом и повязкой. Нельзя прикасаться к надетой маске. После прикосновения к использованной повязке, например, если вы ее снимали, обязательно вымойте руки. Менять маску лучше каждые 2 часа и чаще. Как только маска станет влажной, нужно надеть новую чистую и сухую повязку.

И так давайте ответим на самый главный вопрос нашего проекта: Насколько опасен COVID‑19? Как правило, коронавирусная инфекция COVID‑19 протекает в легкой форме, особенно у детей и здоровых молодых людей. Тем не менее, существует тяжелая форма инфекции: примерно в одном из пяти случаев заболевшим необходима госпитализация. Поэтому беспокойство за себя и близких оправдано. Поэтому очень важно соблюдать карантинные меры, чтобы сдержать распространение инфекции и предотвратить неконтролируемое ее распространение. И на этом всё! Будьте уверенны - МЫ ПОБЕДИМ ЭТОТ ВИРУС!!!

## **Источники:**

1. Министерства здравоохранения РФ [Электронные ресурсы] – Режим доступа: <https://covid19.rosminzdrav.ru/>

2. Стоп коронавирус РФ [Электронные ресурсы] – Режим доступа: [https://стопкоронавирус.рф/about](https://%D1%81%D1%82%D0%BE%D0%BF%D0%BA%D0%BE%D1%80%D0%BE%D0%BD%D0%B0%D0%B2%D0%B8%D1%80%D1%83%D1%81.%D1%80%D1%84/about-covid/)-covid/

3. Медицинский справочник болезней [Электронные ресурсы] – Режим доступа: <https://www.krasotaimedicina.ru/diseases/infectious/COVID-19> ( Дата обращения - 20.07.2020).

# **ПРЕЗЕНТАЦИЯ «ЖКХ И ГОРОДСКАЯ СРЕДА: "УМНЫЙ" И БЕЗОПАСНЫЙ ГОРОД ЗАВТРА»**

# *Юдина М.Д., студентка*

*ГБПОУ «Самарский торгово-экономический колледж» Научный руководитель – Кучина Т.Н., преподаватель профессиональных модулей*

Тема умного города и того, каким он должен быть, сегодня одна из самых обсуждаемых. Проблема в том, что под этим термином каждый понимает что-то свое. Но все сходятся в одном – наступление эпохи «умных городов» неизбежно.

Умный город – это, в первую очередь, современная система управления городским хозяйством, удобный транспорт, развитые внутренние процедуры городской среды, современные каналы взаимодействия с жителями, инфраструктура, большие данные и много чего еще.

Для презентации была выбрана тема: «ЖКХ и городская среда: "Умный" и безопасный город завтра». Для создания презентации были использованы разные источники.

В данной работе рассмотрены проблемы актуальные для нашего времени: Система «Умный город» позволит улучшить жизнь горожан Самарской области. Это даст положительный результат во всех сферах жизни.

Презентация была создана в Microsoft PowerPoint- это самая доступная программа. Умение делать презентации в Microsoft PowerPoint – это универсальный навык, он полезен в любых профессиях так же, как искусство.

Презентация состоит из одиннадцати слайдов. Первый слайд является титульным, поэтому на нем указывается тема проекта, имя автора и учебное учреждение. Второй слайд содержит в себе цель работы и метод исследования. Третий слайд состоит из цели исследования и задач исследования. С четвертого слайда начинается объяснение определения «умный город». На пятом слайде находится реализация модели «умного города». На шестом слайде рассказывается про умное освещение. На седьмом слайде говорится про умные дороги. Восьмой слайд – это умный транспорт, там идет объяснение про умную парковку (smart parking). Девятый слайд – умная городская среда, там предлагается поставить видеонаблюдение, больше освещения в городе и «умную утилизацию отходов». Десятый слайд является заключением, а слайд на одиннадцатом слайде заключительная фраза «Спасибо за внимание!».

В презентации используется определенный макет, который подходит к теме проекта. В презентации присутствуют переходы, которые были сделаны с помощью «Перехода» и выбора, в данной презентации используется переход «Появление». В строке «Заголовок» происходили изменения заголовка слайда. Для того, чтобы вставить изображение была использована функция вставки рисунка. К каждому слайду нужно подобрать подходящую картинку, которую можно найти в интернете.

Microsoft PowerPoint очень универсальная программа. В этой программе можно вставлять таблицы, фигуры, диаграммы и многое другое. На вкладке «Главная» показана большая часть функций, таких как «создать слайд», изменить шрифт, его цвет и размер. Текст можно поставить как по центру, так и по правому/левому краю. Также в этой программе есть очень необычная вещь, которая добавит вашей презентации изюминку – это анимация, можно выбрать любую анимацию к вашей презентации, что не даст вам скучать.

С помощью вкладки «Дизайн» можно оформить слайды под любой вкус.

На вкладке «Показ слайдов» можно просматривать всю презентацию, для того, чтобы увидеть все недочеты работы и исправить их.

Чтобы не потерять весь результат работы его нужно сохранить. Сделать это можно кнопкой «Сохранить».

Программа Microsoft PowerPoint открывает множество возможностей. Эта программа поможет в создании интересных и запоминающихся презентаций абсолютно любому человеку, как только открывшему программу, так и человеку долго работающему с ней.

# **Источники:**

1. Василенко В.В., Василенко К.В, Люлько А.С. "Умный город" ХХI века: возможности и риски смарт-технологий в городском ребрендинге, 2018

2. Камолов Д.В.,«Умные города в фокусе государственного управления.»,2020